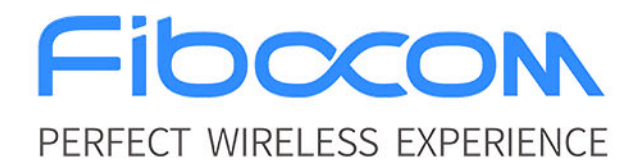

# **FIBOCOM NL668 AT Commands User Manual**

Version: V3.5.14 Date: 2020-07-21

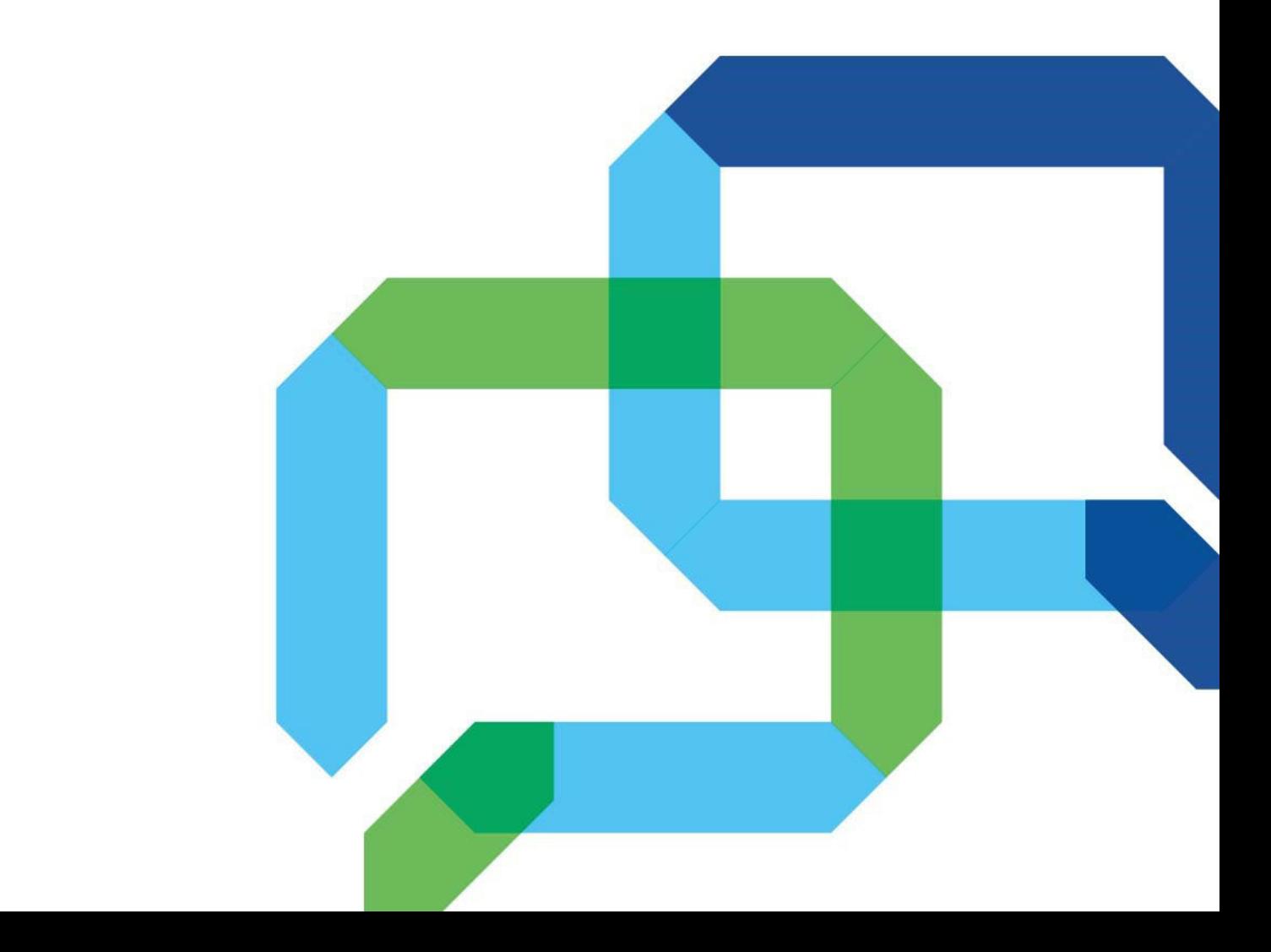

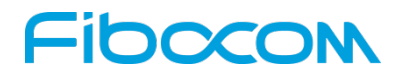

### **Applicability Type**

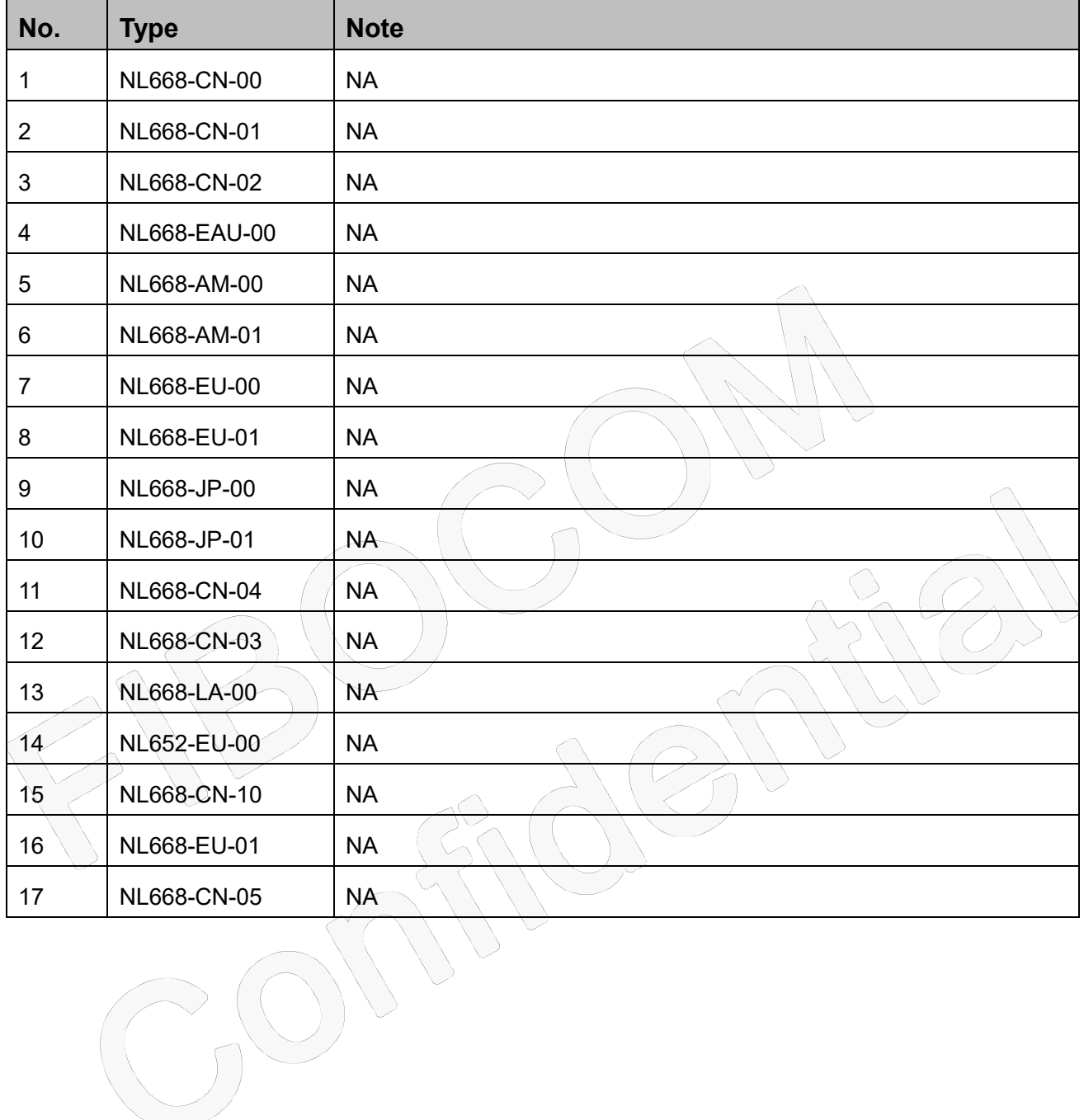

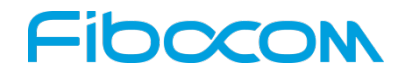

### **Copyright**

Copyright ©2020 Fibocom Wireless Inc. All rights reserved.

Without the prior written permission of the copyright holder, any company or individual is prohibited to excerpt, copy any part of or the entire document, or transmit the document in any form.

### **Attention**

The document is subject to update from time to time owing to the product version upgrade or other reasons. Unless otherwise specified, the document only serves as the user guide. All the statements, information and suggestions contained in the document do not constitute any explicit or implicit guarantee.

### **Trademark**

C

The trademark is registered and owned by Fibocom Wireless Inc.

### **Versions**

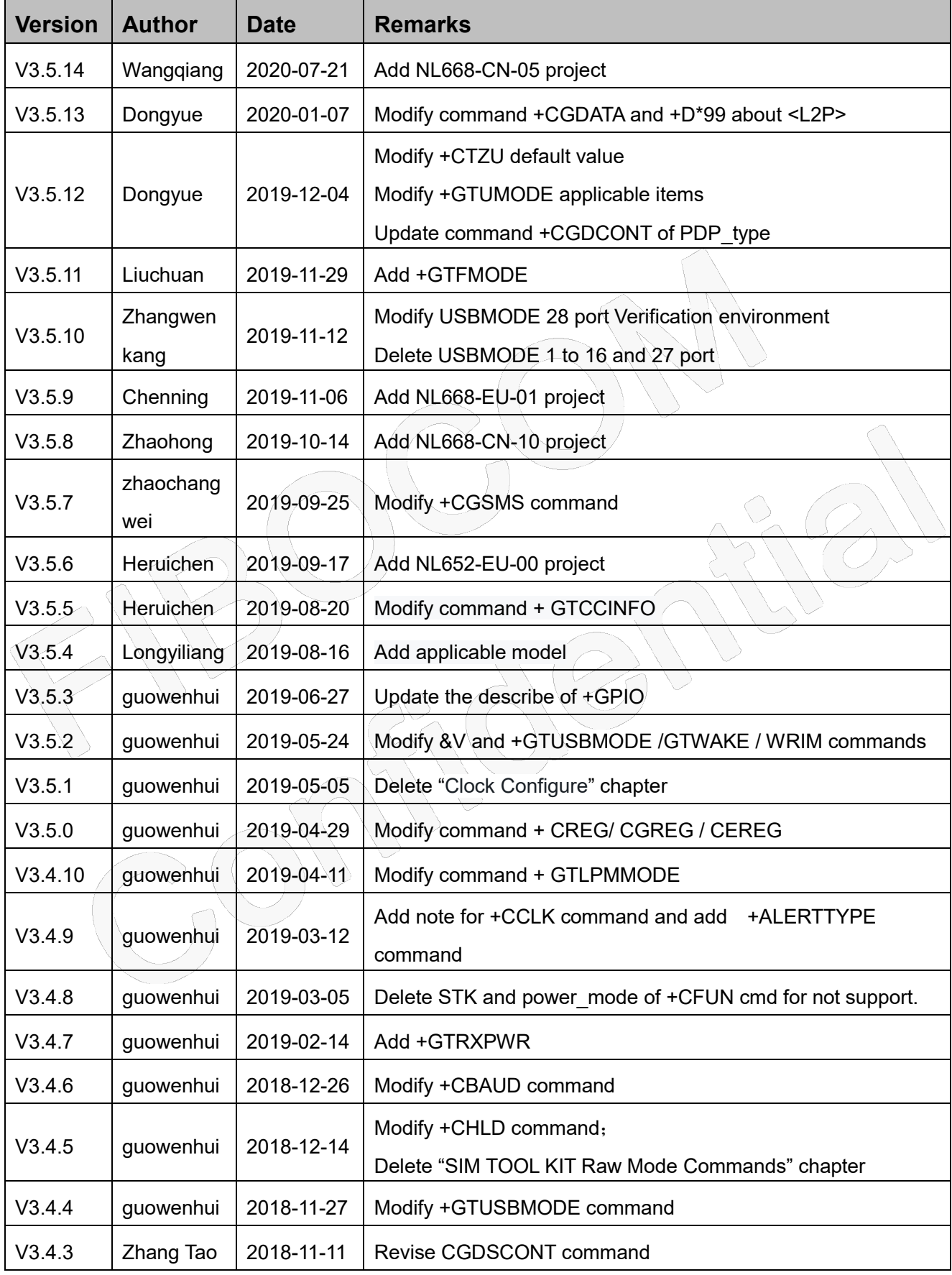

Reproduction forbidden without Fibocom Wireless Inc. written authorization - All Rights Reserved.

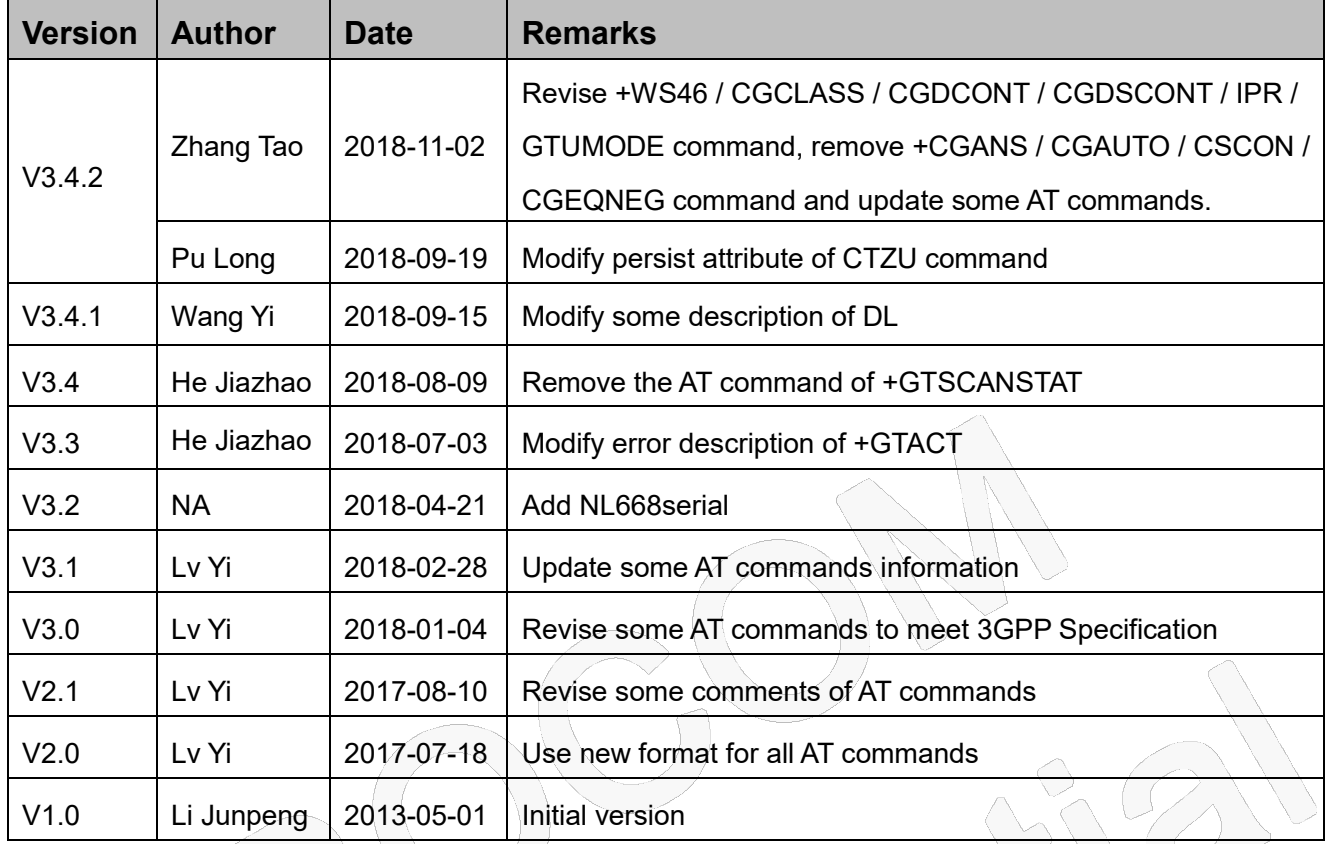

## Fibocom **Contents**

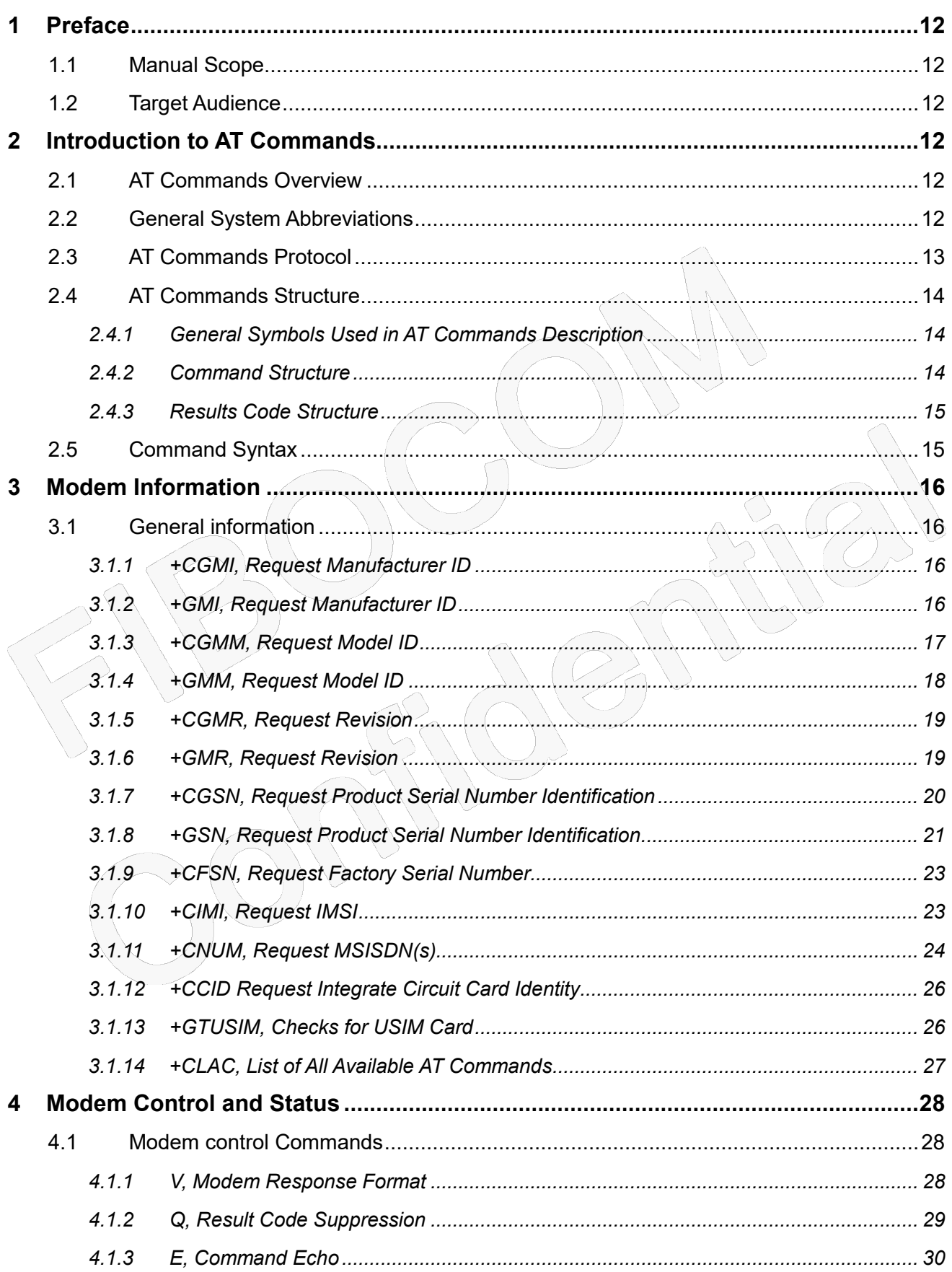

 $\overline{\mathbf{5}}$ 

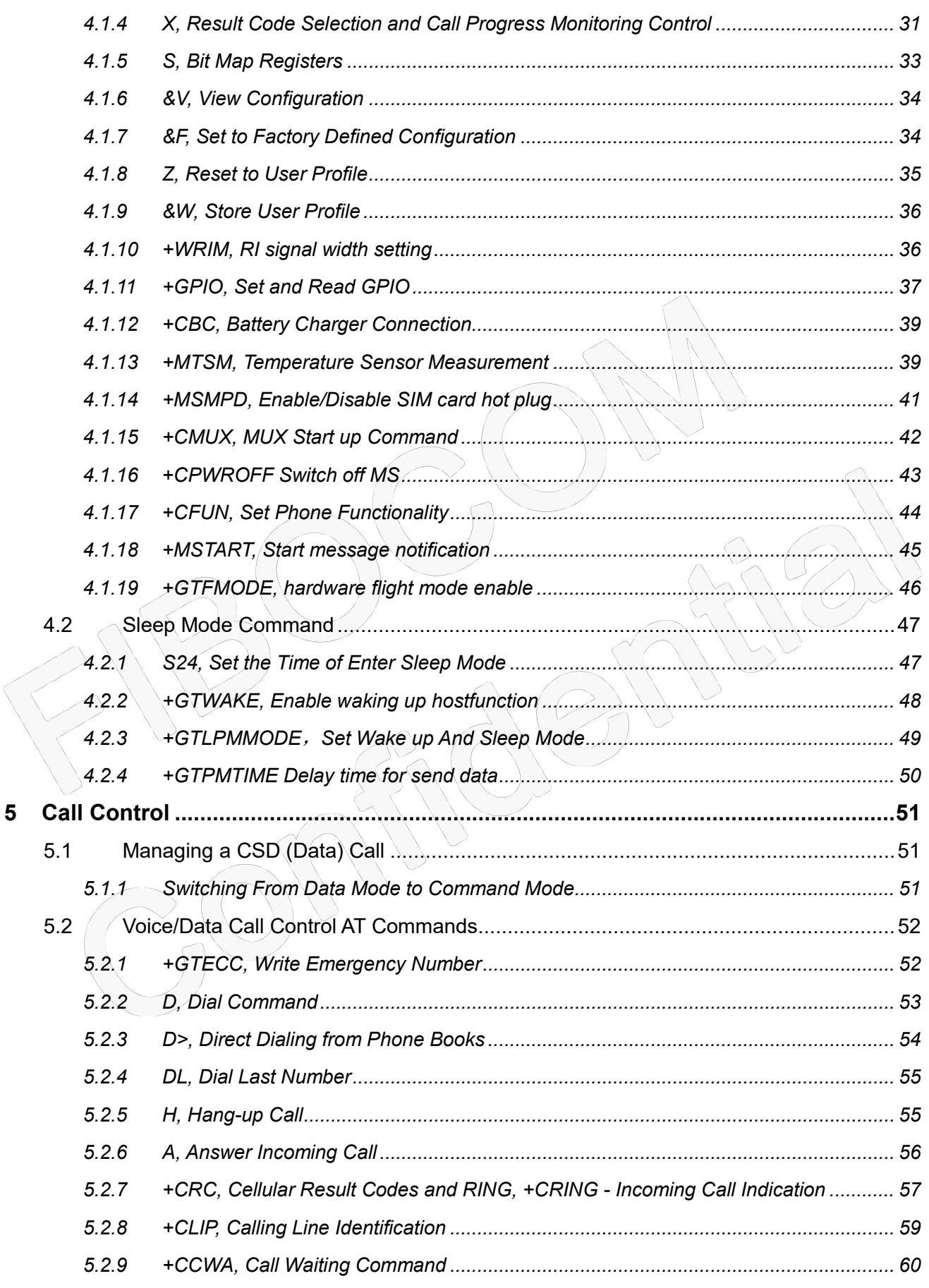

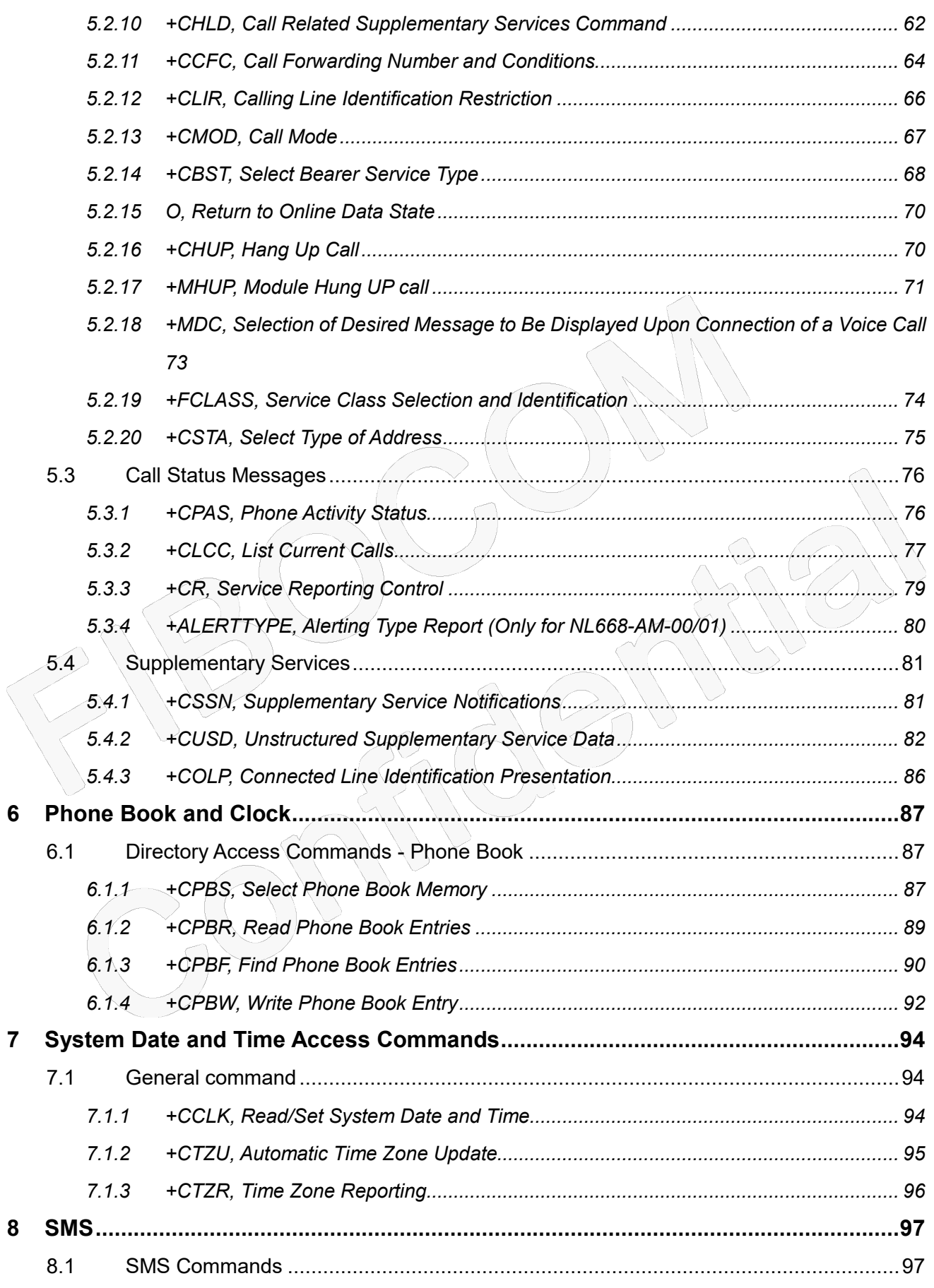

 $\overline{9}$ 

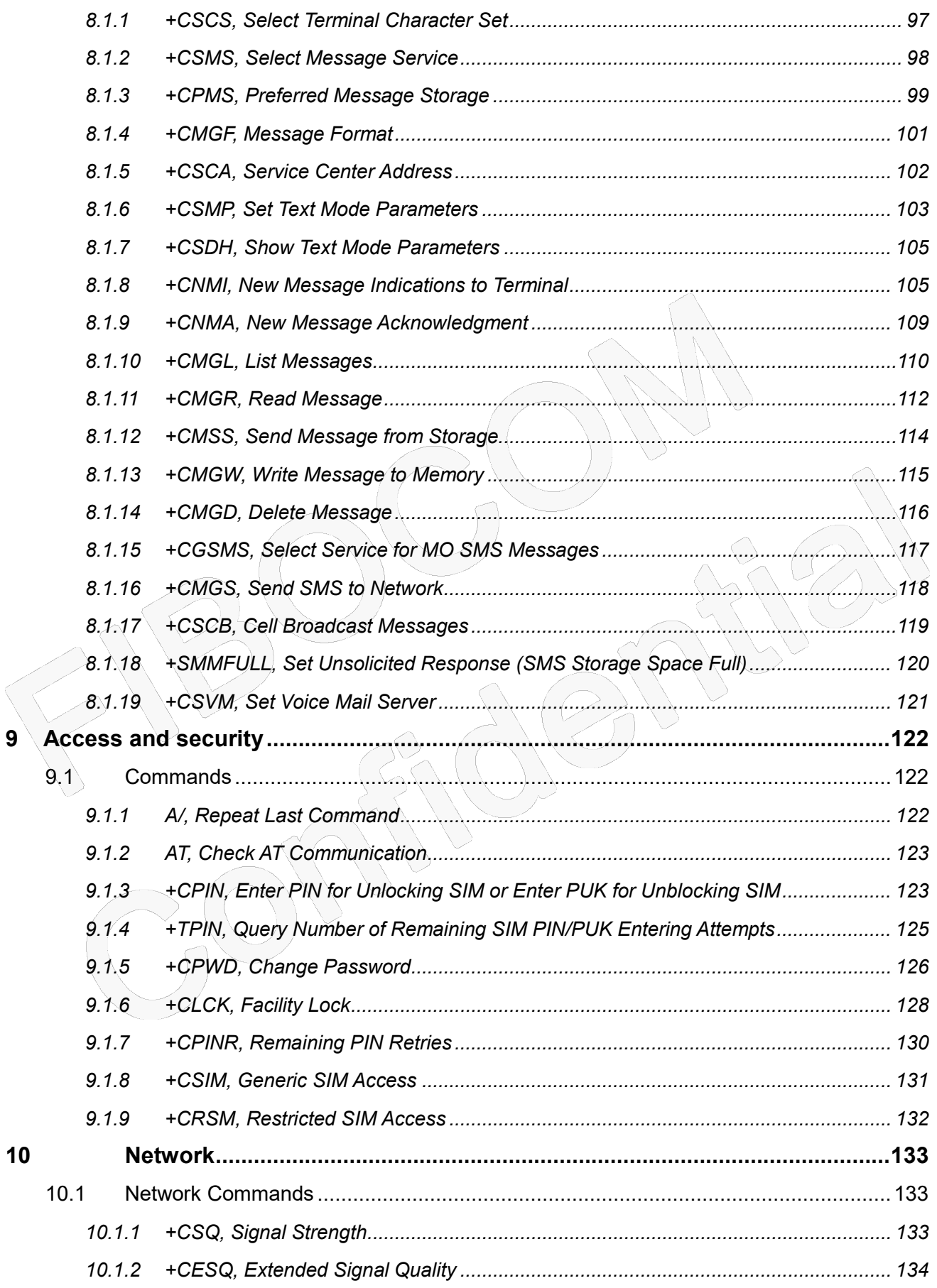

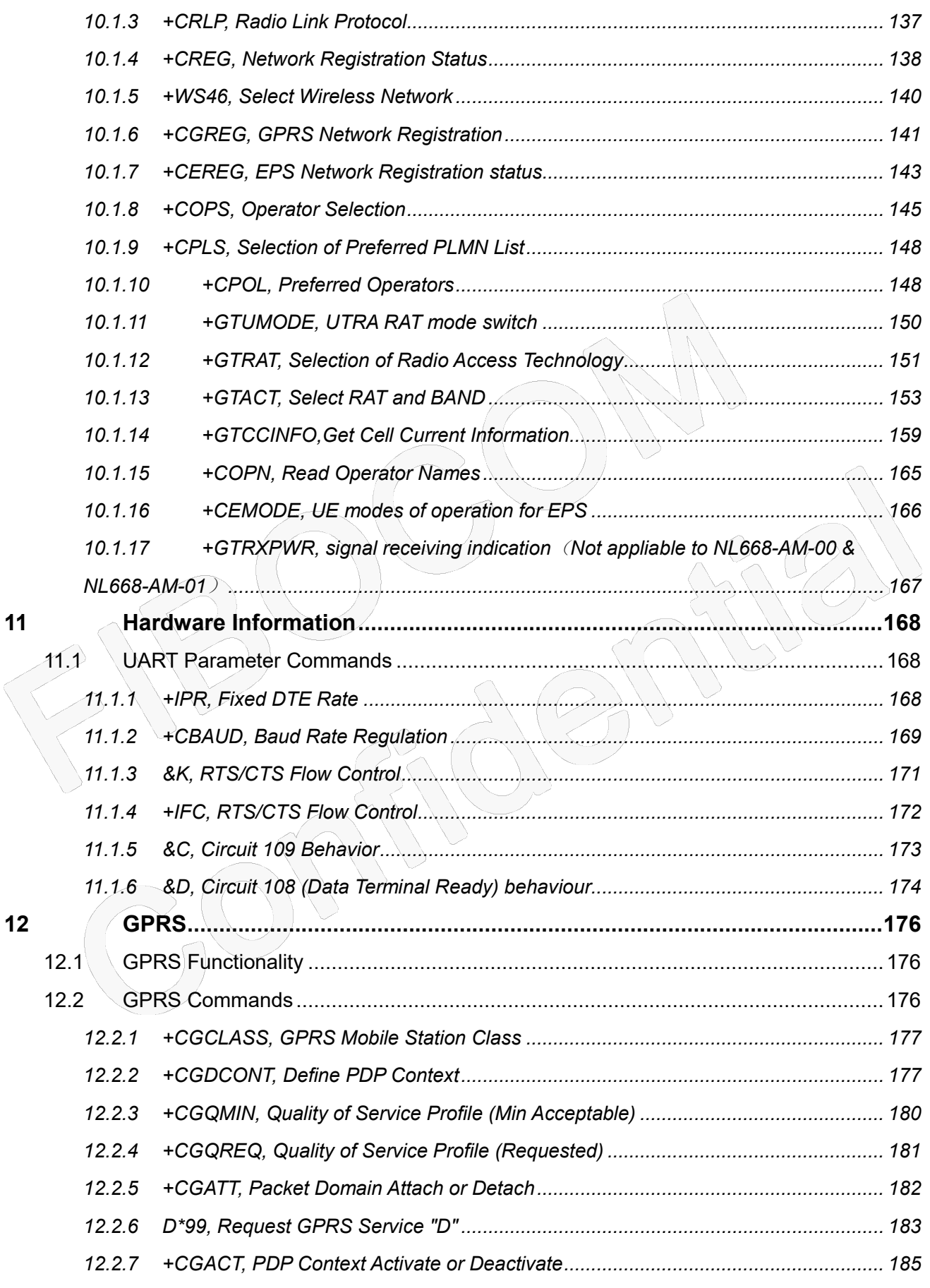

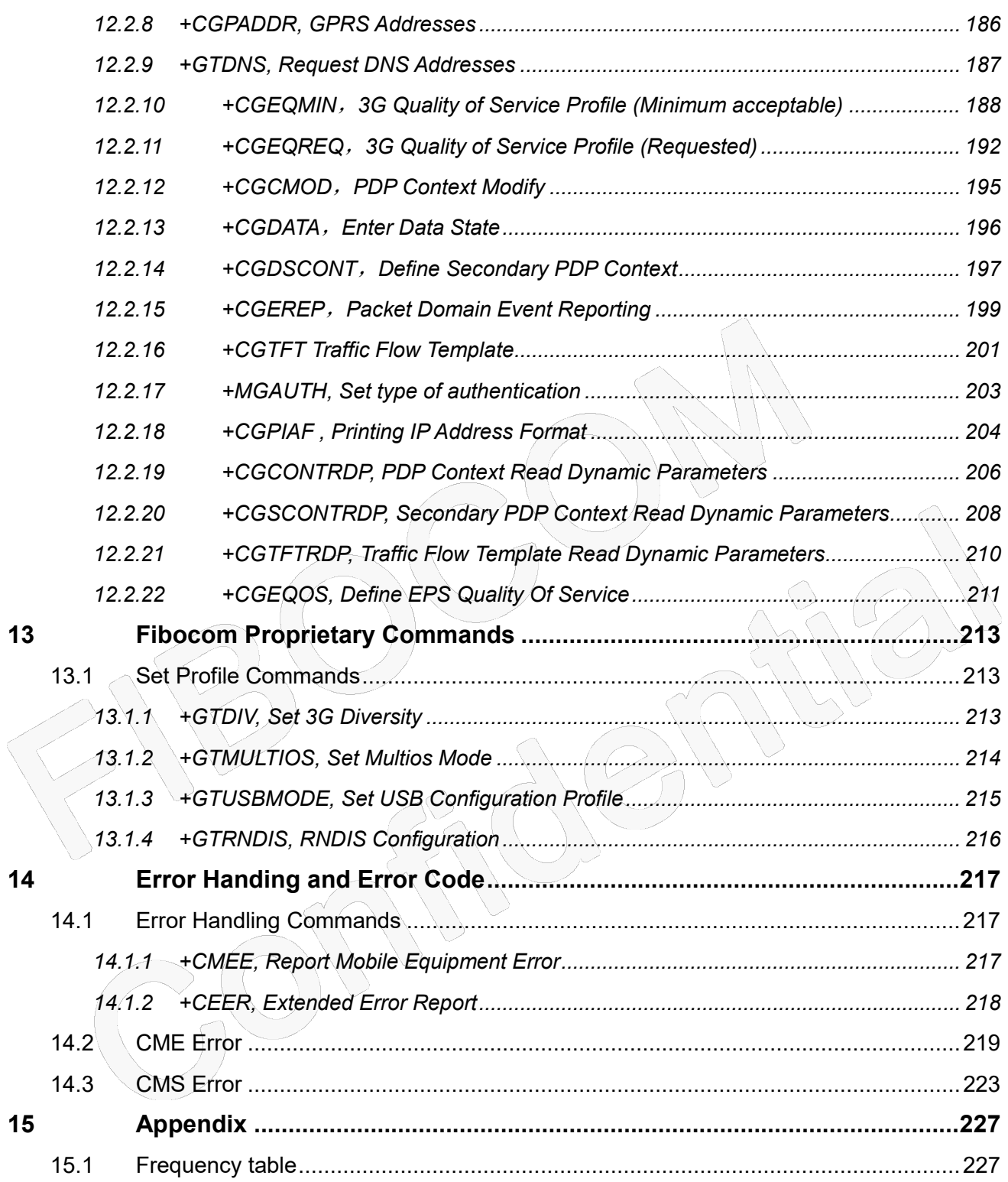

## FIDOCON

## <span id="page-11-0"></span>**1 Preface**

## <span id="page-11-1"></span>**1.1 Manual Scope**

This manual introduces theAT commands set of Fibocomfamily products, and describes how the users can communicate with the devices using these commands. It describes the specification of syntax and parameters of the listed AT commands.

## <span id="page-11-2"></span>**1.2 Target Audience**

This manual is intended for the developers who need to communicate with the Fibocom family devices using the AT commands.

## <span id="page-11-3"></span>**2 Introduction to AT Commands**

## <span id="page-11-4"></span>**2.1 AT Commands Overview**

AT commands are sets of commands used for communication with the cellular modem. AT commands are comprised of assemblies of ASCII characters which start with the "AT" prefix (except the commands A/ and +++). The AT prefix is derived from the word Attention, which asks The modem to pay attention to the current request (command).

AT commands are used to request services from the cellular modem, such as:

- Call services: dial, answer and hang up
- ◆ Cellular utilities: send/receive SMS
- Modem profiles: Auto Answer
- Cellular Network queries: GSM signal quality

## <span id="page-11-5"></span>**2.2 General System Abbreviations**

The basic system configuration contains a modem and a terminal.

The Fibocom family is the modem unit and may be referred to as the DCE or TA, such as the phone, the mobile or the radio.

The terminal (PC or MCU) may be referred to as the DTE or the TE.

## <span id="page-12-0"></span>Fibocom **2.3 AT Commands Protocol**

The AT commands interface is basically a Modem Services upon Request.

Communication (almost) always begins from the TE side. This means that any service should be requested from the TE. Thus a request is called a "Command".

Each command must be answered by a "Results code" from the TA. The results code reports the command status to the TE. Some commands may include several "Results code" to send data back to the TE. Some commands may initiate a mode in which, when specified events are generated in the modem, "Indicator" messages are sent data asynchronously. The "indicators" can be called "Unsolicited results code".

The Modem can echo characters received from the TE (commands) back to the TE.

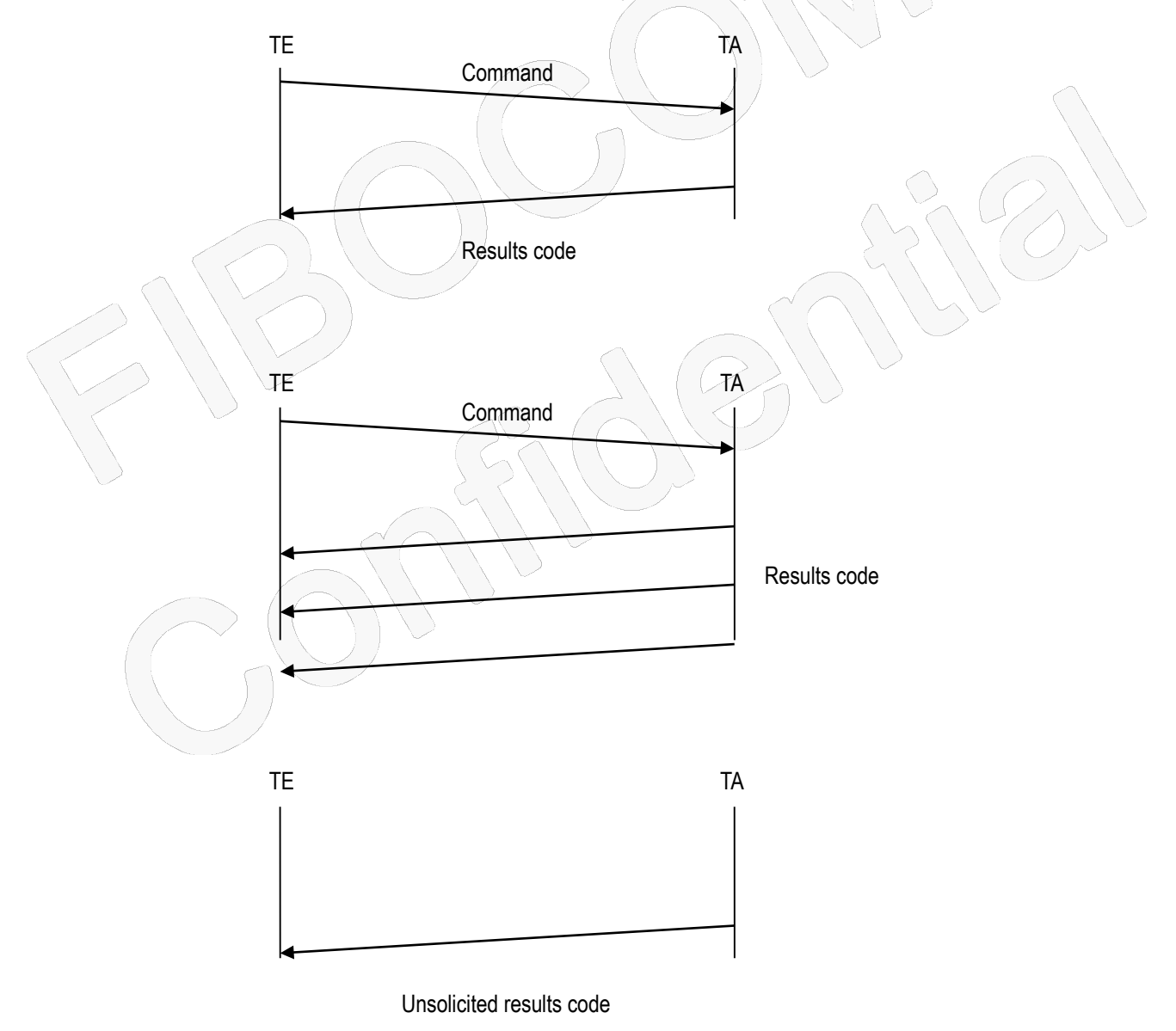

## Fibocon

## <span id="page-13-0"></span>**2.4 AT Commands Structure**

### <span id="page-13-1"></span>**2.4.1 General Symbols Used in AT Commands Description**

The following syntax definitions apply in this chapter:

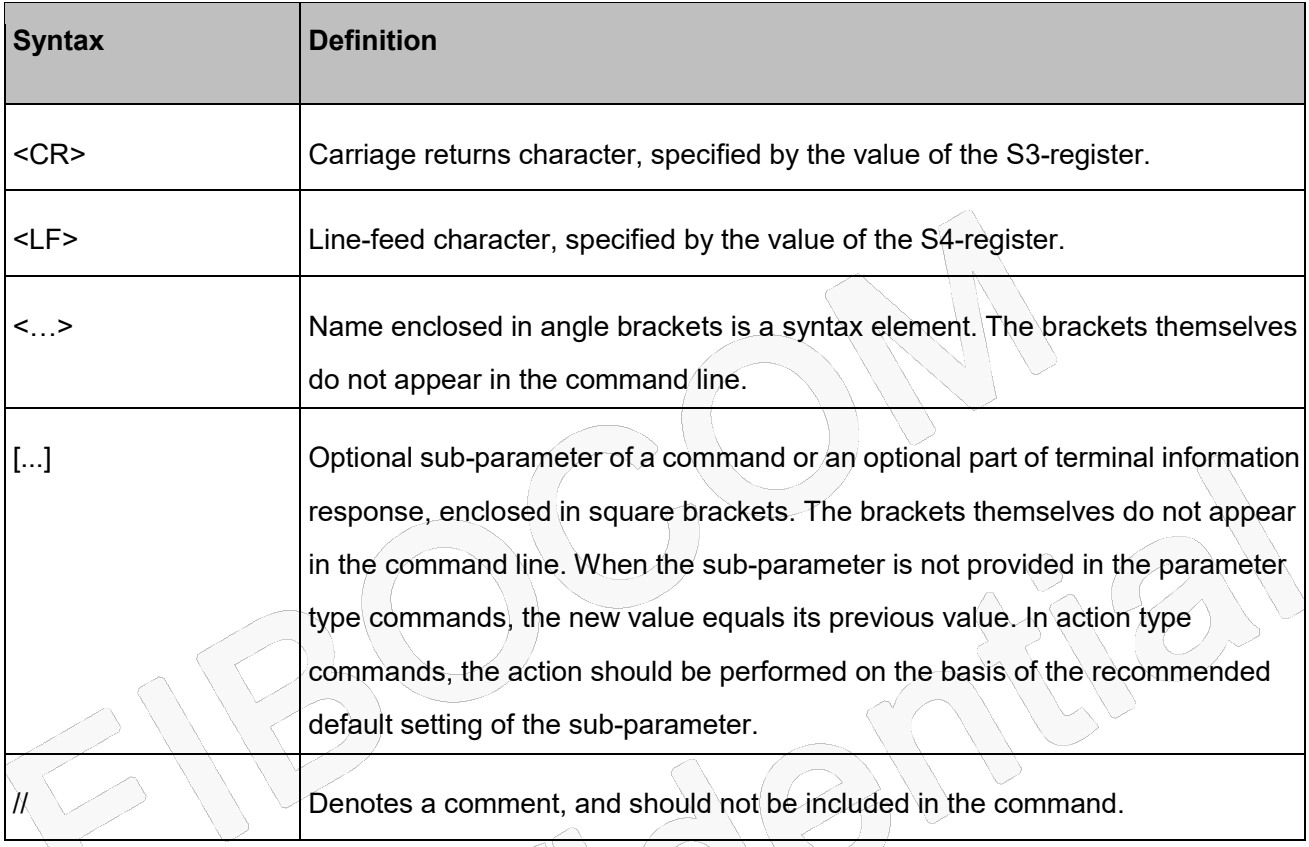

### <span id="page-13-2"></span>**2.4.2 Command Structure**

Each AT command has the "AT" or "at" prefix string (except the commands A/ and +++). Each AT command has the suffix  $\angle$ CR> (except the commands A/ and +++).

```
Example:
```
AT+CSQ<CR>

```
ATS24?<CR>
```
An AT command line may contain one or more commands. Delimiters are used to separate the commands from each other. The delimiter is either a semicolon ";" or none, meaning space (basic commands).

Example:

ATS0=1V1Q0E0<CR>

AT+IFC=0,0;+ICF=3,4;+CNMI=2,1,0,0,0<CR>

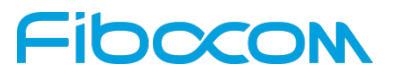

### <span id="page-14-0"></span>**2.4.3 Results Code Structure**

By default, the Modem responds with verbose response codes. The results code prefix is <CR><LF>. The results code suffix is <CR><LF>.

Example:

```
<CR><LF>+CSQ: 99,99<CR><LF>
```

```
<CR><LF>OK<CR><LF>
```
The unsolicited results code is same as the Results code.

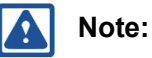

- The <CR> and <LF> characters are not explicitly presented in the response format in this document.
- To reduce the print length the empty line in actual response may be removed in the examples.

## <span id="page-14-1"></span>**2.5 Command Syntax**

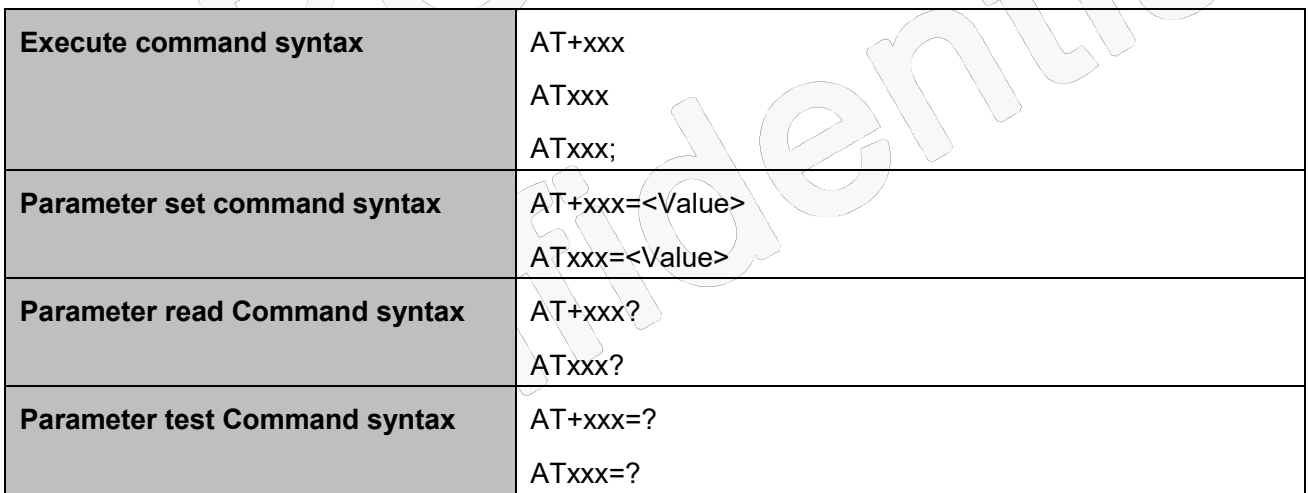

<Value> consists of either a numeric constant or a string constant. <compound\_value> consist of several <value> parameters separated by commas.

Example of compound value: <value1>, <value2>,..., <valueN>

Numeric Constants

Numeric constants are expressed in decimal, hexadecimal, or binary form. In the Modem, the definition of each command specifies which form is used for values associated with that command.

String Constants

String constants consist of a sequence of characters, bounded at the beginning and end by the double-quote character (").

## <span id="page-15-0"></span>Fibocon **3 Modem Information**

These commands allow user to query the type of device that is attached, the technology used in the device, as well as basic operating information about the modem unit.

## <span id="page-15-1"></span>**3.1 General information**

### <span id="page-15-2"></span>**3.1.1 +CGMI, Request Manufacturer ID**

### **Description**

This command displays the manufacturer identification. The modem unit outputs a string containing manufacturer identification information

### **Syntax**

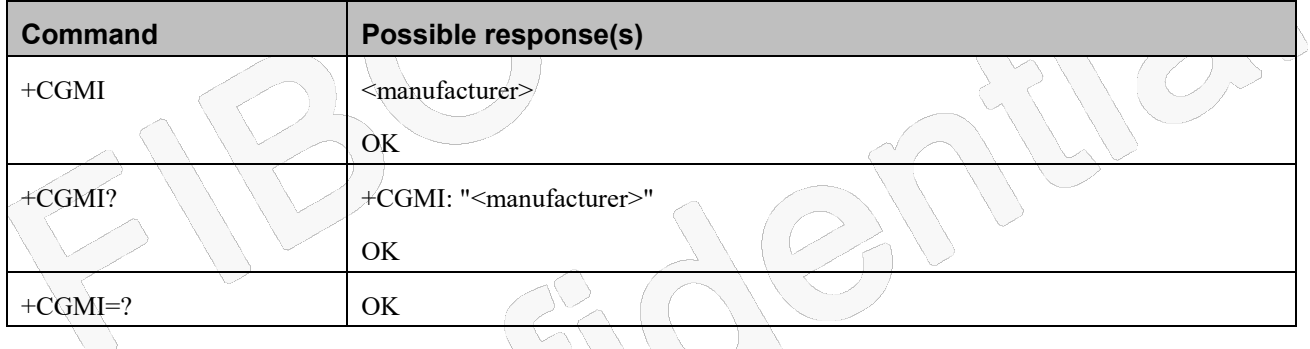

### **Attributes**

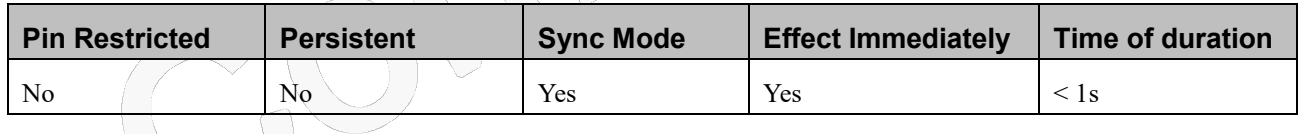

### **Defined Values**

<manufacturer>: string type;

### <span id="page-15-3"></span>**3.1.2 +GMI, Request Manufacturer ID**

### **Description**

This command displays manufacturer identification. The modem unit outputs a string containing manufacturer identification information.

## **FIDOCOM**

### **Syntax**

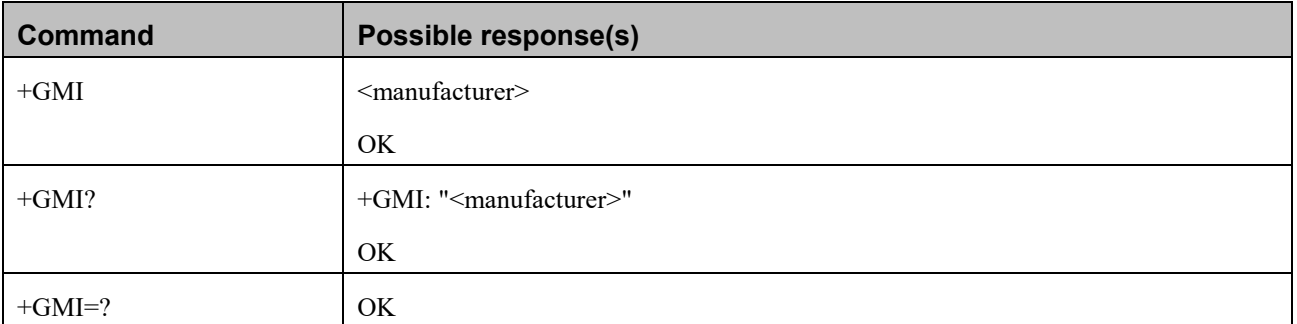

### **Attributes**

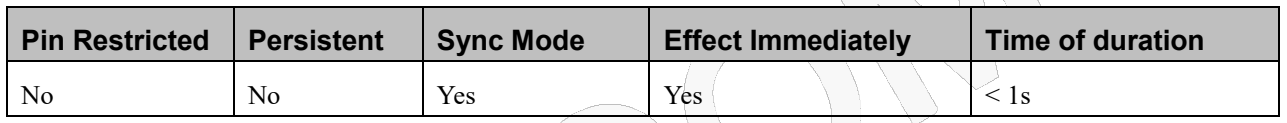

### **Defined Values**

<manufacturer>: string type;

## <span id="page-16-0"></span>**3.1.3 +CGMM, Request Model ID**

### **Description**

This command requests the model identification. The modem outputs a string containing information about the specific model, including a list of the supported technology used, and the particular model number.

## **Syntax**

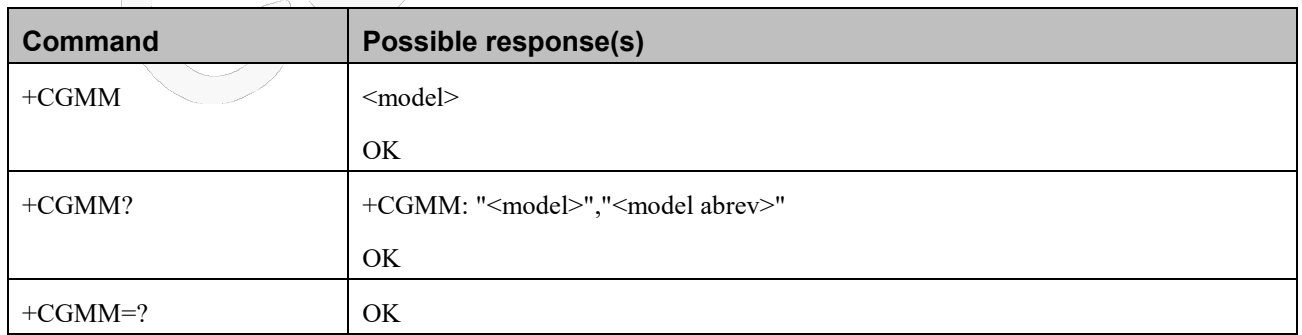

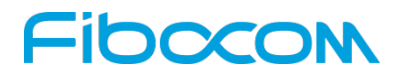

#### **Attributes**

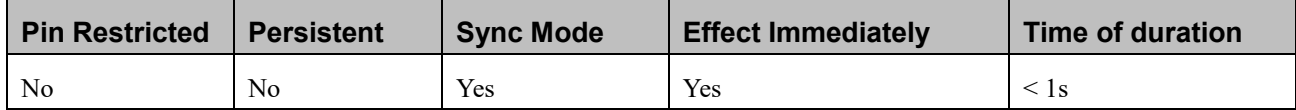

### **Defined Values**

<model>: string type;

<model abrev>: string type;

### <span id="page-17-0"></span>**3.1.4 +GMM, Request Model ID**

### **Description**

This command requests the model identification. The modem outputs a string containing information about the specific model, including a list of the supported technology used, and the particular model number.

### **Syntax**

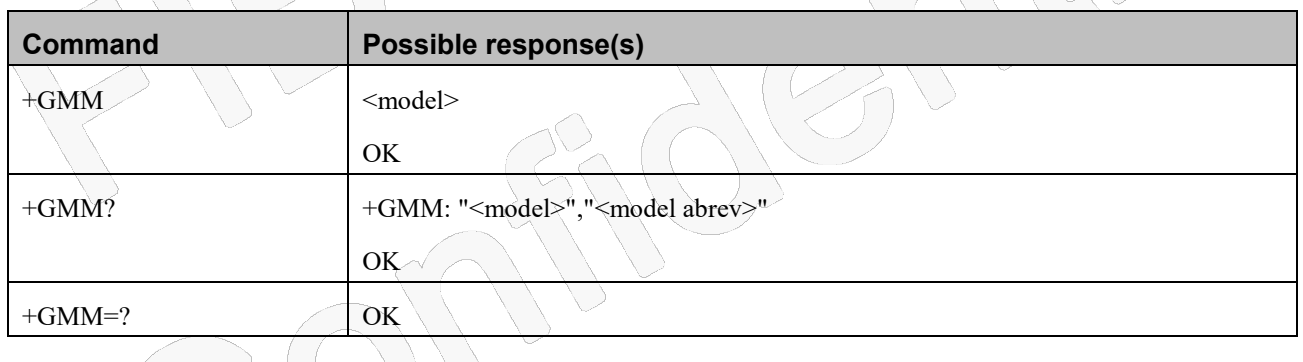

### **Attributes**

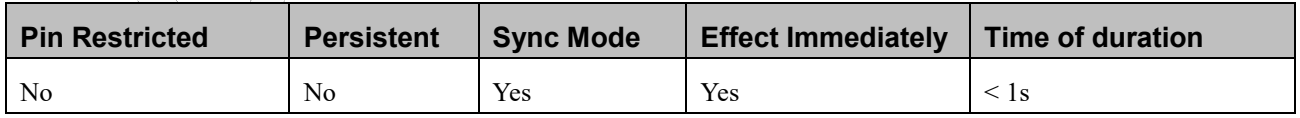

### **Defined Values**

<model>: string type;

<model abrev>: string type;

## Fibocon

### <span id="page-18-0"></span>**3.1.5 +CGMR, Request Revision**

### **Description**

This command requests the revision identification. The modem outputs a string containing the revision identification information of the software running in the device.

### **Syntax**

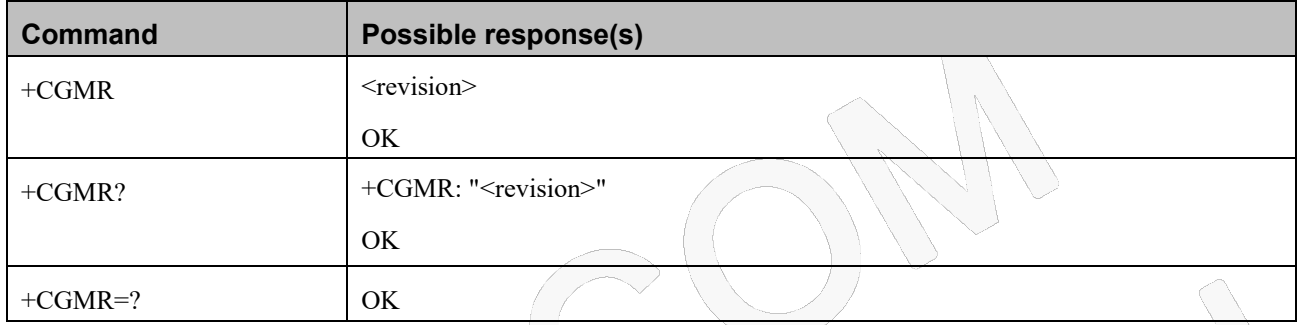

### **Attributes**

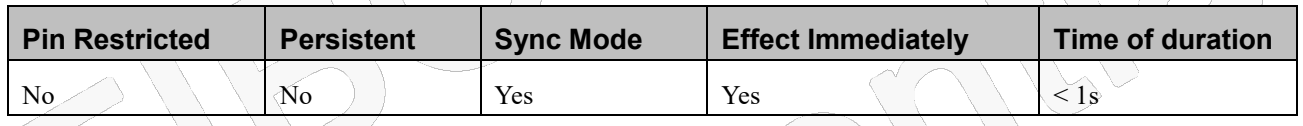

### **Defined Values**

<revision>: string type;

### <span id="page-18-1"></span>**3.1.6 +GMR, Request Revision**

### **Description**

These commands request the revision identification. The modem outputs a string containing the revision identification information of the software version contained within the device.

### **Syntax**

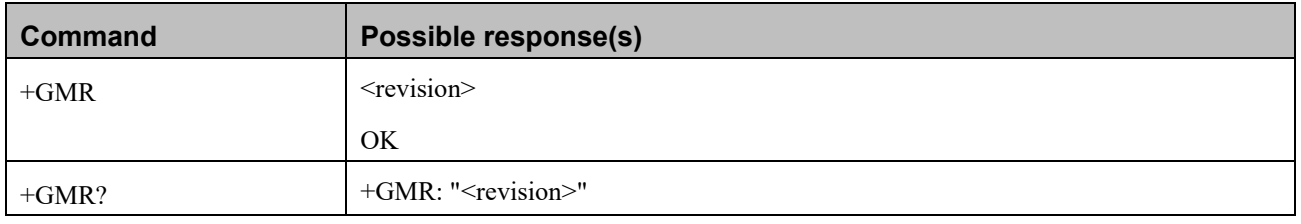

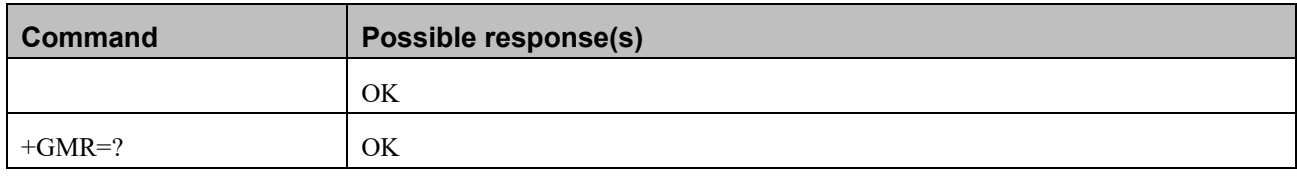

### **Attributes**

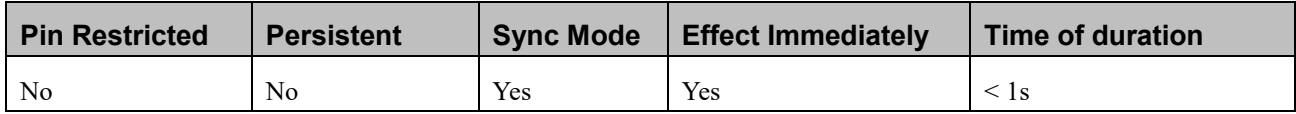

### **Defined Values**

<revision>: string type;

## <span id="page-19-0"></span>**3.1.7 +CGSN, Request Product Serial Number Identification**

### **Description**

This command displays the product serial number identification IMEI (International Mobile Equipment Identification). It can be used even when the SIM card is not inserted.

### **Syntax**

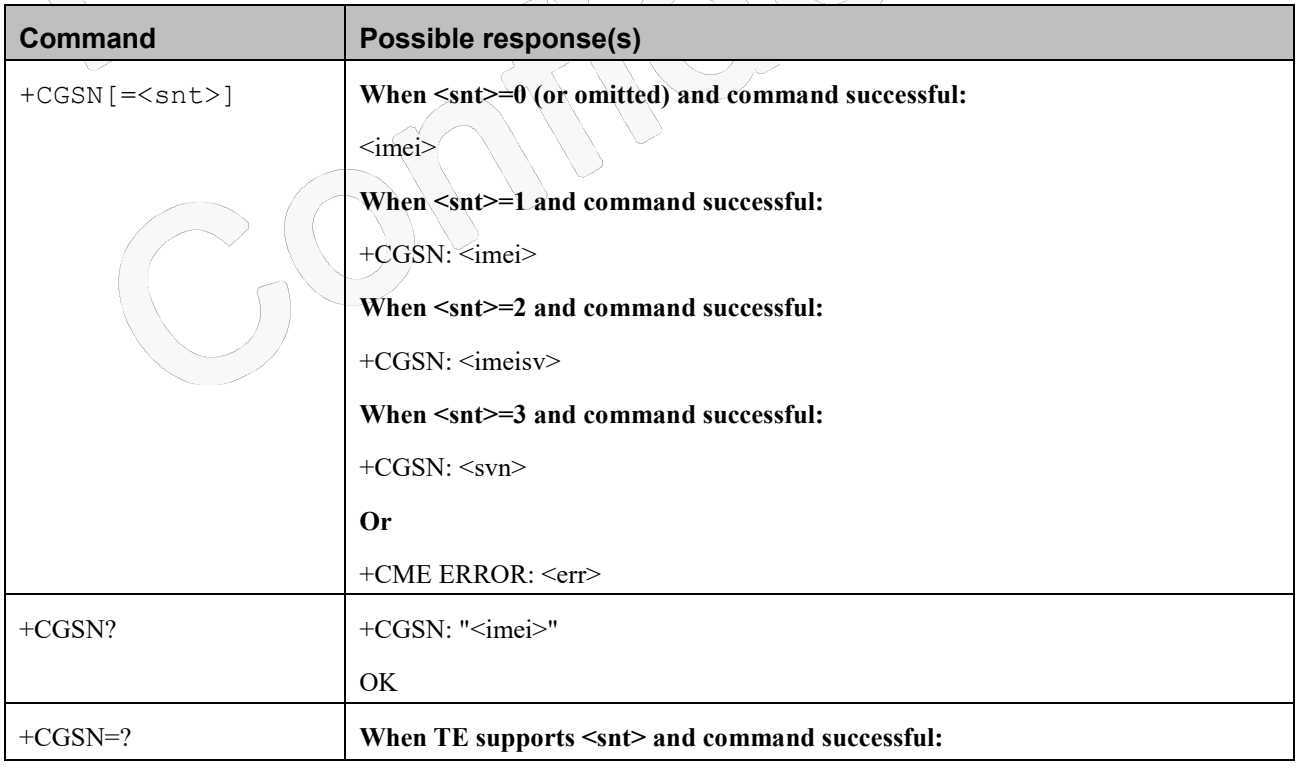

Reproduction forbidden without Fibocom Wireless Inc. written authorization - All Rights Reserved. FIBOCOM NL668 AT Commands User Manual **Page 20 of 227** Page 20 of 227

## 10000

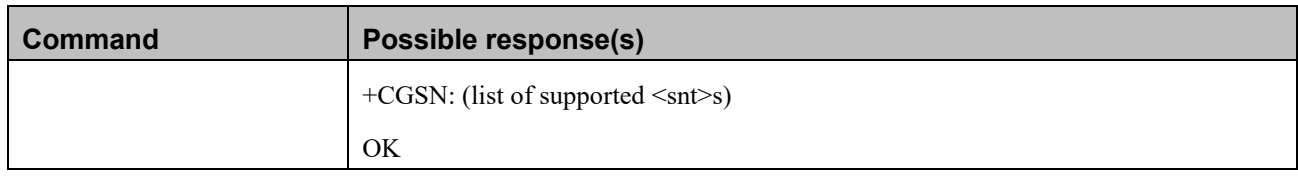

#### **Attributes**

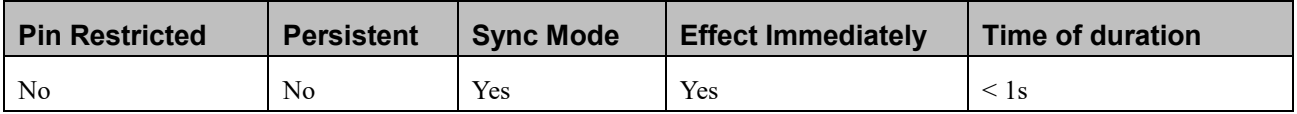

### **Defined Values**

<snt>: integer type indicating the serial number type that has been requested.

- 0 returns the IMEI (International Mobile station Equipment Identity)
- 1 returns the IMEI (International Mobile station Equipment Identity)
- 2 returns the IMEISV (International Mobile station Equipment Identity and Software Version number)
- 3 returns the SVN (Software Version Number)
- $\le$ imei>: string type in decimal format indicating the IMEI; IMEI is composed of Type Allocation Code (TAC) (8 digits), Serial Number (SNR) (6 digits) and the Check Digit (CD) (1 digit). Character set used in  $\leq$ imei $\geq$  is as specified by command Select TE Character Set +CSCS.
- <imeisv>: string type in decimal format indicating the IMEISV; The 16 digits of IMEISV are composed of Type Allocation Code (TAC) (8 digits), Serial Number (SNR) (6 digits) and the software version (SVN) (2 digits).

<svn>: string type in decimal format indicating the current SVN which is a part of IMEISV; This allows identifying different software versions of a given mobile.

### <span id="page-20-0"></span>**3.1.8 +GSN, Request Product Serial Number Identification**

#### **Description**

This command displays the product serial number identification IMEI (International Mobile Equipment Identification). It can be used even when the SIM card is not inserted.

### **Syntax**

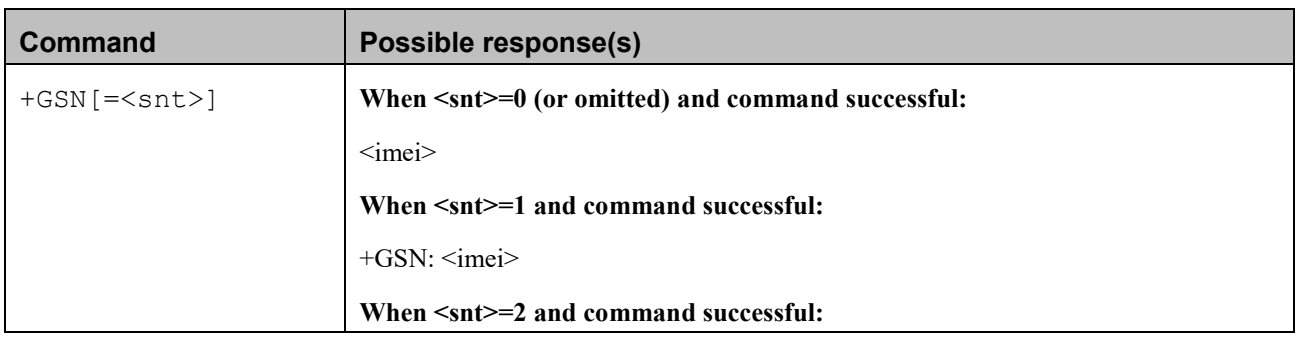

Reproduction forbidden without Fibocom Wireless Inc. written authorization - All Rights Reserved.

## 10000

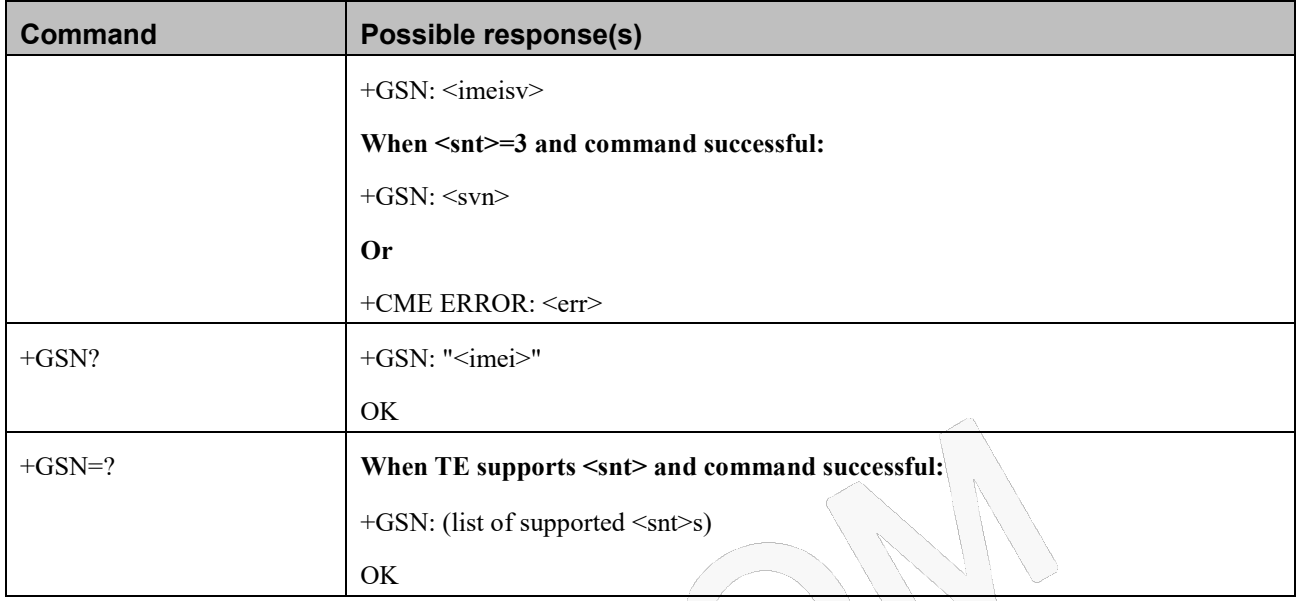

### **Attributes**

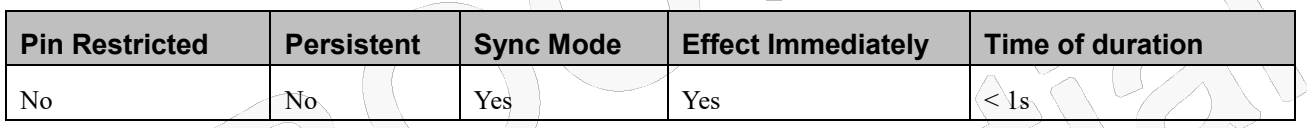

### **Defined Values**

<snt>: integer type indicating the serial number type that has been requested.

0 returns the IMEI (International Mobile station Equipment Identity)

 $1 \setminus$  returns the IMEI (International Mobile station Equipment Identity)

2 returns the IMEISV (International Mobile station Equipment Identity and Software Version number)

- 3 returns the SVN (Software Version Number)
- <sn>: one or more lines of information text determined by the MT manufacturer. Typically, the text will consist of a single line containing the IMEI number of the MT, but manufacturers may choose to provide more information if desired. The total number of characters, including line terminators, in the information text shall not exceed 2048 characters.

 $\leq$ imei $\geq$ : string type in decimal format indicating the IMEI; IMEI is composed of Type Allocation Code (TAC) (8 digits), Serial Number (SNR) (6 digits) and the Check Digit (CD) (1 digit). Character set used in  $\leq$ imei $\geq$  is as specified by command Select TE Character Set +CSCS.

 $\leq$ imeisv $\geq$ : string type in decimal format indicating the IMEISV; The 16 digits of IMEISV are composed of Type Allocation Code (TAC) (8 digits), Serial Number (SNR) (6 digits) and the software version (SVN) (2 digits).

<svn>: string type in decimal format indicating the current SVN which is a part of IMEISV; This allows identifying different software versions of a given mobile.

### <span id="page-22-0"></span>**3.1.9 +CFSN, Request Factory Serial Number**

### **Description**

This command is used to read the factory serial number.

### **Syntax**

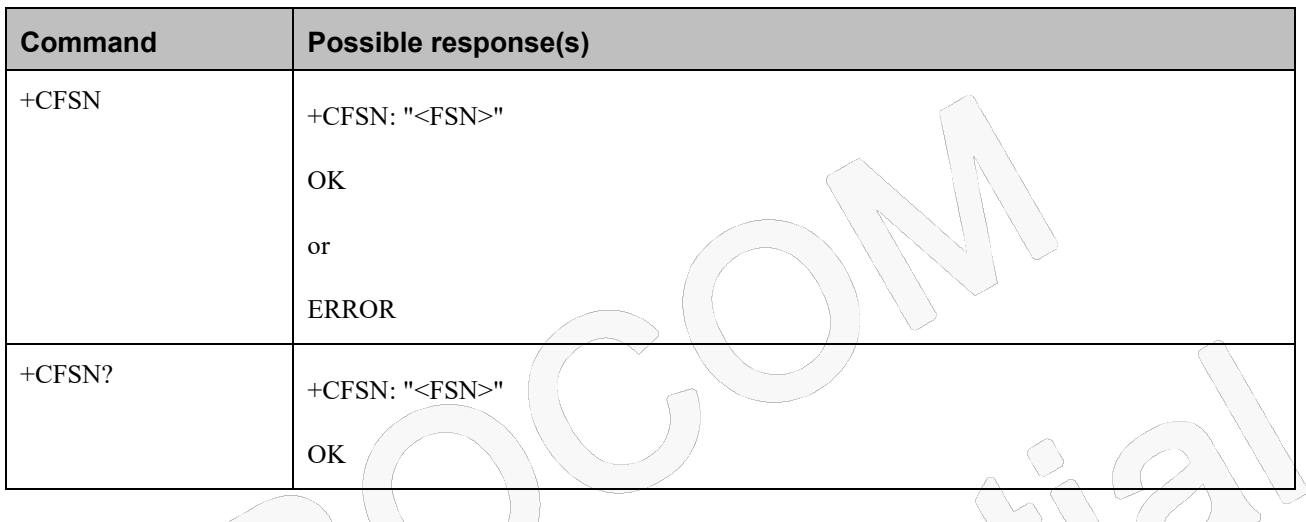

### **Attributes**

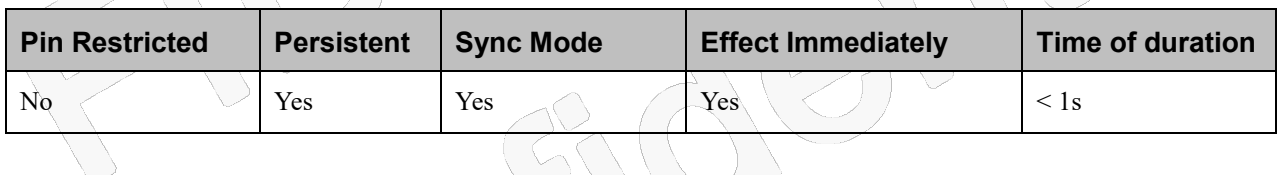

### **Defined Values**

<FSN>: string type with 10-char string that can be <A-Z> or <0-9> characters or both; e,g. "1234567890"

### <span id="page-22-1"></span>**3.1.10+CIMI, Request IMSI**

### **Description**

This command displays the International Mobile Subscriber Identity number.

### **Syntax**

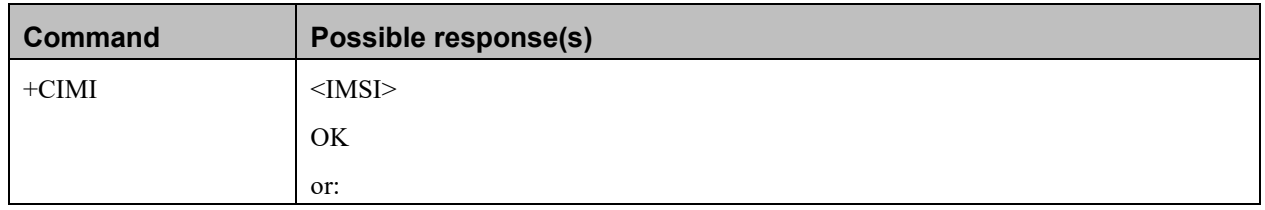

Reproduction forbidden without Fibocom Wireless Inc. written authorization - All Rights Reserved.

 $\left\langle \left\langle \right\rangle \right\rangle$ 

 $\sqrt{2}$ 

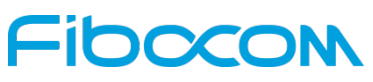

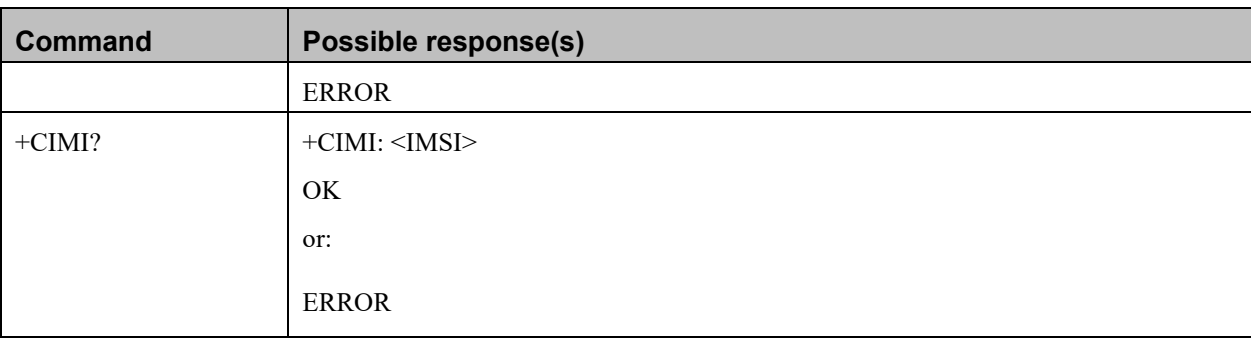

### **Attributes**

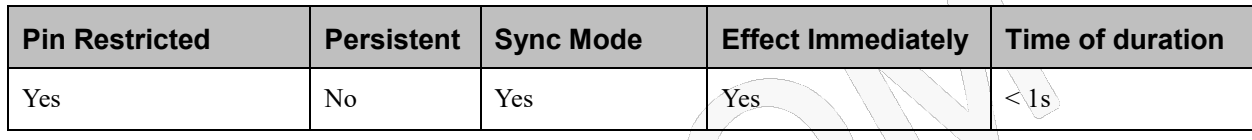

### **Defined Values**

<IMSI>: string type; International Mobile Subscriber Identity (string without double quotes); e,g. 314566320021400

### <span id="page-23-0"></span>**3.1.11+CNUM, Request MSISDN(s)**

### **Description**

This command displays up to 2 strings of text information that identify the modem. The output string contains double quotes.On SIM cards that have EFmsisdn file, the string(s) returned are the MSISDN numbers and their associated data.On SIM cards that don't have EFmsisdn file, the strings returned are the MSISDN numbers and their associated data stored in Modem NVM.

## **Syntax**

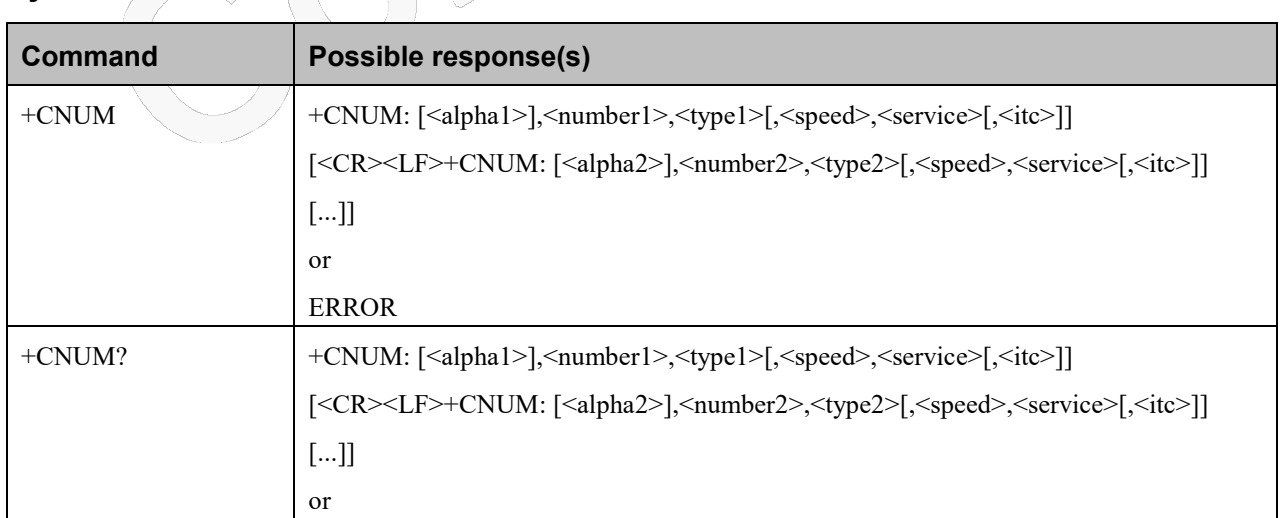

## -INOCOI

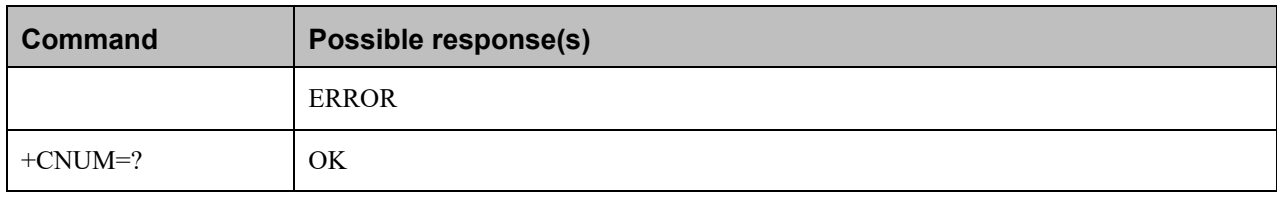

### **Attributes**

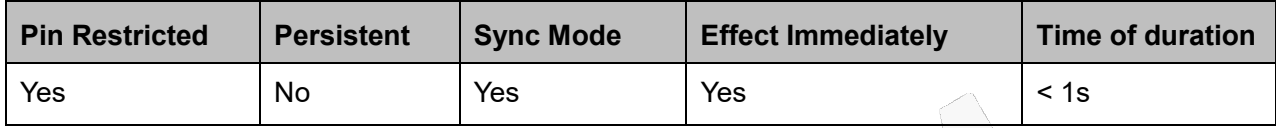

### **Defined Values**

<alphax>: optional alphanumeric string associated with <numberx>; used character set should be the one selected with

command Select TE Character Set +CSCS

<numberx>: string type phone number of format specified by <typex>; e,g, 19912345011

<typex>: integer type;

- 129 ISDN / telephony numbering plan, national / international unknown
- 145 ISDN / telephony numbering plan, international number
- 161 ISDN/telephony numbering plan, national number

```
128 – 255 Other values refer 3GPP TS 24.008 subclause 10.5.4.7
<speed>: integer type, same as <speed> defined in CBST commands
```
<service>: integer type (service related to the phone number)

- 0 asynchronous modem
- 1 synchronous modem
- 2 PAD Access (asynchronous)
- 3 Packet Access (synchronous)
- 4 voice
- 5 fax

all other values below 128 are reserved by the present document <itc>: integer type (information transfer capability)

- 0 3,1 kHz
- 1 UDI

### <span id="page-25-0"></span>**3.1.12+CCID Request Integrate Circuit Card Identity**

### **Description**

This command returns the card identification number in SIM (SIM file EFICCID, see GSM 11.11 Chap.10.1.1) as string type.

### **Syntax**

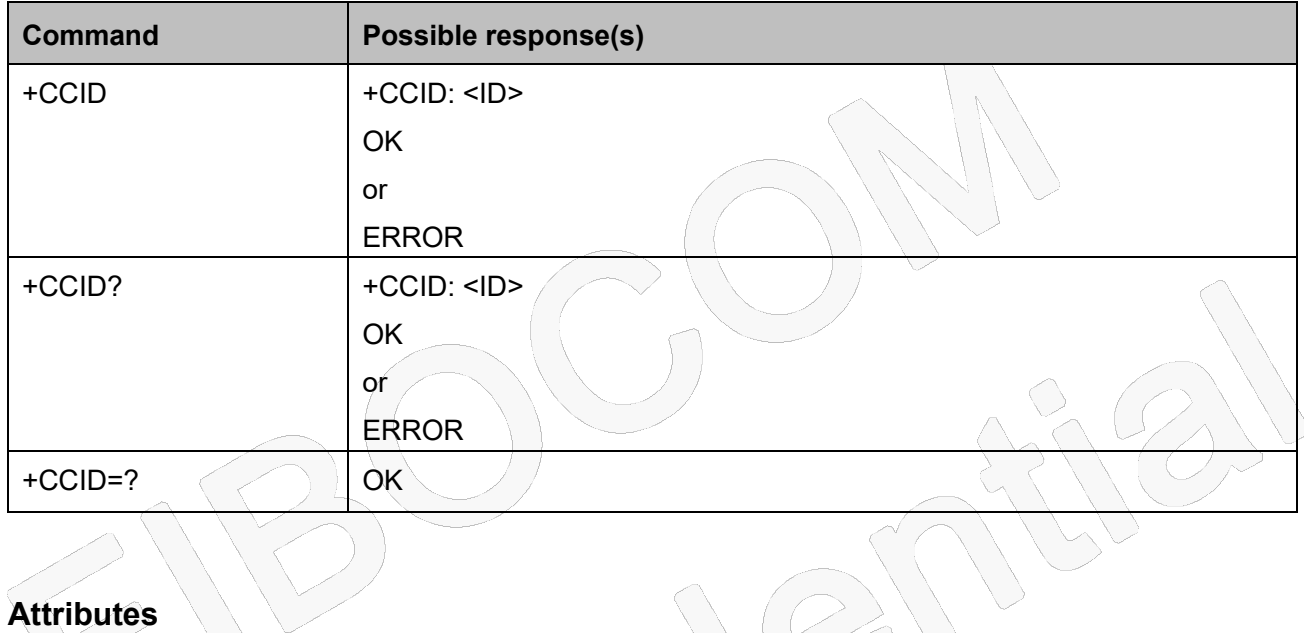

### **Attributes**

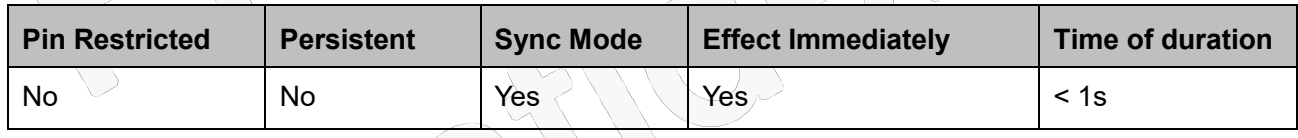

 $\bigcap$ 

### **Defined Values**

<ID>: string type; e,g, 89860018190839008096

### <span id="page-25-1"></span>**3.1.13+GTUSIM, Checks for USIM Card**

### **Description**

This command is used to check what the type of currently used SIM card is.

## **FIDOCOM**

### **Syntax**

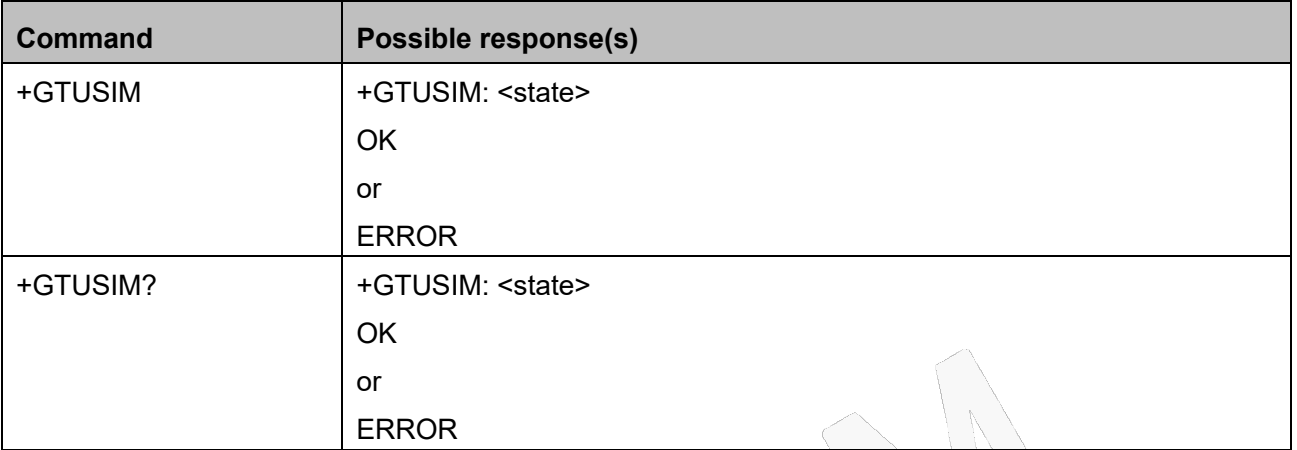

### **Attributes**

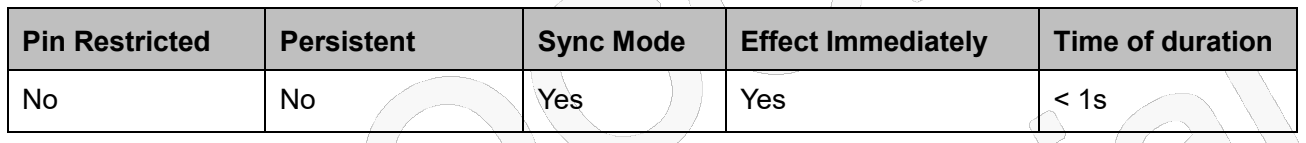

### **Defined Values**

<state>: integer type

- 0 SIM (For GSM)
- 1 USIM (For WCDMA and TD-SCDMA and LTE)

### <span id="page-26-0"></span>**3.1.14+CLAC, List of All Available AT Commands**

### **Description**

This command prints out all AT Commands supported by the Modem.

### **Syntax**

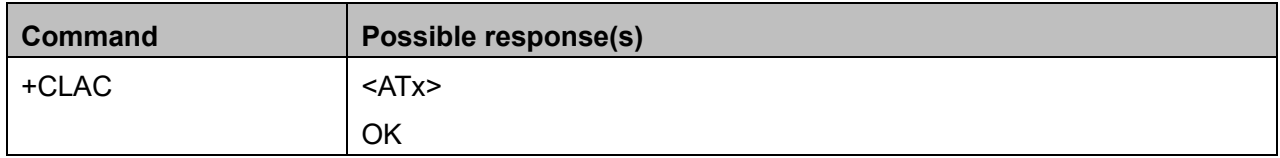

### **Attributes**

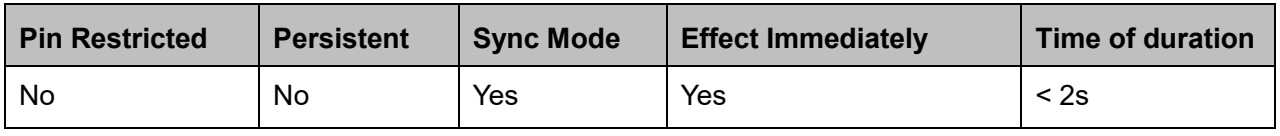

Reproduction forbidden without Fibocom Wireless Inc. written authorization - All Rights Reserved.

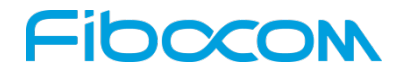

#### **Defined Values**

 $\langle ATx\rangle$ : string type and to list available AT commands; e,g ATS or ATD or ATA and so on

## <span id="page-27-0"></span>**4 Modem Control and Status**

## <span id="page-27-1"></span>**4.1 Modem control Commands**

The modem holds certain data items in selected memory space, named Software Registers (S-registers) and Modem Registers. Some of these registers are used as bitmaps, where one register holds more than one data item.All S-registers can be accessed using the S command, described in "S, Bit Map Registers". Some registers can also be accessed using dedicated commands, detailed below.

### <span id="page-27-2"></span>**4.1.1 V, Modem Response Format**

### **Description**

This command determines the response format of the data adapter and the contents of the header and trailer transmitted with the result codes and information responses. This command also determines whether the result codes are transmitted in a numeric or an alphabetic ("verbose") form. The text portion of information responses is not affected by this setting.

The following table shows the effect that setting this parameter has on the format of information text and result codes.

### **Syntax**

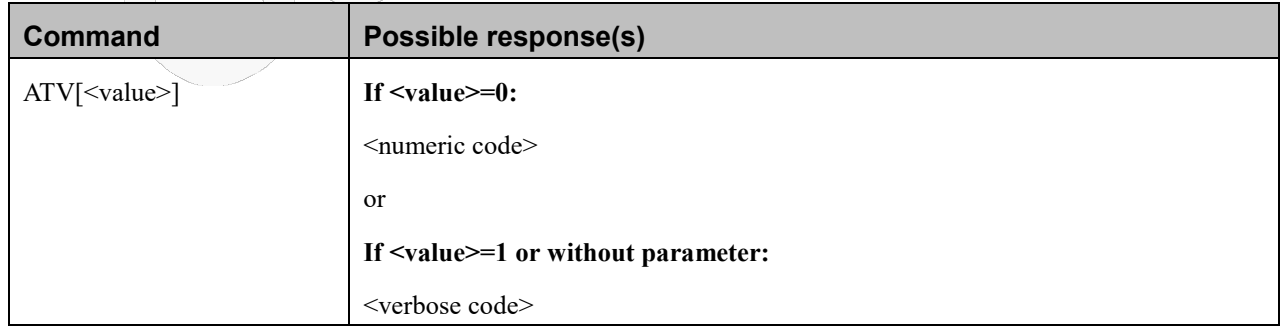

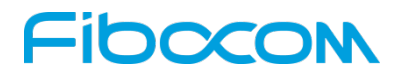

#### **Attributes**

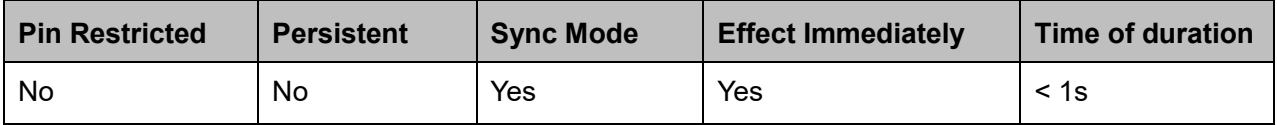

#### **Defined Values**

<value>: integer type

0Transmits limited headers and trailers, and numeric text.

1Transmits full headers and trailers, and verbose response text. Default value.

<numeric code>: integer type

- 0 OK
- 1 CONNECT
- 2 RING
- 3 NO CARRIER
- 4 ERROR
- 5 RESERVED
- 6 NO DIALTONE
- 7 BUSY
- 8 NO ANSWER

```
<verbose code>: string type; And supported verbose code as below:
```

```
OK
CONNECT
RING
NO CARRIER
ERROR
RESERVED
NO DIALTONE
BUSY
NO ANSWER
```
### <span id="page-28-0"></span>**4.1.2 Q, Result Code Suppression**

#### **Description**

This command determines whether to output the result codes. Information text transmitted in response to commands is not affected by the setting of this parameter.

## **FIDOCON**

### **Syntax**

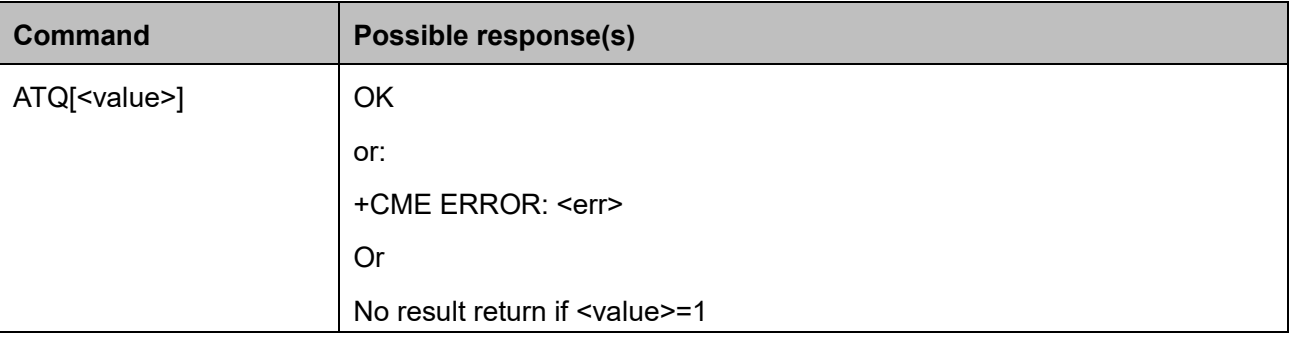

### **Attributes**

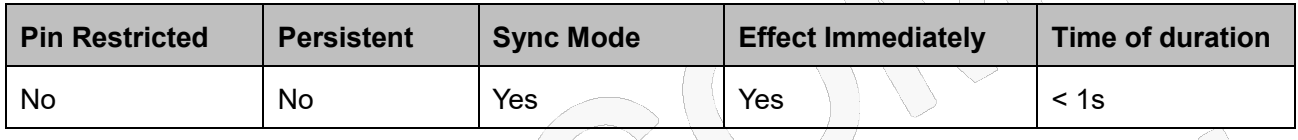

### **Defined Values**

<value>: integer type

- 0 Transmit result codes. Default value.
- 1 Suppress result codes.

## <span id="page-29-0"></span>**4.1.3 E, Command Echo**

### **Description**

This command defines whether input characters are echoed to output. If so, these characters are echoed at the same rate, parity and format at which they were received.

### **Syntax**

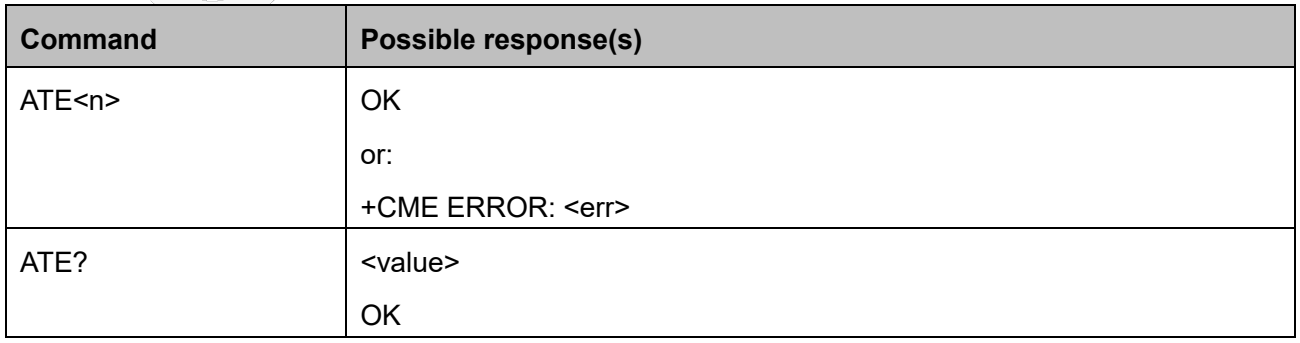

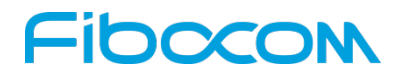

#### **Attributes**

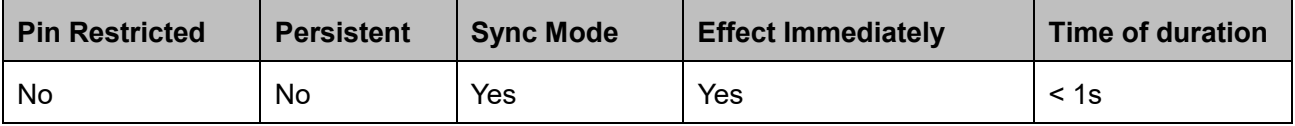

#### **Defined Values**

<n>: integer type

- 0 Does not echo characters
- 1 Echoes characters

<value>: integer type

- 000 Does not echo characters
- 001 Echoes characters; Default value

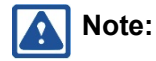

if without parameter, it means <value>=0.

### <span id="page-30-0"></span>**4.1.4 X, Result Code Selection and Call Progress Monitoring Control**

#### **Description**

This command defines the CONNECT result code format. It determines whether or not the Modem transmits particular result codes to the user. It also controls whether the Modem verifies the presence of dial tone when it first goes off-hook to begin dialing, and whether the engaged tone (busy signal) detection is enabled.

### **Syntax**

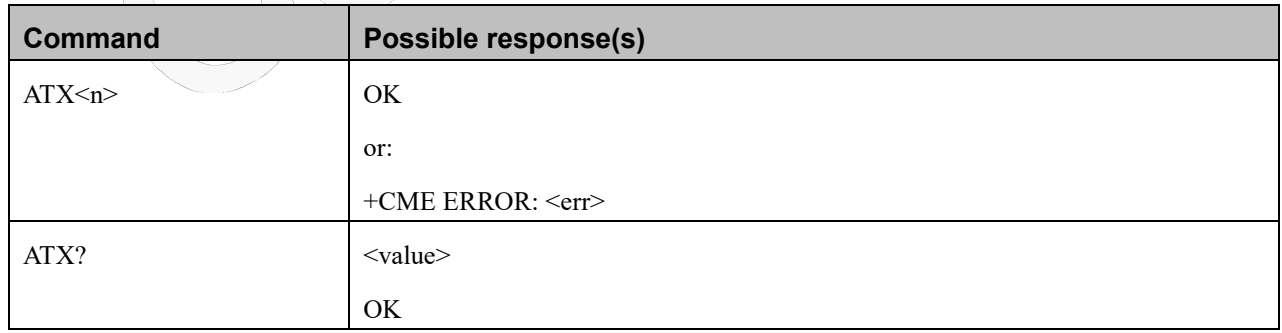

#### **Attributes**

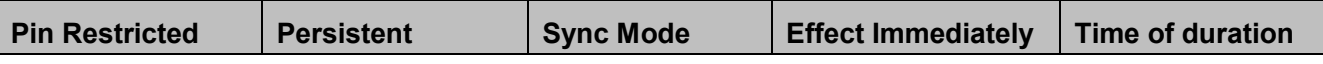

Reproduction forbidden without Fibocom Wireless Inc. written authorization - All Rights Reserved.

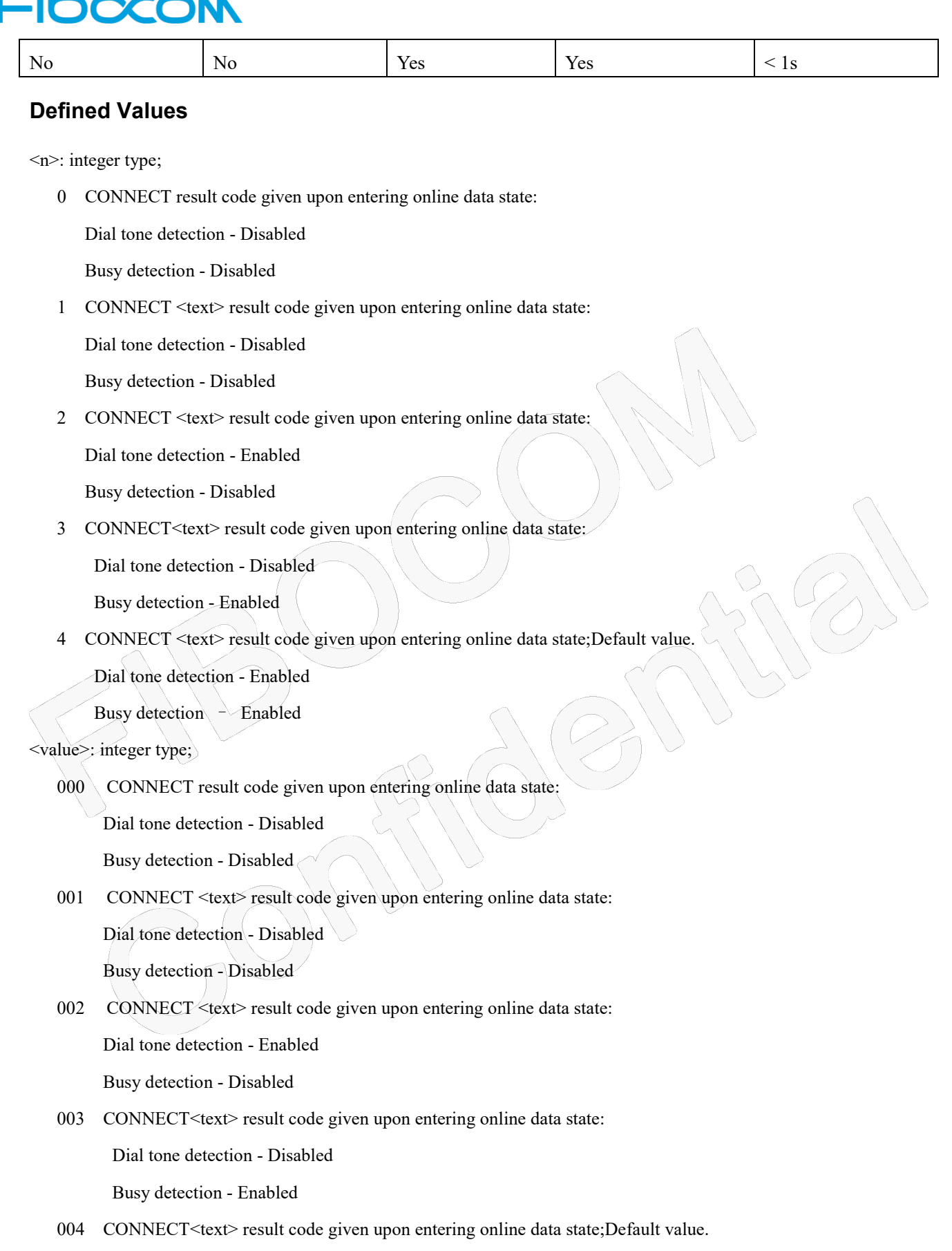

Dial tone detection - Enabled

Busy detection – Enabled

## **IDCCOM**

<text>: string type and it is manufacturer-specific text that may specify DTE speed, line speed, error control, data

compression, or other status

### <span id="page-32-0"></span>**4.1.5 S, Bit Map Registers**

### **Description**

This command reads/writes values of the S-registers. The Modem supports this command for various S values, according to official specifications (ITU-I, ETSI, or manufacturer specific).

### **Syntax**

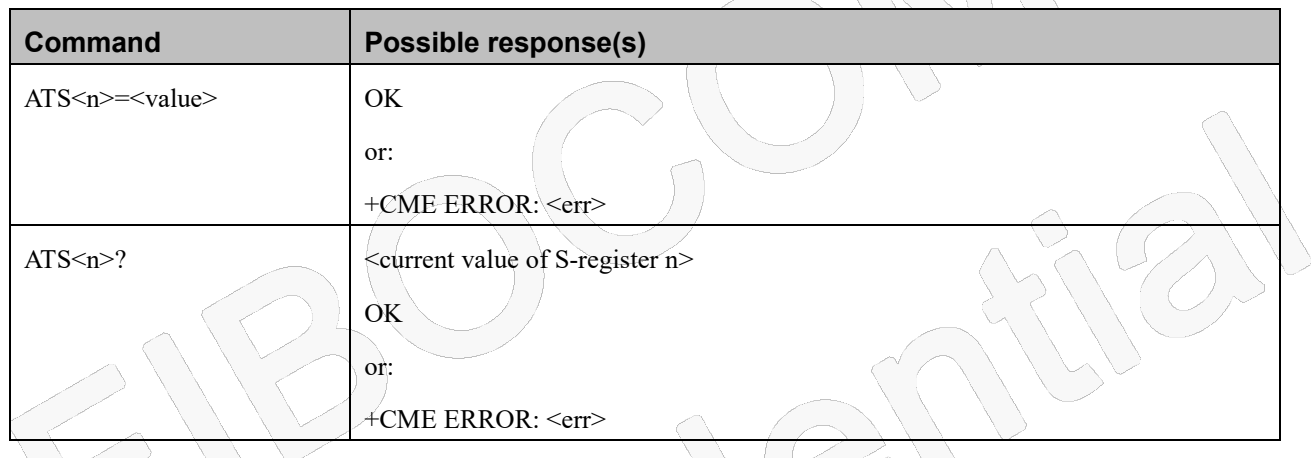

### **Attributes**

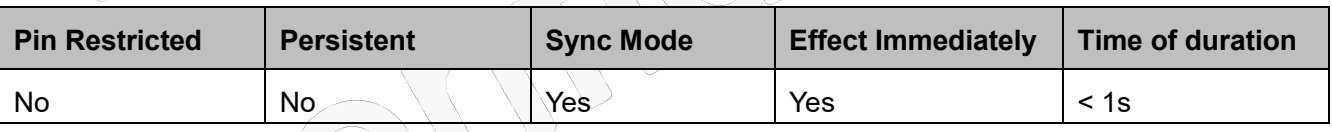

### **Defined Values**

The following table shows the different S-registers and their associated values

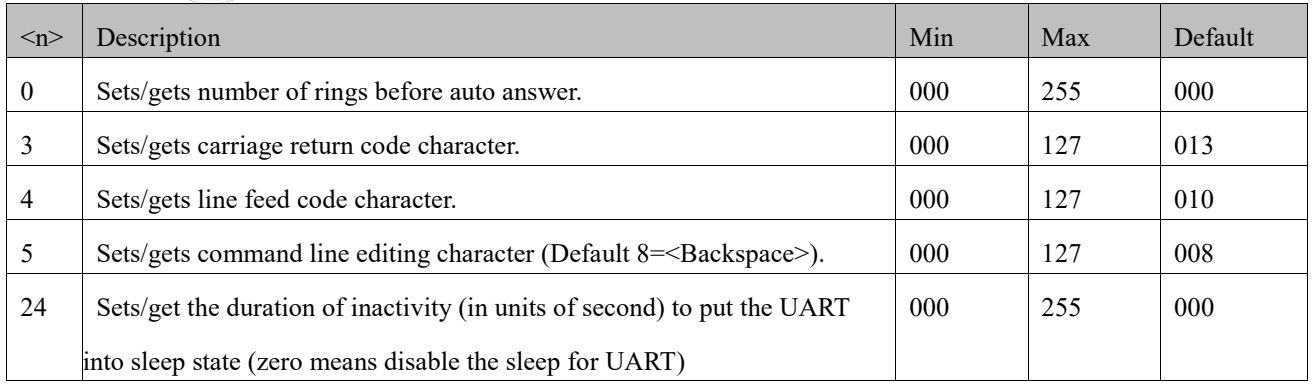

Reproduction forbidden without Fibocom Wireless Inc. written authorization - All Rights Reserved. FIBOCOM NL668 AT Commands User Manual **Page 33** of 227

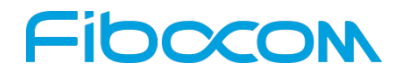

**A** Note:

- Defaultvalue 000 means disabled.
- For ATS0,the duration time to perform expected ring should be not over the allowed time by network

### <span id="page-33-0"></span>**4.1.6 &V, View Configuration**

### **Description**

This command is used to view current S-registers and stored user profile.

### **Syntax**

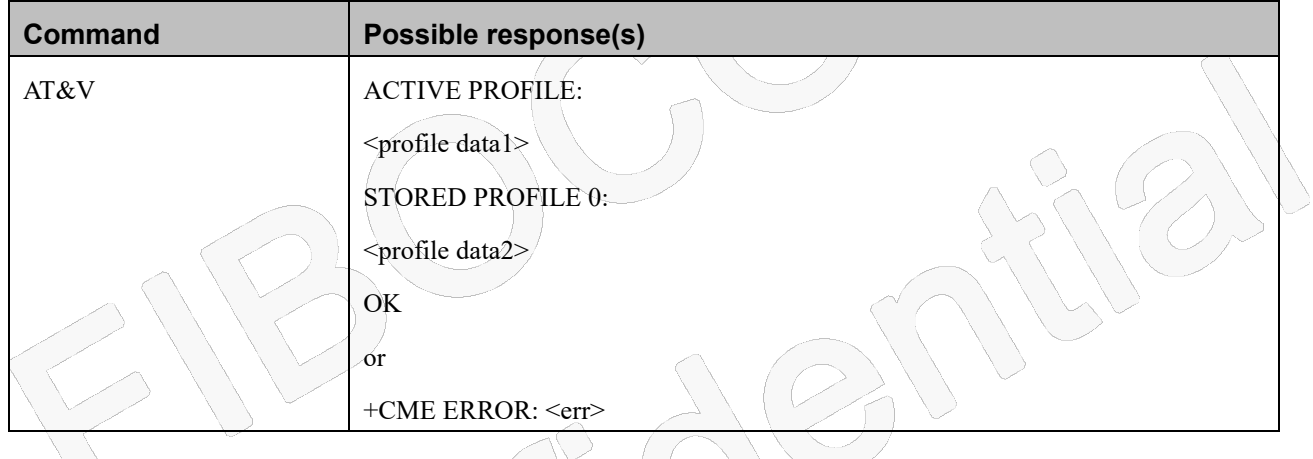

### **Attributes**

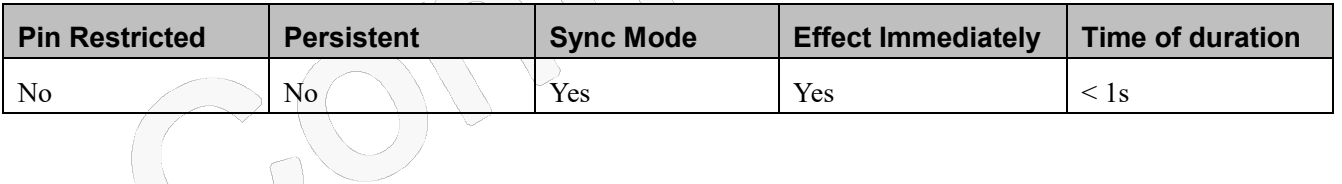

### **Defined Values**

<profile datax>: string type and the supported number of profile data is depended on target products;

### <span id="page-33-1"></span>**4.1.7 &F, Set to Factory Defined Configuration**

### **Description**

This command is used to set factory defined configuration.

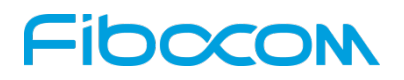

#### **Syntax**

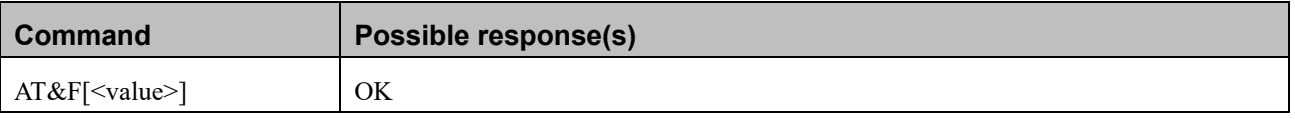

#### **Attributes**

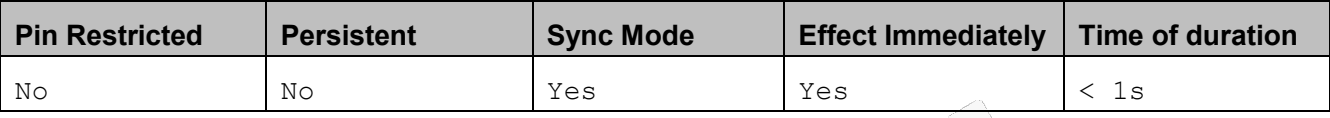

#### **Defined Values**

<value>: integer type and range is 0-255. And<value>=0 if without specifying parameter

0 Restore factory defined profile.

other Reserved

### <span id="page-34-0"></span>**4.1.8 Z, Reset to User Profile**

### **Description**

This command drops the current call, and resets the values to default configuration.

#### **Syntax**

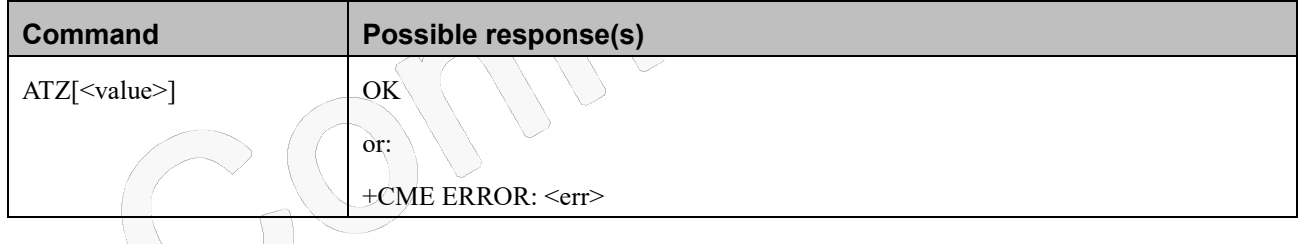

#### **Attributes**

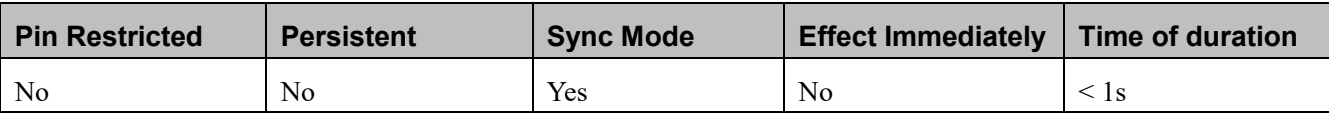

### **Defined Values**

<value>: integer type; <value>=0 if without parameter

0 Reset to user profile

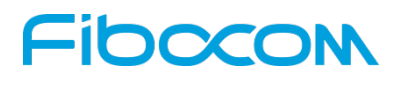

Other Reserved

### <span id="page-35-0"></span>**4.1.9 &W, Store User Profile**

### **Description**

This command is to save current active profile

### **Syntax**

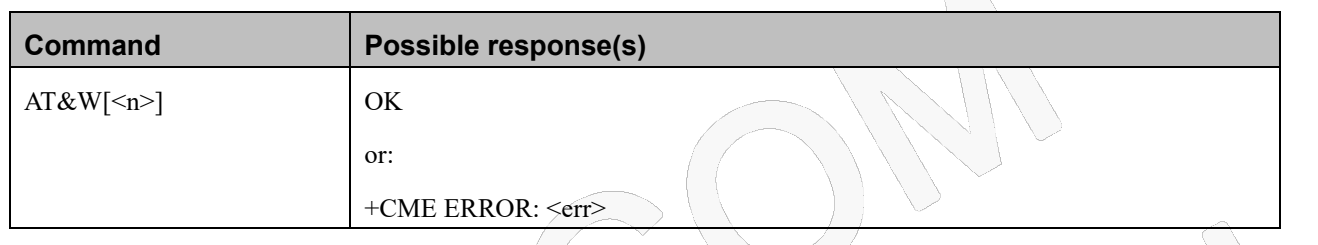

 $\diagup$ 

#### **Attributes**

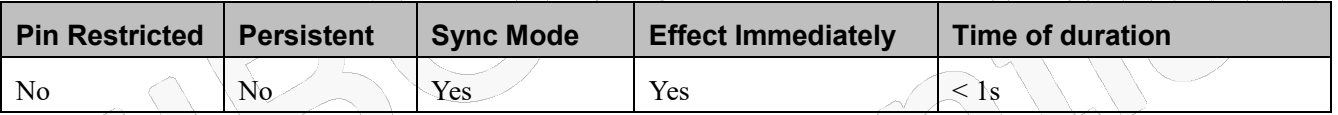

### **Defined Values**

<n>: integer type; <n>=0 if without parameter

0 Save current profile

Other Reserved

## <span id="page-35-1"></span>**4.1.10+WRIM, RI signal width setting**

### **Description**

This command is used to set the duration timeofRI pulse with low voltage when modem receives a SMS or Call or data.

**Note that the RI pin will keep on high voltage if there is no incoming SMS or call or data. ZA** 

#### **Syntax**

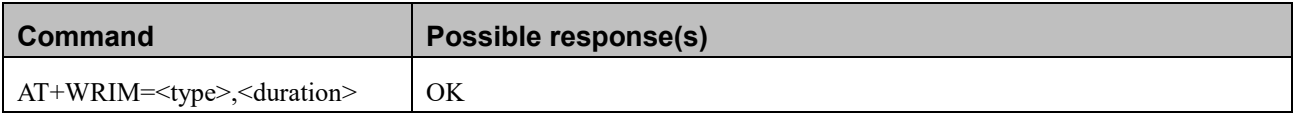

Reproduction forbidden without Fibocom Wireless Inc. written authorization - All Rights Reserved. FIBOCOM NL668 AT Commands User Manual **Page 36 of 227** Page 36 of 227
## -IDOCOI

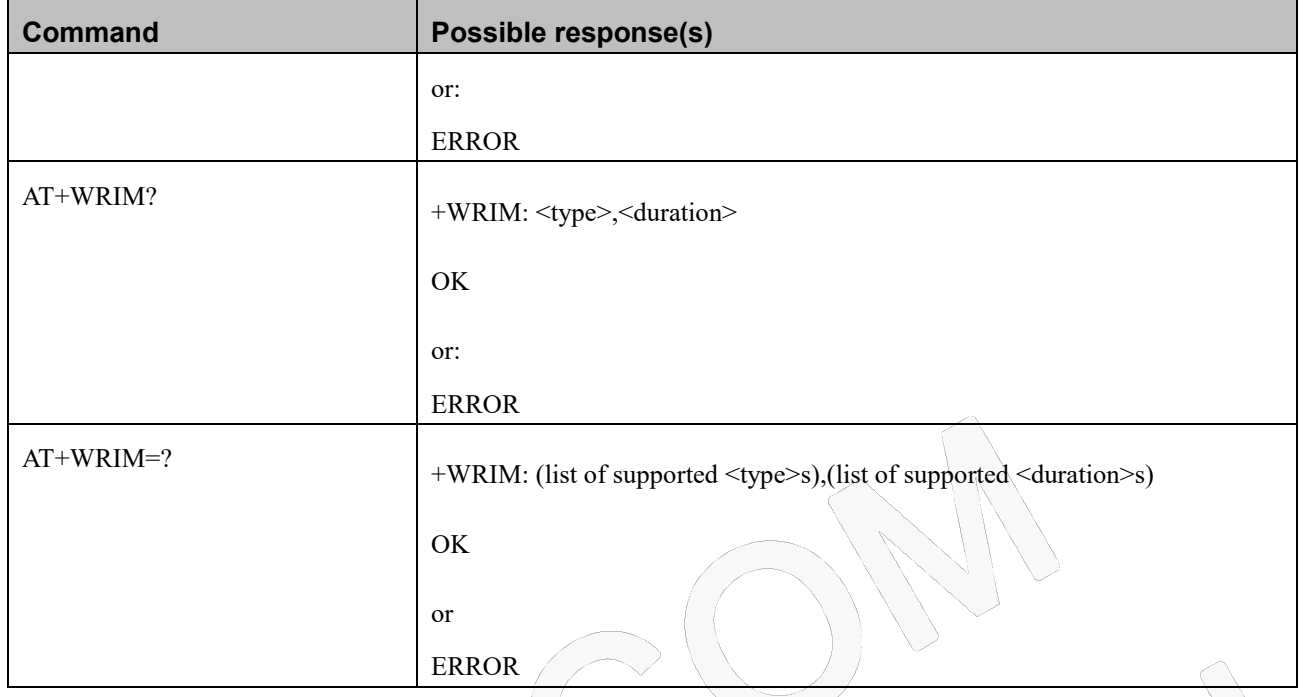

#### **Attributes**

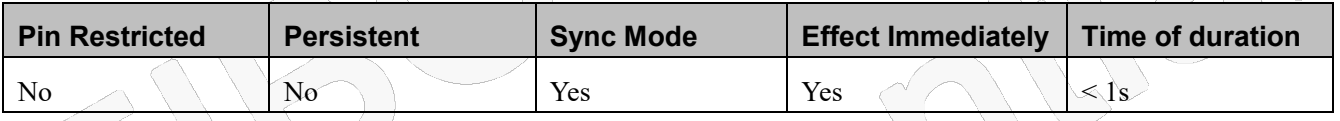

#### **Defined Values**

<type>: integer type

0 take effect on voice call

1 take effect on SMS

2 take effect on TCP/IP Data

<duration>: integer type; Default value is 0

0 means default setting :  $$\langle$$  type $>$\langle$$  duration $>$\rangle$$  as (0,1000) and (1,150) and (2,0)

1 to 2000  $1 \sim 2000$  ms

#### **Note:**

**SMS wake-up needs to be enabled for SMS reporting via the CNMI at command.**

### **4.1.11+GPIO, Set and Read GPIO**

#### **Description**

This command intends to configure supported GPIO pins and gets value from input pin. Modem support

# Fibocom

11 GPIO pins. All these pins can be set to output and input mode. The default configuration is input, but it' s better to set direction before use. The high voltage level is 1.8V. When the direct value is 0 or 2, the third parameter is not allowed to be input, otherwise the error is output.

#### **Syntax**

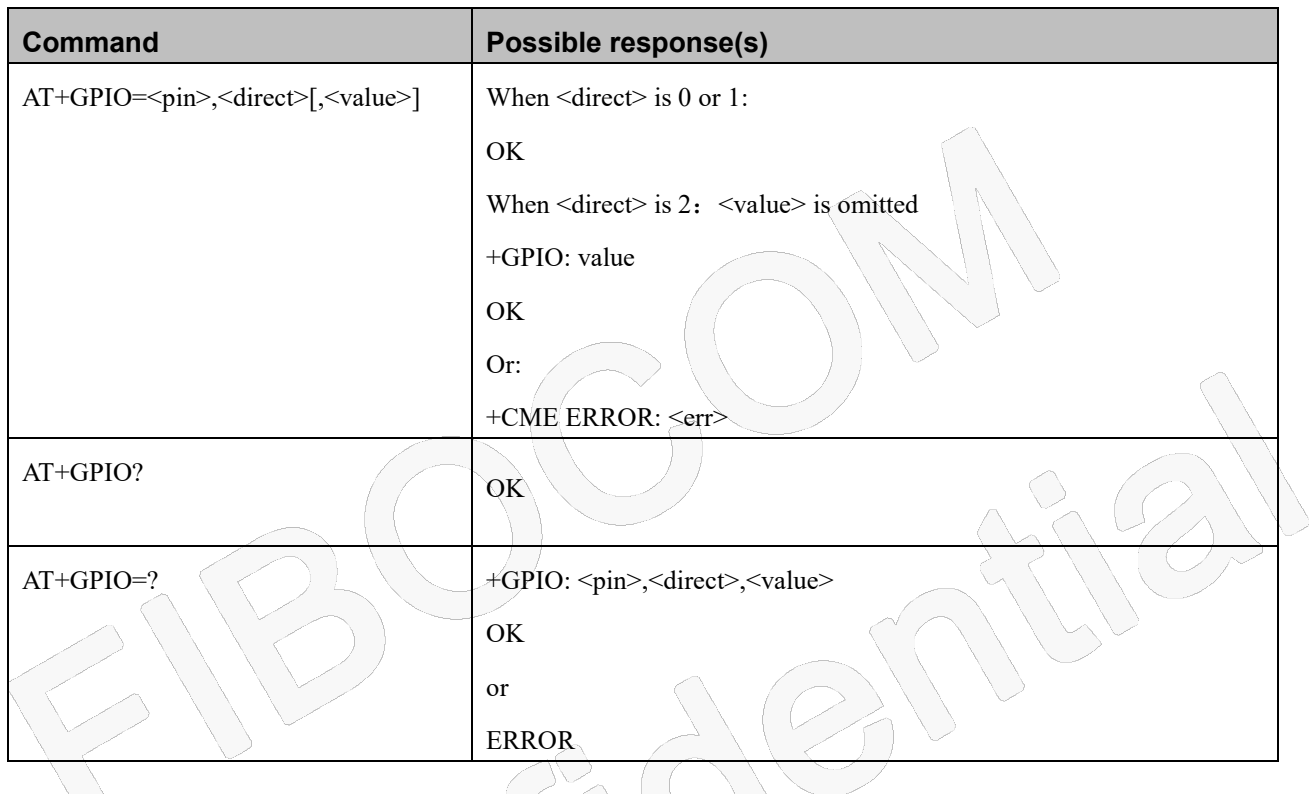

#### **Attributes**

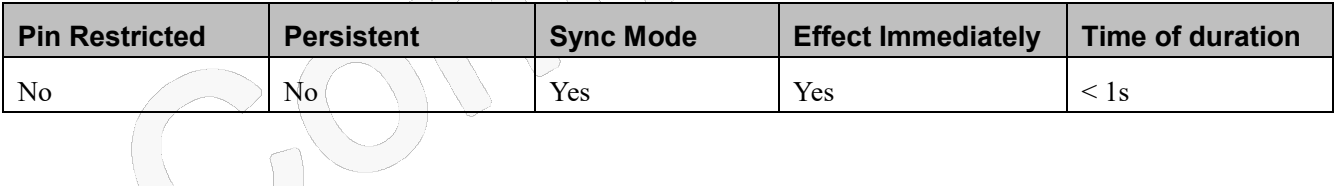

#### **Defined Values**

<pin>: integer type;

#### **Note: Use AT+GPIO=? to know about the supported pin before setting pin value.**

<direct>: integer type;

- 0 Input
- 1 Output
- 2 Query output value of the single pin

<value>: integer type;

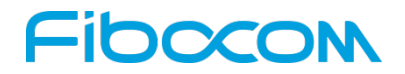

- 0 Low level
- 1 High level

## **4.1.12+CBC, Battery Charger Connection**

#### **Description**

This command intends to query the battery voltage level.

#### **Syntax**

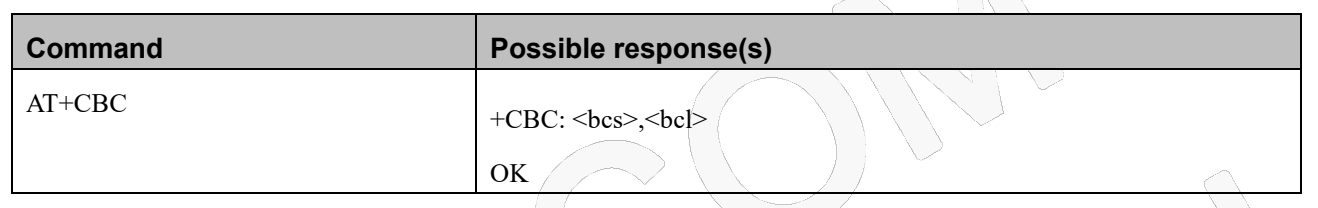

#### **Attributes**

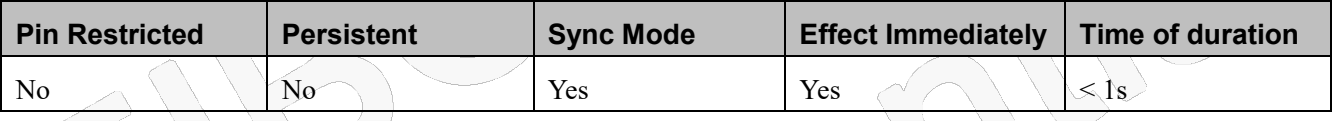

#### **Defined Values**

<bcs>: integer type

0 MT is powered by the battery (default)

<bcl>: integer type; Voltage with mV

## **4.1.13+MTSM, Temperature Sensor Measurement**

#### **Description**

This command measures the current temperature sensor value in Celsius degrees.

This temperature is taken from a thermistor internally.

#### **A** Note:

All the parameters restore to default values when Modem restart and the default value is 0.

#### **Syntax**

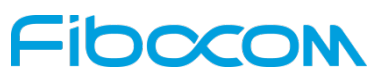

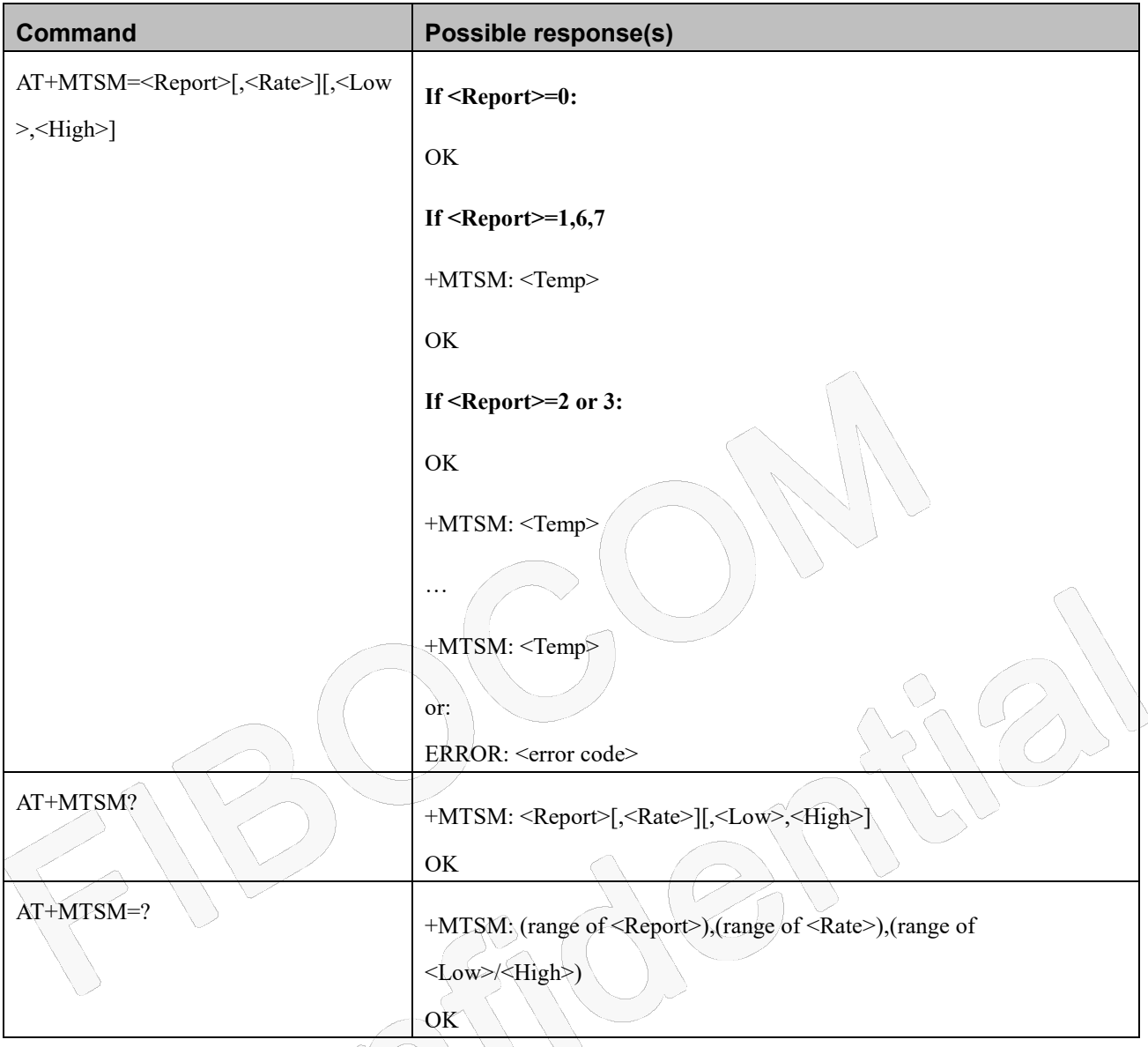

#### **Attributes**

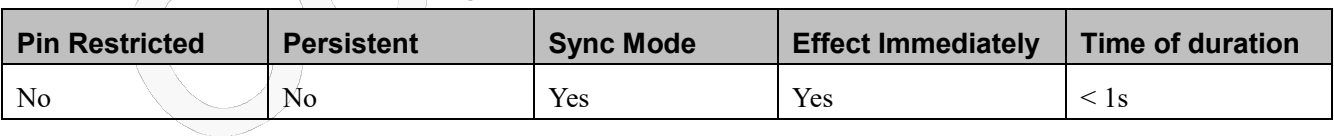

#### **Defined Values**

<Report>: integer type;

- 0 Deactivate unsolicited report.
- 1 Report once the current temperature.
- 2 Activate unsolicited report.
- 3 Activate unsolicited report only for out-off boundaries events.

## Inoco

- 6 Report the temperature of BBIC
- 7 Report the temperature of RF
- <Rate>: integer type and range 1-255; Select the time interval in seconds between the unsolicited reports. And default value: 1
- <Low>: integer type and range 0-125; The lowest boundary level of the temperature value in Celsius for unsolicited

report. And Default value: 0

<High>: integer type and range 0-125; The Highest boundary level of the temperature value in Celsius for unsolicited report. And Default value: 0

**Note:**

<Low>,<High> parameters are valid only when <Report>=3

## **4.1.14+MSMPD, Enable/Disable SIM card hot plug**

#### **Description**

This command can Enable/Disable SIM card hot plug feature. The default status is enable this feature. The parameter will be saved in NVM and can restore at power cycle.

#### **Syntax**

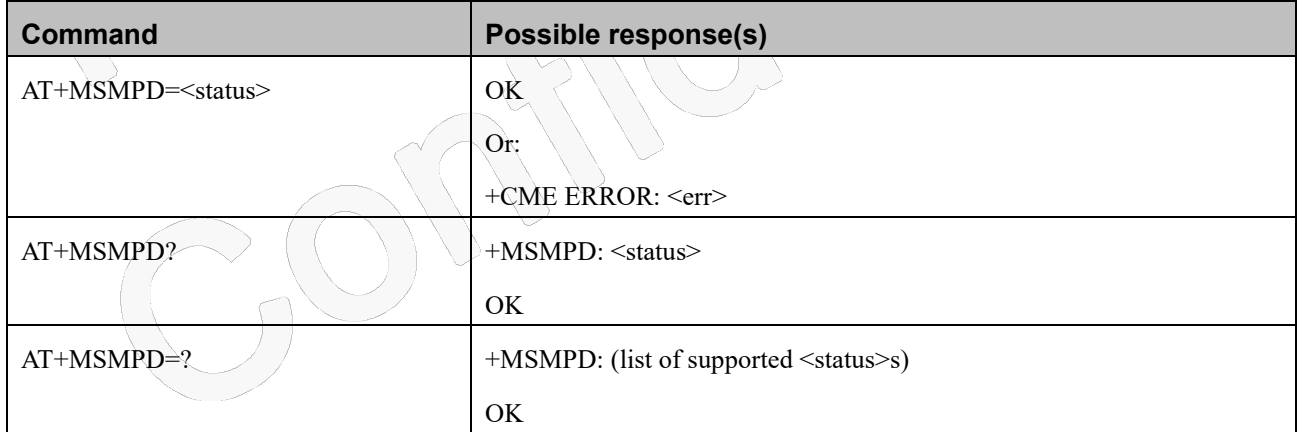

#### **Attributes**

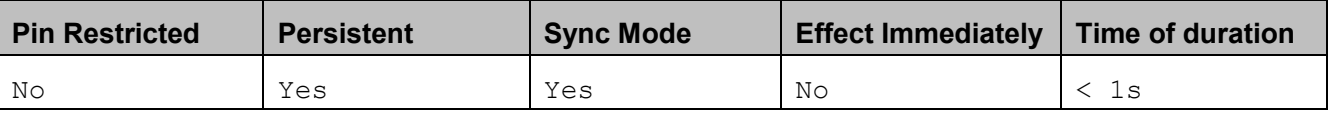

#### **4.1.14.4 Defined Values**

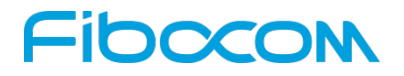

<status>: integer type;

- 0 Disable the SIM card hot plug feature
- 1 Enable the SIM card hot plug feature. Default value.

### **4.1.15+CMUX, MUX Start up Command**

#### **Description**

This command is used to start the GSM MUX multiplexing protocol stack. When the Modem received a valid +CMUX command, it returns OK and changes its state to MUX-Init. If the parameters are left out, the default value is used.

#### **Syntax**

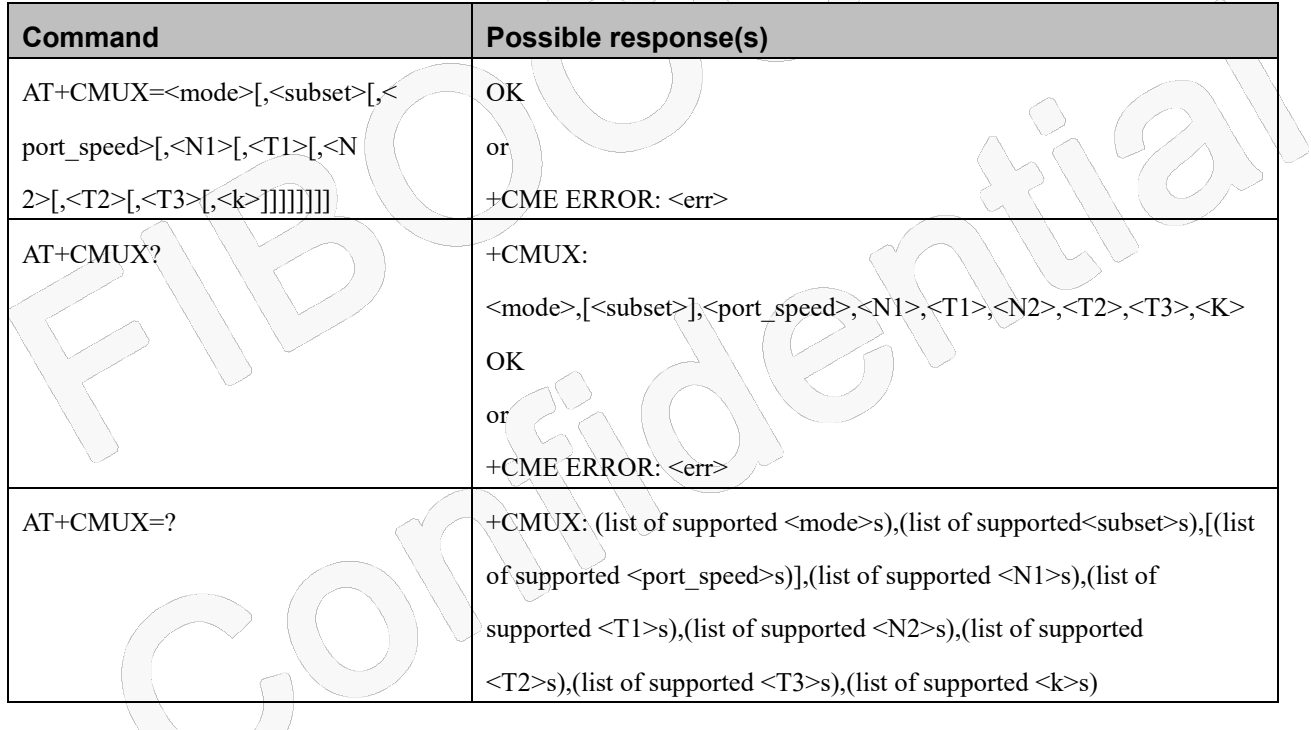

#### **Attributes**

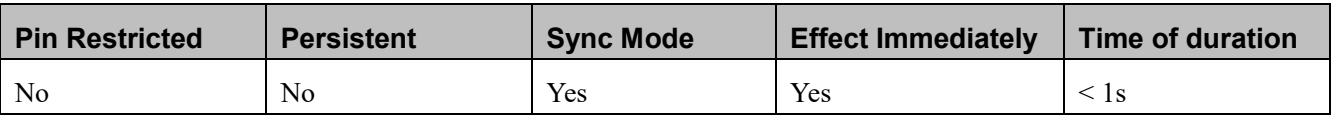

#### **Defined Values**

<mode>: integer type; MUX mode:

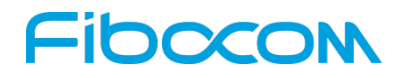

#### 0 Basic

<subset>: integer type; Defines how the MUX control channel is set up. The virtual channel is set up according to this

setting.

0 UIH frames used only

<port\_speed>: integer type;

- 1 9600 bit/sec
- 2 19200 bit/sec
- 3 38400 bit/sec
- 4 57600 bit/sec
- 5 115200 bit/sec(default)
- 6 230400 bit/sec

<N1>: integer type and range 1-1509; Maximum frame size. Default value is 31 in Basic mode.

 $\langle$ T1>: integer type and range 1-255; Acknowledgement timer (in units of 10 ms). Default value is 10

<N2>: integer type and range 0-5; Maximum number of re-transmissions. Default value is 3.

<T2>: integer type and range 2-255; Response timer for the DLC0 (in unit of 10 ms). Default value is 30

**Note:**<T2> must be longer than <T1>.

<T3>: integer type and range 1-255;Wake up response timer (in seconds). Default value is 10.

<k>: Reserve for Advanced operation with Error Recovery options.

## **4.1.16+CPWROFF Switch off MS**

#### **Description**

This command is used to switch off the Modem and make detach procedure

### **Syntax**

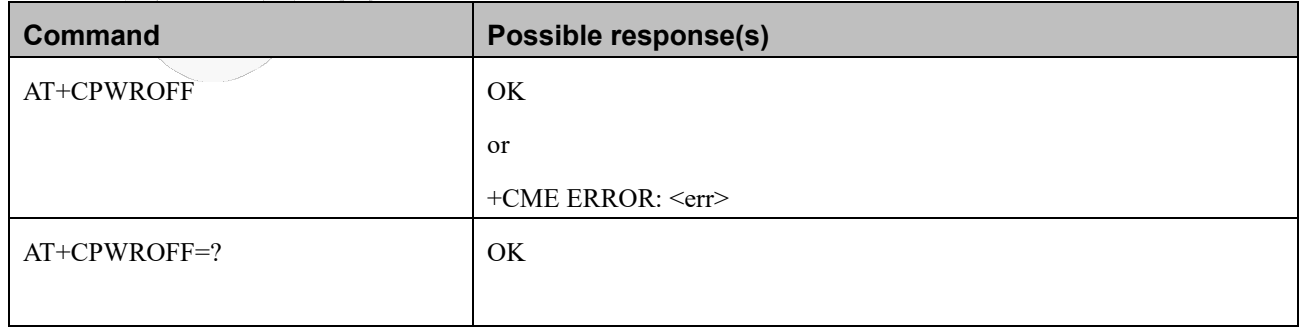

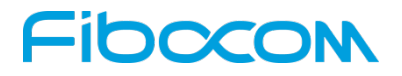

#### **Attributes**

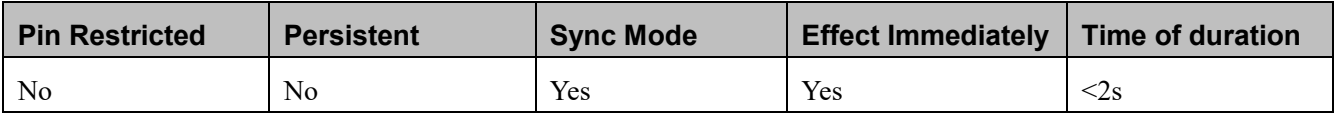

 $\mathcal{L}$ 

 $\begin{array}{c} \hline \end{array}$ 

## **4.1.17+CFUN, Set Phone Functionality**

#### **Description**

This command is used to select the level of functionality <fun> in the modem.

#### **Syntax**

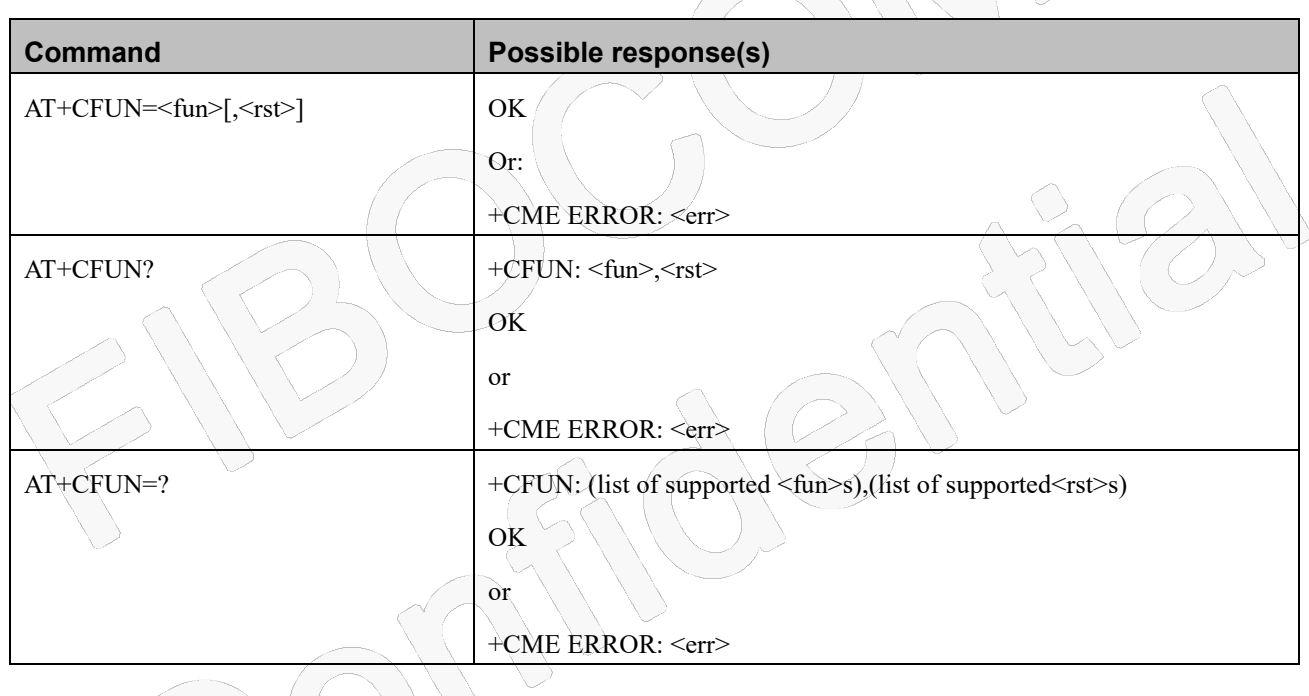

#### **Attributes**

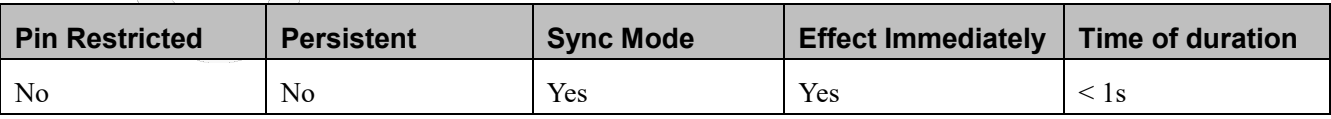

#### **Defined Values**

<fun>: integer type;

- 0 Minimum functionality (Switch off MS and make detach procedure).
- 1 Full functionality. Enable the transmit and receive RF circuits for all supported radio access technologies (Online mode).

## 10000

- 4 Disable both MT transmit and receive RF circuits (Airplane mode).
- 5 Factory Test Mode
- 15 Reset

Note 1:  $\langle \text{rst} \rangle$  is not supported when  $\langle \text{fun} \rangle = 15$ 

Note 2: When <fun> value are 0 or 15, the OK response may be missed due to race condition

Note 3: The  $\frac{1}{2}$  value whether is persistent or not depends on the implementation of target products.

<rst>: integer type;

- 0 Do not reset the MT before setting it to  $\langle$ fun $\rangle$  power level
- 1 Reset the MT before setting it to <fun> power level

### **4.1.18+MSTART, Start message notification**

#### **Description**

This command is used to enable/disable module outputting starting message when power up.

#### **Syntax**

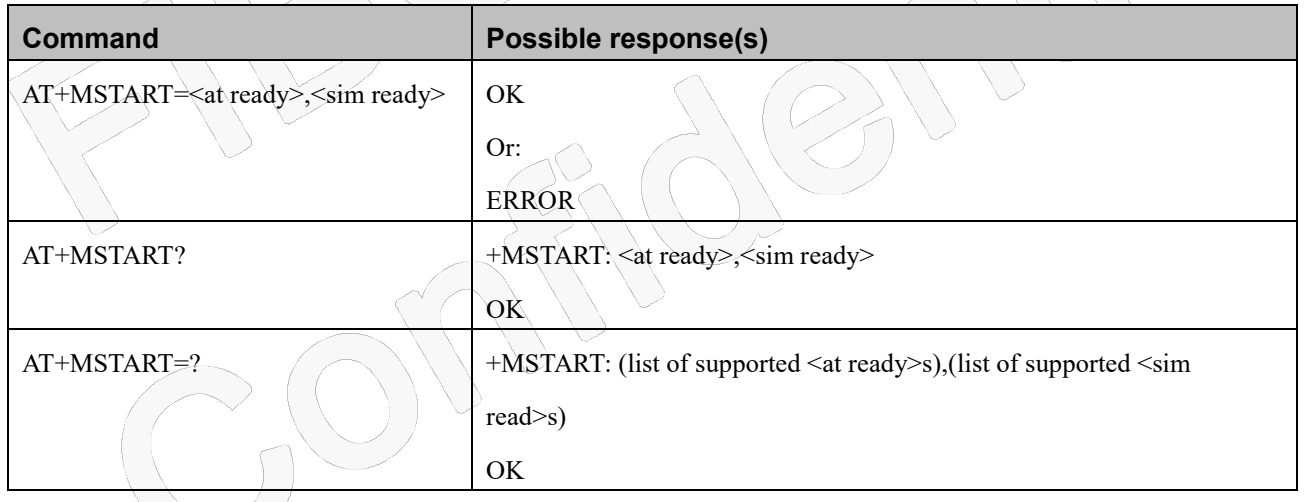

#### **Attributes**

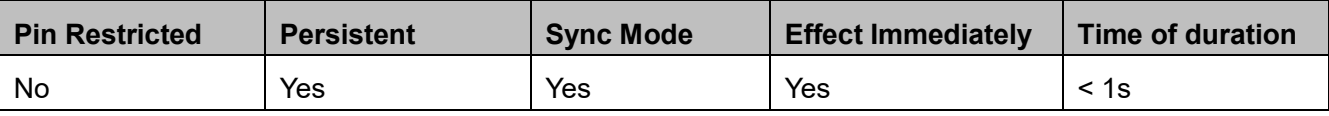

#### **Defined Values**

<at ready>: integer type;

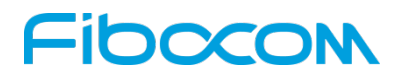

- 0 Do not output "AT command ready" from UART
- 1 Output "AT command ready" from UART (default value)

<sim ready>: integer type;

- 0 Do not output "+SIM READY" after phonebook initialize completely
- 1 Output "+SIM READY" after phonebook initialize completely (default value)

### **Note:**

"AT command ready" is not allowed to be output from USB port even if set to 1. "+SIM READY" can output from UART and USB port according to setting.

## **4.1.19+GTFMODE, hardware flight mode enable**

#### **Description**

Use this command to enable hardware to switch flight mode. When AT+ GTFMODE =1, it can operate on hardware pin operation (whether it enters flight mode), enter flight mode when the pin is pulled low; when AT+ GTFMODE =0, it is invalid for hardware pin operation.

#### **Syntax**

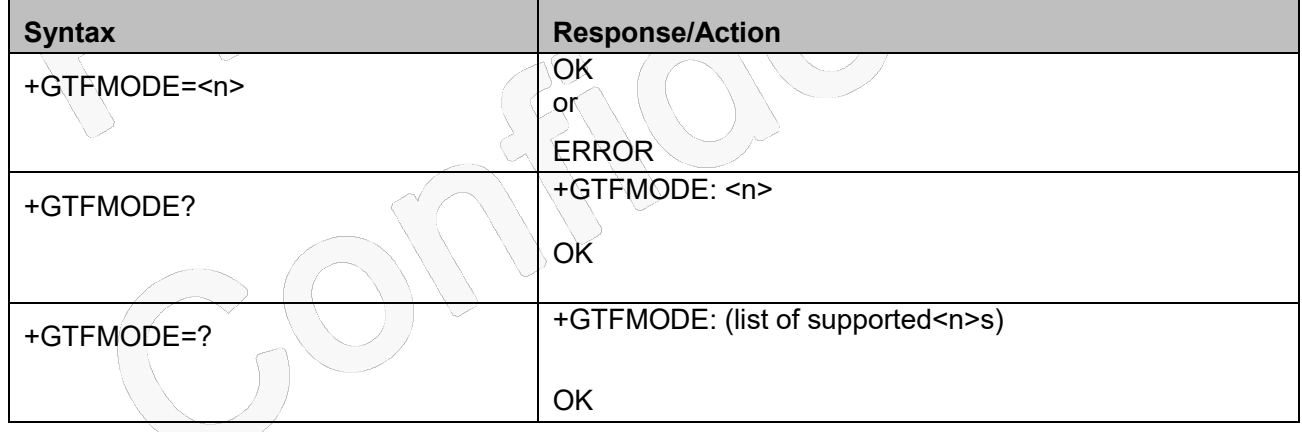

#### **Attributes**

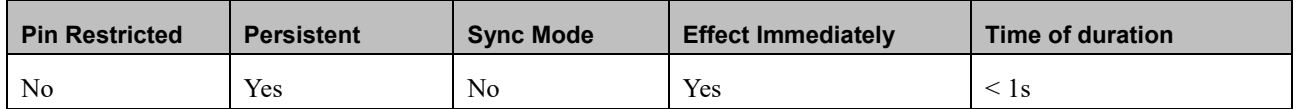

#### **Defined Values**

<n>: integer type and select the different value

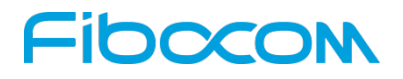

- 0 hardware pin operation is invalid(default value)
- 1 hardware pin operation is valid

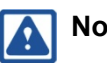

#### **Note:**

Refer to the hardware manual of the corresponding product for the pin that controls the flight mode

## **4.2 Sleep Mode Command**

## **4.2.1 S24, Set the Time of Enter Sleep Mode**

#### **Description**

This command is used to set the time of the module enter sleep mode.

Note: This command is applicable when not allow UART automatically go into sleep mode, or else it will return error.

#### **Syntax**

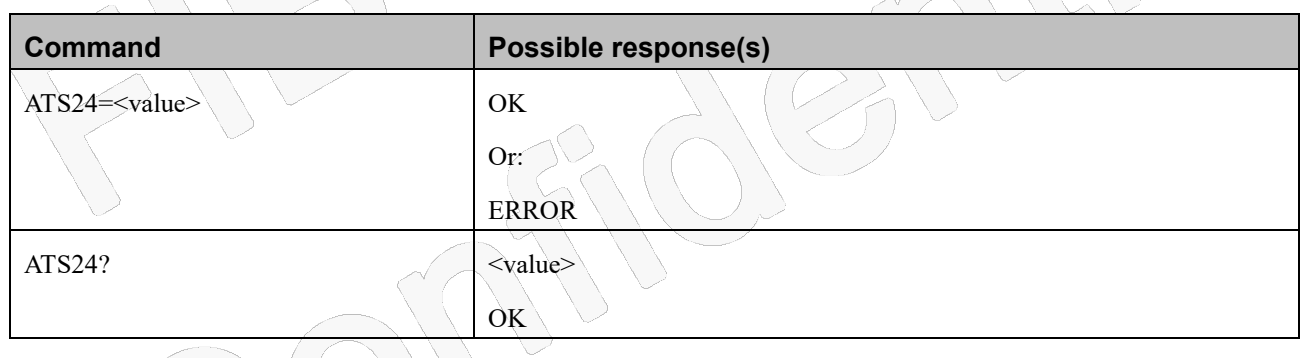

#### **Attributes**

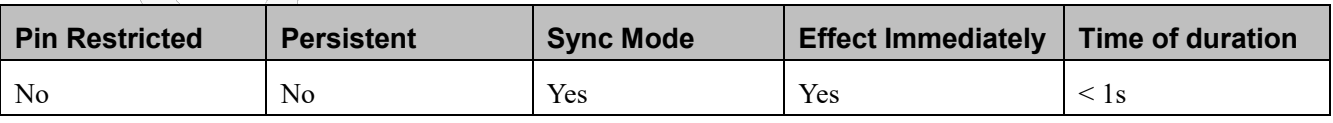

#### **Defined Values**

<value>: integer type and in seconds

000 Disable the module enter sleep mode. Default value;

Other value Enable the module enter sleep mode after a specified time.

## **FIDOCOM**

## **4.2.2 +GTWAKE, Enable waking up hostfunction**

#### **Description**

This command is used to enable or disable wake up host function.

#### **Syntax**

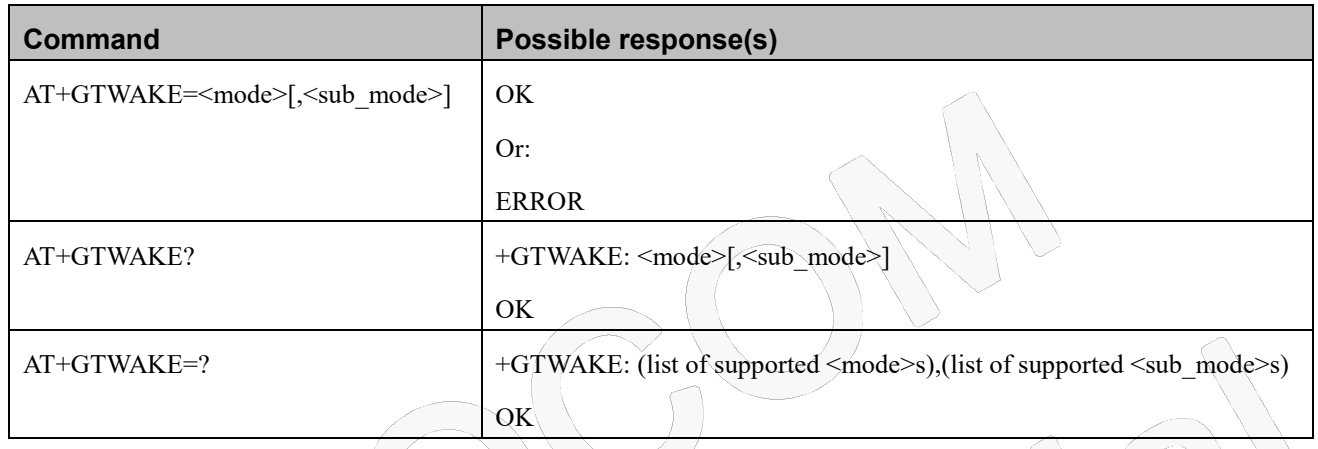

#### **Attributes**

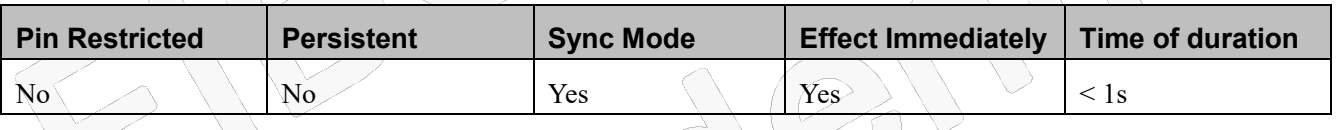

#### **Defined Values**

<mode>: integer type

- 0 Disable waking up host function. Default value.
- 2 Enable waking up host function via UART RI pin
- <sub\_mode>: integer type
	- 0 Module set RI pin to high level when want host wake up. Default value.
	- 1 Module set RI pin to low level when want host wake up.

## **Note**:

When GTWAKE = 0, the action of the RI pin operates according to the action of the 9-pin serial port protocol, and the RI pin level hold time is set by WRIM. The RI pin is operated before PING, CMT, CMTI, MIPRTCP, MIPRUDP, MIPREAD, TCP transparent transmission. At this time, the action of the RI pin has nothing to do with whether it is

hibernating or not, and has nothing to do with the setting value of GTPMTIME.

When GTWAKE=2,0 or GTWAKE=2,1, the RI pin acts as a normal I/O and is no longer operated according to

## **FIDOCOM**

the RI pin in the 9-pin serial protocol. Instead, as long as there is an unsolicited result code, the RI pin will act according to the configuration of GTWAKE and GTPMTIME. This has nothing to do with the WRIM settings.

## **4.2.3 +GTLPMMODE**,**Set Wake up And Sleep Mode**

#### **Description**

This command control the module how to enter sleep or wake up from sleep.

#### **Syntax**

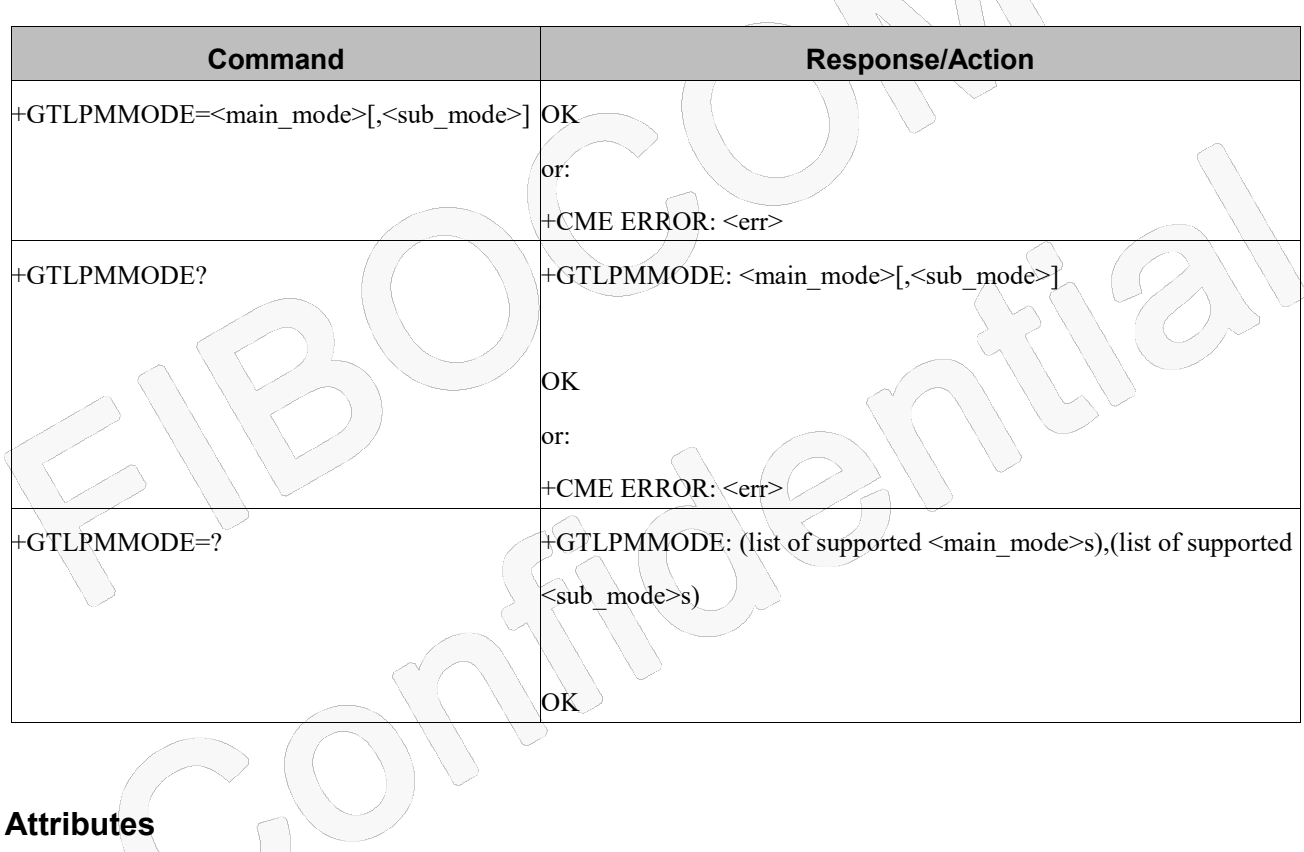

#### **Attributes**

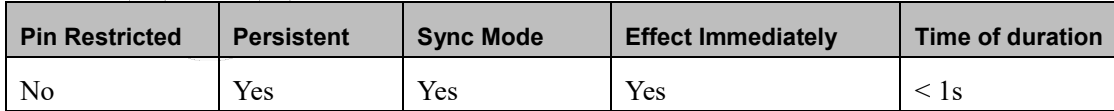

#### **Defined Values**

<main\_mode>: integer type and range 0-2;

- 0 Use the command ATS24 to control module enter sleep;Default value.
- 1 Control module go into sleep/wakeup mode via WAKEUP pin level only.
- 2 Control module go into sleep/wakeup mode via UART DTRpin level only

## **IDCCOM**

 $\le$ sub mode>: integer type and range 0-2; It takes effect only when  $\le$ main mode>=1 or 2.

- 0 Module enters sleep mode when WAKEUP/DTRpin turns to high level, and wake up module in low level.Default value.
- 1 Module enters sleep mode when WAKEUP/DTRpin turns to low level, and wake up module in high level.

#### **Note:**

ATS24 doesn't take effect when <main\_mode>=1 or 2.

NL668-AM-00/NL668-AM-01 does not support exit sleep modes when WAKEUP/DTR pin has a pulse signal.

The default value is 1,1 for NL668-EU-01.

## **4.2.4 +GTPMTIME Delay time for send data**

#### **Description**

This command control the delay time for send data.

#### **Syntax**

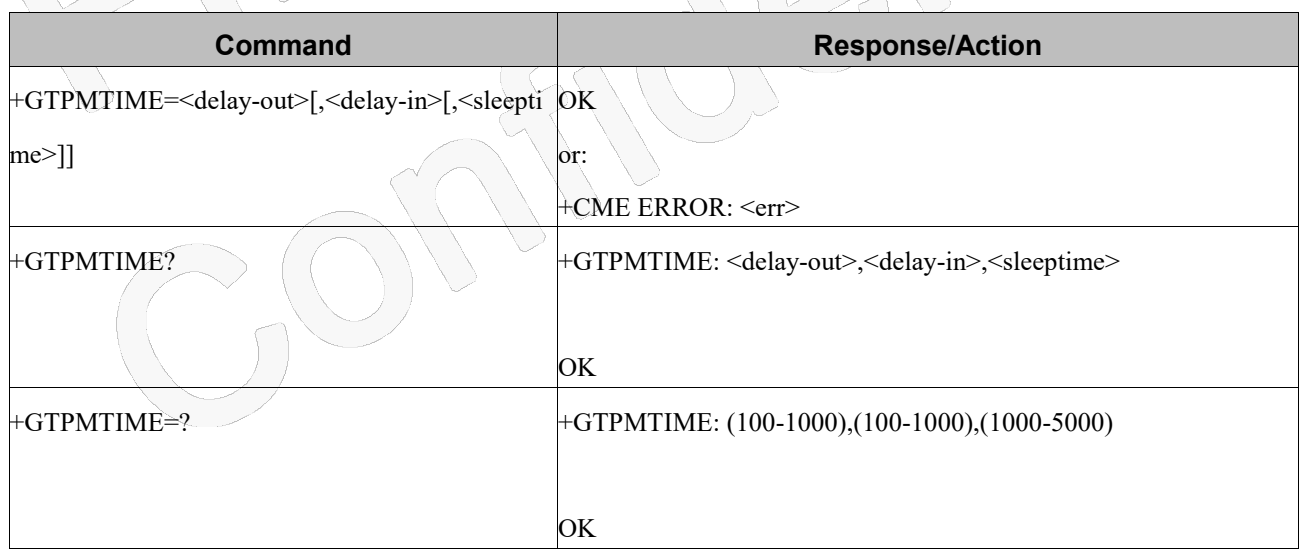

#### **Attributes**

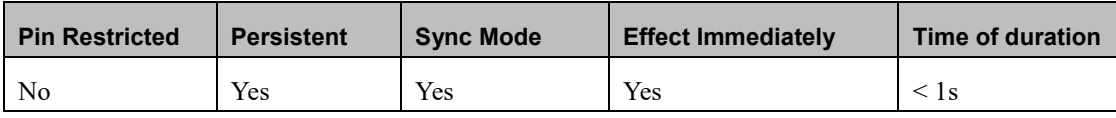

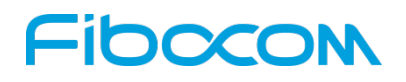

#### **Defined Values**

<delay-out>: integer type and range 100-1000 ms, default is 200;

Note: Module will wait thisdelay time for send data after wakeup host signal has been set.

<delay-in>: integer type and range 100-1000 ms, default is 200;

 Note: Host will wait this delay time for send data after wakeup module signal has been set. <sleeptime>: integer type and range 1000-5000 ms, default is 2000;

Note: The module will go into sleep mode after wakeup by WAKEUP/DTR pin pulse.

## **5 Call Control**

## **5.1 Managing a CSD (Data) Call**

The AT channel of Modemhas two modes of operation:

- Data Mode: In this mode, once the MODEM has established a link with the remote modem, it does not respond to any data passing through it (except for the Escape Sequence search). The channel becomes a transparent link, connecting the terminal with the remote side.
- Command Mode: In this mode, the Modem responds to the AT commands issued by the terminal. This is the default working mode.

**Note**:

 It is possible to switch the channel between the operating modes. The operating modes on different channel can operate simultaneously using the Mux or using multi-channels operation.

## **5.1.1 Switching From Data Mode to Command Mode**

To switch the connection from Data mode to Command mode, send the Escape Sequence command (+++). If the modem responds with "OK" to the Escape command, the modem is in Command mode and the dial connection is still active, and you can use the AT command set.

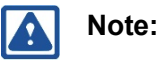

- The character '+' in the Escape Sequence pattern can be changed using the S2 S-register.
- Escape is detected only by the Modem and not by the remote side. The remote side stays in the Data mode.

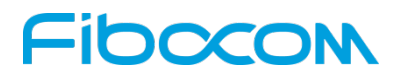

 The behavior of Escape Sequence command (+++) is affected by AT&D setting. Please refer to the description of AT&D.

## **5.2 Voice/Data Call Control AT Commands**

## **5.2.1 +GTECC, Write Emergency Number**

#### **Description**

This command is used to write and read emergency number.

#### **Syntax**

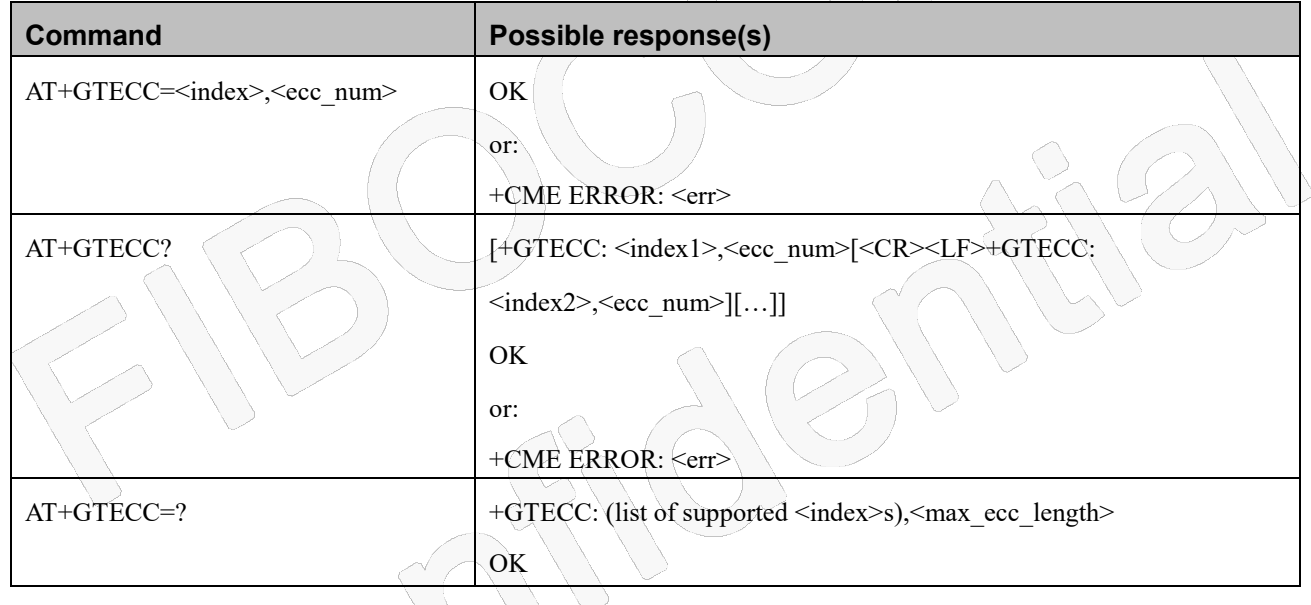

#### **Attributes**

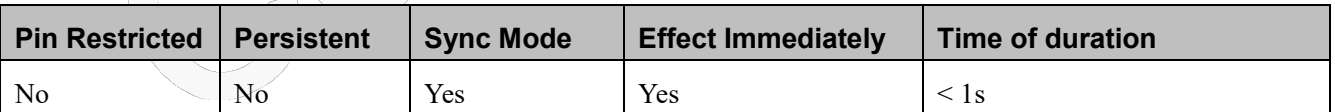

#### **Defined Values**

<indexx>: integer type and range 1-5; Emergency number index.

 $\leq$ ecc\_num>: string type and the maximum length is 15. Emergency number, e,g, 0 1 2 3 4 5 6 7 8 9  $*$  #

<max\_ecc\_length>: integer type; The maximum length of <ecc\_num>.

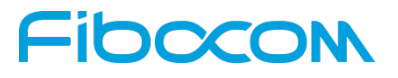

### **5.2.2 D, Dial Command**

#### **Description**

This command makes a DATA/VOICE call on the current network.

### **Note**:

If a DATA call was originated and answered by the remote side, a "OK" notification is sent to the

terminal from the Modem, and it moves to the online Data state.

For more information about call failure, should use the AT+CEER command

#### **Syntax**

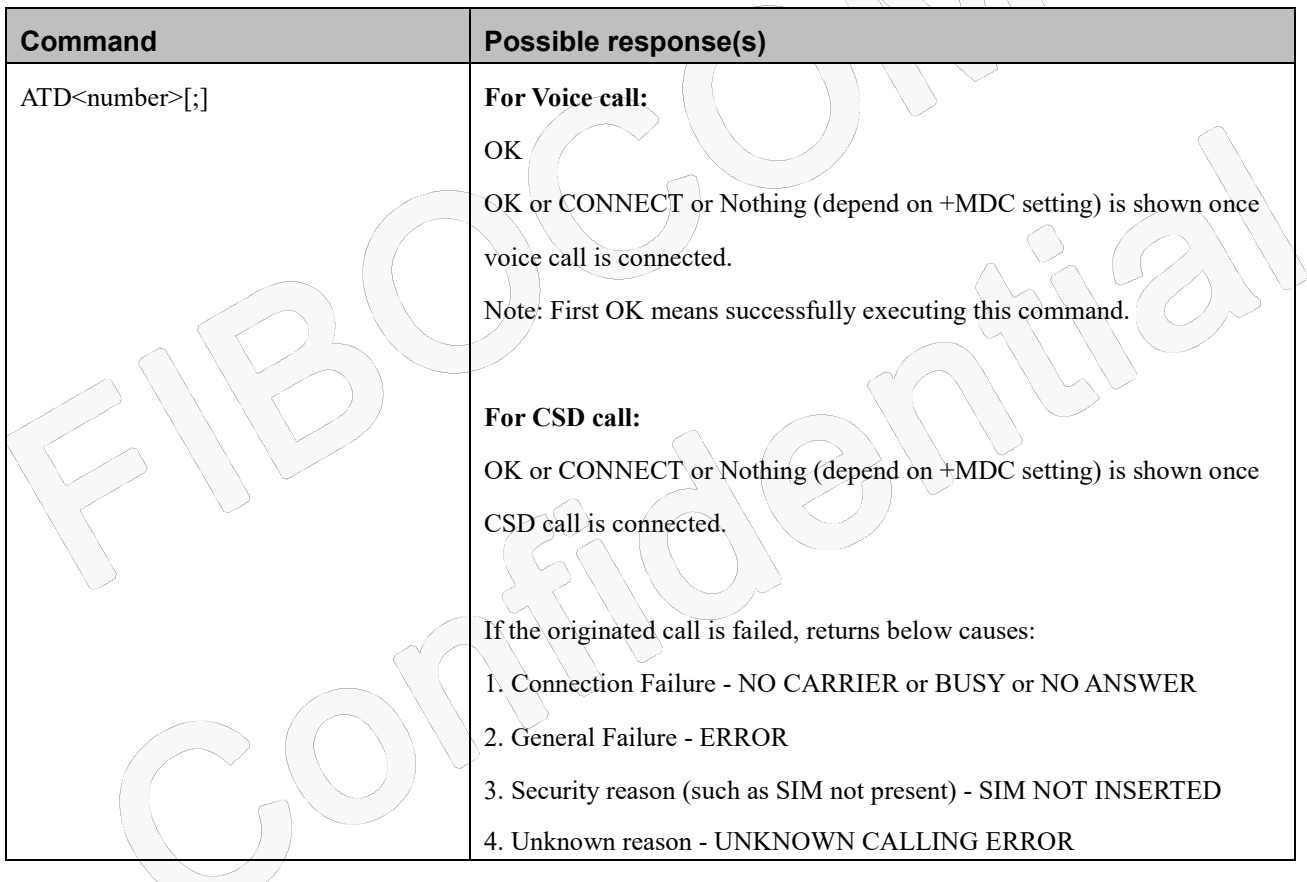

#### **Attributes**

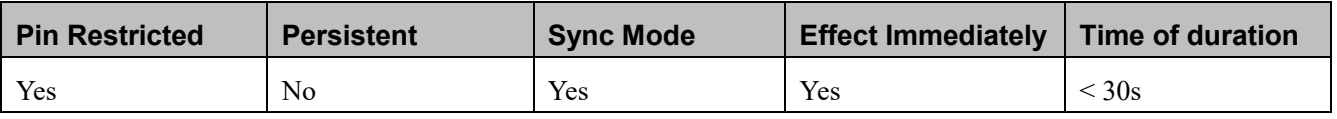

#### **Defined Values**

 $\leq$ number>: string type; Telephone number or Special number(e,g \*99# or [\\*99\\*\\*\\*1#\)](http://www.baidu.com/link?url=fZSDi8avQzFw_81GUWPjFSb5GxUNBm3iANUItf3LLgBPkvwfcOgTEcu2uSR1P0gQjNb7ZHNi9XlIOqkIp68r1q&wd=&eqid=bb6636920000868300000006595f4a05)

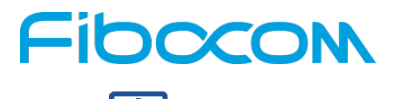

**Note:**

- number with ; at the end is for voice call
- number without ; at the end is for data call(CSD call or PS call)

### **5.2.3 D>, Direct Dialing from Phone Books**

#### **Description**

This command makes DATA/VOICE call on the current network by dialing directly from the Modem phone book.

#### **Syntax**

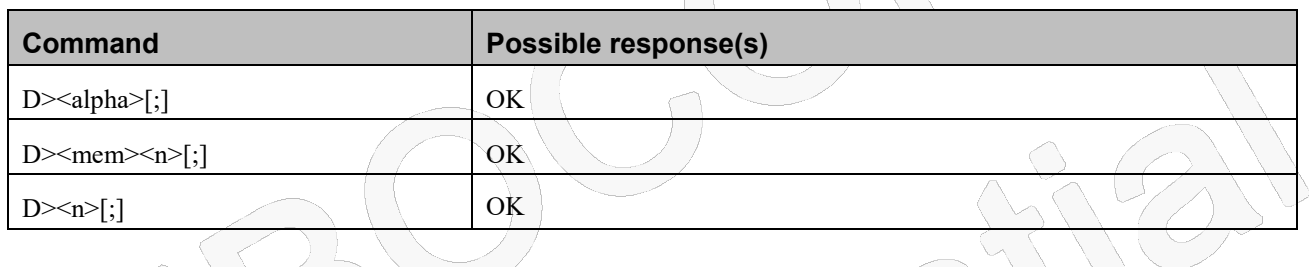

#### **Attributes**

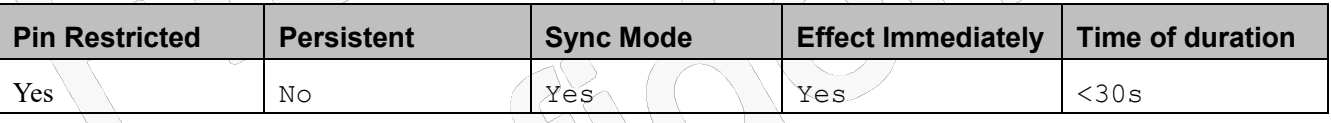

#### **Defined Values**

<"alpha">: string type value; it should be equal to an alphanumeric field in a phone book entry.

The used character set should be the one selected with Select Terminal Character Set +CSCS. <alpha> is case-sensitive, and should be placed in quotes ("alpha").

<n>: integer type; this parameter is also called "speed dial location". It is memory location and the range should be in the

range of locations available in the memory used.

<mem>: string type; This parameter is not case-sensitive and the <mem> can be "ME" or "SM" or other which depends on manufacturers' implementation.

## **Fibocom**

### **5.2.4 DL, Dial Last Number**

#### **Description**

When ATDL is issued after a dialed number with comma digit:

ATDL; (Voice) dials the exact number that was last dialed, including the DTMF tones sent.

If ATDL is sent before any Dial command was issued (mainly after the first time Power On, when the last number is an empty field), the Modem will return NO CARRIER, as mentioned in the ITU V.25-ter standard.

CCFC  $(*#21#)$ ,CCWA  $(*#43#)$ ,CLIP  $(*#30#)$ ,CLIR $(*#31#)$ ,COLP $(*#76#)$  will be treat as call number and dial it again.

#### **Syntax**

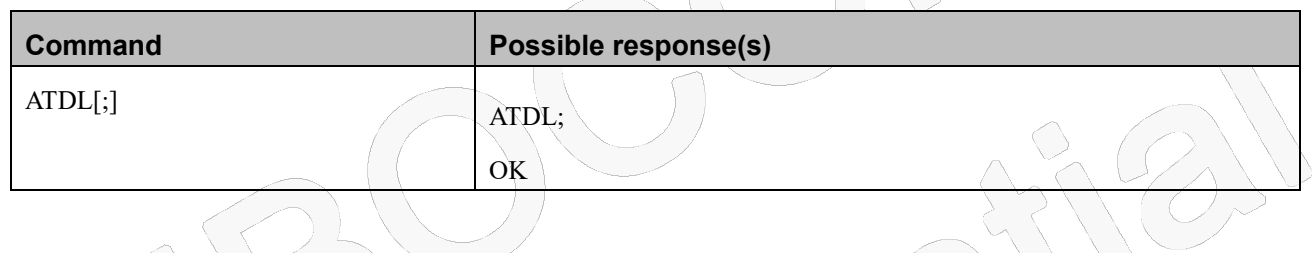

#### **Attributes**

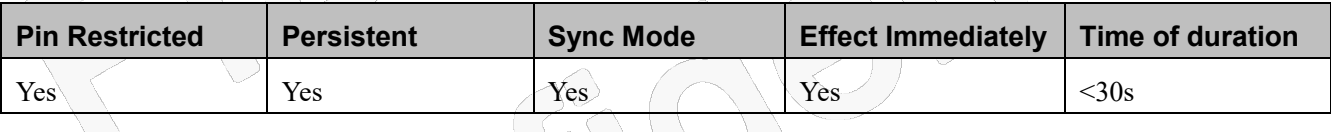

#### **Defined Values**

None

## **5.2.5 H, Hang-up Call**

#### **Description**

This command hangs up call. The Modem terminates all call regardless it is a data or voice call, and whether it is an incoming, originating, waiting, or connected call.

A NO CARRIER message is returned to the terminal after the regular OK approval.

#### **Syntax**

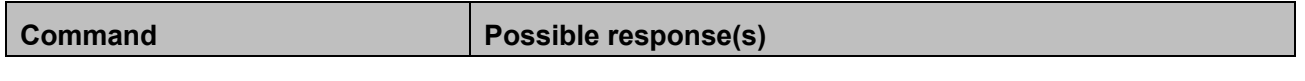

Reproduction forbidden without Fibocom Wireless Inc. written authorization - All Rights Reserved. FIBOCOM NL668 AT Commands User Manual Page 55 of 227

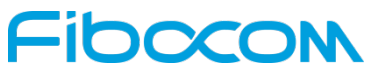

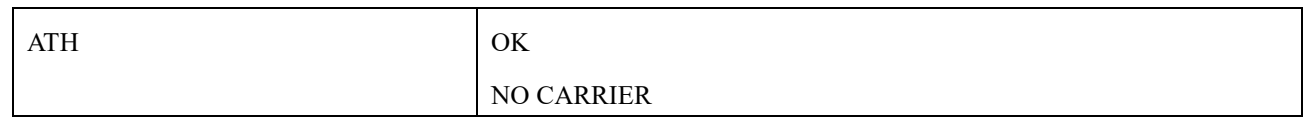

#### **Attributes**

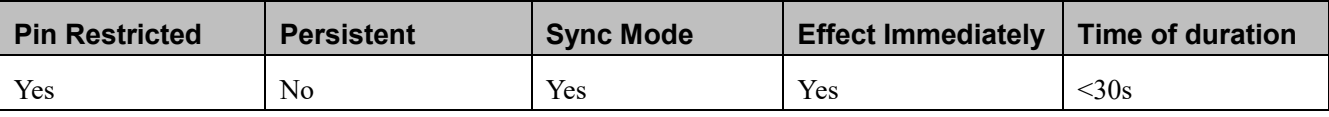

#### **Defined Values**

None

## **5.2.6 A, Answer Incoming Call**

#### **Description**

This command answers an incoming VOICE/DATA call after a RING/+CRING indication is sent to the terminal.

If the incoming call is answered (CSD connected), the Modem sends a CONNECT notification to the terminal.

If the MT call fails, the possible notifications are:

NO CARRIER - Connection Failure

ERROR - General Failure

#### **Syntax**

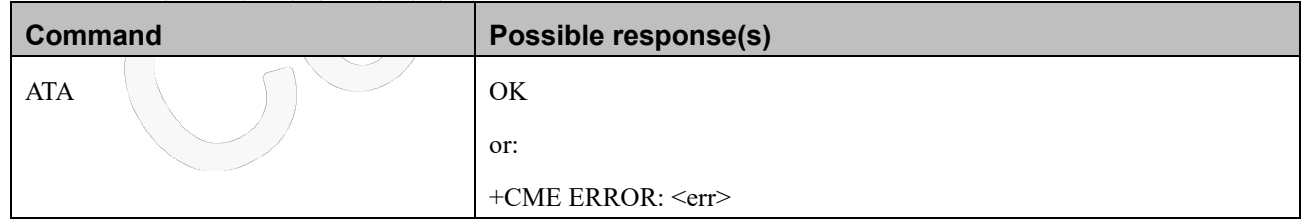

#### **Attributes**

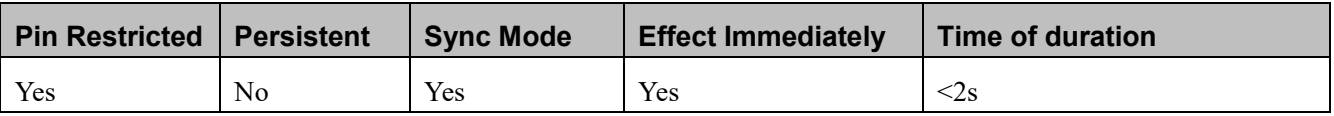

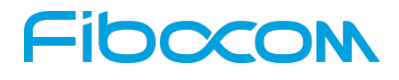

#### **Defined Values**

None

## **5.2.7 +CRC, Cellular Result Codes and RING, +CRING - Incoming Call Indication**

#### **Description**

This command controls whether or not to present the extended format of an incoming call indication. The RING/+CRING indication is sent from the Modem to the terminal when the Modem is alerted by an incoming call from the network. Once this indication is sent, information is available on the calling line via +CLIP. When +CRC is disabled, the indication is RING, and when +CRC is enabled, the indication is +CRING.

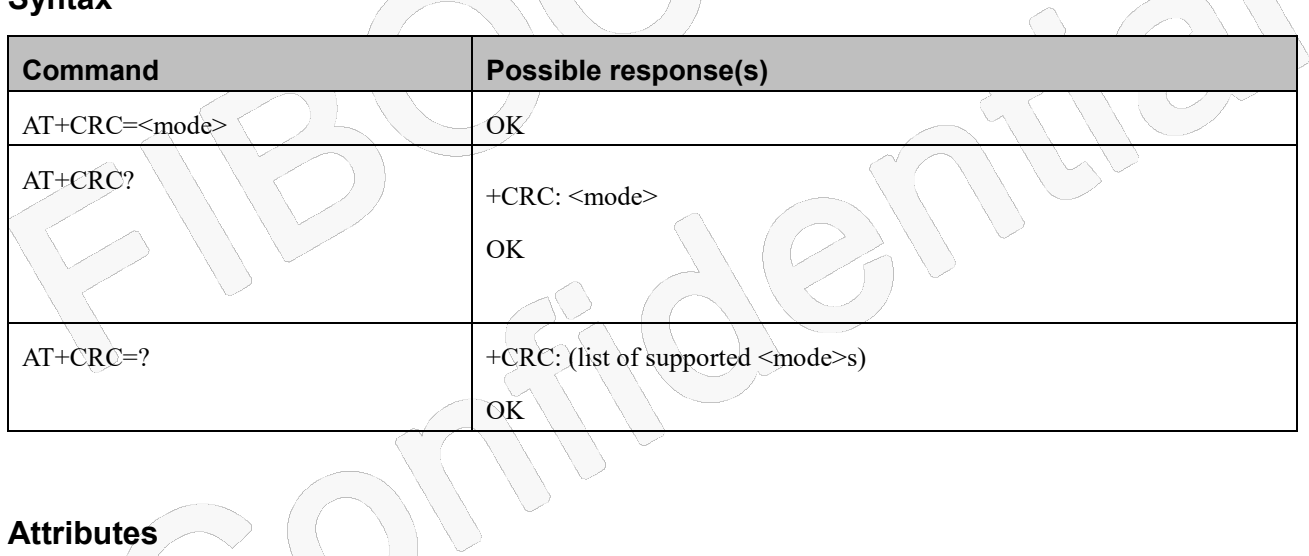

### **Syntax**

## **Attributes**

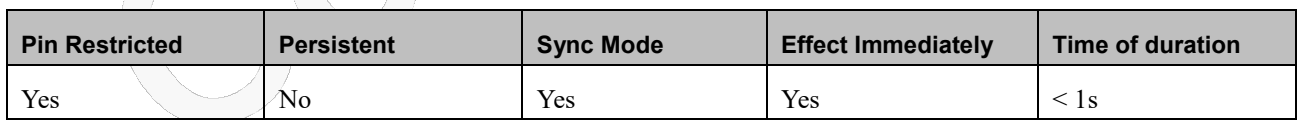

#### **Defined Values**

<mode>: integer type

- 0 disables extended format. Default value.
- 1 enables extended format. When enabled, an incoming call is indicated to the terminal with an unsolicited result code +CRING: <type> instead of the normal RING.

<type>:string type

## -IDOCON

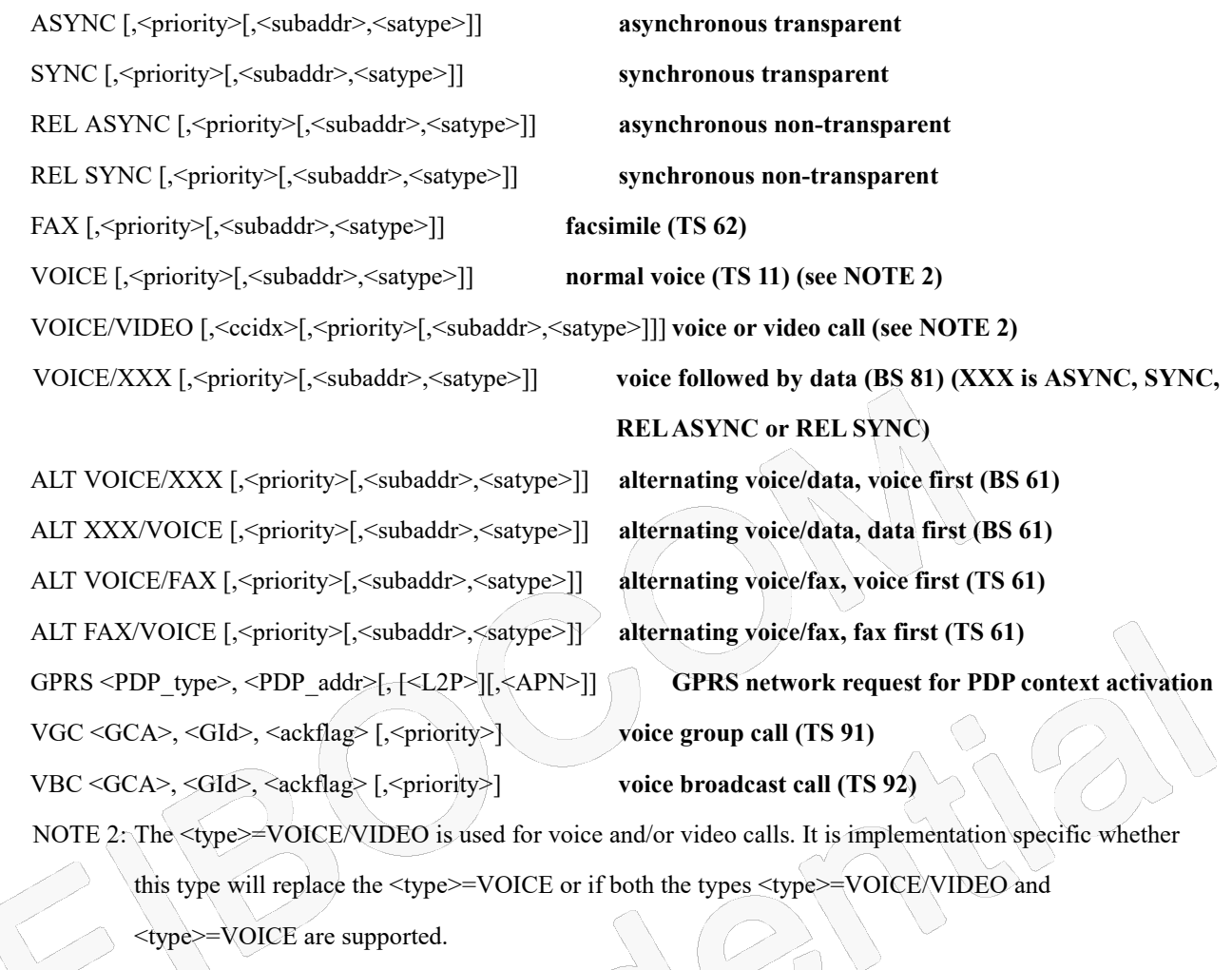

<priority>: indicates the eMLPP priority level of the incoming call by paging, notification or setup message. The priority level values are as defined in eMLPP specification 3GPP TS 22.067 [54]. <subaddr>: string type subaddress of format specified by <satype>

<satype>: type of subaddress octet in integer format (refer 3GPP TS 24.008 subclause 10.5.4.8) or RFC 4715 [122]

appendix A.

<ccidx>: integer type. Call identification number, see +CLCCS.

<PDP\_type>, <PDP\_addr> and <APN>: string types as defined in the Define PDP Context (+CGDCONT) command. <L2P>: string type proposes a layer 2 protocol to use between the MT and the TE. It is defined in the Enter GPRS Data Mode (+CGDATA) command. If the MT is unable to announce to the TE the network's request (for example it is in V.250 online data state) the MT shall reject the request. No corresponding unsolicited result code shall be issued when the MT returns to a command state.

- <GCA>: string type (consisting of digits only) is a part of the group call reference as specified in 3GPP TS 23.003 [7] and indicates group call area. See the commands +CAJOIN, +CAREJ and +CALCC.
- <GId>: string type (consisting of digits only) is a part of the group call reference as specified in 3GPP TS 23.003 [7] and indicates group call identification. See the commands +CAJOIN, +CAREJ and +CALCC.

## IOCCO

 $\leq$ ackflag $\geq$ : integer type proposes that a predefined confirmation procedure is to be used after the call is ended. The value 1 indicates that a predefined confirmation procedure is to be used after the call is ended. The value 0 indicates that no confirmation procedure is required. See the parameter <ack\_flag> of command +CALCC.

## **5.2.8 +CLIP, Calling Line Identification**

#### **Description**

This command enables a called subscriber to get the calling line identity (CLI) of the calling party when receiving a mobile terminated call.

Set command enables or disables the presentation of the CLI at the TE. It has no effect on the execution of the supplementary service CLIP in the network.

When <n>=1, the presentation of the calling line identity at the TE is enabled and when the calling subscriber allows, the unsolicited result code

+CLIP: <number>,<type>[,<subaddr>,<satype>[,[<alpha>][,<CLI\_validity>]]] is returned . It is manufacturer specific if this response is used when normal voice call is answered. The unsolicited result code +CLIP does not support numbers of the SIP URI format.

When <n>=0, the presentation of the calling line identity at the TE with unsolicited result code +CLIP is disabled.

#### **Syntax**

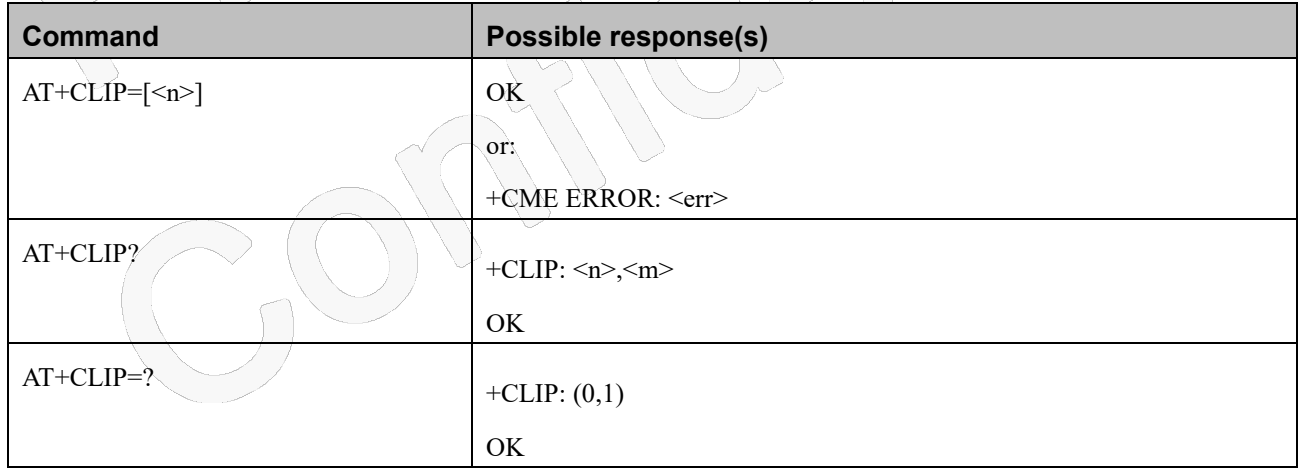

#### **Attributes**

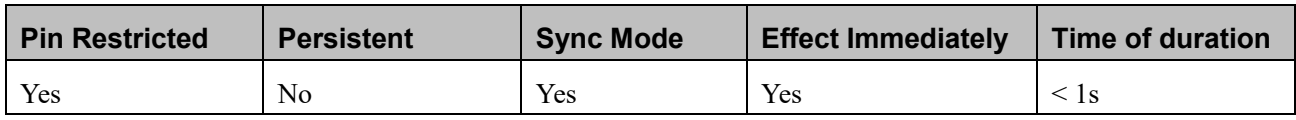

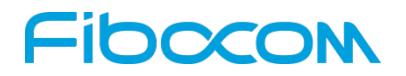

#### **Defined Values**

 $\leq n$  : integer type (parameter sets/shows the result code presentation status to the TE)

- 0 disable; Default value.
- 1 enable

 $\leq m$ : integer type (parameter shows the subscriber CLIP / OIP service status in the network).

- 0 CLIP / OIP not provisioned
- 1 CLIP / OIP provisioned
- 2 unknown (e.g. no network, etc.)

<number>: string type phone number of format specified by <type>

<type>: type of address octet in integer format (refer 3GPP TS 24.008 subclause 10.5.4.7)

<subaddr>: string type subaddress of format specified by <satype>

<satype>: type of subaddress octet in integer format (refer 3GPP TS 24.008 subclause 10.5.4.8)

 $\langle$ alpha $\rangle$ : optional string type alphanumeric representation of  $\langle$ number $\rangle$  corresponding to the entry found in phonebook; used character set should be the one selected with command Select TE Character Set +CSCS

<CLI\_validity>: integer type. This parameter can provide details why <number> does not contain a calling party BCD number (refer 3GPP TS 24.008 subclause 10.5.4.30).

0 CLI valid

1 CLI has been withheld by the originator (refer 3GPP TS 24.008 [8] table 10.5.135a/3GPP TS 24.008 code "Reject by user")

- 2 CLI is not available due to interworking problems or limitations of originating network (refer 3GPP TS 24.008 [8] table 10.5.135a/3GPP TS 24.008 code "Interaction with other service")
- 3 CLI is not available due to calling party being of type payphone (refer 3GPP TS 24.008 [8]

table 10.5.135a/3GPP TS 24.008 code "Coin line/payphone")

4 CLI is not available due to other reasons (refer 3GPP TS 24.008 [8] table 10.5.135a/3GPP TS 24.008 code "Unavailable").

## **5.2.9 +CCWA, Call Waiting Command**

#### **Description**

This command controls the Call Waiting supplementary service, including the settings and the queries of the Modem and the network.

Parameter <n> is used to disable/enable the presentation of an unsolicited result code

```
+CCWA: <number>,<type>,<class>,[<alpha>][,<CLI_validity> to the TE when call waiting service is
```
enabled. The unsolicited result code +CCWA does not support numbers of the SIP URI format.

## **FIDOCC**

#### **Syntax**

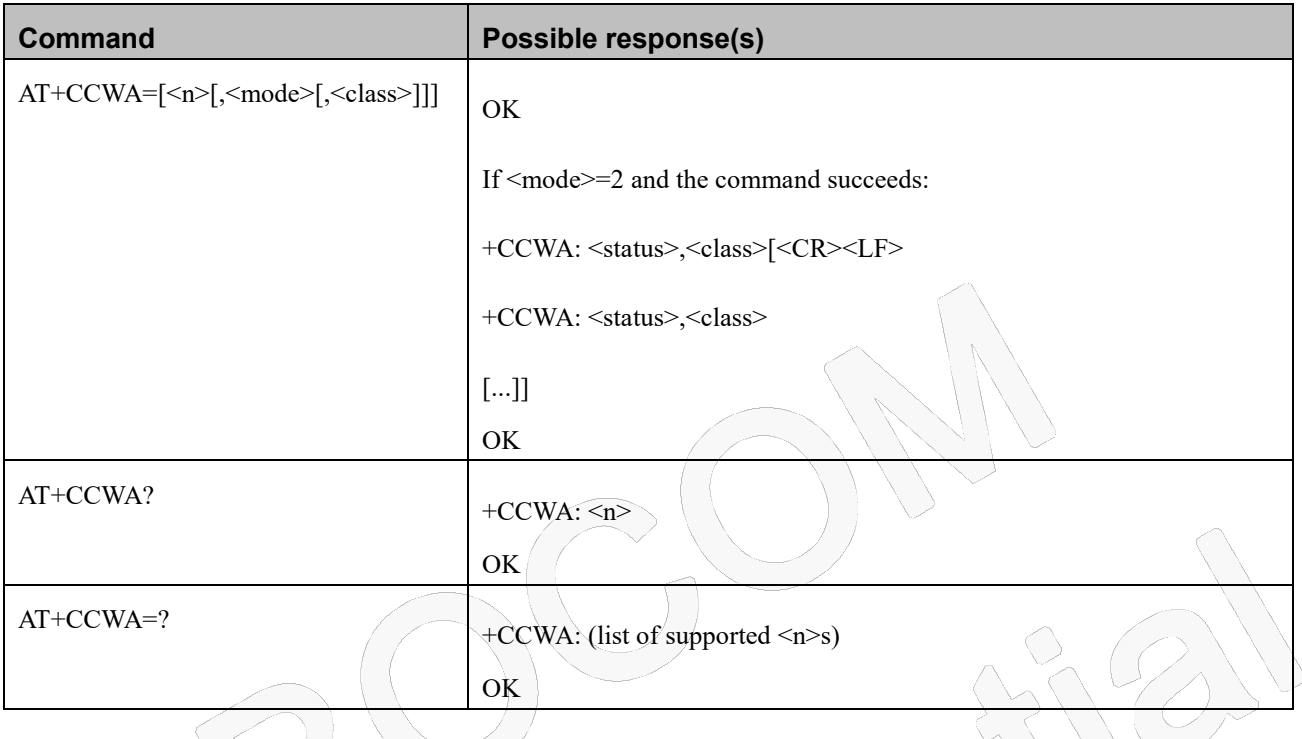

#### **5.2.9.3Attributes**

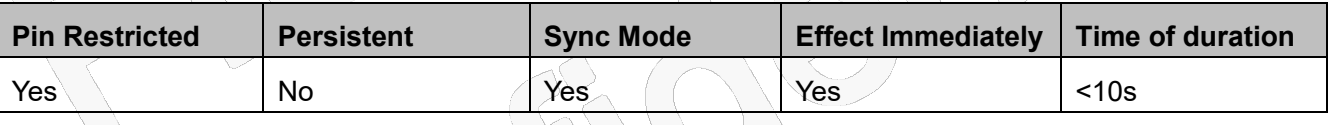

#### **5.2.9.4 Defined Values**

<n>: integer type (sets/shows the result code presentation status to the TE)

- 0 disable; Default value.
- 1 enable

<mode>: integer type (when <mode> parameter is not given, network is not interrogated)

- 0 disable
- 1 enable
- 2 query status

<classx>: is a sum of integers each representing a class of information (default 7 - voice, data and fax)

- 1 voice (telephony)
- 2 data (refers to all bearer services; with <mode>=2 this may refer only to some bearer service if TA does not support values 16, 32, 64 and 128)

- 4 fax (facsimile services)
- 8 short message service
- 16 data circuit sync
- 32 data circuit async
- 64 dedicated packet access
- 128 dedicated PAD access

#### <status>: integer type

- 0 not active
- 1 active

 $\leq$ number>: string type phone number of calling address in format specified by  $\leq$ type>

<type>: type of address octet in integer format (refer 3GPP TS 24.008 subclause 10.5.4.7)

- <alpha>: optional string type alphanumeric representation of <number> corresponding to the entry found in phonebook; used character set should be the one selected with command Select TE Character Set +CSCS
- <CLI\_validity>: integer type. This parameter can provide details why <number> does not contain a calling party BCD number (refer 3GPP TS 24.008 subclause 10.5.4.30).
	- 0 CLI valid
	- 1 CLI has been withheld by the originator (refer 3GPP TS 24.008 [8] table 10.5.135a/3GPP TS 24.008 code "Reject by user")
	- 2 CLI is not available due to interworking problems or limitations of originating network (refer 3GPP TS 24.008 [8] table 10.5.135a/3GPP TS 24.008 code "Interaction with other service")
	- 3 CLI is not available due to calling party being of type payphone (refer 3GPP TS 24.008 [8] table 10.5.135a/3GPP TS 24.008 code "Coin line/payphone")
	- 4 CLI is not available due to other reasons (refer 3GPP TS 24.008 [8] table 10.5.135a/3GPP TS 24.008 code "Unavailable")

## **5.2.10+CHLD, Call Related Supplementary Services Command**

#### **Description**

This command controls the Call Hold and Multiparty Conversation services. This command manipulates voice calls only. The Set command allows the control of the following call related services:

Call HOLD: A call can be temporarily disconnected from the Modem, but the connection is retained by the network.

MTPY (Multi party) Conversation: Conference calls.

## **IDOCOI**

The network does not reserve more than one traffic channel for a mobile station, therefore the Modem can have only one call on hold at a time.

#### **Syntax**

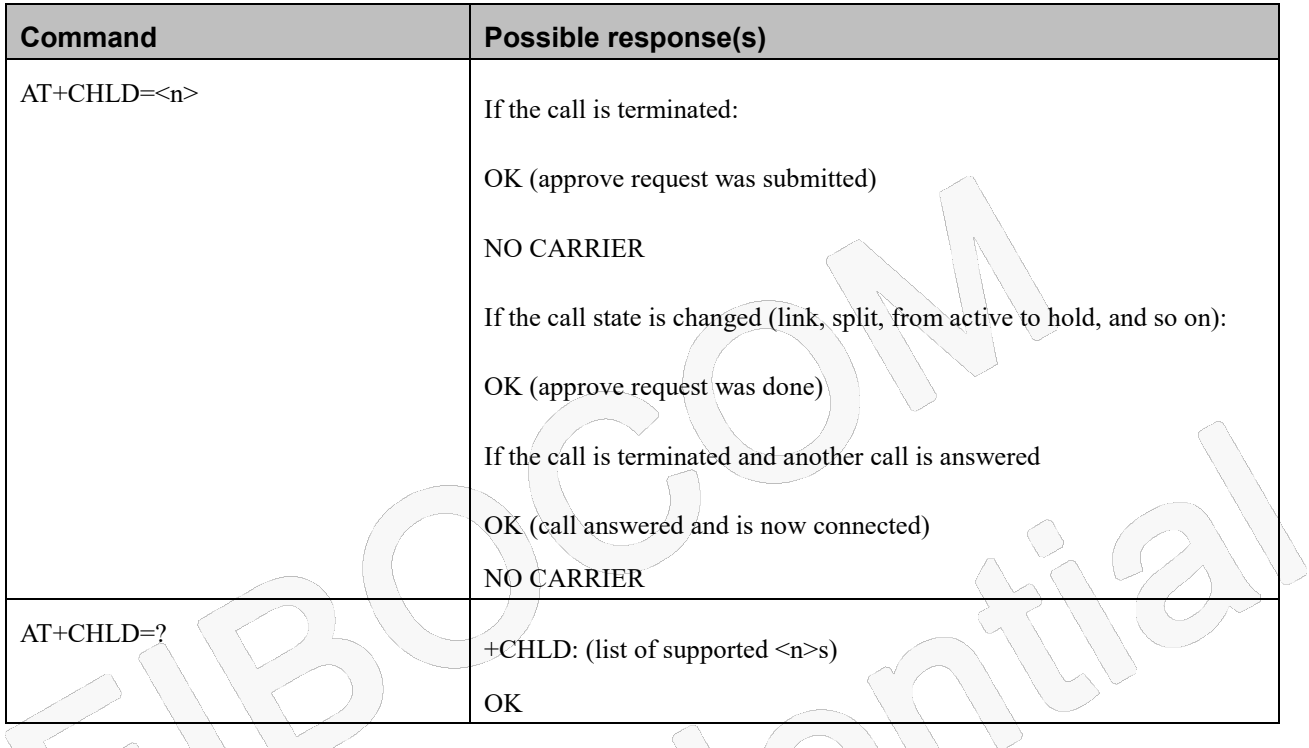

#### **Attributes**

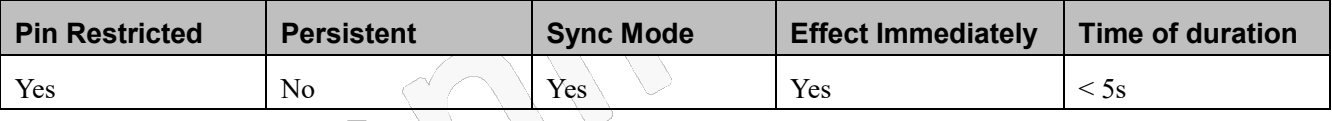

### **Defined Values**

<n>: integer type;

0 Release all held calls or set User Determined User Busy (UDUB) for a waiting call/;

Note: For Intel device, it sets UDUB forwaiting calland incomingcall.And if both waiting call and incoming callcoexist then only rejects the waiting call.

- 1 Releases all active calls and accepts the held or waiting call
- 1x Release a specific call (x specific call number as indicated by  $+CLCC$ )
- 2 Places all active calls (if any exist) on hold and accepts the other (held or waiting) call.

Note: For Intel device,it accepts the incoming callor held call or waiting call.Besides if only one call exists and it is

active, place it on hold; If only held call exists then make it active call

## -IDCCOM

- 2x Places all active calls on hold except call X with which communication shall be supported.
- 3 Adds a held call to the conversation
- 4 Connects the two calls and disconnects the subscriber from both calls (Explicit Call Transfer)
- 5 Activates the Completion of Calls to Busy Subscriber Request.

### **5.2.11+CCFC, Call Forwarding Number and Conditions**

#### **Description**

This command enables control of the call-forwarding supplementary service. Registration, erasure, activation, deactivation, and status query are supported.

#### **Syntax**

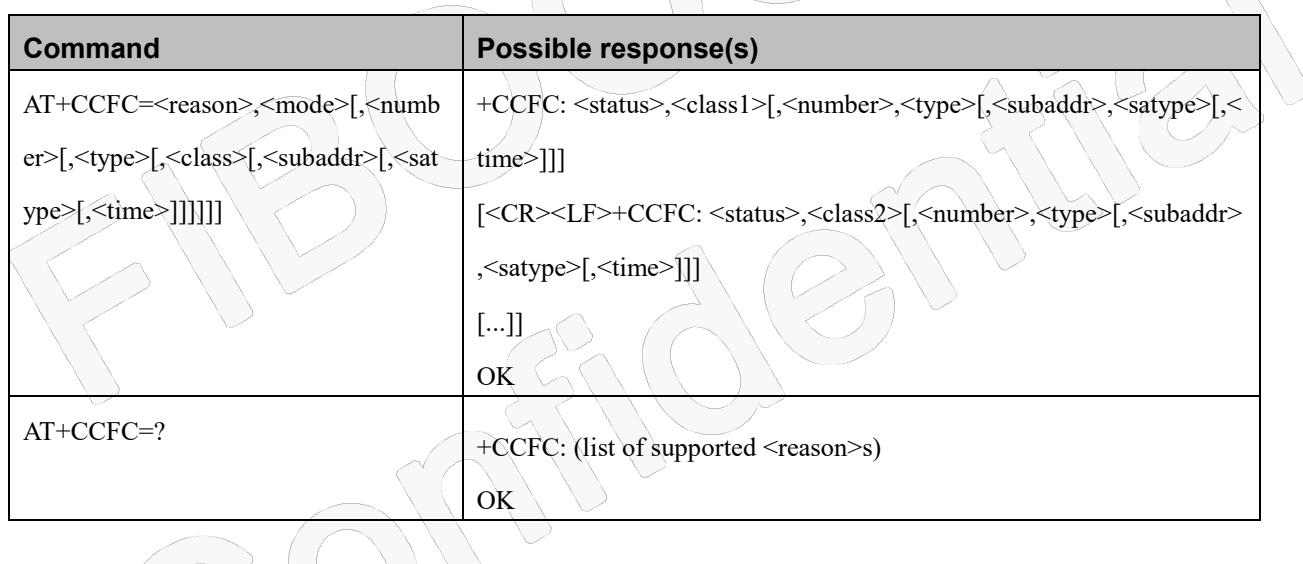

#### **Attributes**

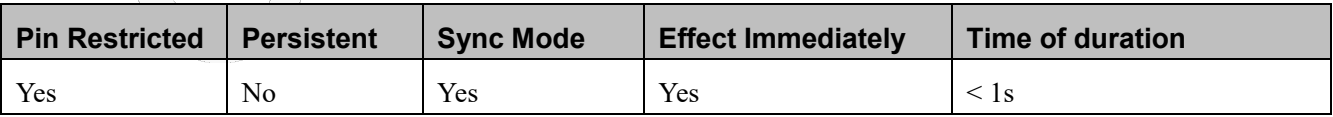

#### **Defined Values**

<reason>: integer type

- 0 unconditional
- 1 mobile busy
- 2 no reply

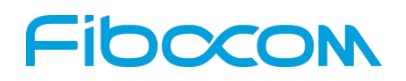

- 3 not reachable
- 4 all call forwarding (refer 3GPP TS 22.030 [19])
- 5 all conditional call forwarding (refer 3GPP TS 22.030 [19])

<mode>: integer type

- 0 disable
- 1 enable
- 2 query status
- 3 registration
- 4 erasure

 $\leq$ number>: string type phone number of forwarding address in format specified by $\leq$ type>

<type>: type of address octet in integer format (refer 3GPP TS 24.008 subclause 10.5.4.7); default 145 when dialling

string includes international access code character "+", otherwise 129

<subaddr>: string type subaddress of format specified by <satype>

<satype>: type of subaddress octet in integer format (refer 3GPP TS 24.008 subclause 10.5.4.8); default 128

<classx> is a sum of integers each representing a class of information (default 7 - voice, data and fax):

- 1 voice (telephony)
- 2 data (refers to all bearer services; with <mode>=2 this may refer only to some bearer service if TA does not support values  $(16, 32, 64)$  and  $(128)$
- 4 fax (facsimile services)
- 8 short message service
- $16$  data circuit sync
- 32 data circuit async
- 64 dedicated packet access
- 128 dedicated PAD access

<time>: integer type

1...30 when "no reply", "all call forwarding" or "all conditional call fowarding" is enabled or queried, this gives the time in seconds to wait before call is forwarded, default value 20

<status>: integer type

- 0 not active
- 1 active

## **FIDOCOM**

## **5.2.12+CLIR, Calling Line Identification Restriction**

#### **Description**

This command instructs the Modem to query, enable or disable the presentation of the CLI (calling line ID) of a MO call to the called party. The restriction of the CLI (disable presentation) is dependent both on the Modem and on the network.

The network enables three possible provisions of CLIR:

Not provisioned (CLIR Off - presentation allowed)

Provisioned permanently

Provisioned with Temporary mode

The provision is fixed and cannot be changed by an AT command. Temporary Mode:

Temporary mode can be in one of two states:

A - Presentation restricted (CLIR On) as default.

B - Presentation allowed (CLIR Off) as default. A subscriber to Temporary mode always has a default subscription to state A or B. Temporary-mode provisioning means that the terminal can request the Modem to switch the default mode from A to B, and vice versa.

### **Syntax**

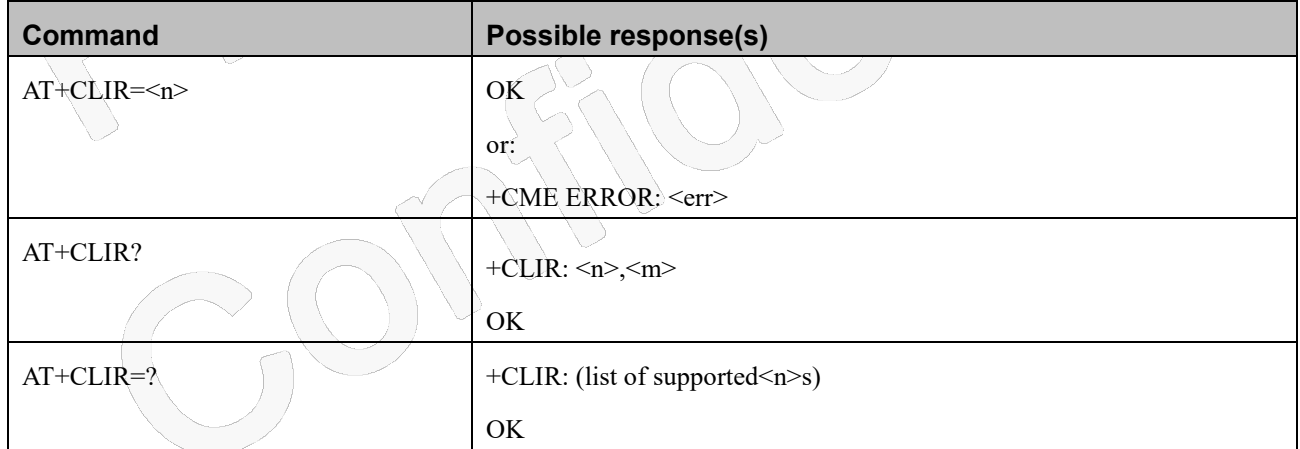

#### **Attributes**

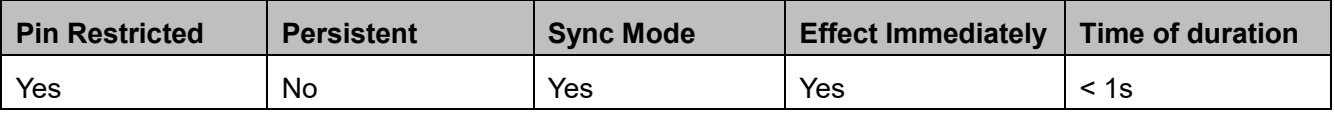

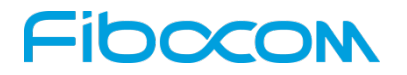

#### **Defined Values**

<n>: integer type (parameter sets the adjustment for outgoing calls).

- 0 presentation indicator is used according to the subscription of the CLIR / OIR service.
- 1 CLIR / OIR invocation
- 2 CLIR / OIR suppression; Default value.

<m>: integer type (parameter shows the subscriber CLIR / OIR service status in the network).

- 0 CLIR / OIR not provisioned
- 1 CLIR / OIR provisioned in permanent mode
- 2 unknown (e.g. no network, etc.)
- 3 CLIR / OIR temporary mode presentation restricted
- 4 CLIR / OIR temporary mode presentation allowed

### **5.2.13+CMOD, Call Mode**

#### **Description**

This command selects call mode of further dialing commands (D) or for next answering command (A).

 $\bigcap$ 

#### **Syntax**

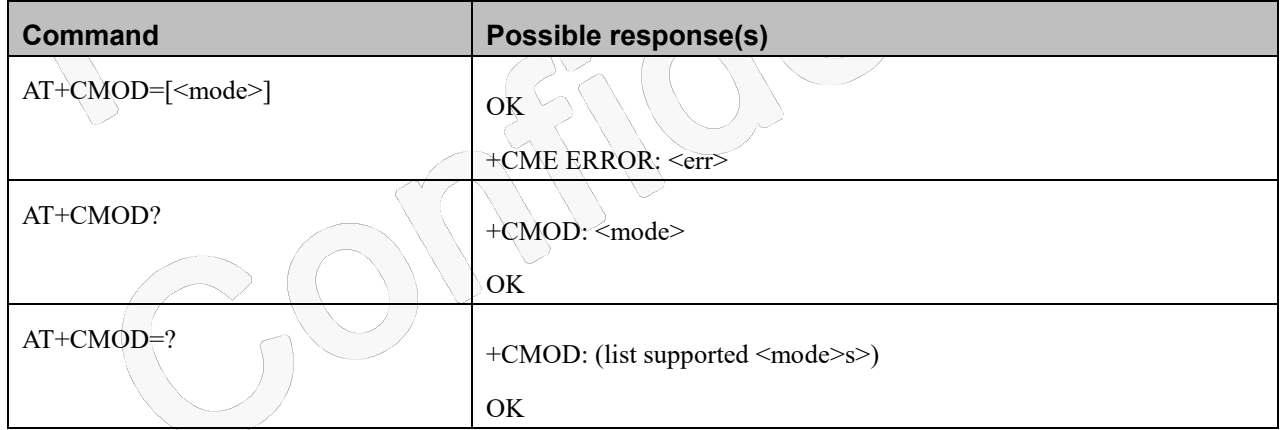

#### **Attributes**

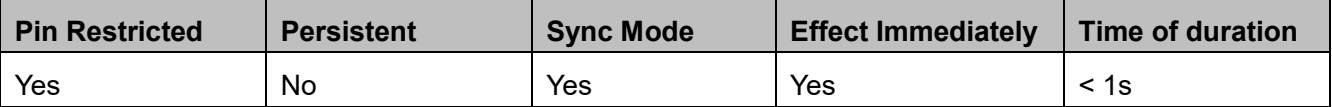

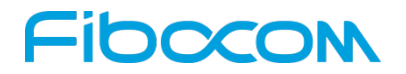

#### **Defined Values**

<mode>: integer type

- 0 single mode (default)
- 1 alternating voice/fax
- 2 alternating voice/data
- 3 voice followed by data
- 4 data followed by voice(proprietary mode)

## **5.2.14+CBST, Select Bearer Service Type**

#### **Description**

This command sets the bearer service (data circuit duplex asynchronous and synchronous). It chooses one of the bearer services, the data rate of the service (actually the modulation when modem IWFs are used), and enables or disables the Radio Link Protocol.

#### **Syntax**

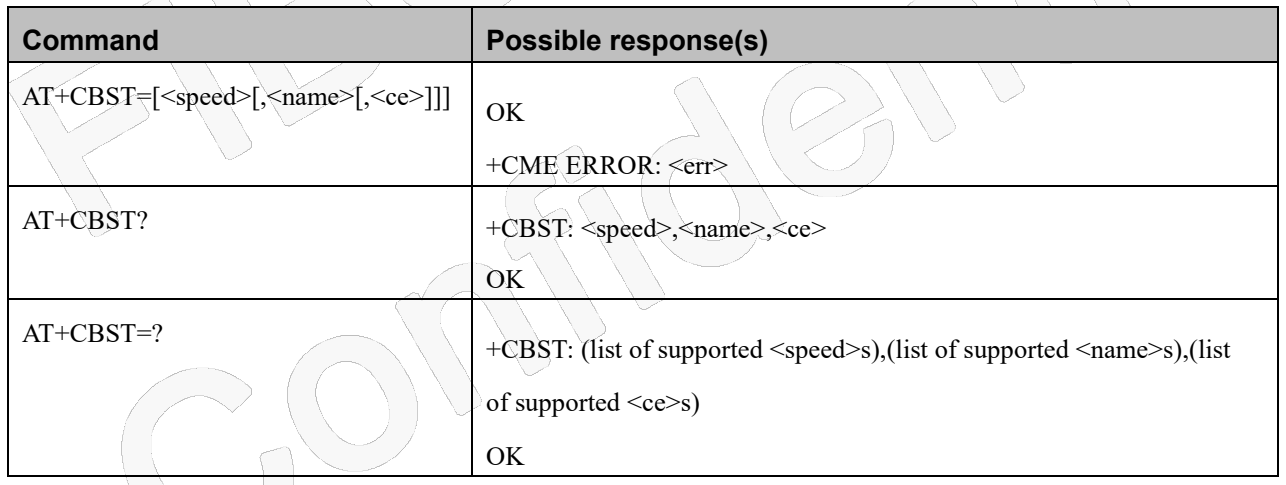

#### **Attributes**

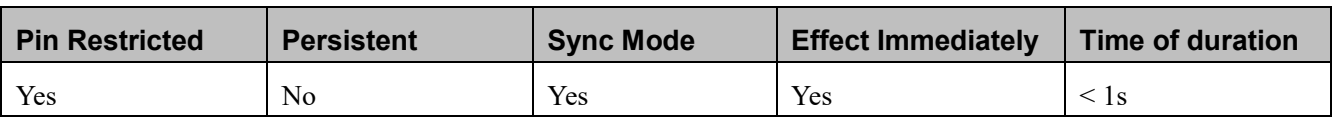

#### **Defined Values**

NOTE:

The default values of belowparameters are depended on the target products.

## noco

Not all combinations of below parameters are supported by target products.

<speed>: integer type

- 0 Auto-bauding (automatic selection of the speed; this setting is possible in case of 3.1 kHz modem and non-transparent service)
- 7 9600 bps (V.32)
- 12 9600 bps (V.34)
- 14 14400 bps (V.34)
- 16 28800 bps (V.34)
- 17 33600 bps (V.34)
- 39 9600 bps (V.120)
- 43 14400 bps (V.120)
- 48 28800 bps (V.120)
- 51 56000 bps (V.120)
- 71 9600 bps (V.110 or X.31 flag stuffing)
- 75 14400 bps (V.110 or X.31 flag stuffing)
- 80 28800 bps (V.110 or X.31 flag stuffing)
- 81 38400 bps (V.110 or X.31 flag stuffing)
- 83 56000 bps (V.110 or X.31 flag stuffing; this setting can be used in conjunction with asynchronous

non-transparent UDI or RDI service in order to get FTM)

84 64000 bps (X.31 flag stuffing; this setting can be used in conjunction with asynchronous non-transparent UDI

service in order to get FTM)

- 116 64000 bps (bit transparent)
- 134 64000 bps (multimedia)

<name>: integer type

- 0 Data circuit asynchronous (UDI or 3.1 kHz modem).
- 1 data circuit synchronous (UDI or 3.1 kHz modem)
- 4 data circuit asynchronous (RDI)

<ce>: integer type

- 0 Transparent
- 1 Non-transparent

## Fibocom

## **5.2.15O, Return to Online Data State**

#### **Description**

This command returns the Modem from the Command mode to the Online Data mode and issues a CONNECT or CONNECT <text> result code.

After dialing or answering (atd/ata commands and connect), the phone enters the Online Data mode where it is able to transfer data, but not to enter AT commands.

The ESC command +++, transfers the phone to the Command mode (able to input AT commands, while preserving the Data call). The O command returns the phone to the fully Online Data mode (as it was before using the ESC command).

#### **Syntax**

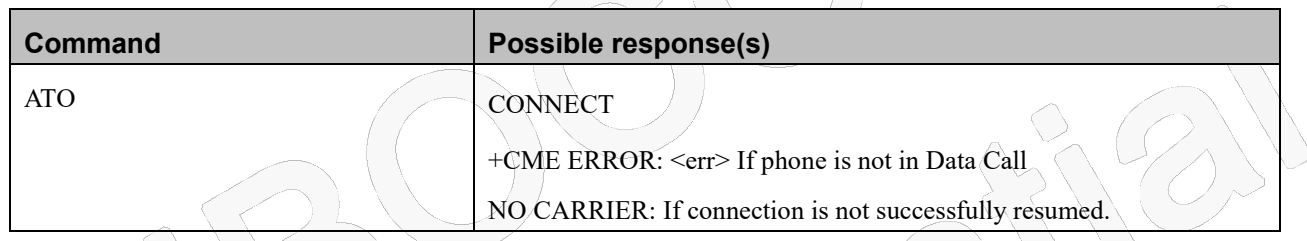

#### **Attributes**

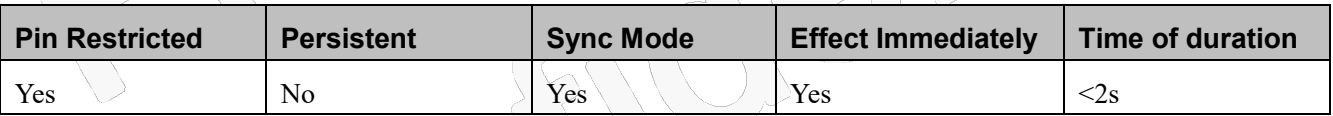

#### **Defined Values**

None

## **5.2.16+CHUP, Hang Up Call**

#### **Description**

This command causes the Modem to hang up the current and held call.

#### **Syntax**

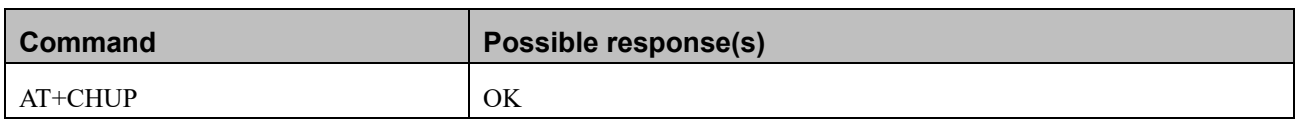

Reproduction forbidden without Fibocom Wireless Inc. written authorization - All Rights Reserved. FIBOCOM NL668 AT Commands User Manual Page 70 of 227

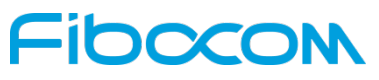

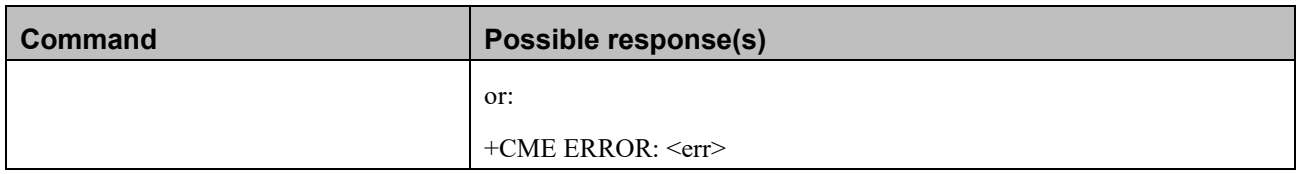

#### **Attributes**

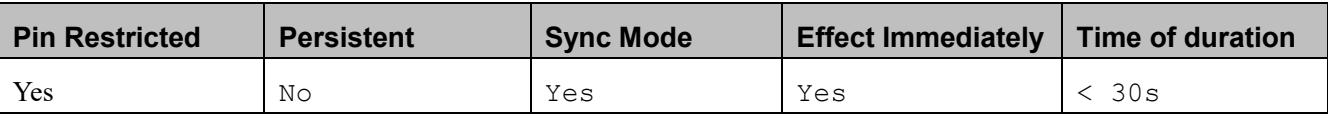

#### **Defined Values**

None

## **5.2.17+MHUP, Module Hung UP call**

#### **Description**

This command is used to hung up a call specified by call id or all call if not specify the call id and report a specific disconnect cause to the NW.

#### **Syntax**

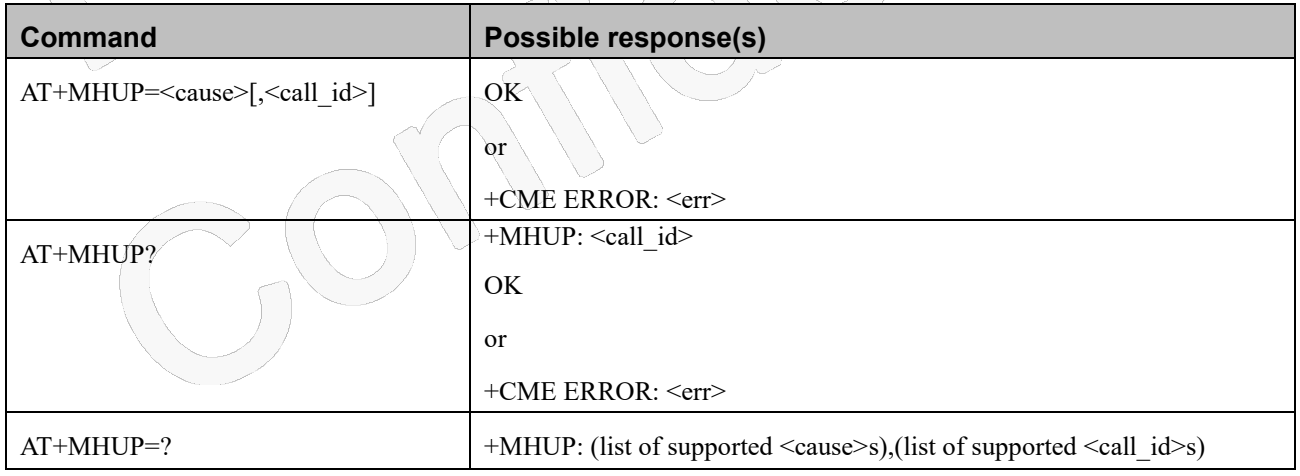

#### **Attributes**

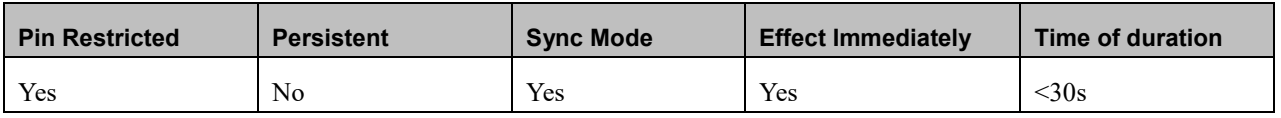

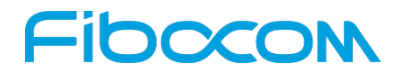

#### **Defined Values**

<cause>: integer type

- 1 Unassigned (unallocated) number
- 3 No route to destination
- 6 Channel unacceptable
- 8 Operator determined barring
- 16 Normal Call Clearing (default)
- 17 User Busy
- 18 User not responding
- 19 User alerting no answer
- 21 Call rejected
- 22 Number changed
- 25 Pre-emption
- 26 Non selected user clearing
- 27 Destination out of order
- 28 Invalid number format(incomplete number)
- 29 Facility rejected
- 30 Response to STATUS ENQUIRY
- 31 Normal, Unspecified
- 34 No circuit/channel available
- 38 Network out of order
- 41 Temporary failure
- 42 Switching equipment congestion
- 43 Access information discarded
- 44 Requested circuit/channel not available
- 47 Resources unavailable, unspecified
- 49 Quality of service unavailable
- 50 Requested facility not subscribed
- 55 Incoming calls barred within the CUG
- 57 Bearer capability not authorized
- 58 Bearer capability not presently available
- 63 Service or option not available, unspecified
- 65 Bearer service not implemented
- 68 ACM equal to or greater than ACMmax
## **DOZOI**

- 69 Requested facility not implemented
- 70 Only restricted digital information bearer capability is available
- 79 Service or option not implemented, unspecified
- 81 Invalid transaction identifier value
- 87 User not member of CUG
- 88 Incompatible destination
- 91 Invalid transit network selection
- 95 Semantically incorrect message
- 96 Invalid mandatory information
- 97 Message type non-existent or not implemented
- 98 Message type not compatible with protocol state
- 99 Information element non-existent or not implemente

 $\le$ call id>: integer type; Index of the call id (same as  $\le$ idx> in +CLCC command) and the supported indexes depends on target platform.

- 0 All calls (default).
- Other Specific call id.

## **5.2.18+MDC, Selection of Desired Message to Be Displayed Upon Connection of a Voice Call**

#### **Description**

This AT command enables you to select the desired messages to be displayed upon connection of a voice call with a remote party. The OK and CONNECT messages are available.

### **Syntax**

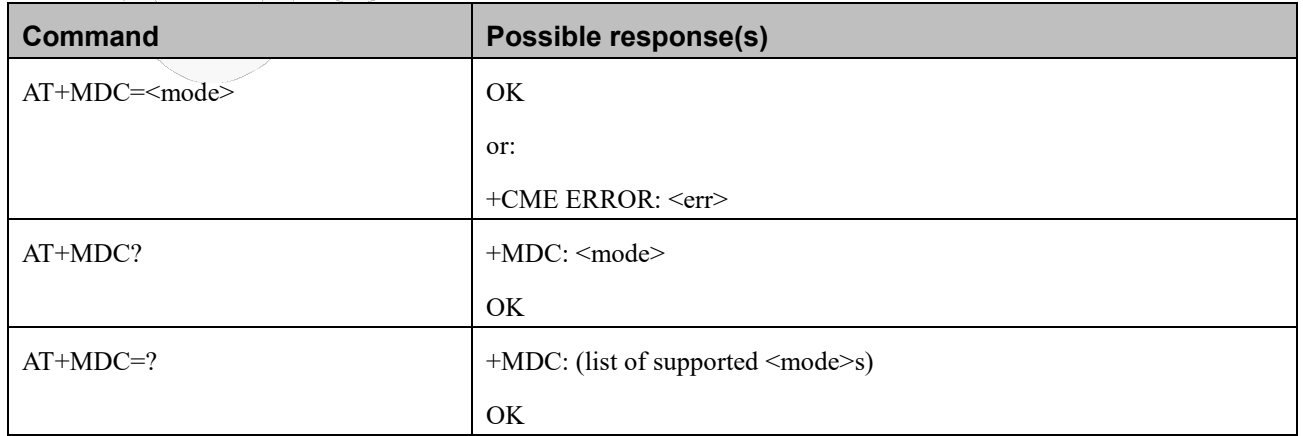

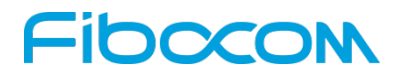

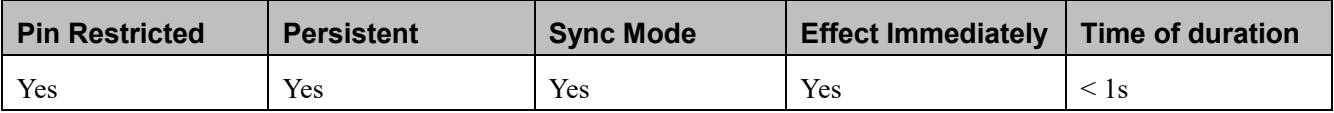

#### **Defined Values**

<mode>: integer type

- 0 Show OK once voice call is connected. Default Values
- 1 Show CONNECT once voice call connected.
- 2 Show Nothing

### **5.2.19+FCLASS, Service Class Selection and Identification**

#### **Description**

This command puts the MS into a particular mode of operation (data, fax, voice etc.).

## **Syntax**

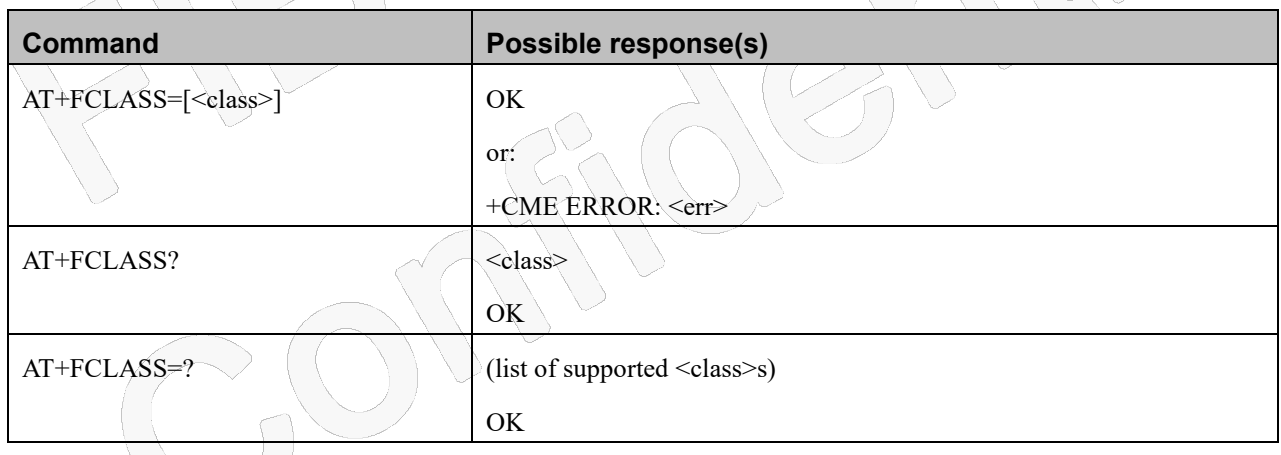

#### **Attributes**

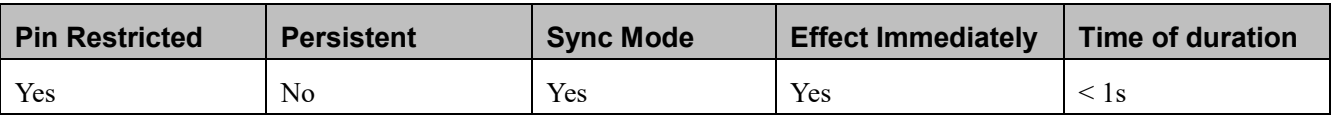

#### **Defined Values**

<class>: integer type

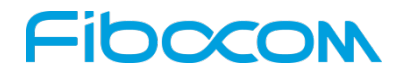

- 0 data (default)
- 8 voice

### **5.2.20+CSTA, Select Type of Address**

#### **Description**

This set command selects the type of number for further dialing commands (D) according to GSM specifications.

#### **Syntax**

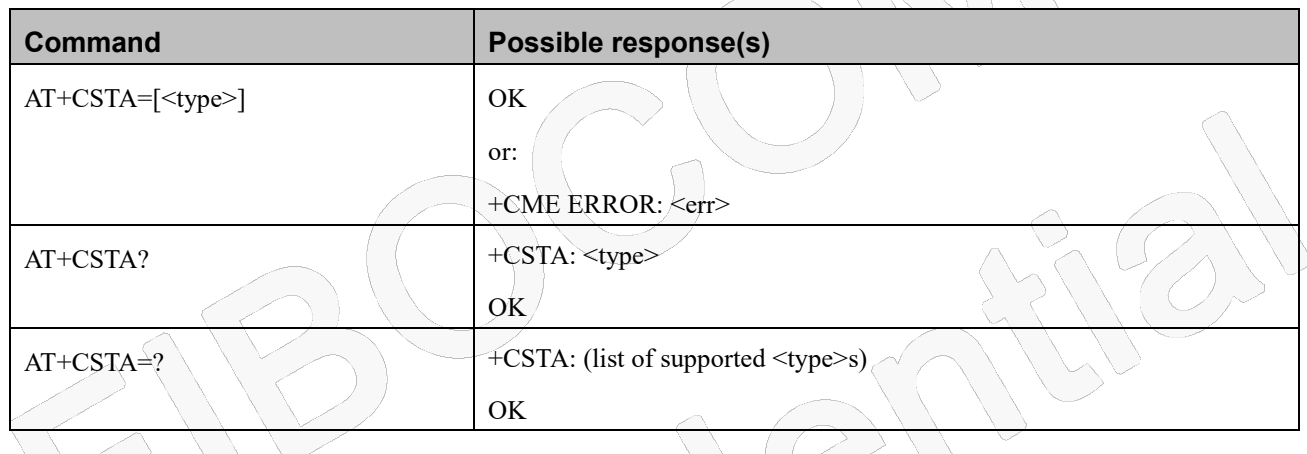

#### **Attributes**

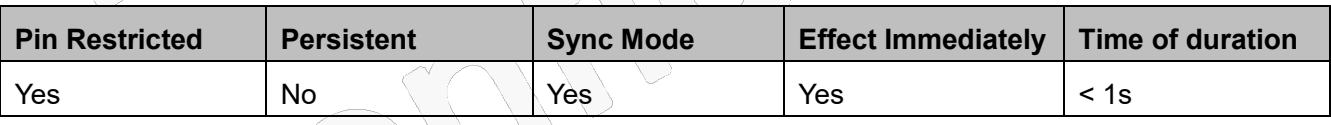

#### **Defined Values**

<type>: integer type

- 145 Dialing string shall include international access code character "+"
- 129 Dial string begins with a digit or it is a local number (default)

## Fibocon

## **5.3 Call Status Messages**

### **5.3.1 +CPAS, Phone Activity Status**

#### **Description**

This command displays the current activity status of the Modem; like call in progress, or ringing.

#### **Syntax**

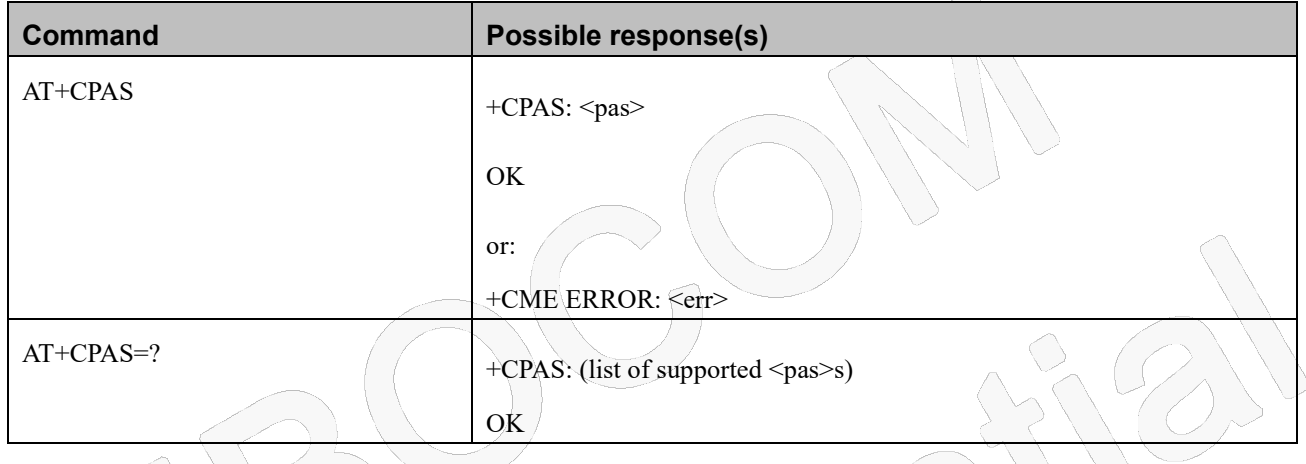

#### **Attributes**

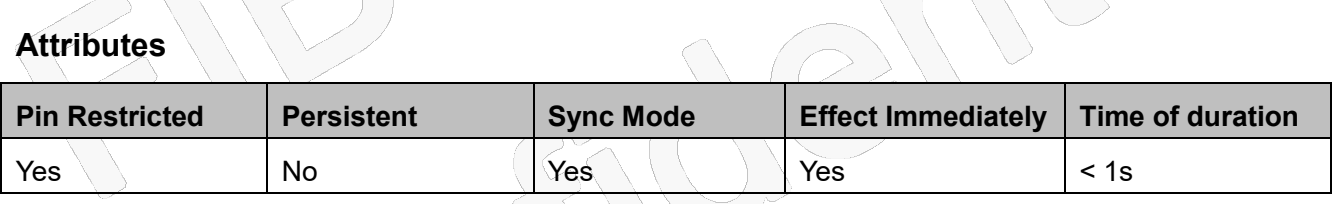

 $\bigvee$ 

 $\mathcal{N}$ 

#### **Defined Values**

<pas>: integer type

- 0 Ready The Modem allows commands from the terminal
- 1 Unavailable(MT does not allow commands from TA/TE)
- 2 Unknown The Modem is not guaranteed to respond to instructions
- 3 Ringing (MT calls) The Modem is ready for commands from the terminal, but the ringer is active
- 4 Call in progress The Modem is ready for commands from the terminal, but a call is in progress
- 5 Asleep(MT is unable to process commands from TA/TE because it is in a low functionality state)

## Fibocom

### **5.3.2 +CLCC, List Current Calls**

#### **Description**

This command displays a list of all current Modem calls and their statuses, and also enables/disables the unsolicited indication of the call list. (If no calls are received, no information response is sent to the terminal.)

 $\sim$   $\sqrt{2}$ 

If the command succeeds but no calls are available, no information response is sent to the terminal. The maximum number of simultaneous multiparty calls is 5+1 (5 in active group and 1 on hold).

#### **Syntax**

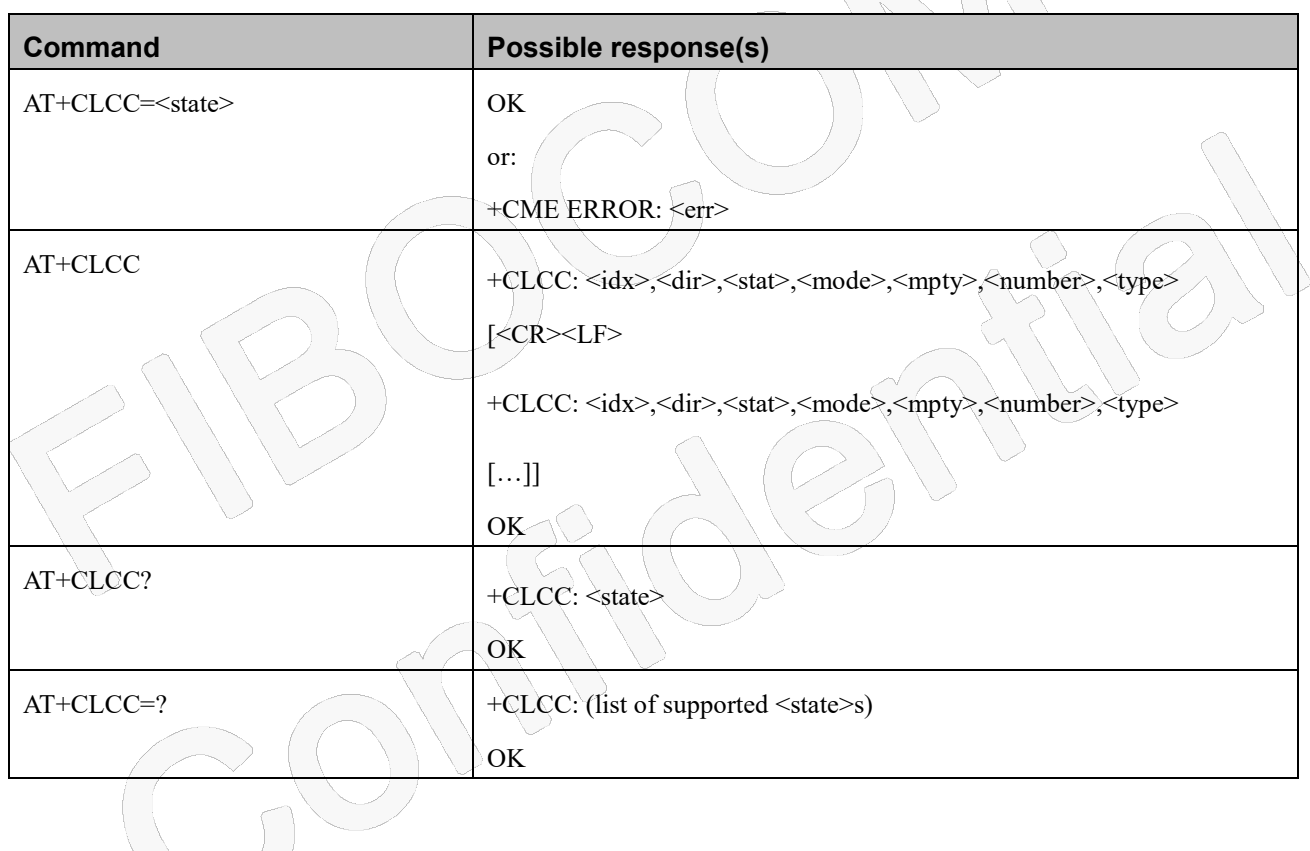

**Attributes**

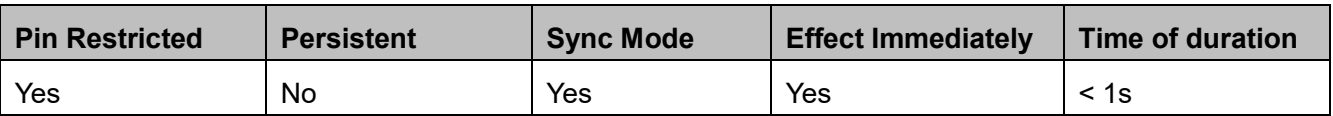

#### **Defined Values**

<state>: integer type , disable or enable +CLCC unsolicited report. Default value is 0.

- 0 disable
- 1 enable

## **IDCCON**

 $\langle$ idx>: integer type. Call identification number as described in 3GPP TS 22.030 subclause 6.5.5.1. This number can be used in +CHLD command operations. Value range is from 1 to N. N, the maximum number of simultaneous call control processes is implementation specific.

<dir>: integer type

- 0 mobile originated (MO) call
- 1 mobile terminated (MT) call

<stat>: integer type (state of the call)

- 0 active
- 1 held
- 2 dialing (MO call)
- 3 alerting (MO call)
- 4 incoming (MT call)
- 5 waiting (MT call)
- 6 released

<mode>: integer type (bearer/teleservice)

- 0 voice
- 1 data
- $2$  fax
- 3 voice followed by data, voice mode
- 4 alternating voice/data, voice mode
- 5 alternating voice/fax, voice mode
- 6 voice followed by data, data mode
- 7 alternating voice/data, data mode
- 8 alternating voice/fax, fax mode
- 9 unknown

<mpty>: integer type

- 0 call is not one of multiparty (conference) call parties
- 1 call is one of multiparty (conference) call parties

<number>: string type phone number in format specified by <type>.

<type>: type of address octet in integer format (refer 3GPP TS 24.008 subclause 10.5.4.7).

## Fibocon

## **5.3.3 +CR, Service Reporting Control**

#### **Description**

This command controls whether the extended format of an outgoing call is displayed or not. The unsolicited result code: +CR: <serv> indication is sent from the Modem to the terminal whenever a data call is initiated by the Modem if <mode>=1.

#### **Syntax**

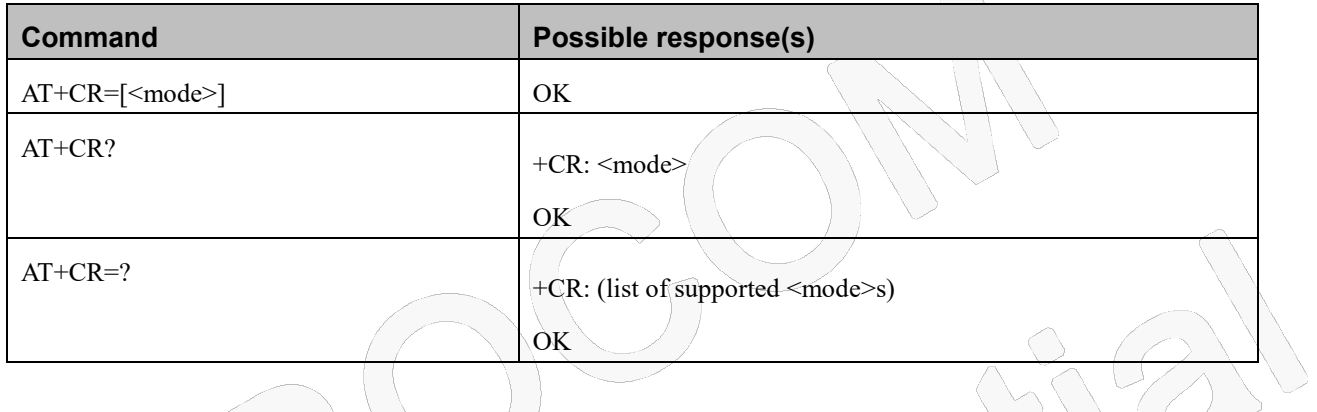

#### **Attributes**

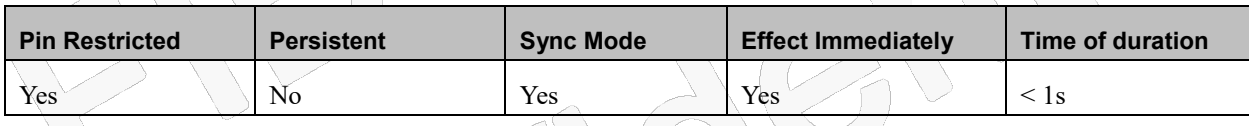

### **Defined Values**

<mode>: integer type

- 0 Extended format disabled (default)
- 1 Extended format enabled

<serv>: string type;Type of outgoing data calls:

- ASYNC Asynchronous transparent
- SYNC Synchronous transparent
- REL ASYNC Asynchronous non-transparent
- REL SYNC Synchronous non-transparent

## Fibocon

## **5.3.4 +ALERTTYPE, Alerting Type Report (Only for NL668-AM-00/01)**

#### **Description**

This command controls whether the alerting type report to user or not. The unsolicited result code is +ALERTING TYPE:<alerting type> Or +UPDATE ALERTING TYPE:<alerting type>, the unsolicited result code indication is sended from the Modem to the terminal whenever there is a voice call if <mode>=1.

#### **Syntax**

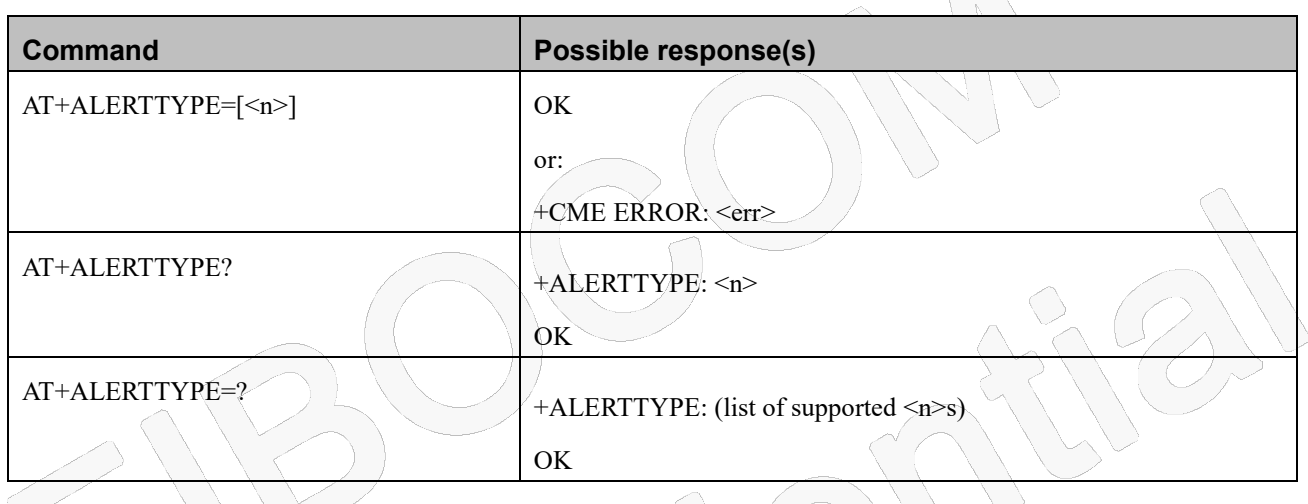

#### **Attributes**

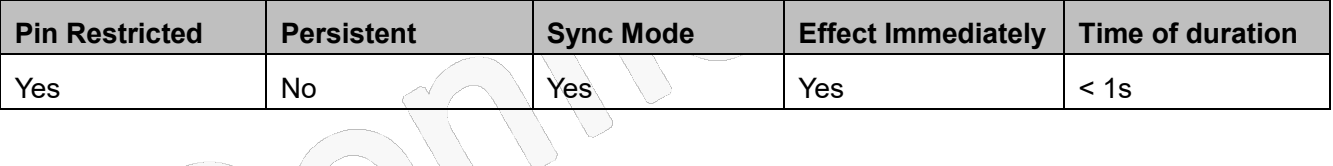

### **Defined Values**

 $\langle n \rangle$ : integer type (parameter sets/shows the result code presentation status to the TE)

- 0 disable; Default value.
- 1 enable

<alerting type>: integer type, alerting information,

- 0 alerting local; Network is playing tone
- 1 alerting remote; UE is playing a tone

## Fibocon **5.4 Supplementary Services**

This set of commands enables control over supplementary service notifications, including Structured and Unstructured Supplementary Service Data (USSD) data.

## **5.4.1 +CSSN, Supplementary Service Notifications**

#### **Description**

This command refers to supplementary service related network initiated notifications. The set command enables/disables the presentation of notification result codes from TA to TE.

When <n>=1 and a supplementary service notification is received after a mobile originated call setup, intermediate result code +CSSI: <code1>[,[<index>][,<SS\_code>]] is sent to TE before any other MO call setup result codes

When <m>=1 and a supplementary service notification is received during a mobile terminated call setup or during a call, or when a forward check supplementary service notification is received, unsolicited result code +CSSU: <code2>[,<index>[,[<number>],[<type>][,[<subaddr>],[<satype>]][,<SS\_code>]]] is sent to TE.

### **Syntax**

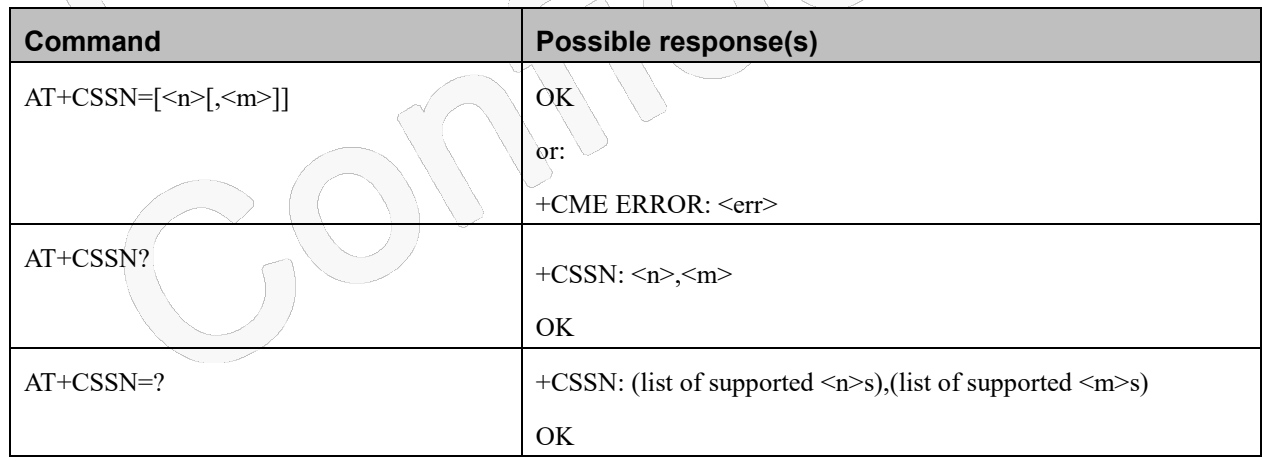

#### **Attributes**

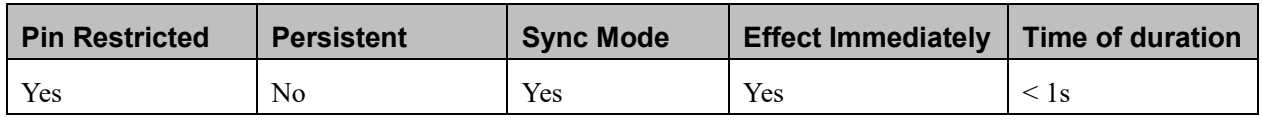

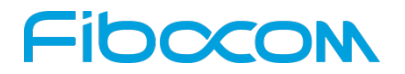

#### **Defined Values**

 $\langle n \rangle$ : integer type; Sets/displays the +CSSI result code presentation status. This value must be specified.

- 0 Disable (default)
- 1 Enable

 $\leq m$  integer type; Sets/displays the +CSSU result code presentation status. This value is optional, but cannot be specified without <n>.

- 0 Disable (default)
- 1 Enable

## **5.4.2 +CUSD, Unstructured Supplementary Service Data**

#### **Description**

This command allows control of Unstructured Supplementary Service Data (US SD), according to GSM 02.90.

Both network and mobile initiated operations are supported. Parameter <n> is used to disable/enable the presentation of an unsolicited result code (USSD response from the network, or network initiated operation) +CUSD: <m>[,<str>,<dcs>] to the TE. In addition, value <n>=2 is used to cancel an ongoing USSD session. When <str> is given, a mobile initiated USSD-string or a response USSD-string to a network initiated operation is sent to the network. The response USSD-string from the network is returned in a subsequent unsolicited +CUSD result code.

#### **Syntax**

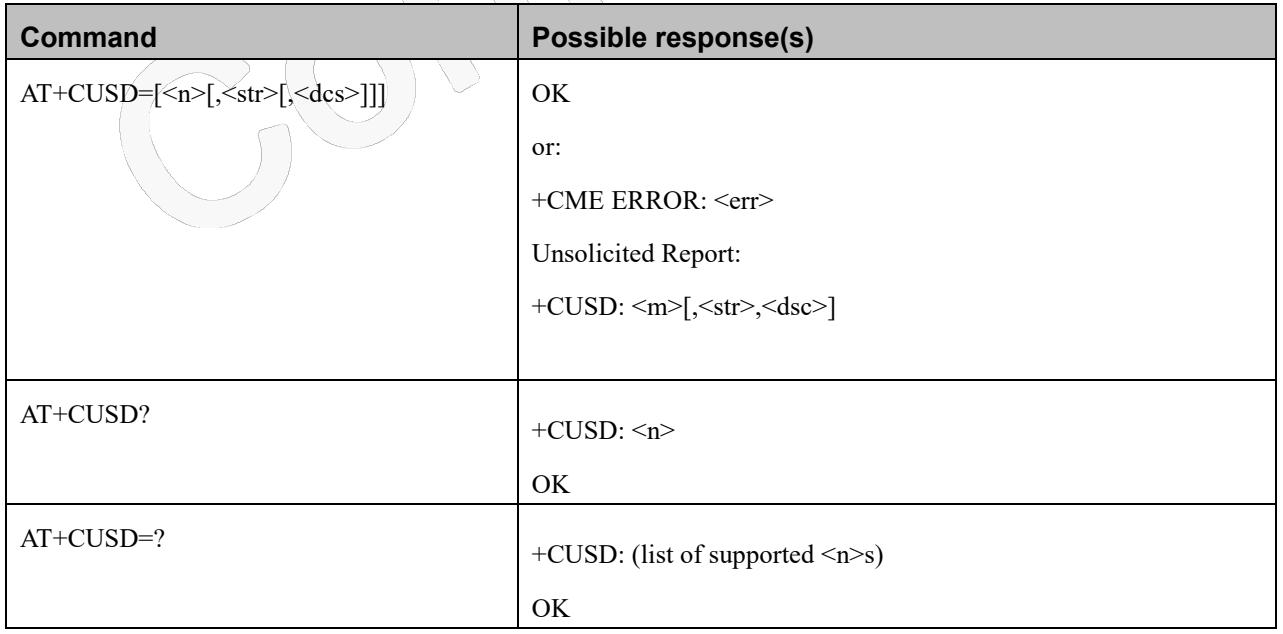

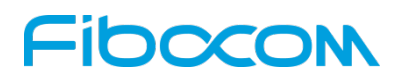

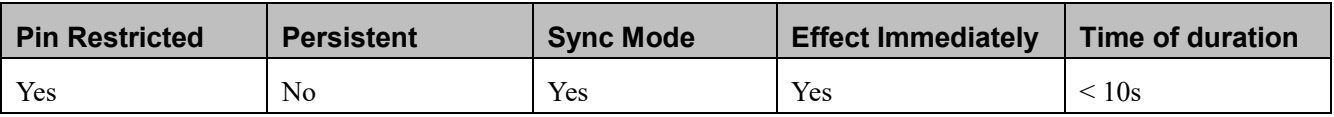

#### **Defined Values**

 $\langle n \rangle$ : integer type (sets/shows the result code presentation status to the TE)

- 0 disable the result code presentation to the TE
- 1 enable the result code presentation to the TE
- 2 cancel session (not applicable to read command response)

<str>: string type USSD-string (when <str> parameter is not given, network is not interrogated):

- if  $\langle$ dcs $>$  indicates that 3GPP TS 23.038 $(25)$  7 bit default alphabet is used:
- if TE character set other than "HEX" (refer command Select TE Character Set +CSCS): MT/TA converts GSM alphabet into current TE character set according to rules of 3GPP TS 27.005 [24] Annex A
- if TE character set is "HEX": MT/TA converts each 7-bit character of GSM alphabet into two IRA character long hexadecimal number (e.g. character Π (GSM 23) is presented as 17 (IRA 49 and 55))
- -if<dcs> indicates that 8-bit data coding scheme is used: MT/TA converts each 8-bit octet into two IRA character
	- long hexadecimal number (e.g. octet with integer value 42 is presented to TE as two characters 2A (IRA 50 and 65))
- -if<dcs> indicates that 16-bit data coding scheme (UCS2) is used: MT/TA splits the 16 bits into two 8-bit octets. Each of those octets are converted as per the 8-bit data coding scheme, with the most significant octet first

(e.g. decimal value 4906 is presented to TE as four characters 132A (IRA 49, 51, 50 and 65))

<dcs>: integer type (shows Cell Broadcast Data Coding Scheme, see 3GPP TS 23.038 [25]). Default value is 15.

<m>: integer type (shows the USSD response from the network or the network initiated operation)

- 0 no further user action required (network initiated USSD-Notify, or no further information needed after mobile initiated operation)
- 1 further user action required (network initiated USSD-Request, or further information needed after mobile initiated operation)
- 2 USSD terminated by network
- 3 other local client has responded
- 4 operation not supported
- 5 network time out

## Fibocom

CUSD Termination Cause Table Index:

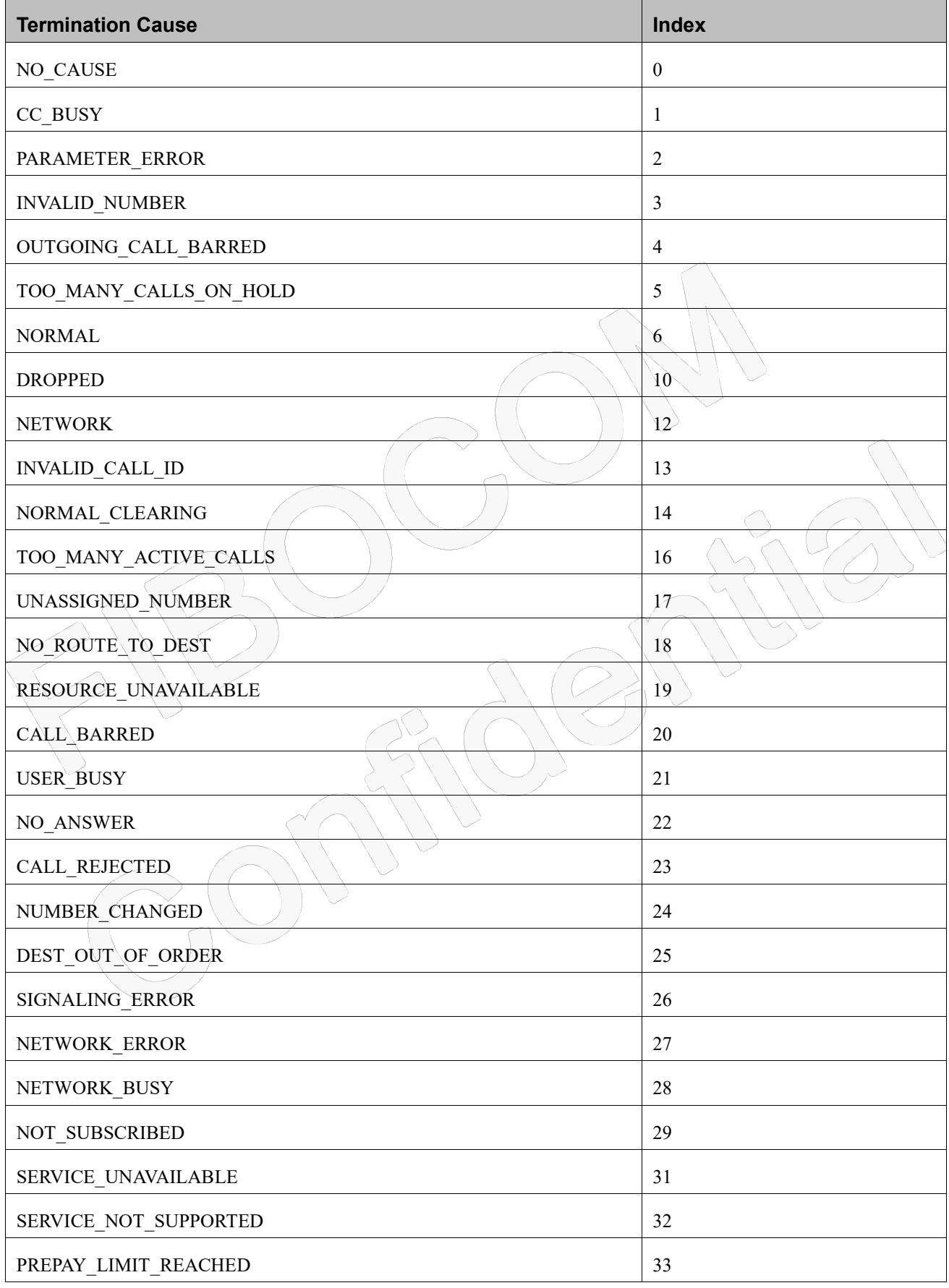

## Fibocom

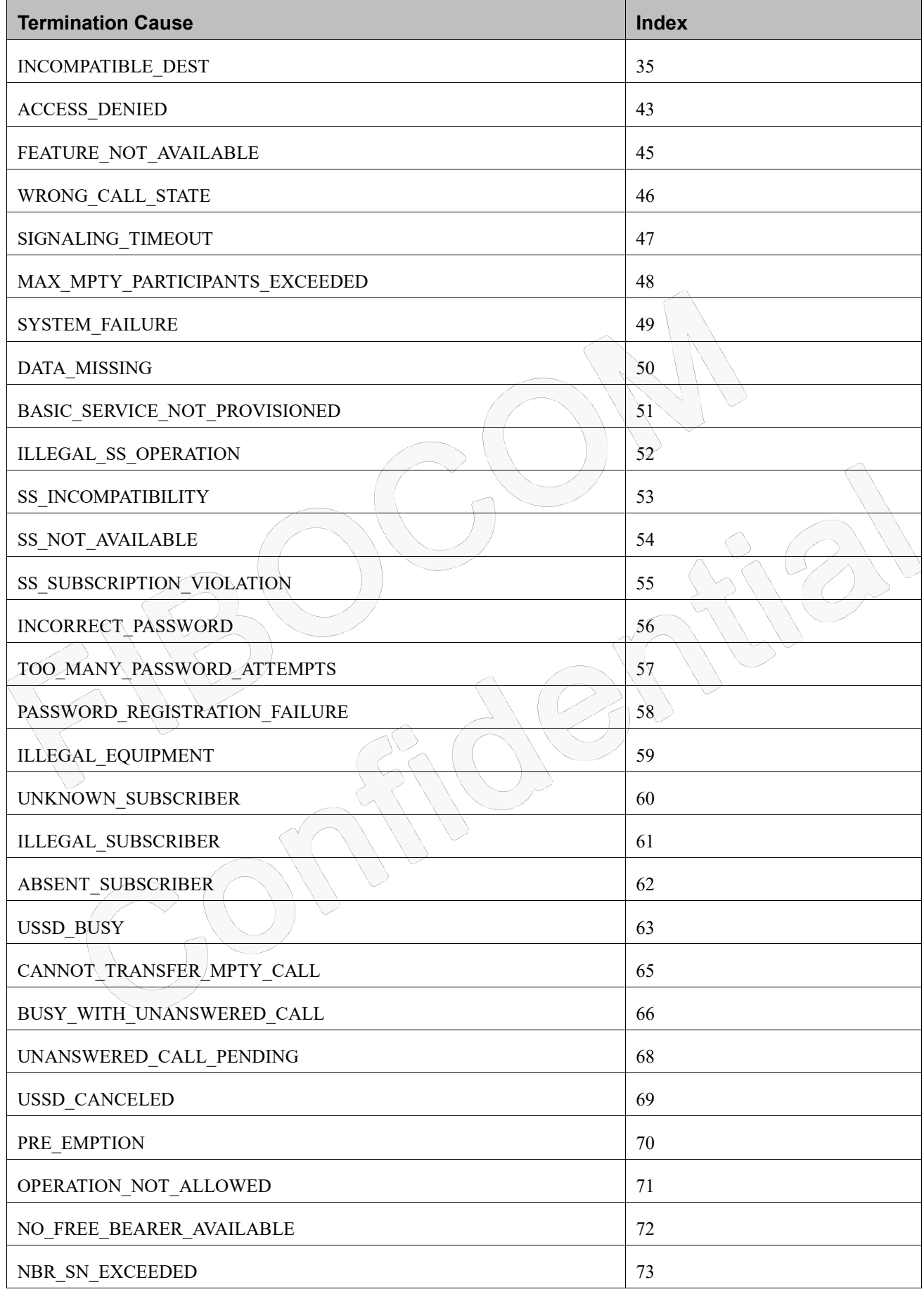

## -IDOCON

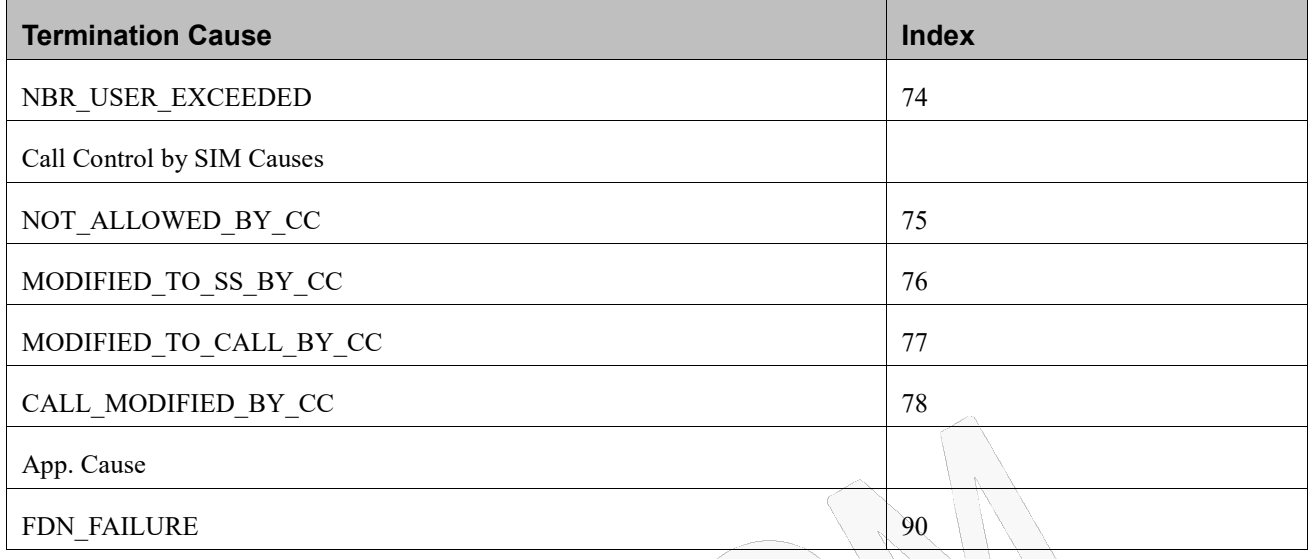

### **5.4.3 +COLP, Connected Line Identification Presentation**

#### **Description**

This command relates to the GSM supplementary service called COLP (Connected Line Identification Presentation), which enables a calling subscriber to obtain the connected line identity (COL) of the called party after setting up a mobile-originated call with the Modem. For example, after setting up a mobile-originated call to one number that is forwarded to another number, the calling party will see the number of that third party.When this command is enabled (and the called subscriber permits it), the following intermediate result code is returned: +COLP: <number>,<type>[,<subaddr>,<satype>].

#### **Syntax**

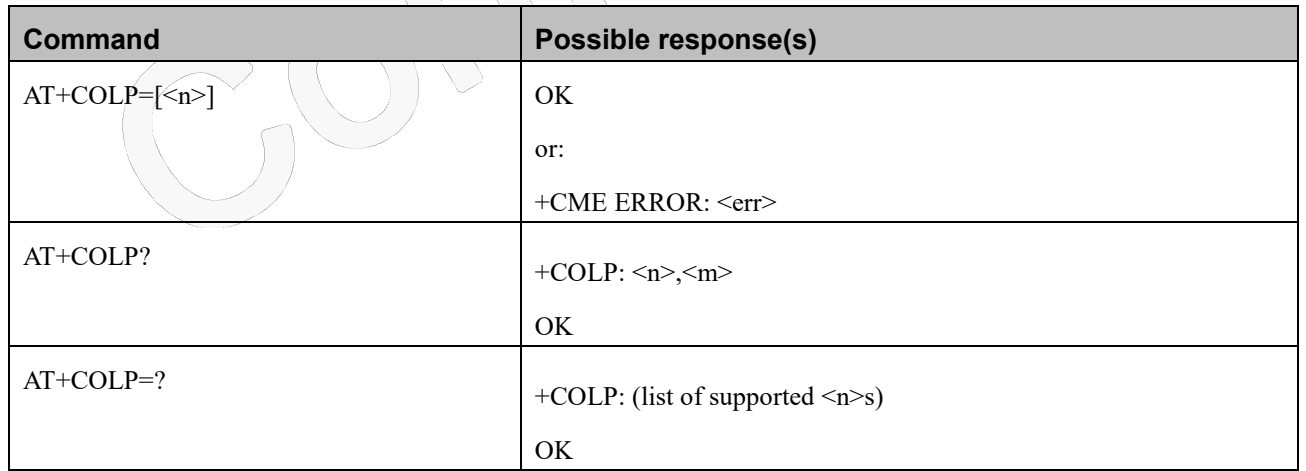

#### **Attributes**

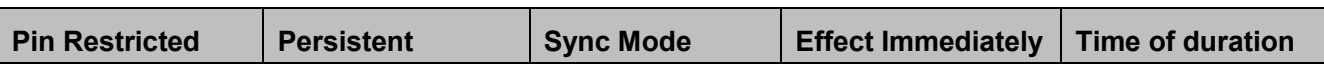

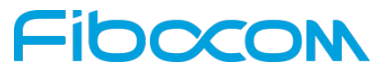

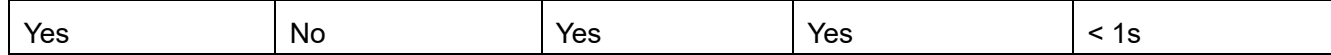

#### **Defined Values**

<n>: integer type (parameter sets/shows the result code presentation status to the TE)

- 0 disable; Default value.
- 1 enable

 $\leq m$ : integer type (parameter shows the subscriber COLP service status in the network).

- 0 COLP / TIP not provisioned; Default value.
- 1 COLP / TIP provisioned
- 2 unknown (e.g. no network, etc.)

<number>, <type>, <subaddr>, <satype>, <alpha>: refer +CLIP

## **6 Phone Book and Clock**

## **6.1 Directory Access Commands - Phone Book**

This set of commands enables read/write access to the phone book contained within the Modem, including both the numeric and the alpha information contained in the location. The presentation is according to GSM 07.07.

In some cases, it may be possible to use these commands to access the dialed and received call stacks. However, as these phone books cannot be edited, the +CPBW command does not work on them.

## **6.1.1 +CPBS, Select Phone Book Memory**

#### **Description**

This command handles the selection of the memory to be used for reading and writing entries in the Modem's phone books' memory.

#### **Syntax**

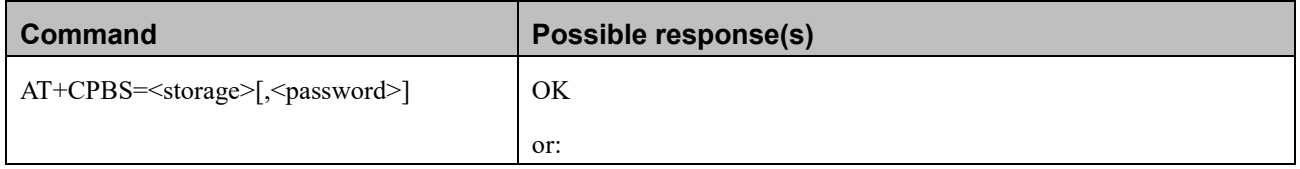

## Innco

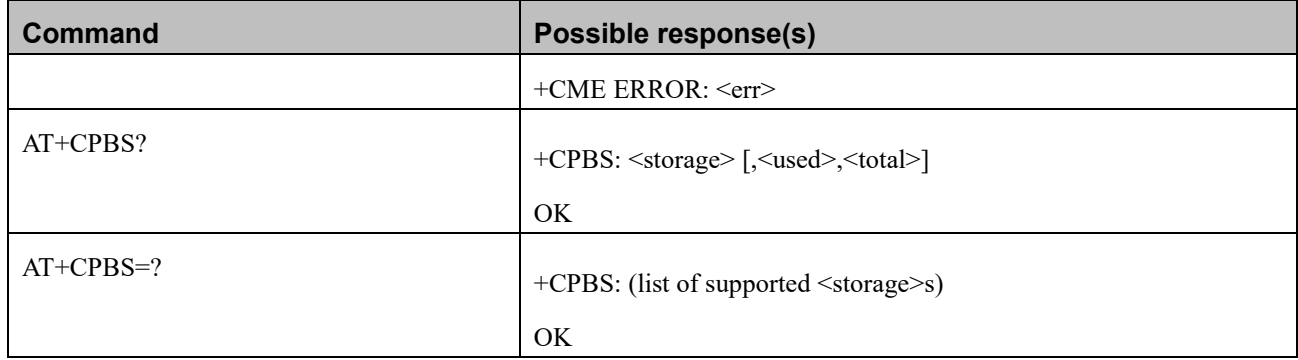

#### **Attributes**

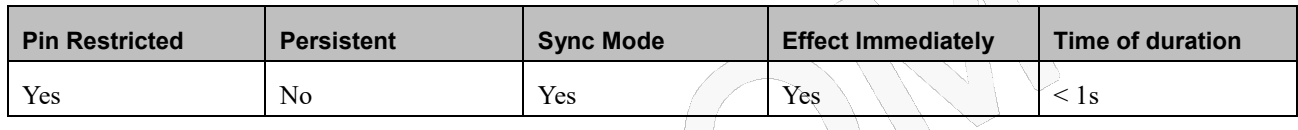

#### **Defined Values**

<storage> values reserved by the present document:

- "DC" MT dialled calls list (+CPBW may not be applicable for this storage)
- "EN" SIM/USIM (or MT) emergency number (+CPBW is not be applicable for this storage)
- "FD" SIM/USIM fixdialling-phonebook. In the currently selected card slot, if a SIM card is present or if a UICC with an active GSM application is present, the information in EFFDN under DFTelecom is selected. If a UICC with an active USIM application is present, the information in EFFDN under ADFUSIM is selected.
- "LD" SIM/UICC last-dialling-phonebook

"MC" MT missed (unanswered received) calls list (+CPBW may not be applicable for this storage)

- "ME" MT phonebook
- "MT" combined MT and SIM/USIM phonebook
- "ON" SIM (or MT) own numbers (MSISDNs) list (reading of this storage may be available through +CNUM also). When storing information in the SIM/UICC, if a SIM card is present or if a UICC with an active GSM application is present, the information in EFMSISDN under DFTelecom is selected. If a UICC with an active USIM application is present, the information in EFMSISDN under ADFUSIM is selected.
- "RC" MT received calls list (+CPBW may not be applicable for this storage)
- "SM" SIM/UICC phonebook. In the currently selected card slot, if a SIM card is present or if a UICC with an active GSM application is present, the EFADN under DFTelecom is selected. If a UICC with an active USIM application is present, the global phonebook, DFPHONEBOOK under DFTelecom is selected.
- "TA" TA phonebook
- "AP" Selected application phonebook. In the currently selected card slot, if a UICC with an active USIM

# Inoco

application is present, the application phonebook, DFPHONEBOOK under ADFUSIM is selected.

<password>: string type value representing the PIN2-code required when selecting PIN2-code locked <storage>s above,

e.g. "FD" or the hidden key to be verified in order to access to the hidden phonebook entries in the

UICC/USIM or any other phonebook with hidden entries. If the combined phonebook is selected, "MT", the <password> will correspond to the hidden key of the USIM phonebook.

<used>: integer type value indicating the number of used locations in selected memory <total>: integer type value indicating the total number of locations in selected memory Note: SM is the default storage.

### **6.1.2 +CPBR, Read Phone Book Entries**

#### **Description**

This command recalls phone book entries from a specific entry number or from a range of entries. If only one entry is specified, and that entry is empty, OK is returned. If a range of entries is requested, all entries that contain data within that range are returned. If a listing fails in a Modem error, +CME ERROR: <err> is returned.

This command can also be used to obtain information about the number of entries and the maximum size of a phone number and alpha tag fields in the phone book.

This command acts on the currently active phone book, as selected with the +CPBS command.

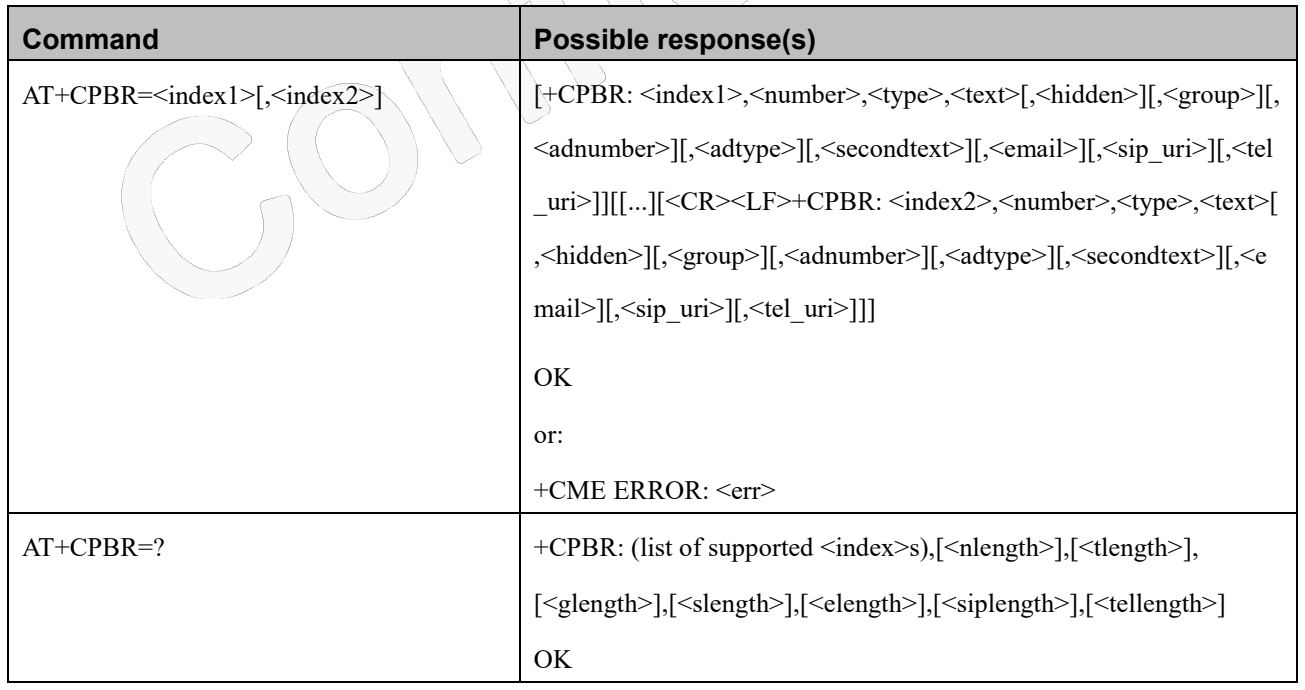

#### **Syntax**

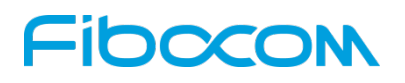

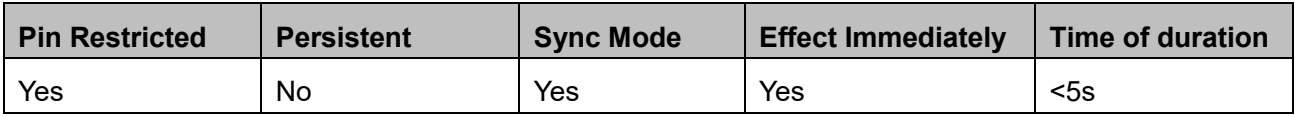

#### **Defined Values**

 $\langle$ index1>,  $\langle$ index2>,  $\langle$ index>: integer type values in the range of location numbers of phonebook memory

<number>: string type phone number of format <type> <type>: type of address octet in integer format <text>: string type field of maximum length <tlength>;  $\langle$  string type field of maximum length  $\langle$  glength $\rangle$ ; <adnumber>: string type phone number of format <adtype> <adtype>: type of address octet in integer format <secondtext>: string type field of maximum length <slength>; <email>: string type field of maximum length <elength>; <sip\_uri>: string type field of maximum length <siplength>; <tel\_uri>: string type phone number of maximum length <tellength>;  $\leq$ nlength $\leq$ : integer type value indicating the maximum length of field  $\leq$ number  $\leq$ tlength $\geq$ : integer type value indicating the maximum length of field  $\leq$ text $\geq$ <glength>: integer type value indicating the maximum length of field <group> <slength>: integer type value indicating the maximum length of field <secondtext> <elength>: integer type value indicating the maximum length of field <email> <siplength>: integer type value indicating the maximum length of field <sip\_uri> <tellength>: integer type value indicating the maximum length of field <tel\_uri> <hidden>: integer type value indicates if the entry is hidden or not

- 0 phonebook entry not hidden
- 1 phonebook entry hidden

### **6.1.3 +CPBF, Find Phone Book Entries**

#### **Description**

This execution command enables the user to search for a particular entry, by name, in the currently active

## **FIDOCOM**

phone book. If no matching entry is found, the command returns OK. If multiple matches are found, all are returned.

#### **Syntax**

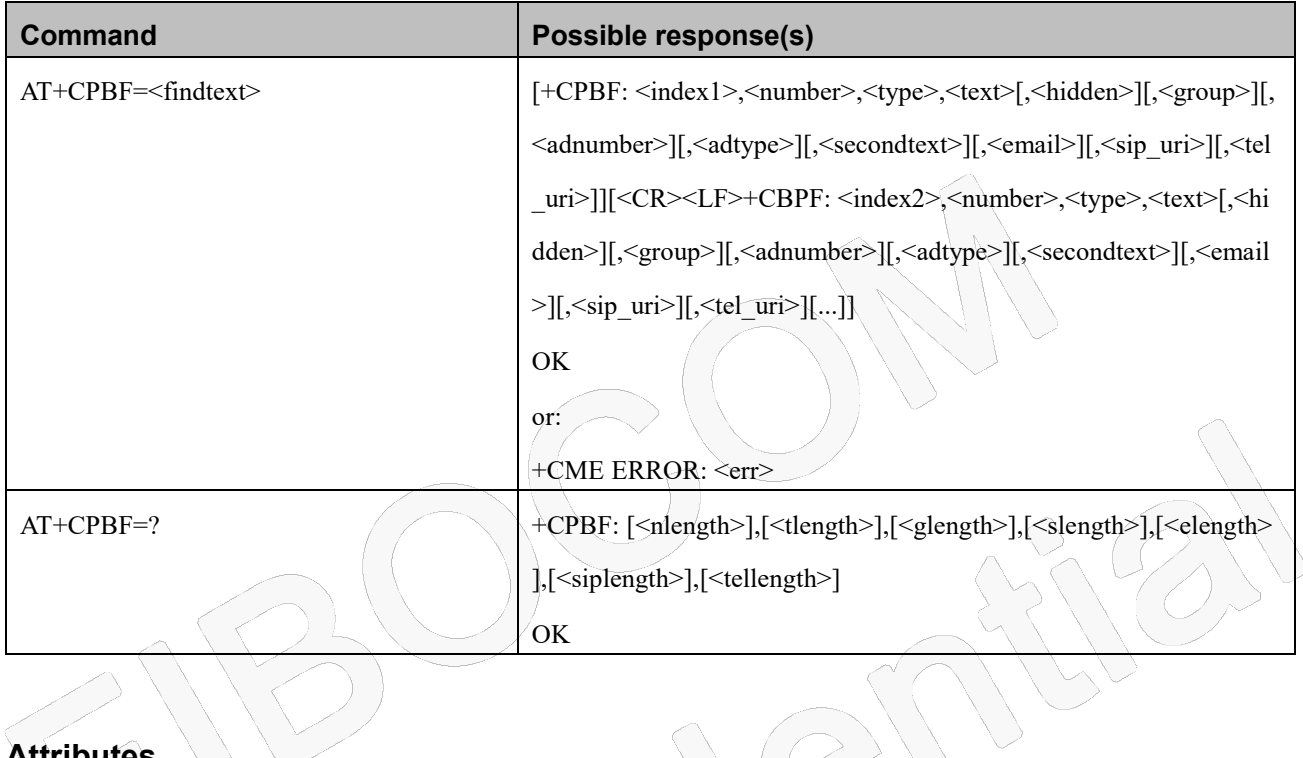

#### **Attributes**

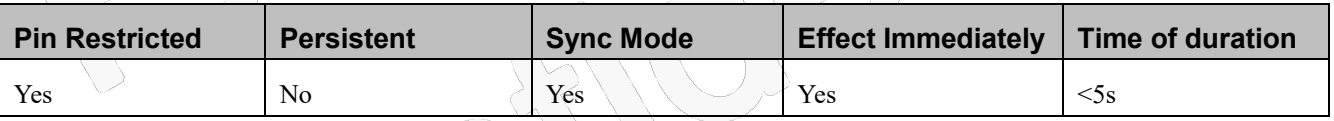

### **Defined Values**

<index1>, <index2>: integer type values in the range of location numbers of phonebook memory

<number>: string type phone number of format <type>

<type>: type of address octet in integer format

 $\langle$  string type field of maximum length  $\langle$  glength $\rangle$ ;

<adnumber>: string type phone number of format <adtype>

<adtype>: type of address octet in integer format

<secondtext>: string type field of maximum length <slength>;

<email>: string type field of maximum length <elength>;

<findtext>, <text>: string type field of maximum length <tlength>;

 $\langle$ sip uri>: string type field of maximum length  $\langle$ siplength>;

<tel\_uri>: string type phone number of maximum length <tellength>;  $\leq$ nlength $\geq$ : integer type value indicating the maximum length of field  $\leq$ number $\geq$  $\leq$ tlength $\geq$ : integer type value indicating the maximum length of field  $\leq$ text $\geq$  $\leq$ glength $\geq$ : integer type value indicating the maximum length of field  $\leq$ group $\geq$  $\leq$ slength $\geq$ : integer type value indicating the maximum length of field  $\leq$ secondtext $\geq$  $\leq$ elength $\geq$ : integer type value indicating the maximum length of field  $\leq$ email $\geq$  $\leq$ siplength $\geq$ : integer type value indicating the maximum length of field  $\leq$ sip uri $\geq$ <tellength>: integer type value indicating the maximum length of field <tel\_uri> <hidden>: integer type value indicates if the entry is hidden or not

- 0 phonebook entry not hidden
- 1 phonebook entry hidden

### **6.1.4 +CPBW, Write Phone Book Entry**

#### **Description**

Set command writes phone book entry in location number<index> in the current phone book memory storage selected with +CPBS. Entry fields written are phone number<number> in format<type> and <text> associated with the number. If all fields except <index> are omitted, the corresponding entry is deleted. If the <index> is left out, but <number> is given, entry is written to the first free location in the phone book.

Read command returns the last <written\_index> value, or -1 if information about previous value is not available.

Test command returns location range supported by the current storage as a compound value, the maximum length of <number> field, supported number formats of the storage, the maximum length of <text> field, the maximum length of  $\langle$ group>, the maximum length of  $\langle$ secondtext $\rangle$ , the maximum length of  $\langle$ email>, the maximum length of  $\langle$ sip\_uri> and the maximum length of <tel\_uri>.

In case of SIM storage, the lengths may not be available.

#### **Syntax**

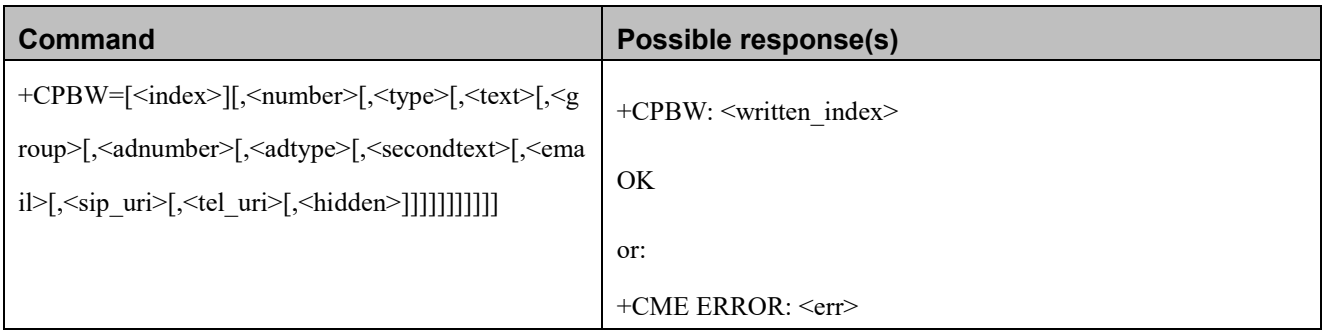

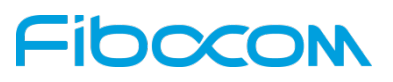

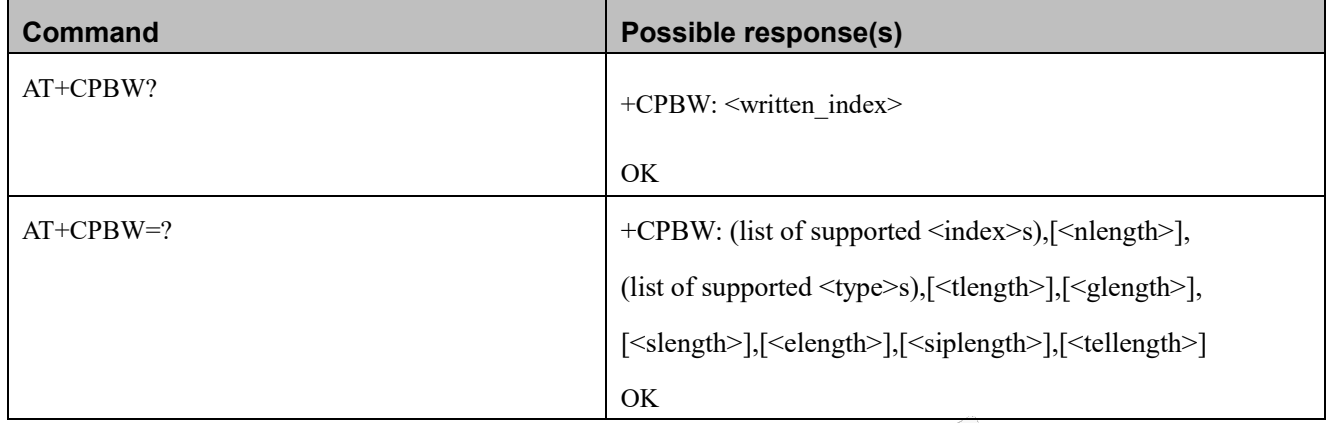

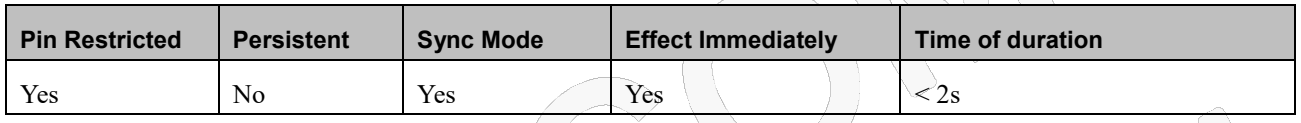

#### **Defined Values**

<index1>, <index2>: integer type values in the range of location numbers of phonebook memory <number>: string type phone number of format <type> <type>: type of address octet in integer format <group>: string type field of maximum length <glength>; <adnumber>: string type phone number of format <adtype> <adtype>: type of address octet in integer format <secondtext>: string type field of maximum length <slength>; <email>: string type field of maximum length <elength>; <findtext>, <text>: string type field of maximum length <tlength>;  $\leq$ sip uri $\geq$ : string type field of maximum length  $\leq$ siplength $\geq$ ; <tel\_uri>: string type phone number of maximum length <tellength>; <nlength>: integer type value indicating the maximum length of field <number>  $\leq$ tlength $\geq$ : integer type value indicating the maximum length of field  $\leq$ text $\geq$ <glength>: integer type value indicating the maximum length of field <group> <slength>: integer type value indicating the maximum length of field <secondtext> <elength>: integer type value indicating the maximum length of field <email> <siplength>: integer type value indicating the maximum length of field <sip\_uri> <tellength>: integer type value indicating the maximum length of field <tel\_uri>

## **IDCCOL**

<hidden>: integer type value indicates if the entry is hidden or not

- 0 phonebook entry not hidden
- 1 phonebook entry hidden

<written\_index>: integer type value indicating the last location number <index> of the written phonebook

## **7 System Date and Time Access Commands**

## **7.1 General command**

## **7.1.1 +CCLK, Read/Set System Date and Time**

#### **Description**

This command reads and sets the Modem current date, time and time zone.

### **Syntax**

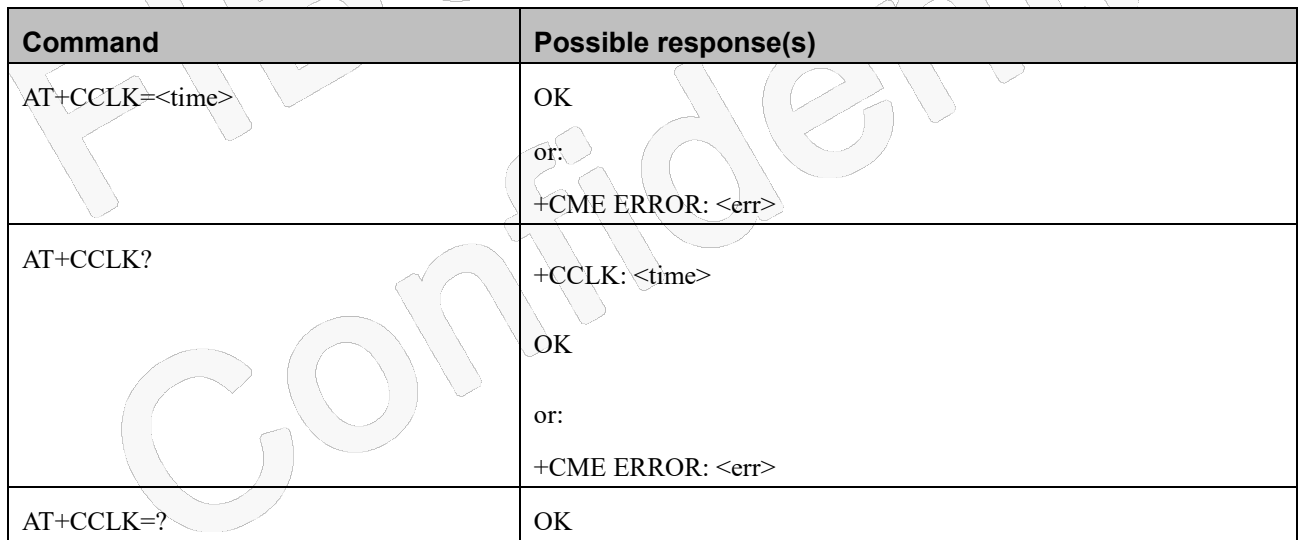

#### **Attributes**

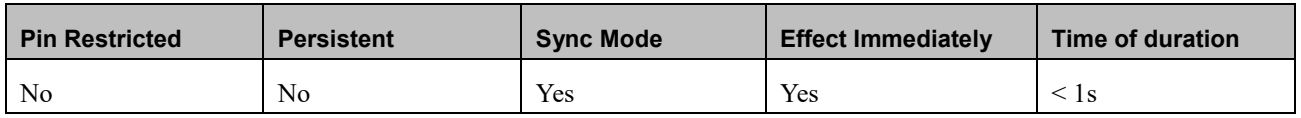

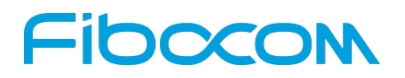

#### **Defined Values**

- <time>: string type value; format is "yy/MM/dd,hh:mm:ss±zz", where characters indicate year (two last digits), month, day, hour, minutes, seconds and time zone (indicates the difference, expressed in quarters of an hour, between the local time and GMT; range -96...+96). E.g. 6th of May 1994, 22:10:00 GMT+2 hours equals to "94/05/06,22:10:00+08"
	- yy 2-digit year[00-99]
	- MM 2-digit month [01-12]
	- dd 2-digit day of month [00-31]
	- hh 2-digit hour [00-23]
	- mm 2-digit minute [00-59]
	- ss 2-digit seconds [00-59]
	- zz (optional) time zone offset from GMT, in quarter-hours [-47...+48]. If this value is not specified, the time zone offset will be 0.

## **NOTE:**

For NL668-AM-00/01 product, <time> format is "dd MM yyyy hh:mm am/pm CDT/CST GMT±zz ", which meets AT&T requirement. CST means central standard time and CDT means central daylight time. E.g. 5th of Mar 2019, 12:12 GMT+8 hours equals to "05 Mar 2019 08:12pm CST GMT+8".

### **7.1.2 +CTZU, Automatic Time Zone Update**

#### **Description**

This command enables/disables (on/off) the automatic update of the time zone via NITZ.

### **Syntax**

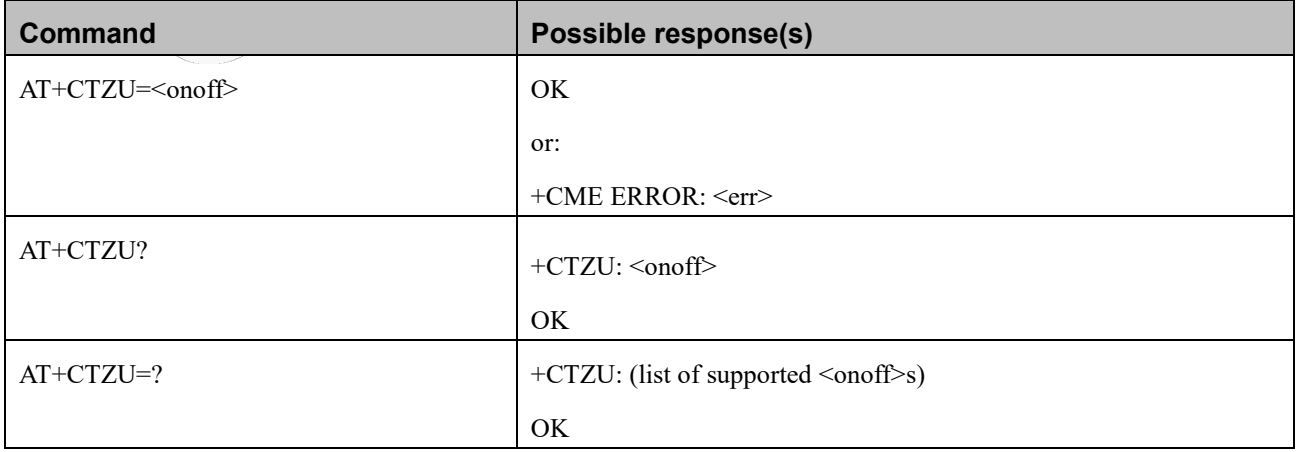

Reproduction forbidden without Fibocom Wireless Inc. written authorization - All Rights Reserved. FIBOCOM NL668 AT Commands User Manual Page 95 of 227

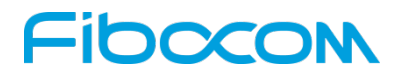

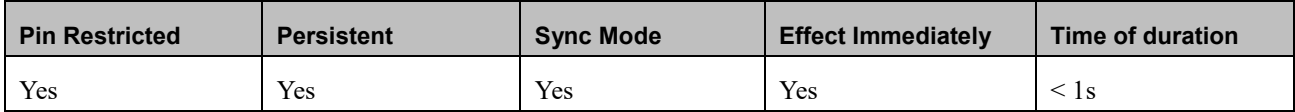

#### **Defined Values**

<onoff>: integer type value indicating

- 0 Disable automatic time zone update via NITZ;
- 1 Enable automatic time zone update via NITZ. Default value.

### **7.1.3 +CTZR, Time Zone Reporting**

#### **Description**

This command enables/disables the time zone change event and Daylight saving time reporting. If reporting is enabled the MT returns the unsolicited result code +CTZV: <tz>, or

+CTZE: <tz>,<dst>,[<time>].

#### **Syntax**

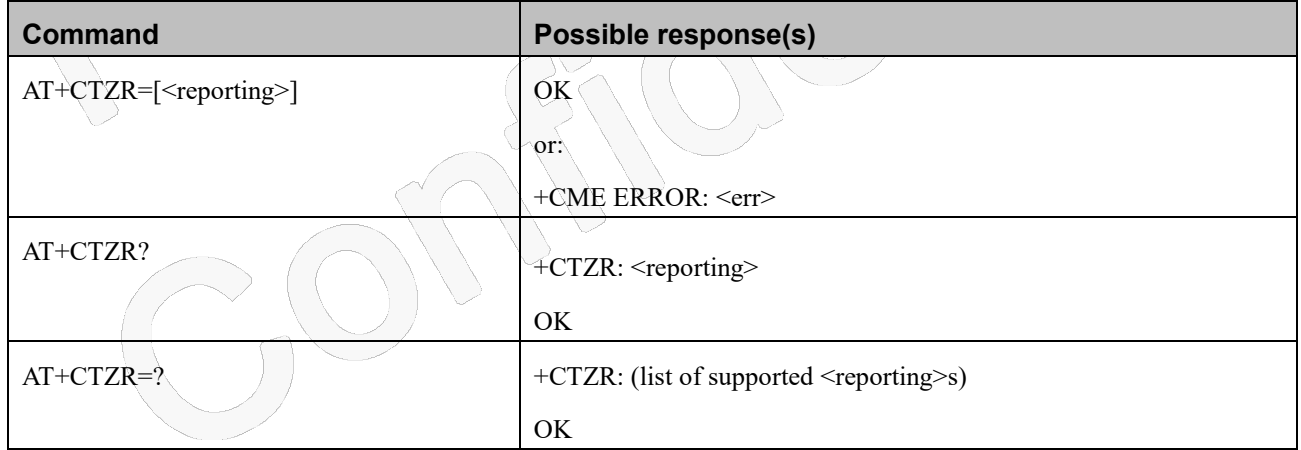

#### **Attributes**

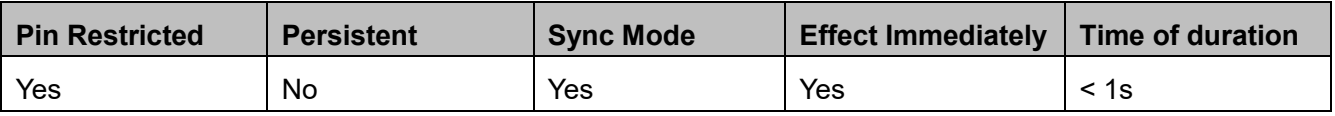

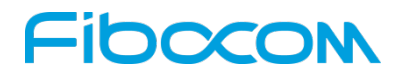

#### **Defined Values**

<reporting>:integer type value indicating:

- 0 Disable time zone change event reporting.Default value.
- 1 Enable time zone change event reporting by unsolicited result code +CTZV: <tz>.
- 2 Enable extended time zone and local time reporting by unsolicited result code +CTZE: <tz>, <dst>, [<time>].

<tz>:integer value indicating the time zone.

<time>: string type value; format is "yy/MM/dd,hh:mms" ,wherein characters indicates year,month, day, hour, minutes,

seconds

<dst>:integer value;daylight savings time:

- 0 No adjustment for Daylight Saving Time
- 1 +1 hour adjustment for Daylight Saving Time
- 2 +2 hours adjustment for Daylight Saving Time

## **8 SMS**

## **8.1 SMS Commands**

Modem supports SMS PDU and SMS TEXT mode according to ETSI specifications 3GPP TS 27.005 & 3GPP TS 03.40/23.0400.

### **8.1.1 +CSCS, Select Terminal Character Set**

#### **Description**

This command selects the Modem character set. The modem supports the following character sets: "IRA","GSM","UCS2","HEX". The default value is "IRA".

#### **Syntax**

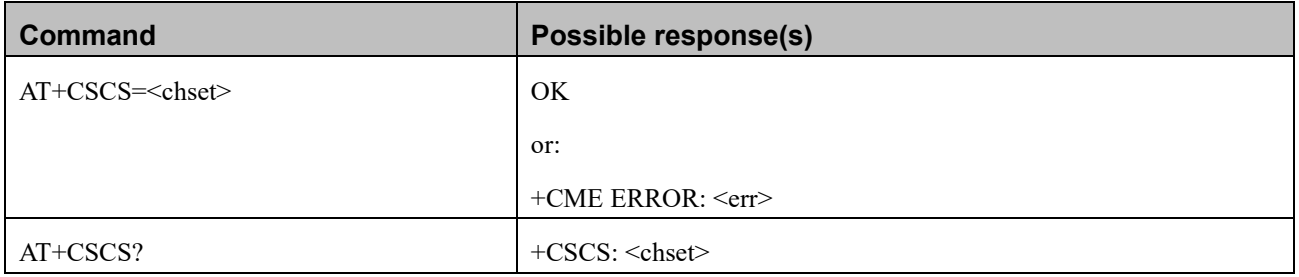

Reproduction forbidden without Fibocom Wireless Inc. written authorization - All Rights Reserved. FIBOCOM NL668 AT Commands User Manual Page 97 of 227

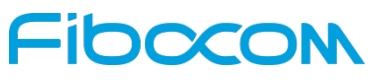

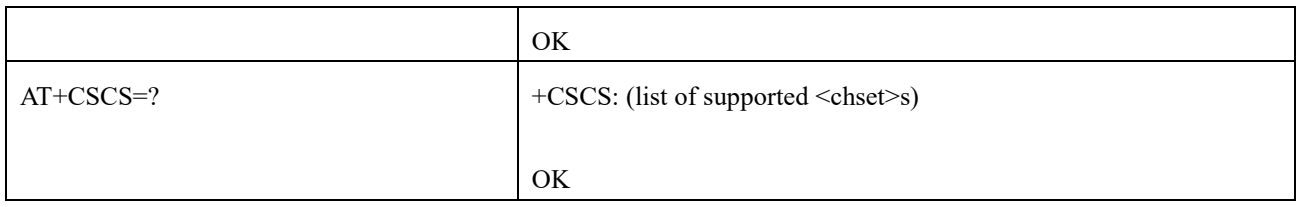

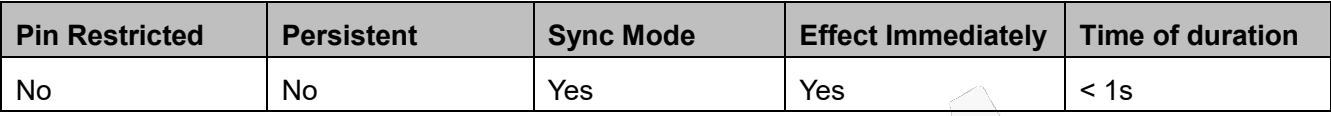

#### **Defined Values**

<chset>: string type; Character Set

"IRA" International Reference Alphabet (ITU-T T.50)

"GSM" GSM default alphabet (GSM 03.38 subclause 6.2.1)

- "UCS2" 2-byte Universal Character Set, Unicode (ISO/IEC 10646 [32])
- "HEX" Character strings consist only of hexadecimal numbers from 00 to FF
- "8859-1" ISO-8859-1; And it only be supported in G5 series products.

## **8.1.2 +CSMS, Select Message Service**

#### **Description**

This command handles the selection of the messaging service. It returns the types of messages that are supported by the Modem.

#### **Syntax**

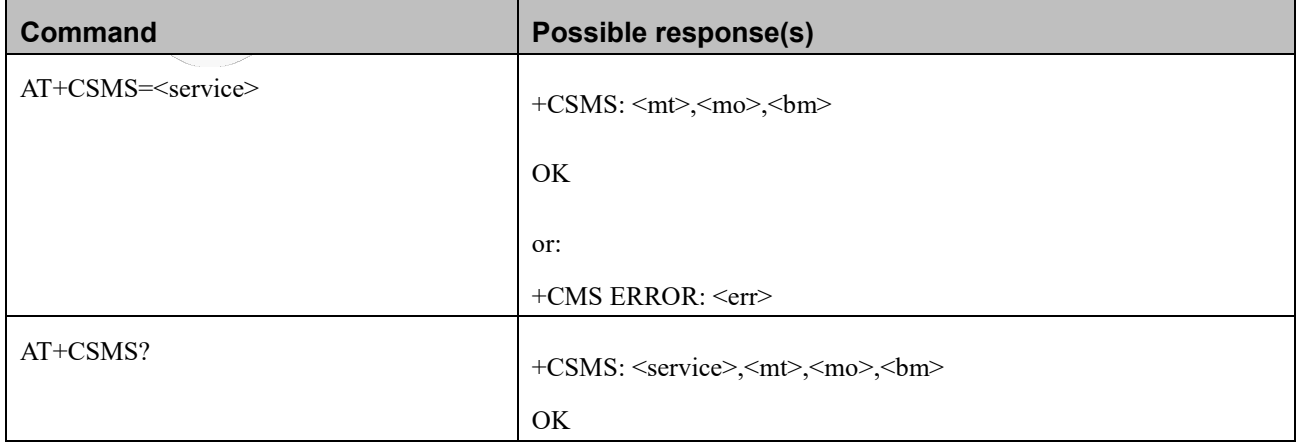

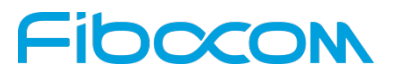

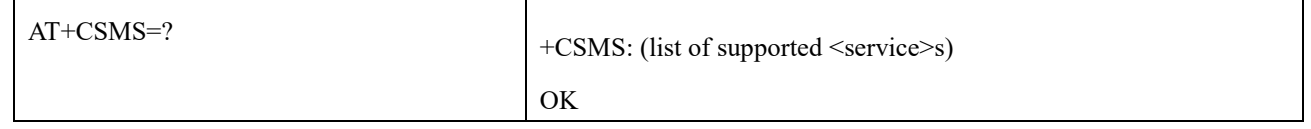

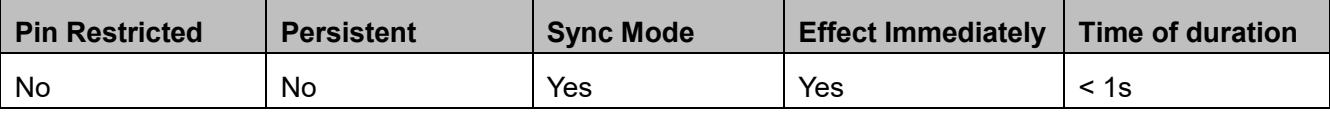

#### **Defined Values**

<service>:integer type;

- 0 SMS AT command grammar is compatible with GSM Phase 2
- 1 SMS AT command grammar is compatible with GSM Phase 2+

<mt>: integer type; Mobile terminated messages

- 0 Not supported by the Modem
- 1 Supported by the Modem

<mo>:integer type; Mobile originated messages

- 0 Not supported by the Modem
- 1 Supported by the Modem

<bm>:integer type; Broadcast type messages

- $0 \setminus \setminus$  Not supported by the Modem
- 1 Supported by the Modem

### **8.1.3 +CPMS, Preferred Message Storage**

#### **Description**

This command handles the selection of the preferred message storage area. The message storage area is divided into three parts, mem1, mem2 and mem3.

#### **Syntax**

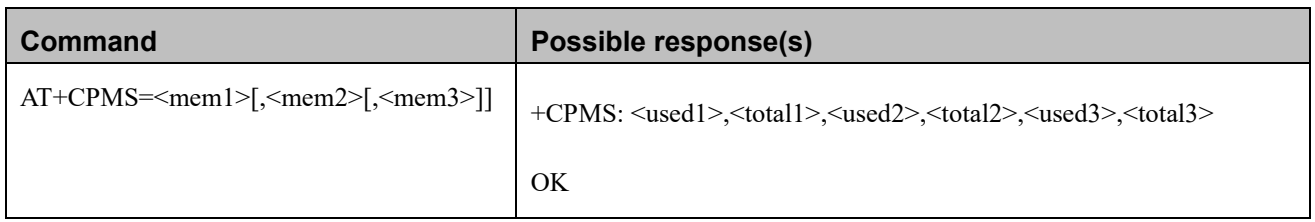

## -IDOCOI

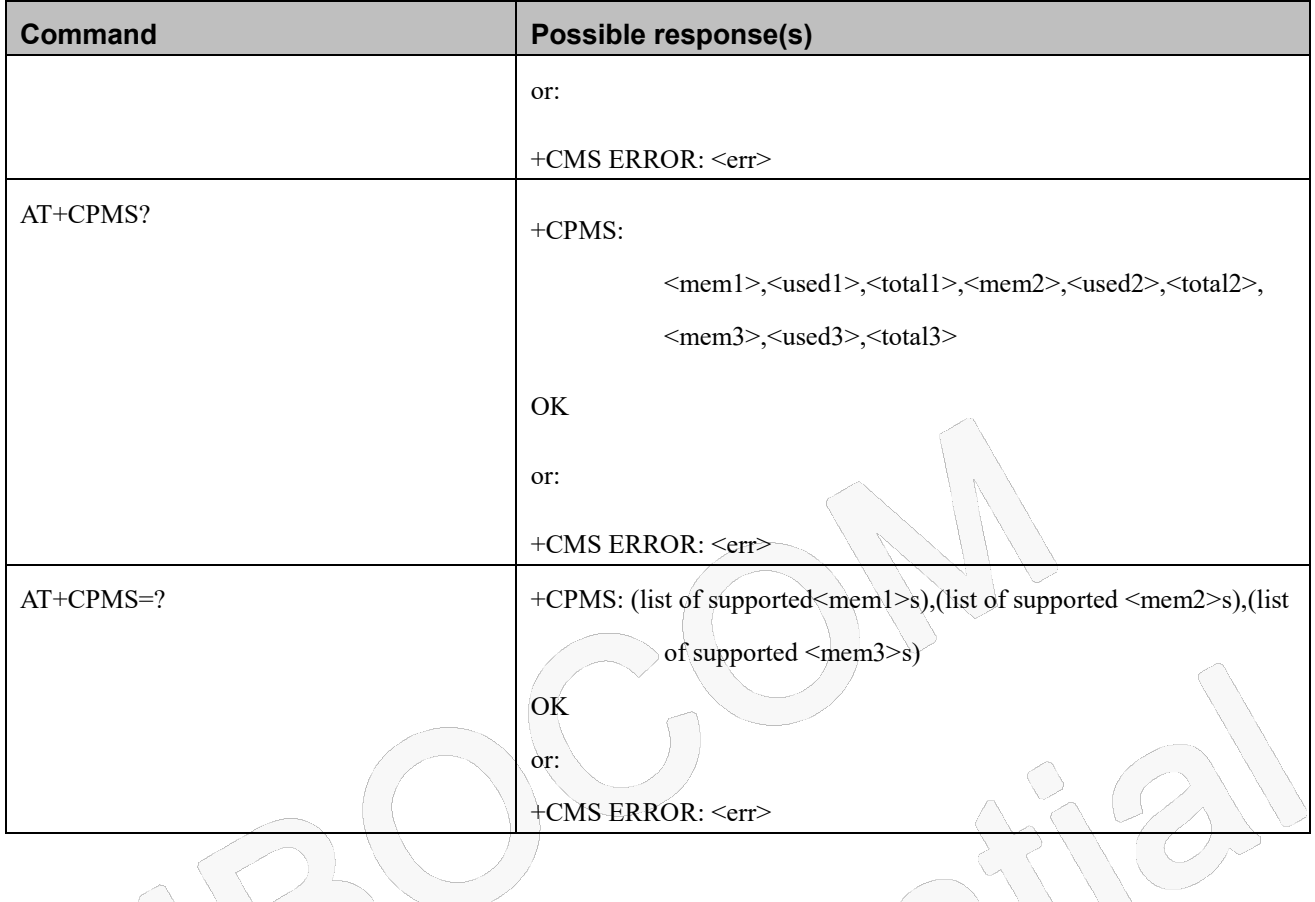

#### **Attributes**

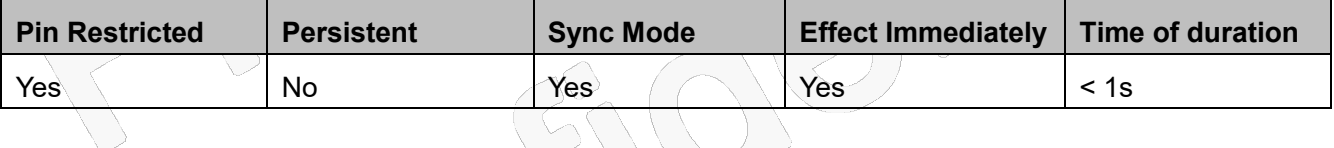

#### **Defined Values**

<mem1>: string type; Memory from which messages are read and deleted.

<mem2>: string type; Memory to which writing operation is made.

<mem3>: string type; Memory to which received SMS are stored (unless forwarded directly to TE).

Note: Supported values for <mem1>,<mem2>,<mem3> may be:

- "BM" Broadcast message storage
- "SM" (U)SIM message storage
- "ME" ME message storage
- "SR" Status report storage

Note:

-  $\leq$ mem1>, $\leq$ mem2>, $\leq$ mem3>may be restored to "SM" after power cycle device

## **-IDOCON**

- L8 family products only support "SM" storage for<mem1>,<mem2>,<mem3>
- L7family products support as below combinations:

<mem1> :"BM","SM","SR","ME"

 $\le$ mem2> and  $\le$ mem3> : "SM", "ME"

### **8.1.4 +CMGF, Message Format**

#### **Description**

This command is a basic command.

The Set command handles the selection of the message format used with send, list, read and write commands, as well as the format of unsolicited result codes resulting from message receipts.

The Modem supports both PDU mode (where entire TP data units are used) and text mode (where the body of the message and its headers are given as separate parameters).

 $0.96$ 

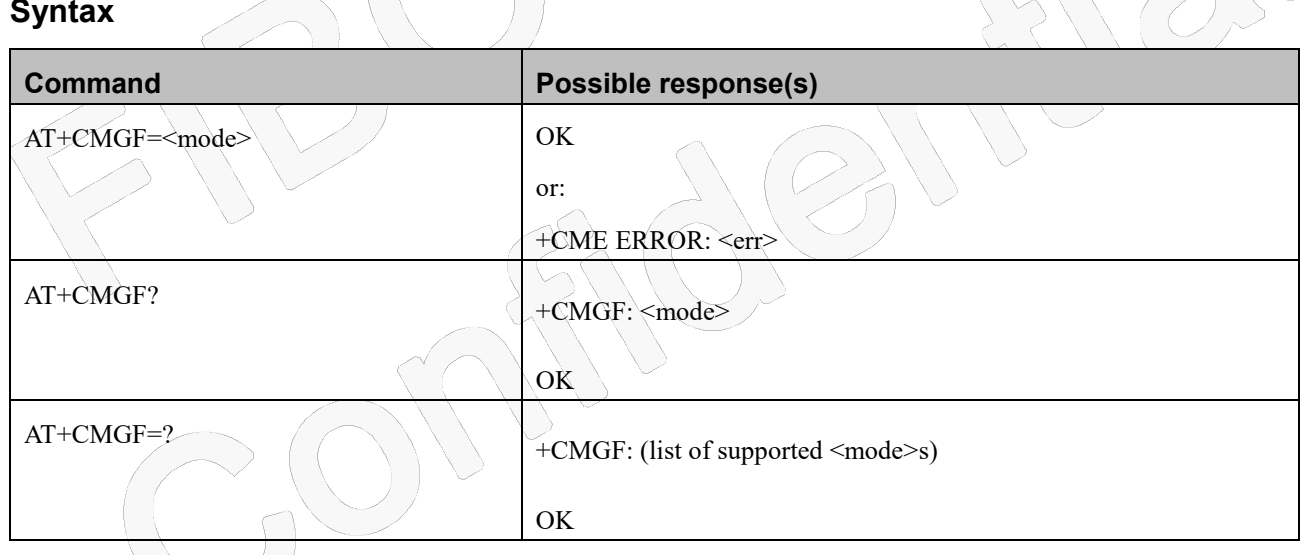

#### **Attributes**

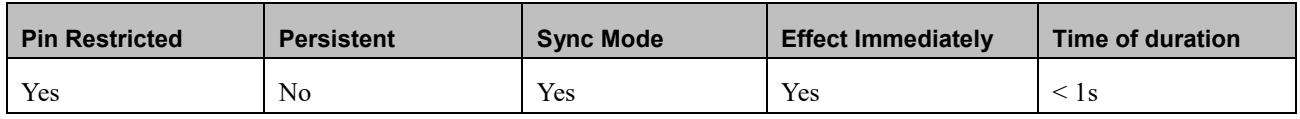

#### **Defined Values**

<mode>: integer type; Message format:

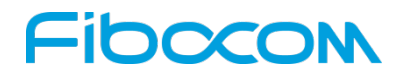

- 0 PDU mode (default)
- 1 Text mode

### **8.1.5 +CSCA, Service Center Address**

#### **Description**

This command enables to write/read SCA to/from SIM. In SMS text mode, SCA stored in SIM is added to any stored and sent SMS.In SMS pdu mode, SCA stored in SIM is added to stored SMS and send SMS only when SCA address length coded in PDU equals zero.

#### **Syntax**

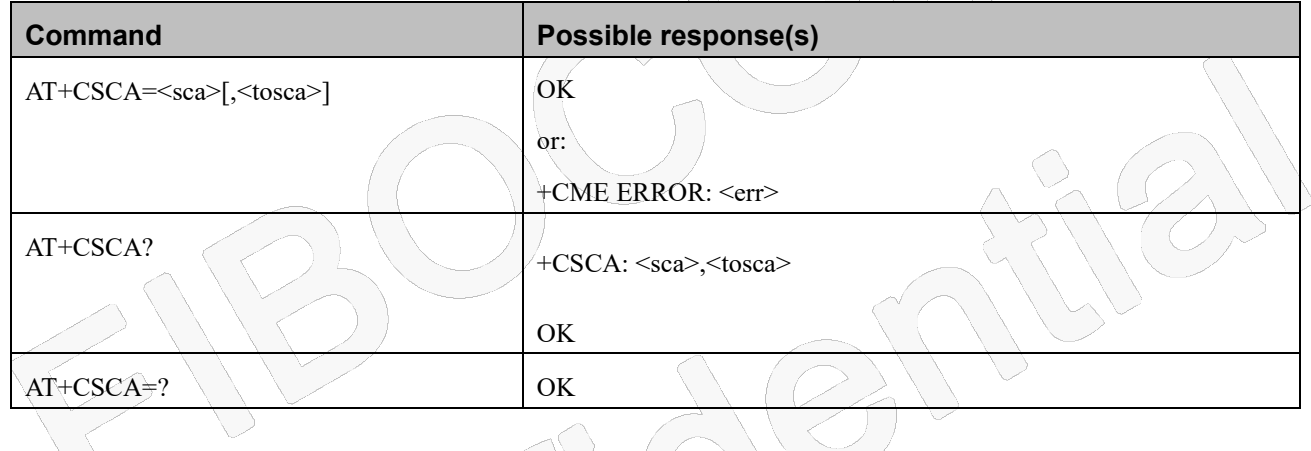

#### **Attributes**

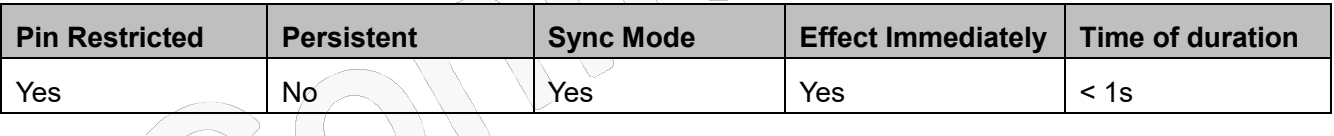

### **Defined Values**

<sca>: string type and range is 1-20; Service Center Address."+" character prefix of <sca> indicates <tosca> of 145. Each character is represented by semi octets (excluding '+' character). If <sca> contains an odd number of digits, bits 4

to 7 of the last octet shall be filled with an end mark coded "1111".

<tosca>: type of service center address.

<tosca> of 129 is mostly use for local number and 145 for International.

<tosca> of 129 is default value.

<tosca> values are in range of 0-255.Valid values are defined according to:GSM03.40 v7.4.0 section 9.1.2.5 as follow: Bit 7 is 1

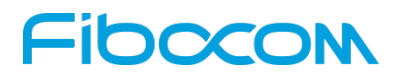

Bits 6,5–4 - Present Type of number as follow:

Bits 6 5 4

- 0 0 0 Unknown
- 0 0 1 International number
- 0 1 0 National number
- 0 1 1 Network specific number
- 1 0 0 Subscriber number
- 1 0 1 Alphanumeric, (coded according to GSM TS 03.38 7-bit default alphabet)
- 1 1 0 Abbreviated number
- 1 1 1 Reserved for extension

Numbering-plan-identification (applies for Type-of-number = 000,001,010)

#### Bits 3 2 1 0

- 0 0 0 0 Unknown
- 0 0 0 1 ISDN/telephone numbering plan (E.164/E.163)
- 0 0 1 1 Data numbering plan (X.121)
- 0 1 0 0 Telex numbering plan
- 1 0 0 0 National numbering plan
- 1 0 0 1 Private numbering plan
- 1 0 1 0 ERMES numbering plan (ETSI DE/PS 3 01-3)
- 1 1 1 1 Reserved for extension.

All other values are reserved.

### **8.1.6 +CSMP, Set Text Mode Parameters**

#### **Description**

This command is a basic command and is used to select values for additional parameters needed when SMS is sent to the network or placed in storage when TEXT mode is selected.

#### **Syntax**

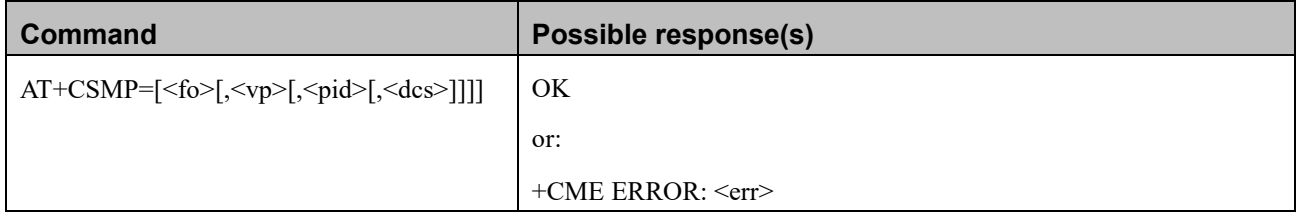

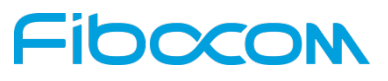

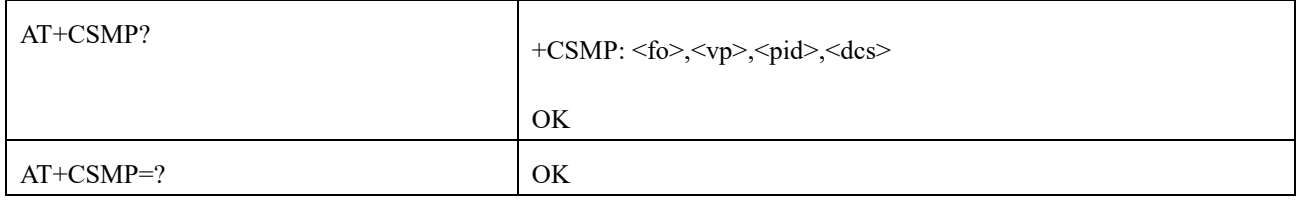

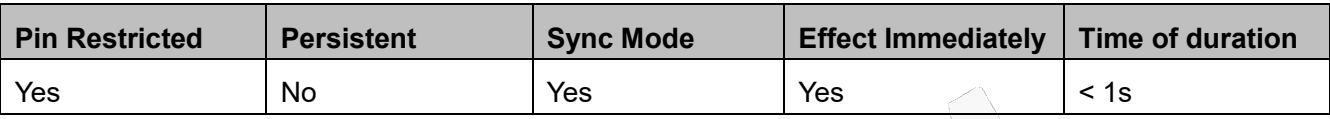

#### **Defined Values**

<fo>:integer type;Depending on the command or result code: first octet of 3GPP TS 23.040 [3] SMS-DELIVER,

SMS-SUBMIT(default 17), SMS-STATUS-REPORT, or SMS-COMMAND(default 2) in integer format. <vp>:integer type; Validity Period, depending on SMS-SUBMIT <fo>,TP-Validity-Period-Format bits setting. If there is no correlation between the VPF and the VP value. an error message will be returned. Either in integer format (see Table) or in time-string format ("yy/MM/dd, hh:mm:ss±zz"). If in integer format the vp will write to SIM EF and read form SIM EF when use it.

 $\bigcap$ 

#### **Note:**

#### The following table shows the VP format.

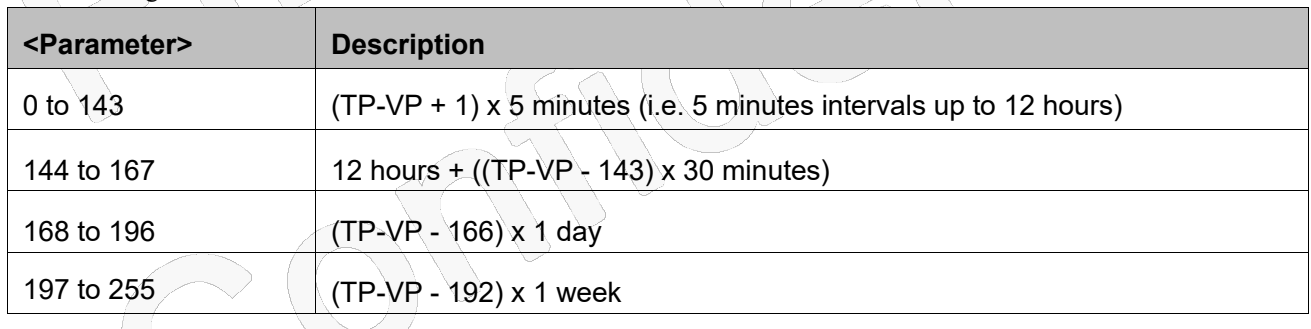

<pid>:integer type; Protocol-Identifier. The one octet information element by which the SM-TL either refers to the higher layer protocol being used, or indicates interworking with a certain type of telematic device.

"0 - no interworking, SME-to-SME protocol (default) "Any value between 0-255 will be accepted.

The SC may reject messages with a TP-Protocol-Identifier containing a reserved value or one, which is not supported.

<dcs>: integer type; One octet of Data Coding Scheme, indicates the data coding scheme of the DATA, and may indicate a message class; Default value is 0

## Fibocon

### **8.1.7 +CSDH, Show Text Mode Parameters**

#### **Description**

This command controls whether detailed header information is shown in text mode result codes.

#### **Syntax**

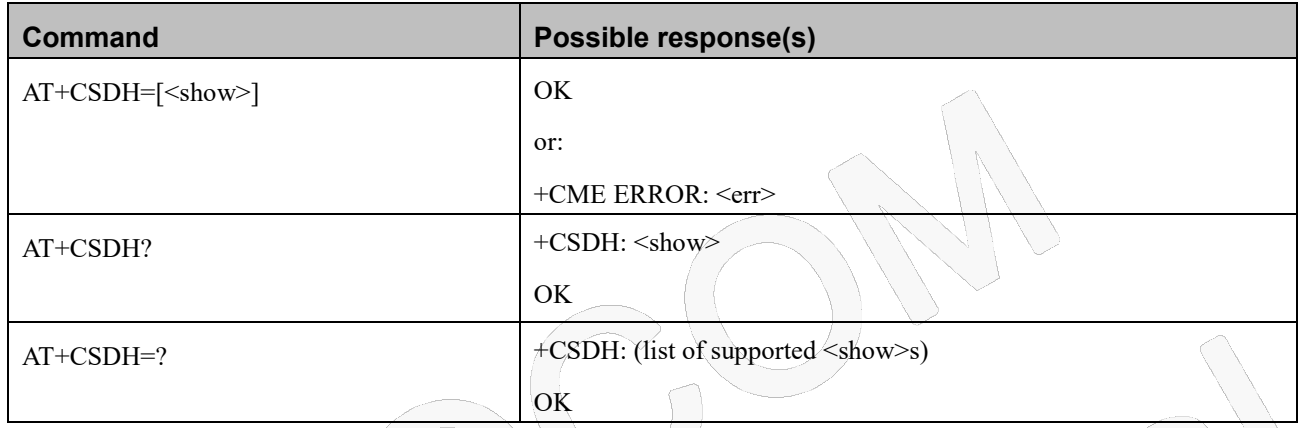

#### **Attributes**

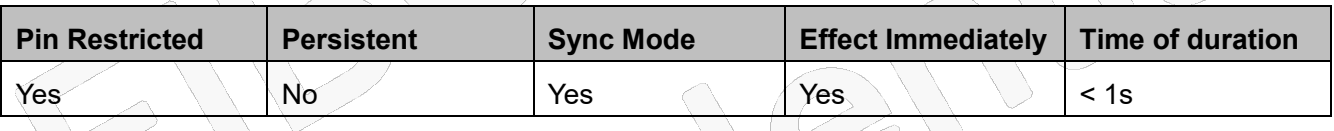

#### **Defined Values**

<show>: integer type

- 0 do not show header values defined in commands +CSCA and +CSMP (<sca>, <tosca>, <fo>, <vp>, <pid> and <dcs>) nor <length>, <toda> or <tooa> in +CMT, +CMGL, +CMGR result codes for SMS-DELIVERs and SMS-SUBMITs in text mode; for SMS-COMMANDs in +CMGR result code, do not show <pid>, <mn>, <da>, <toda>, <length> or <cdata>; Default value.
- 1 show the values in result codes

### **8.1.8 +CNMI, New Message Indications to Terminal**

#### **Description**

This command handles enabling of unsolicited notifications to the terminal when an SMS is received by the Modem.

After sending an unsolicited response to the TE, the Modem will expect a +CNMA (new message

## IDCCOM

acknowledgement) from the TE within a predefined timeout of 15 seconds. Within the timeout the Modem will not send another unsolicited response to the TE before the previous one is acknowledgement. If the Modem does not receive acknowledgment within the required time, CNMI parameters will NOT be reset automatically and the unsolicited response will send to the TE again.

#### **Syntax**

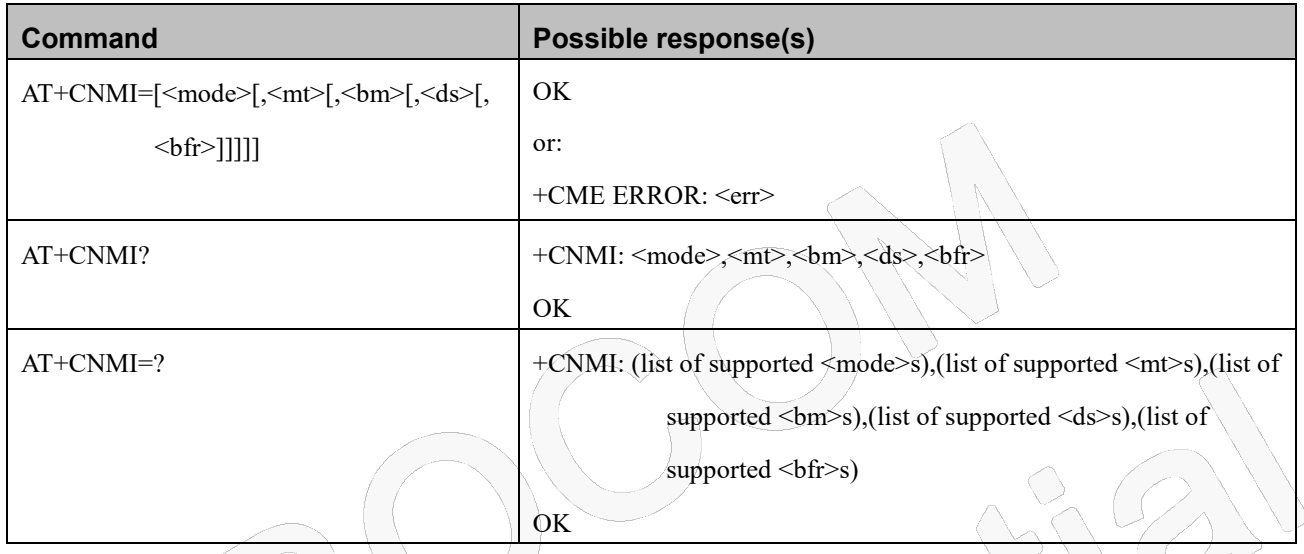

#### **Attributes**

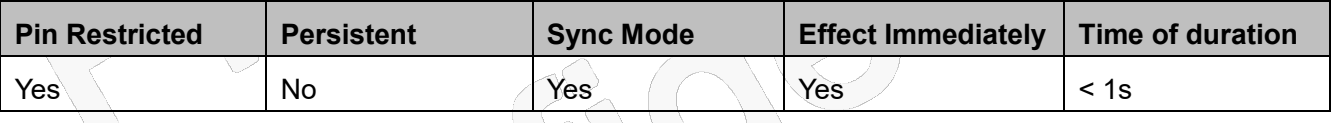

#### **Defined Values**

<mode>: integer type, Default value is 0.

- 0 Buffer unsolicited result codes in the TA. If TA result code buffer is full, indications can be buffered in some other place or the oldest indications may be discarded and replaced with the new received indications.
- 1 Discard indication and reject new received message unsolicited result codes when TA-TE link is reserved (e.g. in on-line data mode). Otherwise forward them directly to the TE.
- 2 Buffer unsolicited result codes in the TA when TA-TE link is reserved (e.g. in on-line data mode) and flush them to the TE after reservation. Otherwise forward them directly to the TE.

 $\leq m \geq$ : integer type (the rules for storing received SMs depend on its data coding scheme (refer 3GPP TS 23.038 [2]),

preferred memory storage (+CPMS) setting and this value; refer table 8.1.8-1; Default value is 0.

- 0 No SMS-DELIVER indications are routed to the TE.
- 1 If SMS-DELIVER is stored into ME/TA, indication of the memory location is routed to the TE using

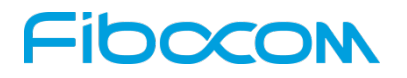

unsolicited result code:

+CMTI: <mem>,<index>

2 SMS-DELIVERs (except class 2 messages and messages in the message waiting indication group (store message)) are routed directly to the TE using unsolicited result code:

+CMT: [<alpha>],<length><CR><LF><pdu> (PDU mode enabled); or

+CMT: <oa>,[<alpha>],<scts>[,<tooa>,<fo>,<pid>,<dcs>,<sca>,<tosca>,<length>]<CR><LF><data>(text

mode enabled; about parameters in italics, refer command Show Text Mode Parameters +CSDH)

If ME has its own display device then class 0 messages and messages in the message waiting indication

group (discard message) may be copied to both ME display and to TE. In this case, ME shall send the

acknowledgement to the network.

Class 2 messages and messages in the message waiting indication group (store message) result in indication as defined in  $<$  mt $>=$  1.

2 Class 3 SMS-DELIVERs are routed directly to TE using unsolicited result codes defined in  $\leq m \leq -2$ .

Messages of other data coding schemes result in indication as defined in  $\leq m \geq 1$ 

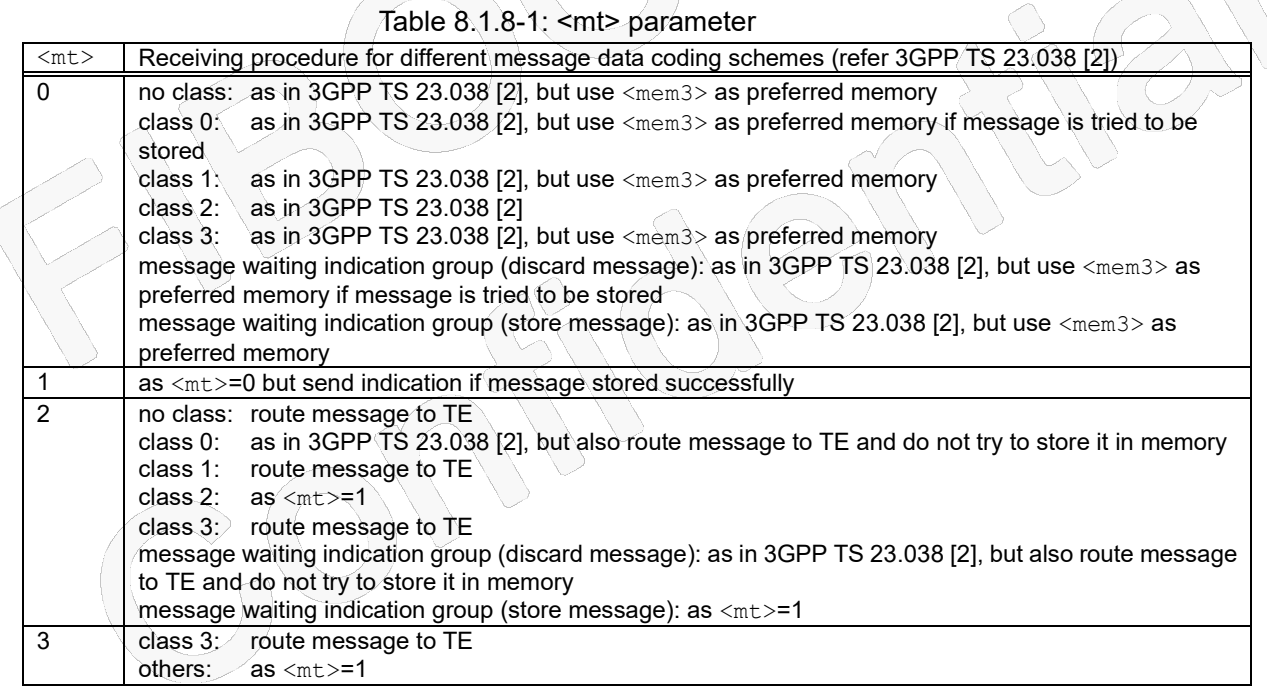

<bm> integer type (the rules for storing received CBMs depend on its data coding scheme (refer 3GPP TS 23.038 [2]),

the setting of Select CBM Types (+CSCB) and this value; refer table 8.1.8-2); Default value is 0.

- 0 No CBM indications are routed to the TE.
- 1 If CBM is stored into ME/TA, indication of the memory location is routed to the TE using unsolicited result code:

+CBMI: <mem>,<index>

# IOOCOI

2 New CBMs are routed directly to the TE using unsolicited result code:

+CBM: <length><CR><LF><pdu> (PDU mode enabled); or

+CBM: <sn>,<mid>,<dcs>,<page>,<pages><CR><LF><data> (text mode enabled)

If ME supports data coding groups which define special routing also for messages other than class 3 (e.g.

(U)SIM specific messages), ME may choose not to route messages of such data coding schemes into TE

(indication of a stored CBM may be given as defined in  $\text{5}m>=1$ ).

3 Class 3 CBMs are routed directly to TE using unsolicited result codes defined in  $\text{5}$  = 2. If CBM storage is supported, messages of other classes result in indication as defined in <br/>bm>=1.

#### **Table 8.1.8-2: <bm> parameter**

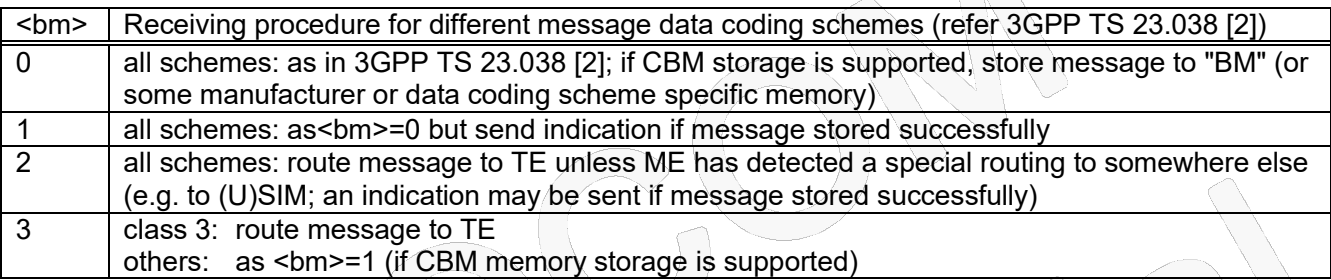

<ds>: integer type; Default value is 0.

0 No SMS-STATUS-REPORTs are routed to the TE.

SMS-STATUS-REPORTs are routed to the TE using unsolicited result code:

+CDS: <length><CR><LF><pdu> (PDU mode enabled); or

+CDS: <fo>,<mr>,[<ra>],[<tora>],<scts>,<dt>,<st> (text mode enabled)

2 If SMS-STATUS-REPORT is stored into ME/TA, indication of the memory location is routed to the TE

using unsolicited result code:

 $+$ CDSI:  $\leq$ mem $>$ , $\leq$ index $\geq$ 

#### **Table 8.1.8-3: SMS-STATUS-REPORT result code and acknowledgement summary**

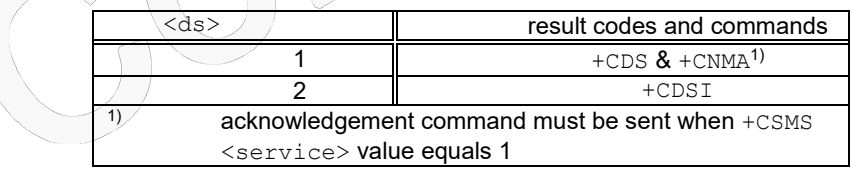

<bfr>: integer type; Default value is 0.

- 0 TA buffer of unsolicited result codes defined within this command is flushed to the TE when <mode> 1...3 is entered (OK response shall be given before flushing the codes).
- 1 TA buffer of unsolicited result codes defined within this command is cleared when <mode> 1...3 is entered.
# Fibocom

## **8.1.9 +CNMA, New Message Acknowledgment**

### **Description**

This command acknowledge the receipt of a +CMT and +CDS response from the terminal to the Modem. A +CMT response receipt confirms the correct reception of a new SMS-DELIVER message, which was routed directly to the terminal. A +CDS response receipt confirms the correct reception of a new SMS-STATUS-REPORT message, which was routed directly to the terminal.

When the Modem sends a +CDS response to the terminal, it waits a predefined timeout of 15 seconds for the +CNMA acknowledgment. The Modem will not send another +CDS result code to the terminal before the previous one is acknowledged, or the timeout expires.

When the Modem sends a +CMT response to the terminal, it waits a predefined timeout of 15 seconds for the +CNMA acknowledgment. The Modem will not send another +CMT result code to the terminal before the previous one is acknowledged, or the timeout expires. Upon receipt of the +CNMA command, the Modem sends RP-ACK to the network. The acknowledged SMS will not be saved in message storage. If the command is executed but no acknowledgment is expected, or some other Modem related error occurs, the final result code +CMS ERROR: <err> is returned.

 $\bigcap$ 

### **Syntax**

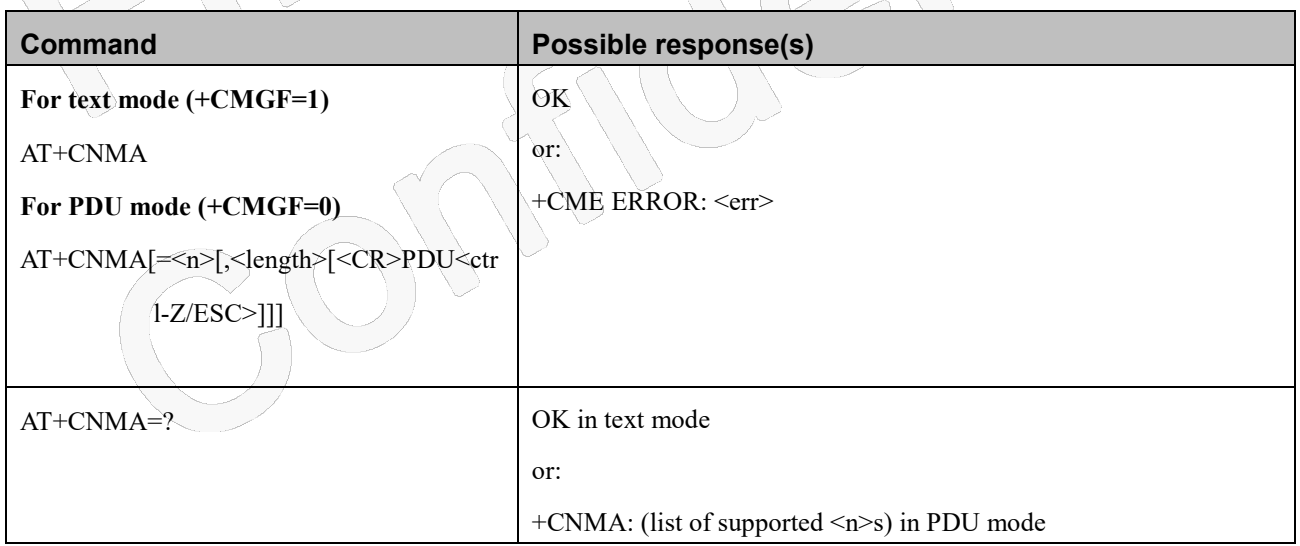

### **Attributes**

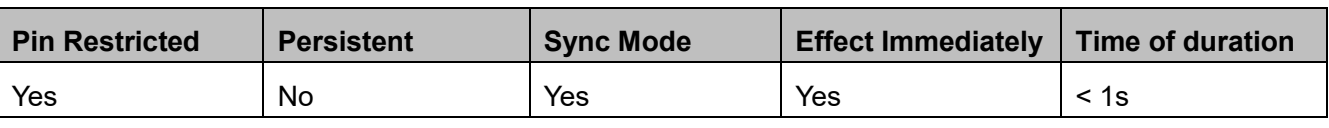

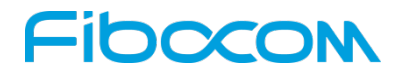

### **Defined Values**

<n>: integer type

- 0 command operates similarly as defined for the text mode
- 1 send RP-ACK
- 2 send RP-ERROR

<length>: integer type; Length of the PDU in PDU mode

## **8.1.10+CMGL, List Messages**

### **Description**

These commands display a list of all SMS with the status value <stat>, from the Modem message storage <mem1> (selected using the +CPMS command). The command returns a series of responses, one per message, each item containing the message index, status, and data. If the status of a message is "RECEIVED UNREAD", execution of the +CMGL command changes the status of the message to "RECEIVED READ".

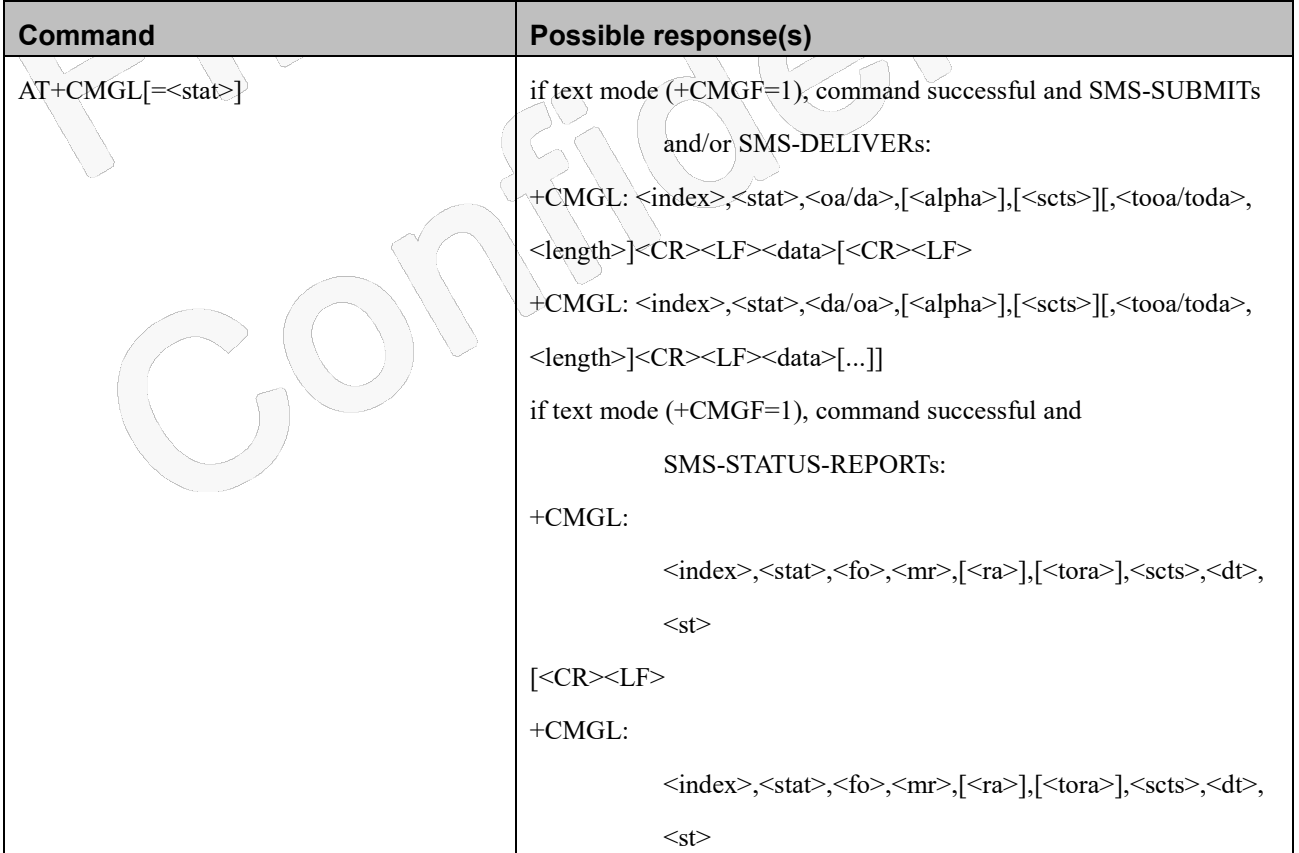

# Fibocol

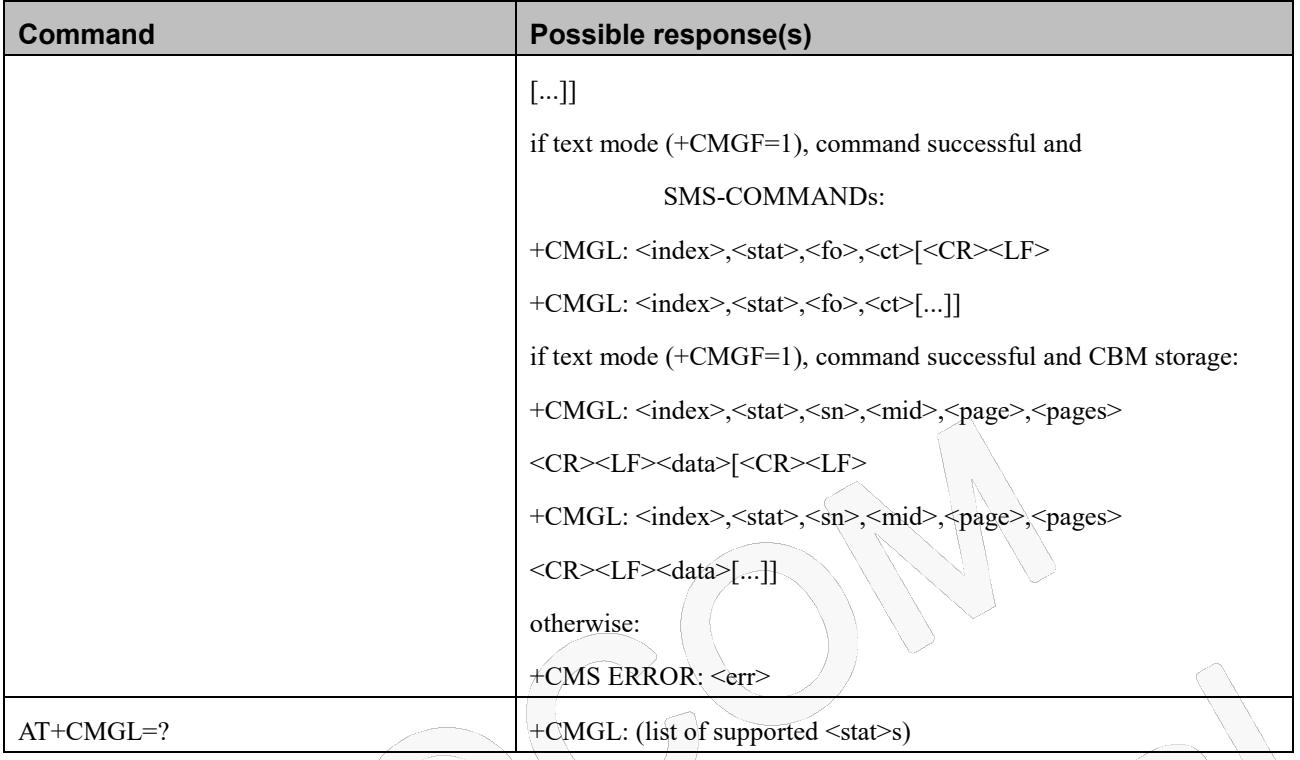

### **Attributes**

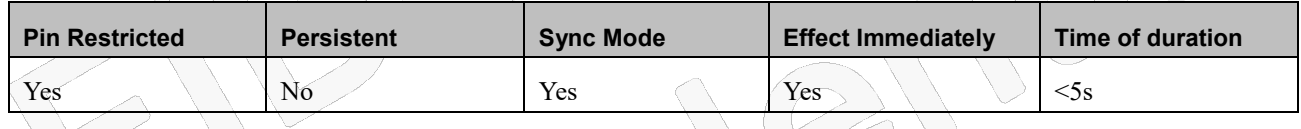

### **Defined Values**

<index> 1-352 Index of message in storage.

<stat> Status of message in memory:

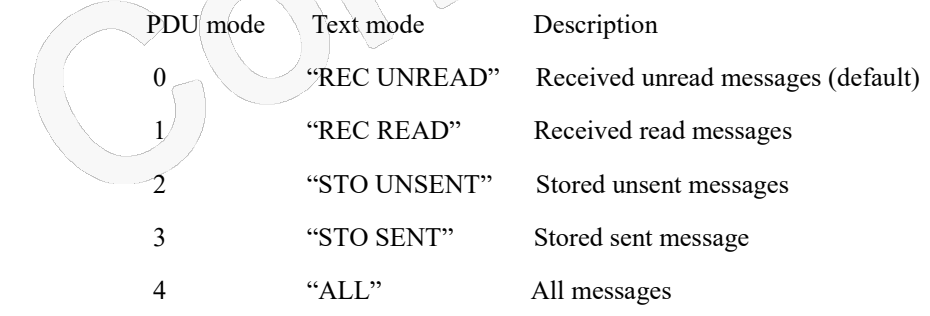

For fault tolerance, two mode can be trade off

<oa/da> Original/destination address.

<data> Message contents in text mode

<length> In PDU mode: Size of message, in octets, excluding SMSC data. InTEXT mode: Number of characters included in <data>.

# **IOOCOM**

<pdu> Message header and contents in PDU mode format. See description in "+CMGR, Read Message".

<toda/toda>Type of origination address / destination address

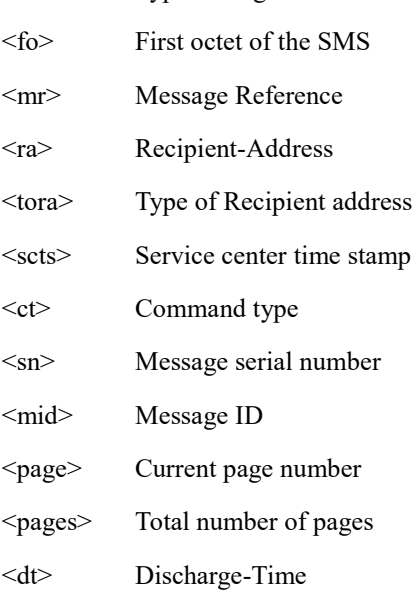

<st>Status

## **8.1.11+CMGR, Read Message**

### **Description**

These commands handle the reading of SMS. The command displays the message in location <index> of the preferred message storage <mem1> (selected using the +CPMS command). If the status of the message is "RECEIVED UNREAD", the +CMGR command changes the status to "RECEIVED READ".

### **Syntax**

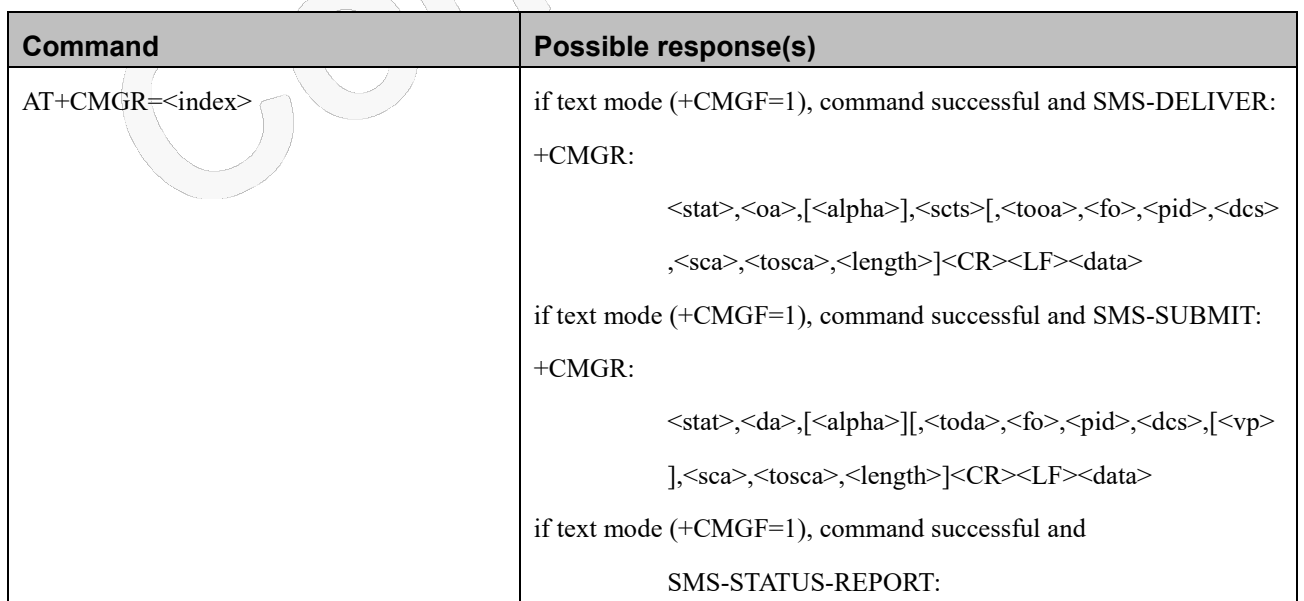

Reproduction forbidden without Fibocom Wireless Inc. written authorization - All Rights Reserved.

# Fibocon

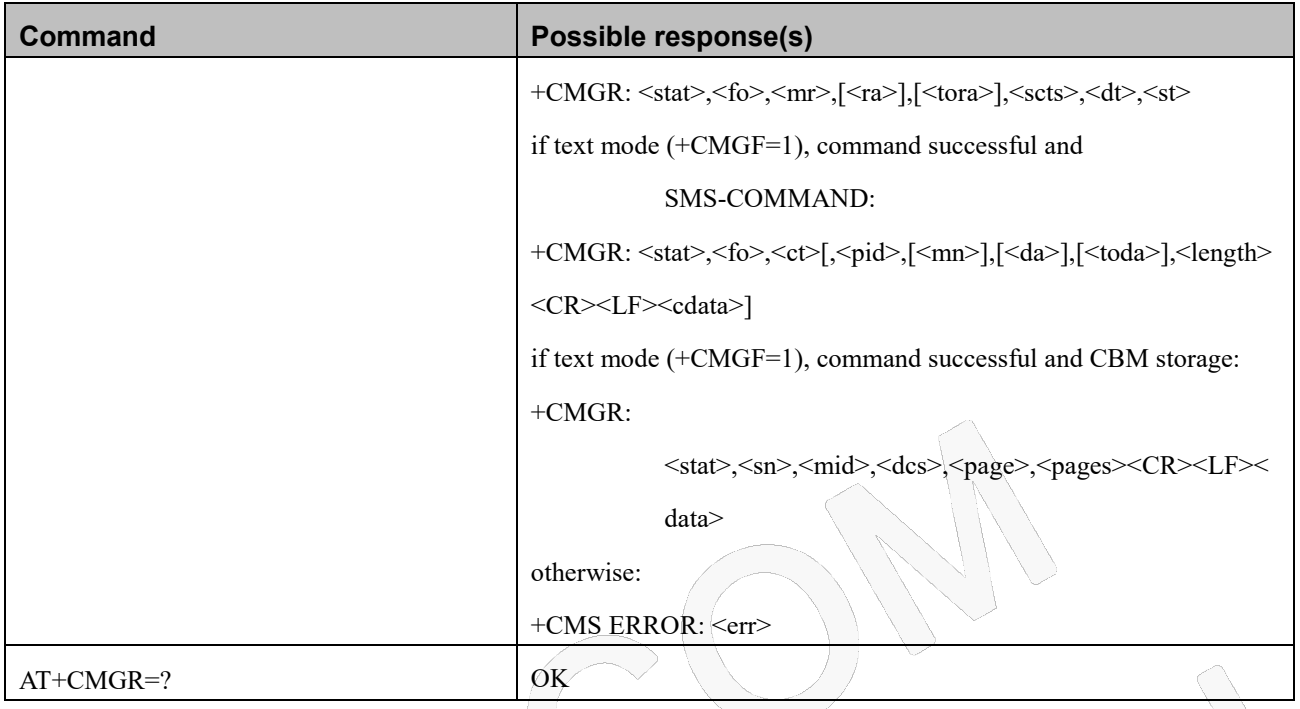

### **Attributes**

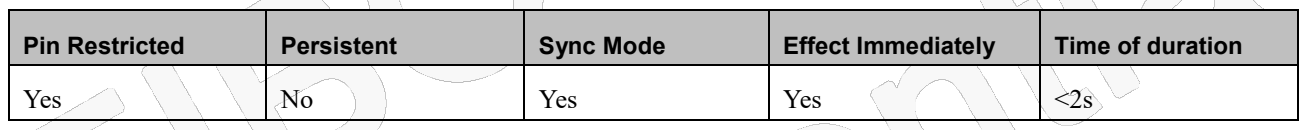

### **Defined Values**

 $\langle$ index $\rangle$  Integer type and value starts from 1; Index in storage of the message to be retrieved.

<stat> Status of message in memory:

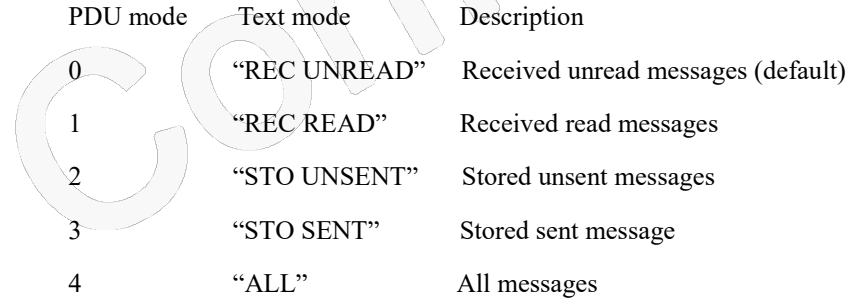

<alpha> Alpha ID of message (not present).

<length> In PDU mode: Size of message, in octets, excluding SMSC data.In TEXT mode: Number of characters included in <data>.

<pdu> Message header and contents in PDU mode format. See description in the table below.

<oa/da> Original/destination address.

<data> Message contents in text mode

 $0.96$ 

# **IDCCOM**

<toda/toda>Type of origination address / destination address

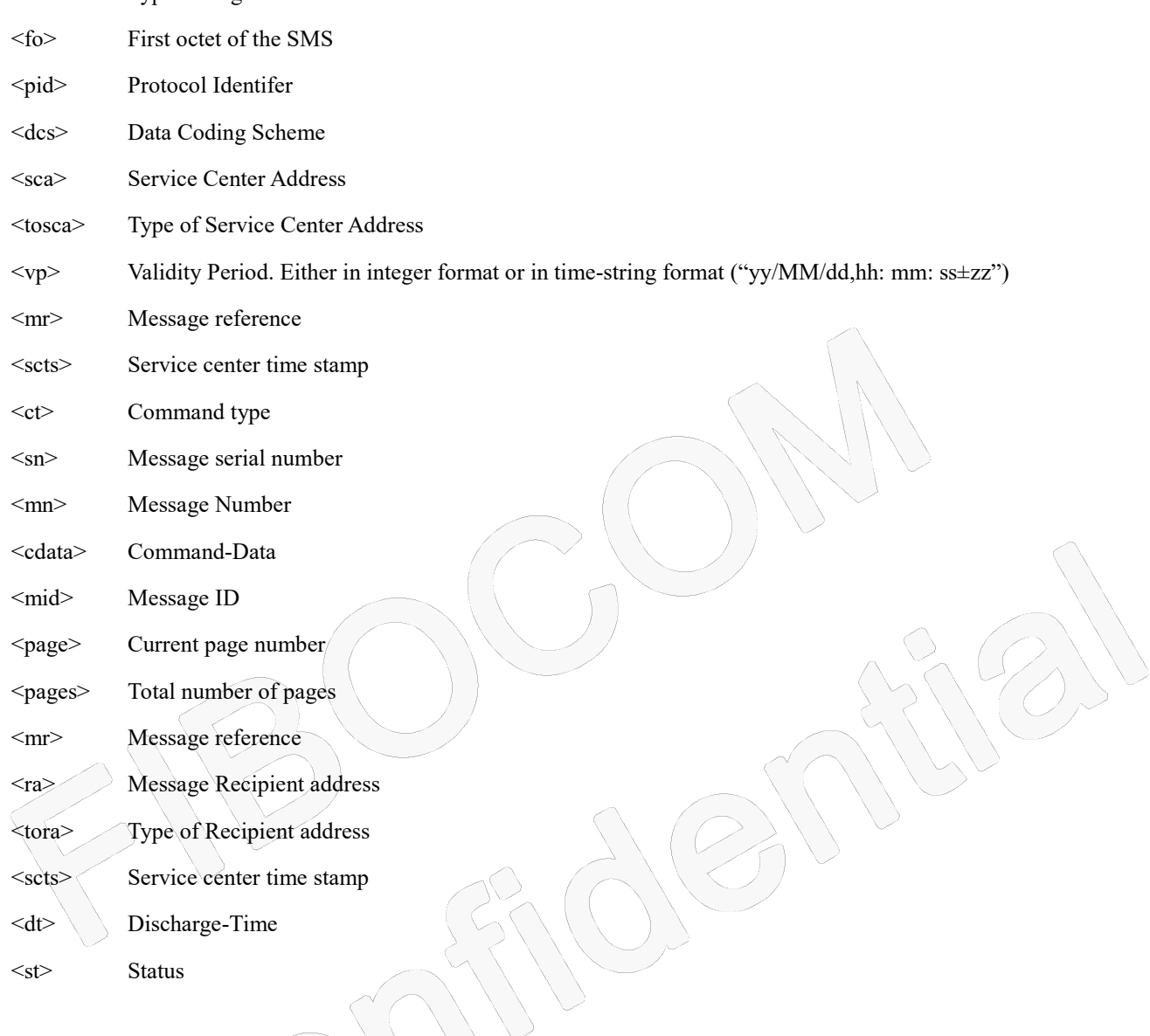

## **8.1.12+CMSS, Send Message from Storage**

### **Description**

This command sends a pre-stored message, written previously using the +CMGW command. The <da>, <toda> parameters are optional. If a DA is given, the message is sent to that address. Otherwise the message is sent to the DA it was stored with (if any was entered). If no DA is found, an error occurs. When the given index is an incoming message index the header settings will be as follows:

- <first-octet> will be SMS-SUBMIT and VPF relative.
- ◆ The TP-RP and TP-UDHI settings will be taken from the incoming message's first octet.
- <vp> will be set to the default value -167 as defined in 03.40.
- <sca>,<tosca>, <pid> and <dcs> will be set according the incoming message parameters.

# Inoco

If <da> and/or <toda> are not given by the command, the <oa> and <tooa> will be set instead.

### **Syntax**

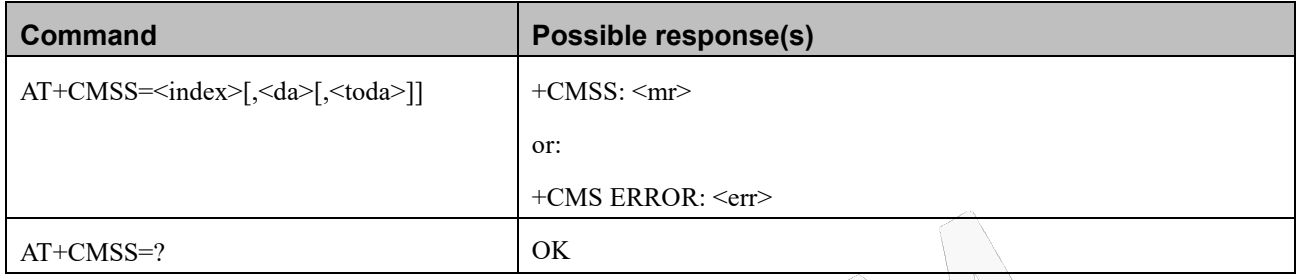

### **Attributes**

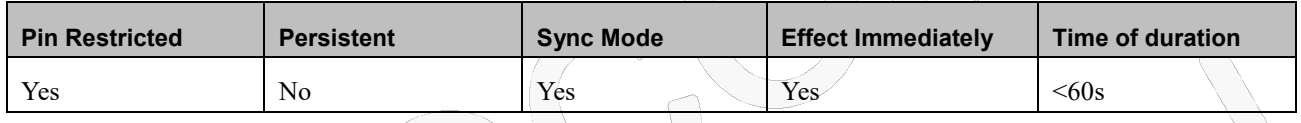

### **Defined Values**

<index>:integer type; Index in storage of the message to be sent. <da>:string type; Destination address in quoted string. This field contains a single phone number. <toda>: string type; Type of DA. Value between 128-255 (according to GSM 03.40, 9.1.2.5). If this field is not given and first character of <da> is '+' ,<toda> will be 145, otherwise 129. <mr>: integer type; Sent message reference number.

**8.1.13+CMGW, Write Message to Memory**

### **Description**

This command sends a pre-stored message, written previously using the +CMGW command. The <da>, <toda> parameters are optional. If a DA is given, the message is sent to that address. Otherwise the message is sent to the DA it was stored with (if any was entered). If no DA is found, an error occurs. When the given index is an incoming message index the header settings will be as follows:

- <first-octet> will be SMS-SUBMIT and VPF relative.
- The TP-RP and TP-UDHI settings will be taken from the incoming message's first octet.
- <vp> will be set to the default value -167 as defined in 03.40.
- <sca>,<tosca>, <pid> and <dcs> will be set according the incoming message parameters.
- If <da> and/or <toda> are not given by the command, the <oa> and <tooa> will be set instead.

# 10000

### **Syntax**

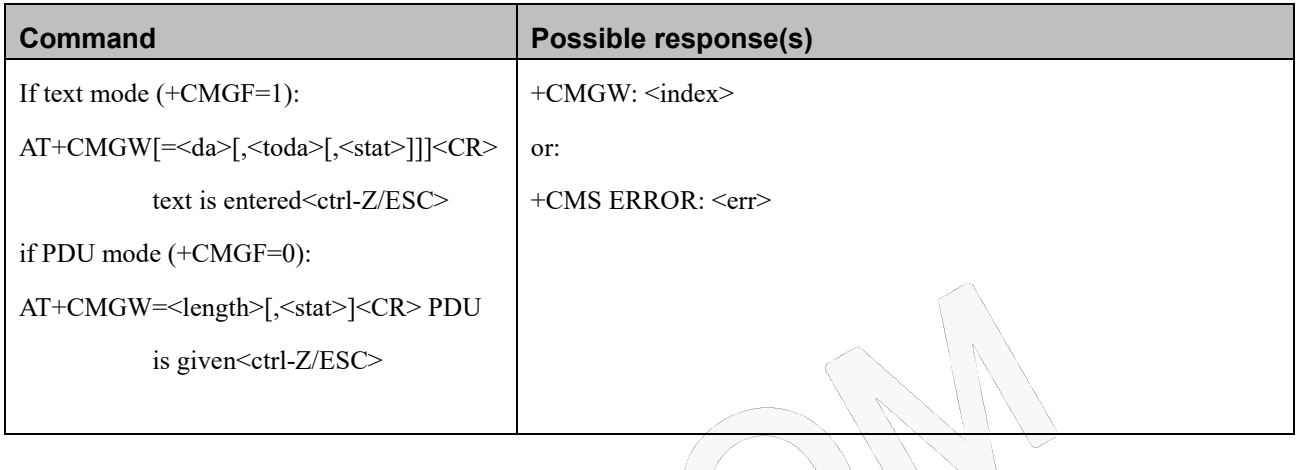

### **Attributes**

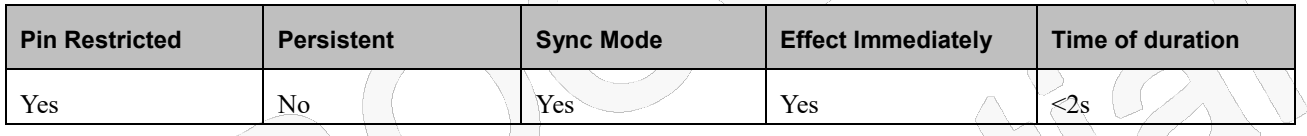

### **Defined Values**

<da>:string type; destination address, string type represented in the currently selected character set.

<toda>:integer type; type of destination address.

- 129 number in national format
- 145 number in international format (contains the "+")

<stat>:string type; message status.

"REC UNREAD" new received message unread (default for DELIVER messages)

"REC READ" received message read

"STO UNSENT" message stored not yet sent (default for SUBMIT messages)

"STO SENT" message stored already sent

## **8.1.14+CMGD, Delete Message**

### **Description**

This command handles deletion of a single message from memory location <index>, or multiple messages according to <delflag>. If the optional parameter <delflag> is entered, and is greater than 0, the <index> parameter is practically ignored. If deletion fails, result code +CMS ERROR: <err> is returned.

# IOOCC

### **Syntax**

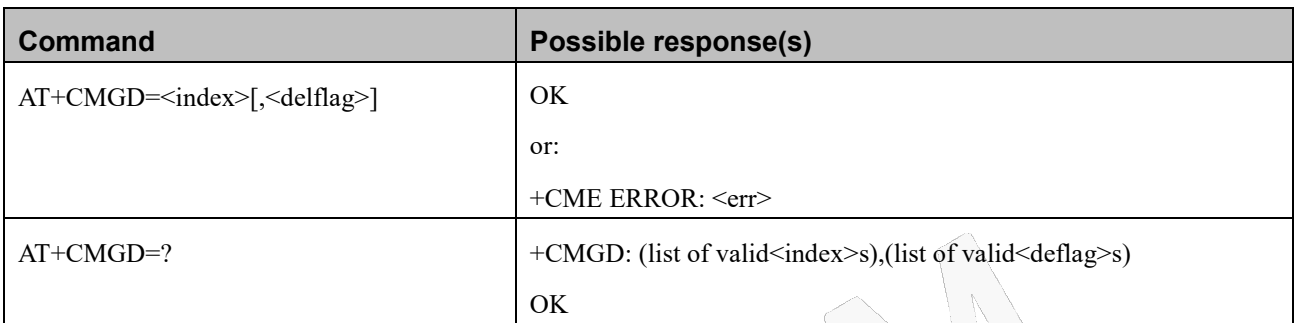

### **Attributes**

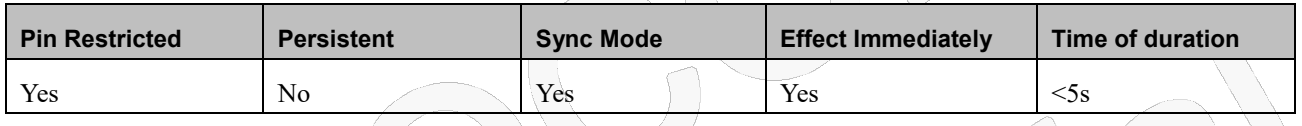

### **Defined Values**

<index>: integer type;Index in the SMS memory of the message to be deleted.

<delflag>: integer type, indicating multiple message deletion request as follows:

- $0$  Delete the message specified in  $\langle$ index>
	- 1 Delete all read messages from preferred message storage, leaving unread messages and stored mobile originated messages (whether sent or not) untouched
- 2 Delete all read messages from preferred message storage and sent mobile originated messages, leaving unread messages and unsent mobile originated messages untouched
- 3 Delete all read messages from preferred message storage, sent and unsent mobile originated messages leaving unread messages untouched.
- 4 Delete all messages from preferred message storage including unread messages.

## **8.1.15+CGSMS, Select Service for MO SMS Messages**

### **Description**

This command handles the selection of the service or service preference used by the Modem to send mobile-originated SMS messages.

# **IDCCOM**

#### **Syntax**

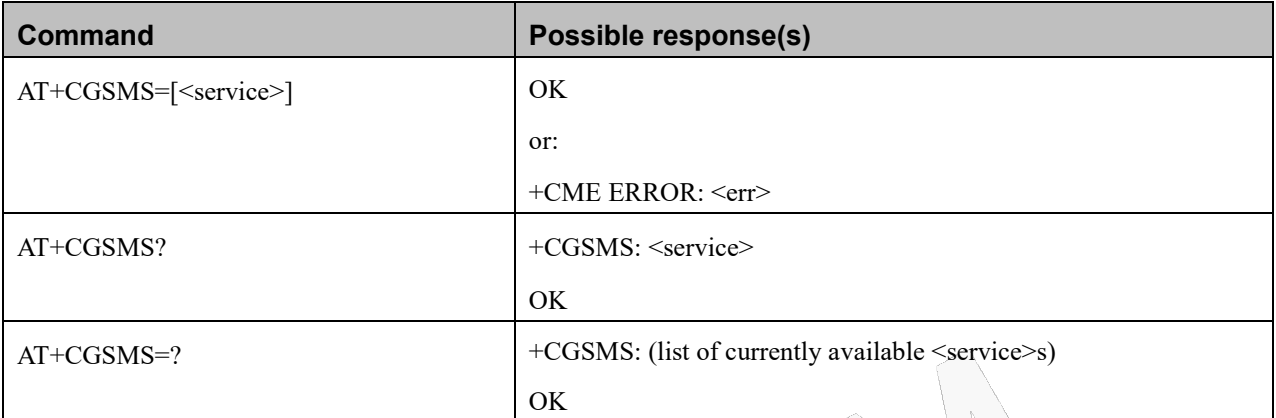

### **Attributes**

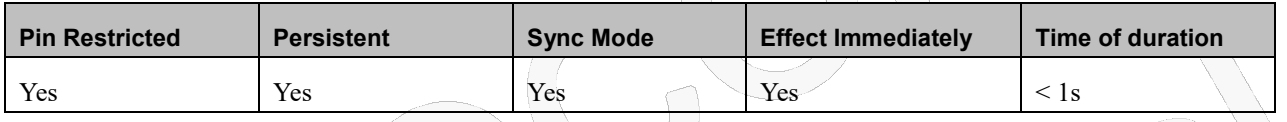

### **Defined Values**

<service>: integer type; indicates the service or service preference to be used. The default value is manufacturer specific.

- 0 Packet Domain
- 1 Circuit switched; Note: Suggest use this one as Default setting
- 2 Packet Domain preferred (use circuit switched if GPRS not available)
- 3 Circuit switched preferred (use Packet Domain if circuit switched not available)

## **8.1.16+CMGS, Send SMS to Network**

### **Description**

This command sends an SMS from the Modem to the network. The message reference value <mr> is returned to the Modem upon successful delivery of the message.

Valid <toda> will be any value between 128-255.

The header parameters in TEXT mode will be set according to CSMP settings.

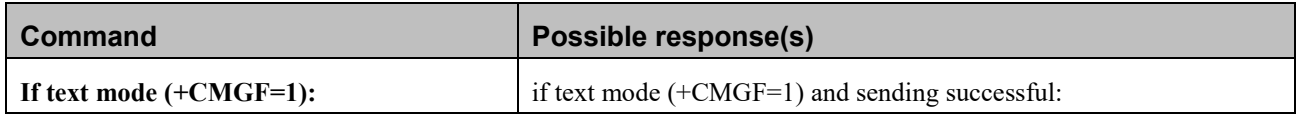

# -INOCOI

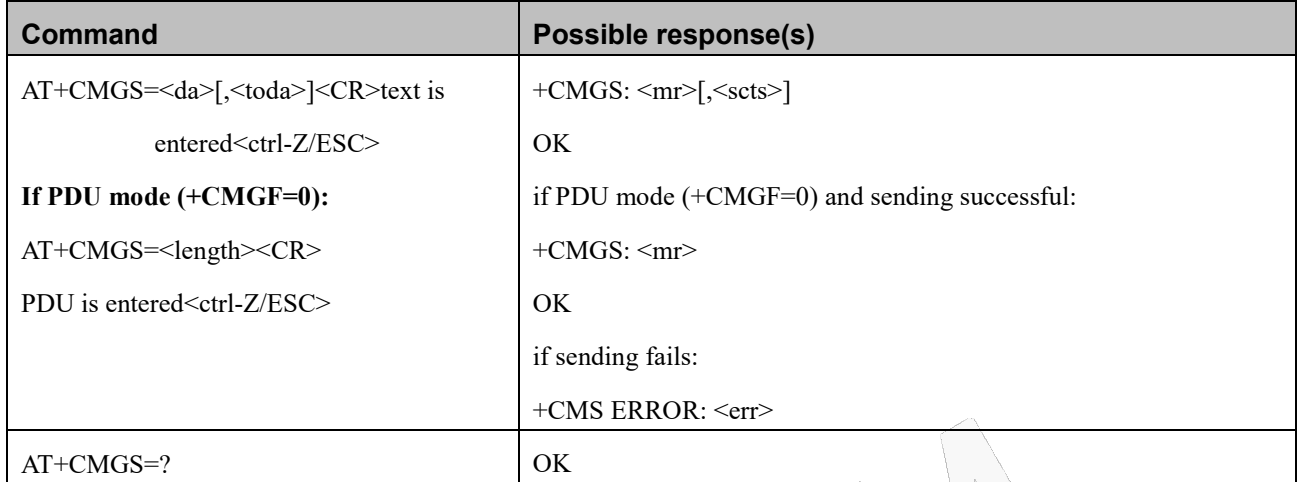

### **Attributes**

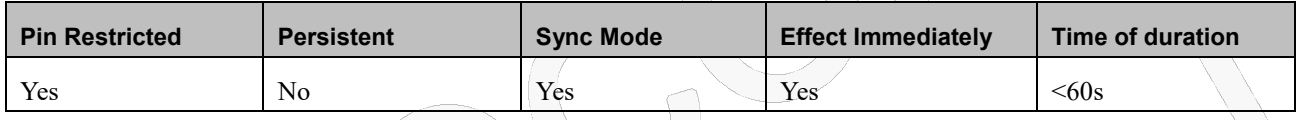

### **Defined Values**

<da>: string type;Destination address in quoted string. This field contains a single MIN number.

<toda>: integer type; Type of DA. Value between 128-255 (according to GSM 03.40, 9.1.2.5). If this field is not given

and first character of <da> is '+',<toda> will be 145, otherwise 129.

<length>: integer type; Size of message in PDU mode format, in octets, excluding SMSC data.

<mr>: integer type; Sent message reference number.

## **8.1.17+CSCB, Cell Broadcast Messages**

### **Description**

This command handles the selection of cell broadcast message types and data coding schemes received by the Modem.

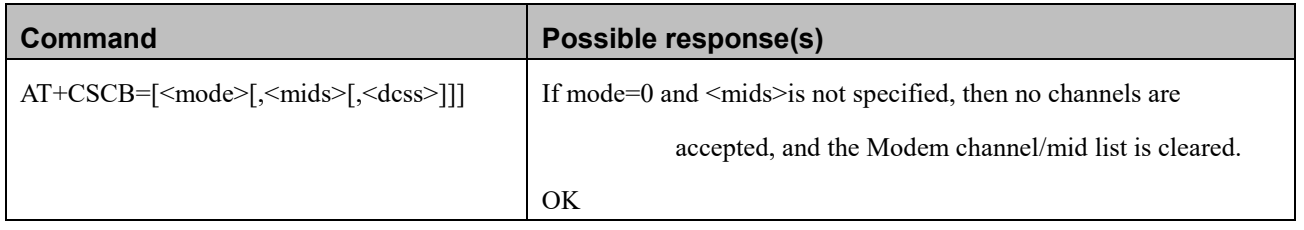

# pocol

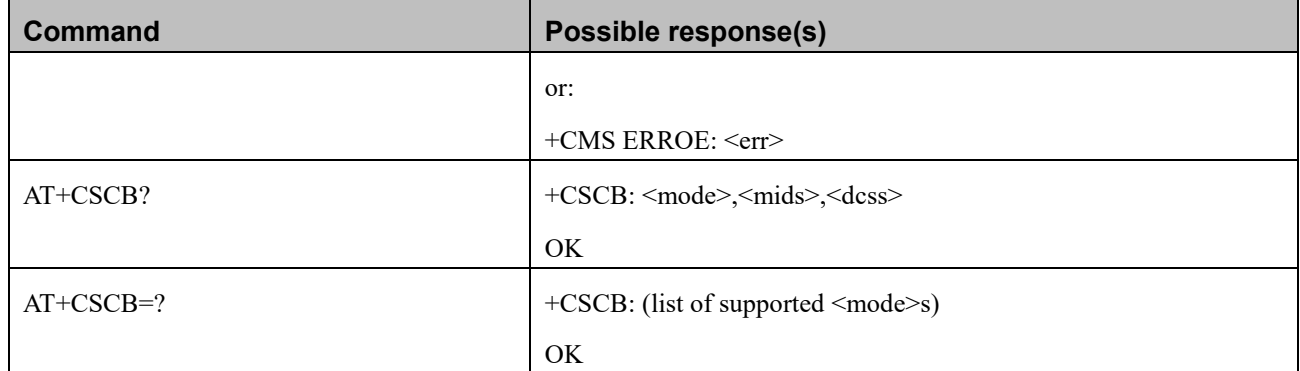

### **Attributes**

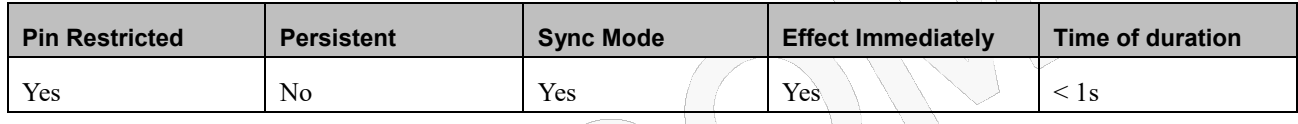

### **Defined Values**

<mode>: integer type

- 0 message types specified in <mids> and <dcss> are accepted
- 1 message types specified in <mids> and <dcss> are not accepted; Default value-

<mids>: string type and range is 0-65535; all different possible combinations of CBM message identifiers (refer <mid>)

(default is empty string); e.g. "0,1,5,320-478,922"

<dcss>: string type and range is 0-255; all different possible combinations of CBM data coding schemes (refer <dcs>)

(default is empty string); e.g. "0-3,5"

## **8.1.18+SMMFULL, Set Unsolicited Response (SMS Storage Space Full)**

### **Description**

This command handles the unsolicited response when the SMS storage space is full, if enabled the unsolicited response, we will receive a message about storage space full when received SMS.

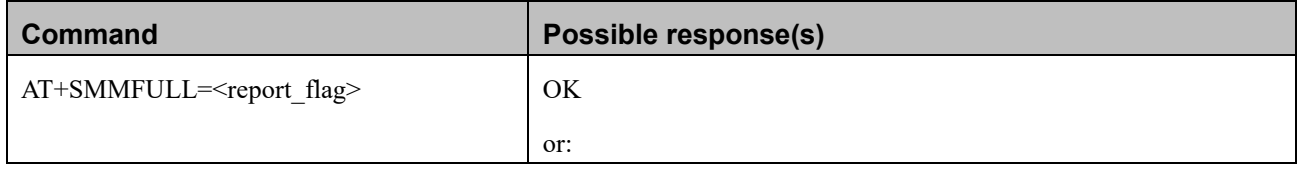

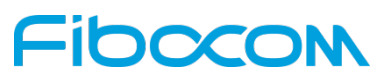

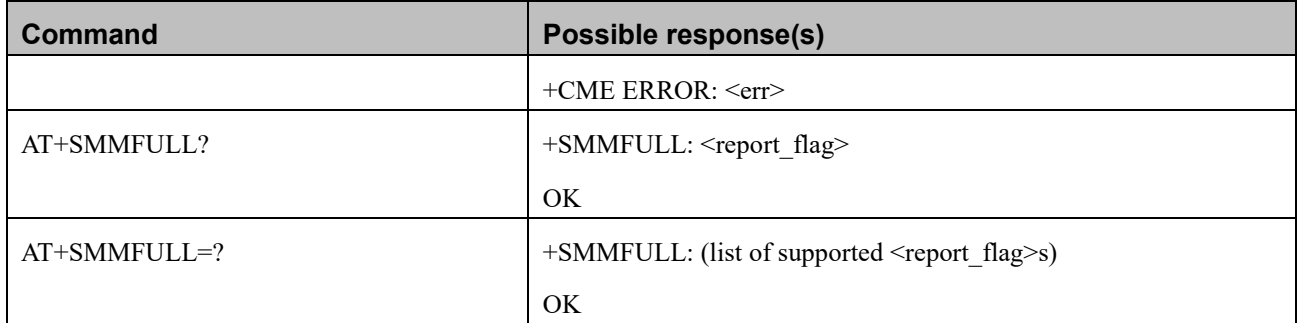

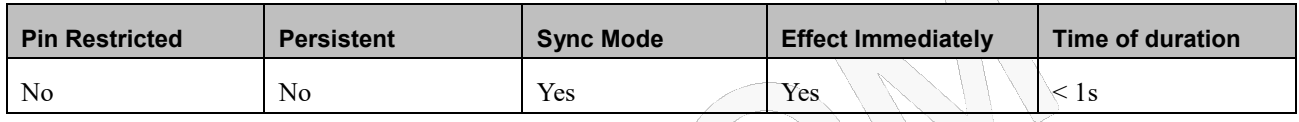

### **Defined Values**

<report\_flag>: integer type

- 0 disable unsolicited response, default value.
- 1 enable unsolicited response

Note: This command is not applicable to SG-9600-00

# **8.1.19+CSVM, Set Voice Mail Server**

### **Description**

This command handles the selection of the number to the voice mail server. The new value should also remain after power cycle.

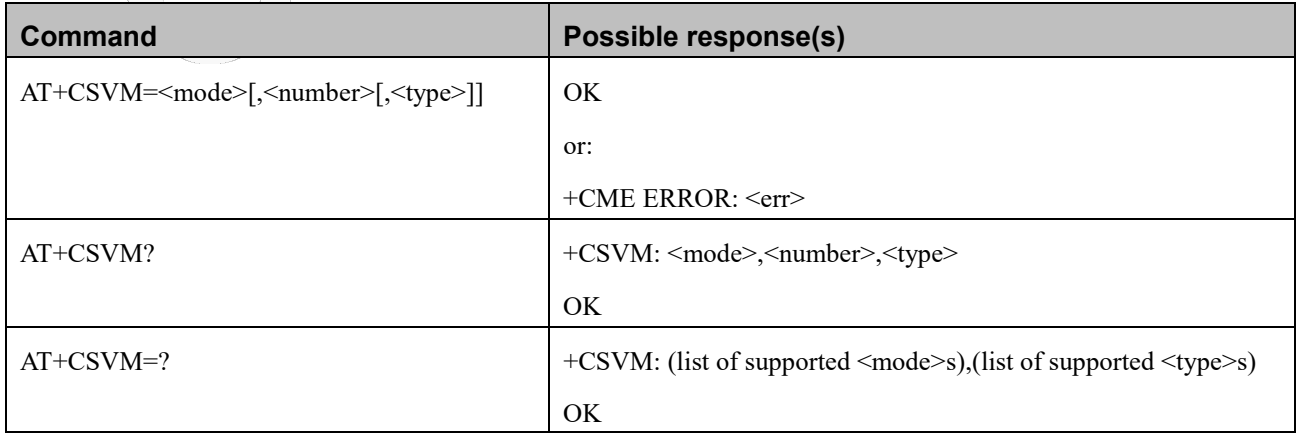

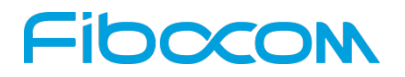

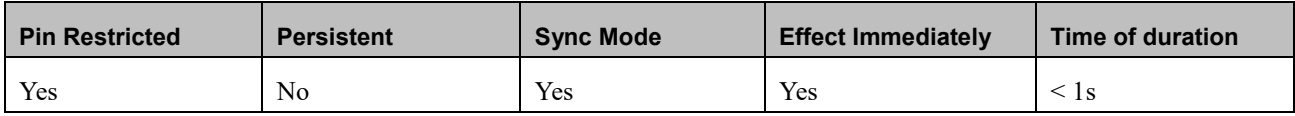

### **Defined Values**

<mode>: integer type;

- 0 Disable the voice mail number; Default value
- 1 Enable the voice mail number.

<number>: string type; Character string <0..9,+>

<type>: integer type; Type of address octet in integer format (refer 3GPP TS 24.008 subclause 10.5.4.7); default 145

when dialling string includes international access code character "+", otherwise 129.

- 129 ISDN / telephony numbering plan, national / international unknown
- 145 ISDN / telephony numbering plan, international number
- 161 ISDN / telephony numbering plan, national number
- 128 255 Other values refer 3GPP TS 24.008 sub clause 10.5.4.7

# **9 Access and security**

## **9.1 Commands**

### **9.1.1 A/, Repeat Last Command**

#### **Description**

This command repeats the last command. It is not necessary to press <Enter> after this command.

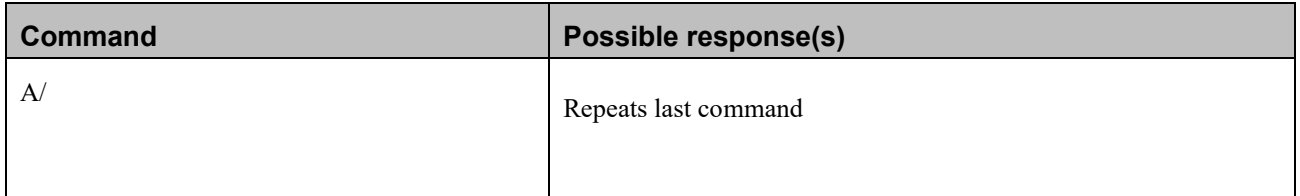

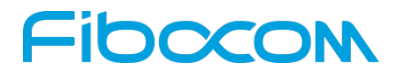

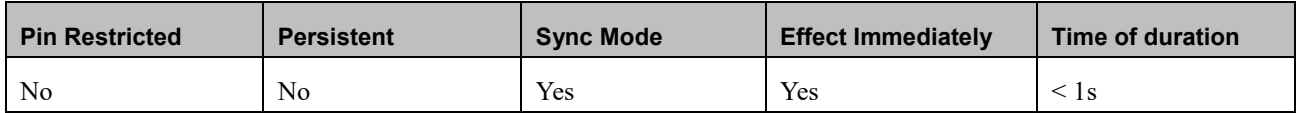

### **Defined Values**

None

## **9.1.2 AT, Check AT Communication**

### **Description**

This command only returns OK.

### **Syntax**

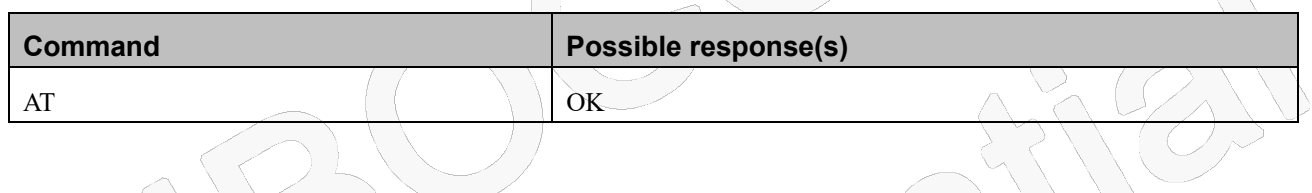

### **Attributes**

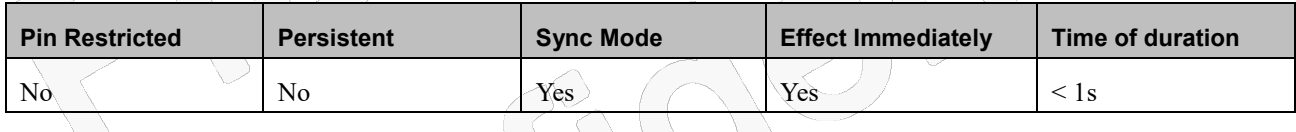

### **Defined Values**

None

## **9.1.3 +CPIN, Enter PIN for Unlocking SIM or Enter PUK for Unblocking SIM**

### **Description**

Set command sends to the MT a password which is necessary before it can be operated (SIM PIN, SIM PUK, PH-SIM PIN, etc.). If the PIN is to be entered twice, the TA shall automatically repeat the PIN. If no PIN request is pending, no action is taken towards MT and an error message, +CME ERROR, is returned to TE. Refer CME ERROR for possible <err> values.

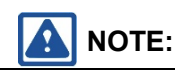

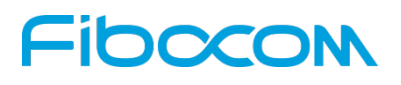

SIM PIN, SIM PUK, PH-SIM PIN, PH-FSIM PIN, PH-FSIM PUK, SIM PIN2 and SIM PUK2 refer to the PIN of the selected application on the UICC. For example, in an UTRAN context, the selected application on the currently selected UICC should be a USIM and the SIM PIN then represents the PIN of the selected USIM. See 3GPP TS 31.101 [65] for further details on application selection on the UICC.

If the PIN required is SIM PUK or SIM PUK2, the second pin is required. This second pin, <newpin>, is used to replace the old pin in the SIM.

## **NOTE:**

Commands which interact with MT that are accepted when MT is pending SIM PIN, SIM PUK, or PH-SIM are: +CGMI, +CGMM, +CGMR, +CGSN, D112; (emergency call), +CPAS, +CFUN, +CPIN, +CPINR, +CDIS (read and test command only), and +CIND (read and test command only). It is implementation specific whether additional commands can be accepted when MT is pending SIM PIN, SIM PUK, or PH-SIM.

Read command returns an alphanumeric string indicating whether some password is required or not.

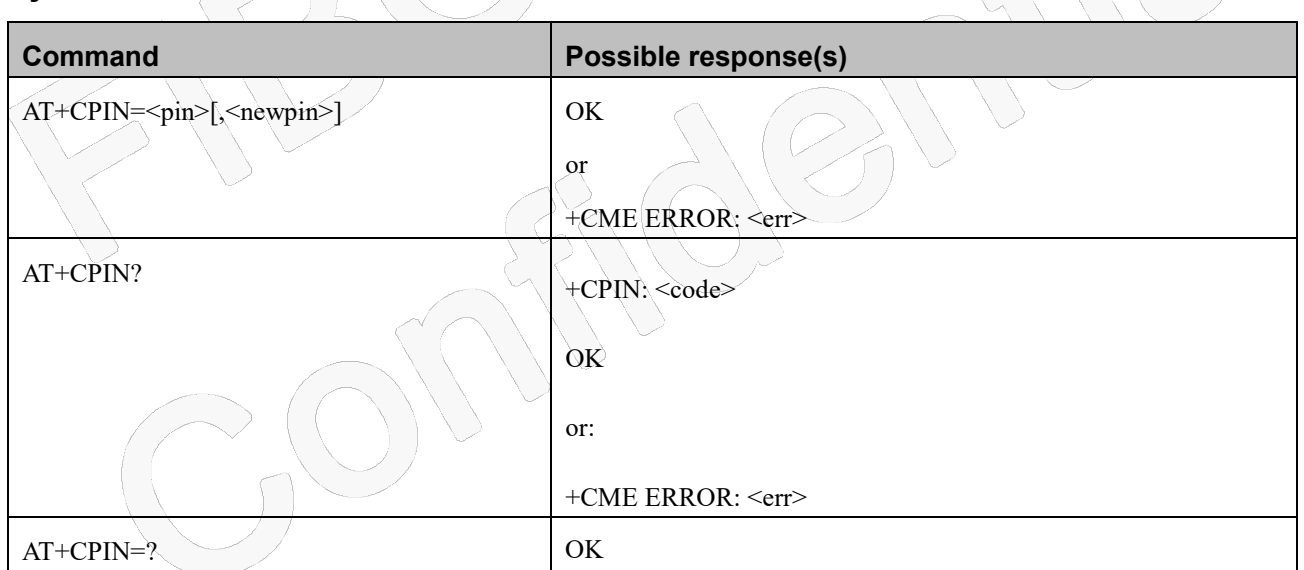

### **Attributes**

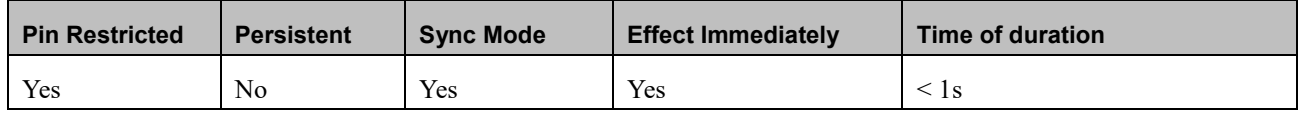

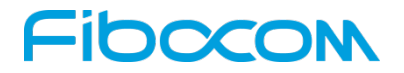

### **Defined Values**

<pin>, <newpin>: string type values

<code> values reserved by the present document:  $\leq$ 

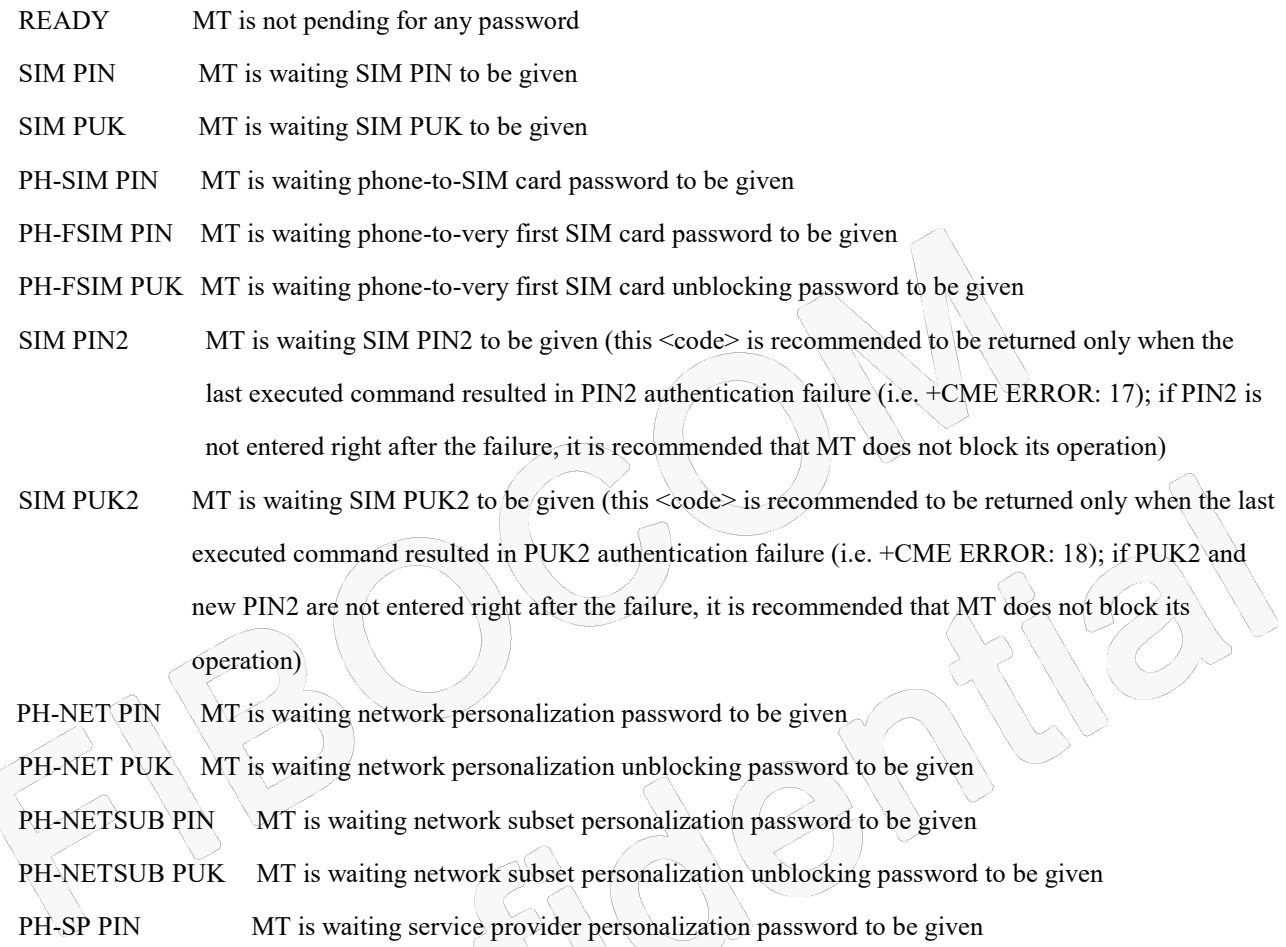

PH-SP PUK MT is waiting service provider personalization unblocking password to be given

PH-CORP PIN MT is waiting corporate personalization password to be given

PH-CORP PUK MT is waiting corporate personalization unblocking password to be given

## **9.1.4 +TPIN, Query Number of Remaining SIM PIN/PUK Entering Attempts**

### **Description**

This command returns the number of remaining attempts of entering the PIN and PUK for the SIM card in use. The command returns the number of remaining attempts for PIN1 (CHV1), PIN2 (CHV2), PUK1 (unblock CHV1) and PUK2 (unblock CHV2).

Number of available attempts is provider dependant. Typically it is 3 attempts for PIN, 10 attempts for PUK.

# **FIDOCON**

This command will return error if SIM is not inserted.

### **Syntax**

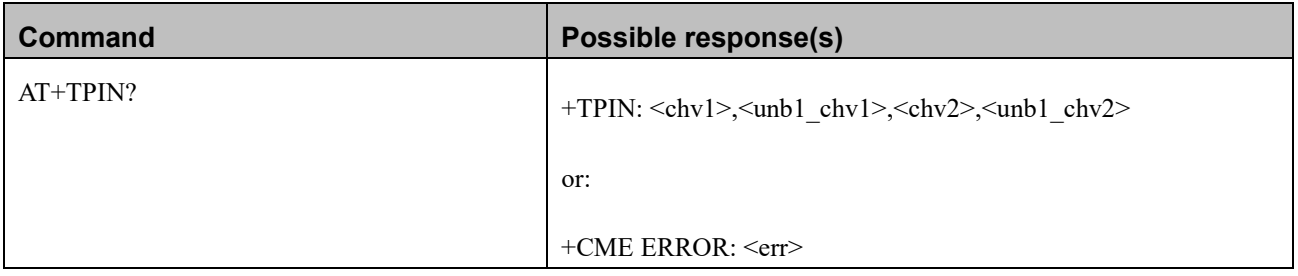

### **Attributes**

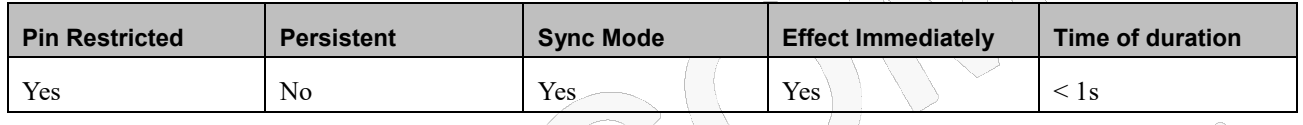

### **Defined Values**

<chv1>: integer ype; number of remaining PIN attempts <chv2>: integer ype; number of remaining PIN2 attempts <unbl\_chv1>: integer ype; number of remaining PUK attempts <unbl\_chv2>: integer ype; number of remaining PUK2 attempts

## **9.1.5 +CPWD, Change Password**

### **Description**

This command sets a new password for the facility lock. The password can only be changed once the required facility is enabled by the +CLCK command.

A password can be changed only if the provided password <oldpwd> has been verified. The entered password <newpwd> must also comply to the password rules. The facility value <fac> is not case-sensitive. In the password value, letters are not allowed.

### **Syntax**

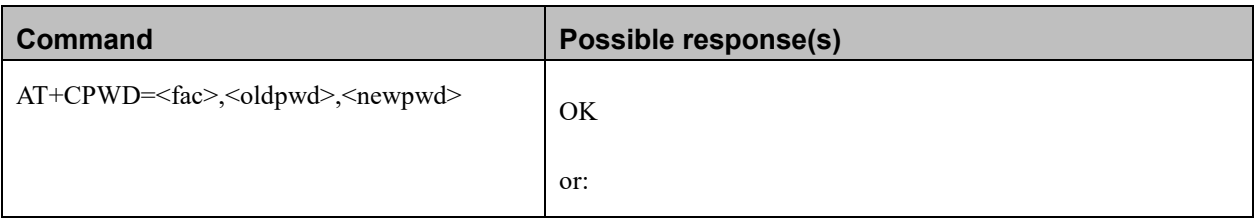

Reproduction forbidden without Fibocom Wireless Inc. written authorization - All Rights Reserved. FIBOCOM NL668 AT Commands User Manual **Page 126 of 227** Page 126 of 227

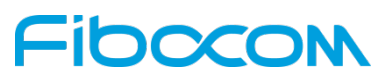

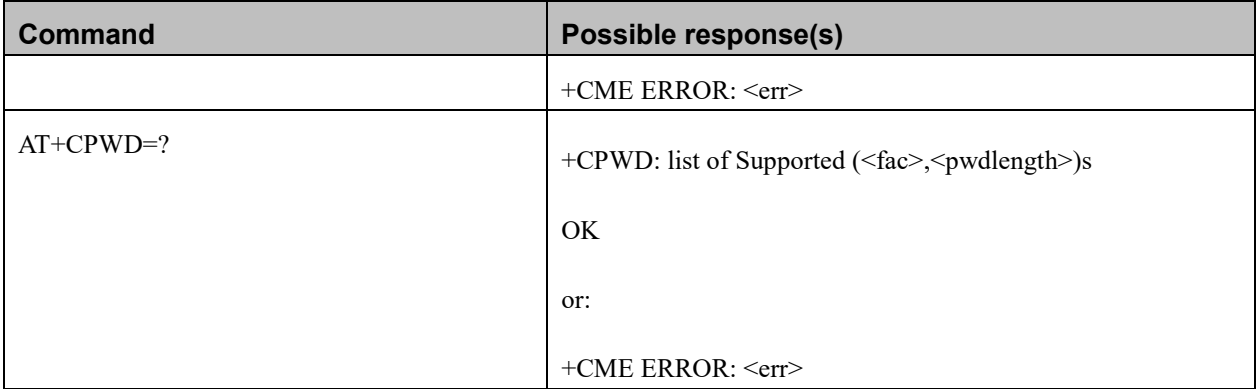

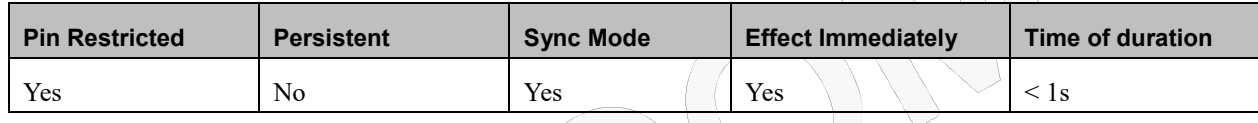

### **Defined Values**

<fac>: string type

- "SC" SIM (lock SIM/UICC card installed in the currently selected card slot) (SIM/UICC asks password in MT power-up and when this lock command issued)
- "AO" BAOC (Barr All Outgoing Calls) (refer 3GPP TS 22.088 [6] clause 1)
- "OI" BOIC (Barr Outgoing International Calls) (refer 3GPP TS 22.088 [6] clause 1)
- "OX" BOIC-exHC (Barr Outgoing International Calls except to Home Country) (refer 3GPP TS 22.088 clause 1)
- "AI" BAIC (Barr All Incoming Calls) (refer 3GPP TS 22.088 [6] clause 2)
- "IR" BIC-Roam (Barr Incoming Calls when Roaming outside the home country) (refer 3GPP TS 22.088 clause 2)
- "AB" All Barring services (refer 3GPP TS 22.030 [19]) (applicable only for <mode>=0)
- "AG" All outGoing barring services (refer 3GPP TS 22.030 [19]) (applicable only for <mode>=0)
- "AC" All inComing barring services (refer 3GPP TS 22.030 [19]) (applicable only for <mode>=0)
- "P2" SIM PIN2

<oldpwd>, <newpwd>: string type; <oldpwd> shall be the same as password specified for the facility from the MT user interface or with command Change Password +CPWD and  $\leq$ newpwd $\geq$  is the new password; maximum length of password can be determined with <pwdlength>

<pwdlength>: integer type maximum length of the password for the facility

# **FIDOCOM**

## **9.1.6 +CLCK, Facility Lock**

### **Description**

This command locks, unlocks or interrogates a Modem or a network facility <fac> (any kind of call barring program).

A password is mandatory for performing locking and unlocking actions, but not for querying. The features of the Modem that are affected by this are fixed dialing list.

When querying the status of a single call barring program <mode>=2, the <status> for each call type will be returned.

For <fac>="SC", SIM Card PIN setting and for <fac>="FD", SIM Fixed Dialing memory setting, the <class>is irrelevant (For more information about <class>, refer to the following table shows the +CLCK parameters.). For "SC", the <passwd> is SIM PIN. For "FD", the <passwd> is SIM PIN2.

### **Syntax**

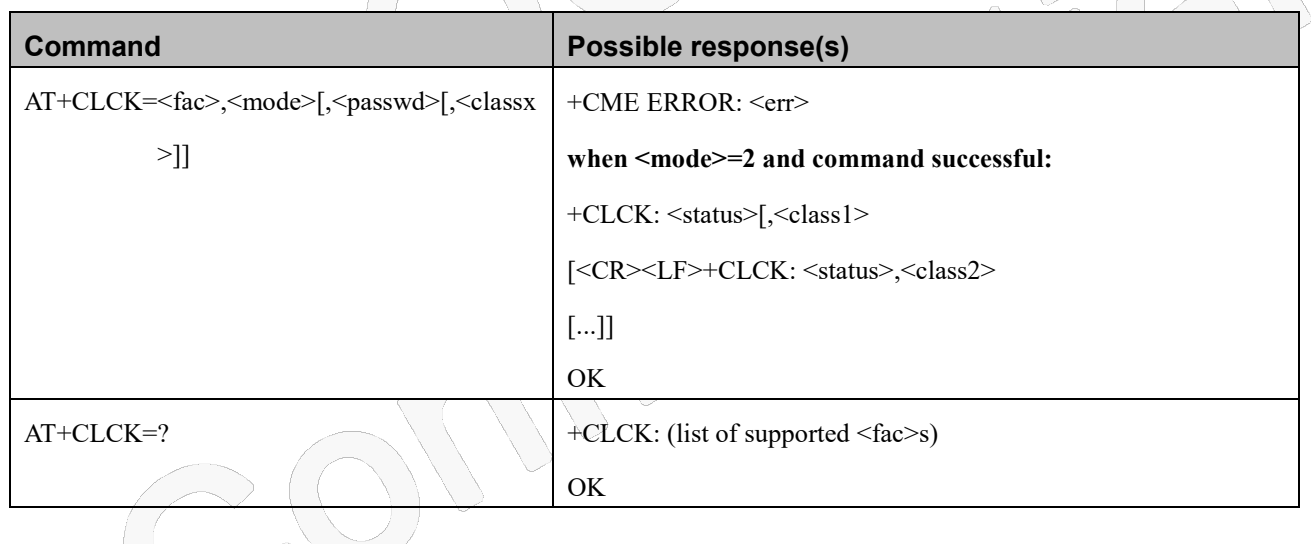

### **Attributes**

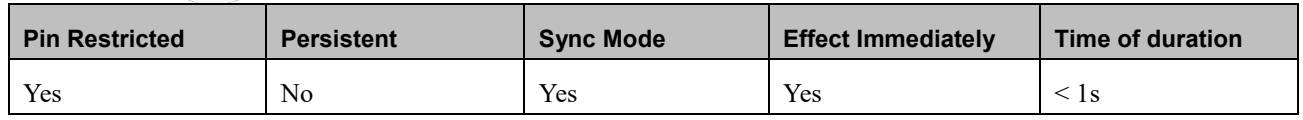

### **Defined Values**

<fac>: string type

"SC" SIM (lock SIM/UICC card installed in the currently selected card slot) (SIM/UICC asks password in MT power-up and when this lock command issued)

Reproduction forbidden without Fibocom Wireless Inc. written authorization - All Rights Reserved. FIBOCOM NL668 AT Commands User Manual Page 128 of 227

# **DCCON**

- "AO" BAOC (Barr All Outgoing Calls) (refer 3GPP TS 22.088 [6] clause 1)
- "OI" BOIC (Barr Outgoing International Calls) (refer 3GPP TS 22.088 [6] clause 1)
- "OX" BOIC-exHC (Barr Outgoing International Calls except to Home Country) (refer 3GPP TS 22.088 clause 1)
- "AI" BAIC (Barr All Incoming Calls) (refer 3GPP TS 22.088 [6] clause 2)
- "IR" BIC-Roam (Barr Incoming Calls when Roaming outside the home country) (refer 3GPP TS 22.088 clause 2)
- "AB" All Barring services (refer 3GPP TS 22.030 [19]) (applicable only for <mode>=0)
- "AG" All outGoing barring services (refer 3GPP TS 22.030 [19]) (applicable only for <mode>=0)
- "AC" All inComing barring services (refer 3GPP TS 22.030 [19]) (applicable only for <mode>=0)
- "PS" PH-SIM (lock PHone to SIM/UICC card installed in the currently selected card slot) (MT asks password when other than current SIM/UICC card inserted; MT may remember certain amount of previously used cards thus not requiring password when they are inserted)
- "FD" SIM card or active application in the UICC (GSM or USIM) fixed dialling memory feature (if PIN2 authentication has not been done during the current session, PIN2 is required as  $\langle$  passwd>)
- "PN" Network Personalization (refer 3GPP TS 22.022 [33])
- "PU" network sUbset Personalization (refer 3GPP TS 22.022 [33])
- "PP" service Provider Personalization (refer 3GPP TS 22.022 [33])
- "PC" Corporate Personalization (refer 3GPP TS 22.022 [33])

<mode>: integer type

- $0 \quad \text{unlock}$
- $1 \leq \text{lock}$
- $2 \rightarrow$  query status
- <status>: integer type

1 active

0 not active

<passwd>: string type; shall be the same as password specified for the facility from the MT user interface or with command Change Password +CPWD

<classx> is a sum of integers each representing a class of information (default 7 - voice, data and fax):

- 1 voice (telephony)
- 2 data (refers to all bearer services; with <mode>=2 this may refer only to some bearer service if TA does not support values 16, 32, 64 and 128)
- 4 fax (facsimile services)
- 8 short message service
- 16 data circuit sync
- 32 data circuit async

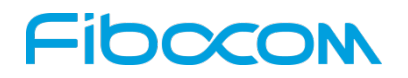

- 64 dedicated packet access
- 128 dedicated PAD access

### **9.1.7 +CPINR, Remaining PIN Retries**

#### **Description**

Set command cause the MT to return the number of remaining PIN retries for the MT passwords with intermediate result code +CPINR: <cod>,<retries>[,<default\_retries>] for standard PINs. One line with one intermediate result code is returned for every <cod> selected by <sel\_code>. When execution command is issued without the optional parameter <sel\_code>, intermediate result codes are returned for all <cod>s. In the intermediate result codes, the parameter <default\_retries> is an optional (manufacturer specific) parameter, per <cod>.

#### **Syntax**

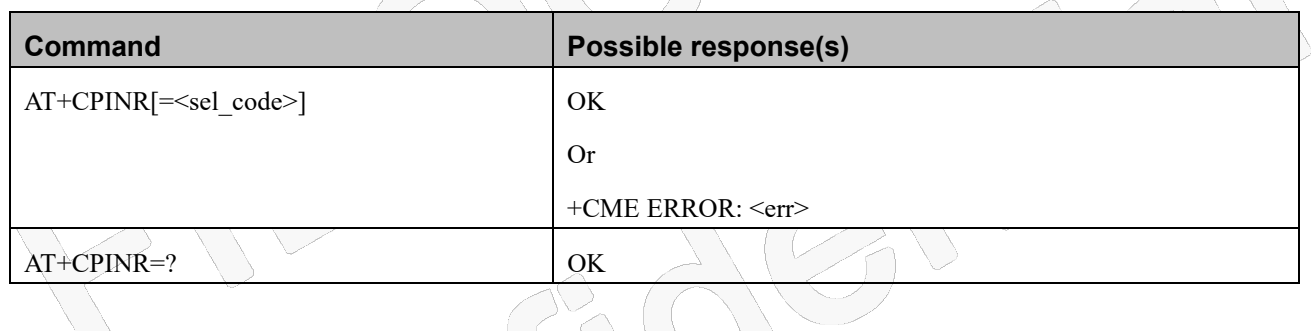

### **Attributes**

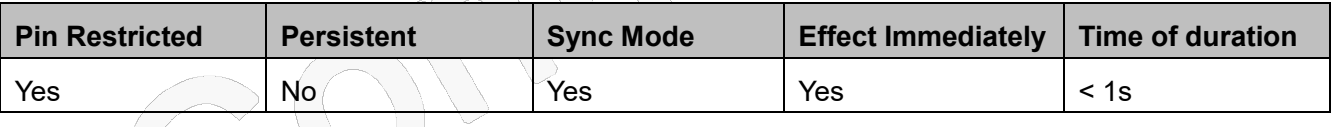

### **Defined Values**

<retries>: integer type. Number of remaining retries per PIN.

<default\_retries>: integer type. Number of default/initial retries per PIN.

 $\leq$ code>: Type of PIN. All values listed under the description of the AT+CPIN command,  $\leq$ code> parameter, except

'READY'.

<ext\_code>: Extended, manufacturer specific codes.

<sel\_code>: String type. Same values as for the <code> and <ext\_code> parameters. These values are strings and shall be indicated within double quotes. It is optional to support wildcard match by '\*', meaning match any

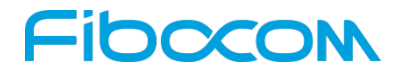

(sub-)string.

Example: AT+CPINR="SIM\*" will return the lines:

+CPINR: SIM PIN,<retries>,<default\_retries>

+CPINR: SIM PUK,<retries>,<default\_retries>

+CPINR: SIM PIN2,<retries>,<default\_retries>

+CPINR: SIM PUK2,<retries>,<default\_retries>

## **9.1.8 +CSIM, Generic SIM Access**

### **Description**

This command allows a direct control of the SIM by a distant application on the TE.

### **Syntax**

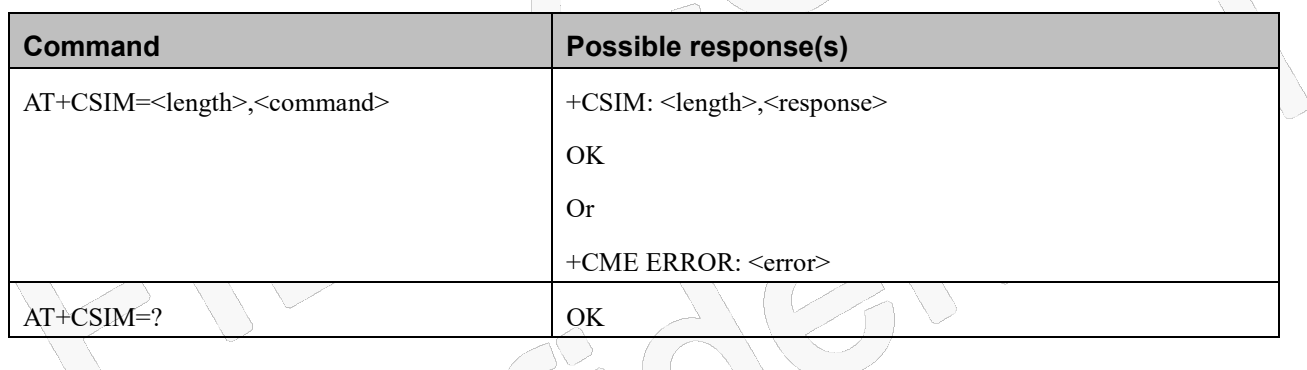

### **Attributes**

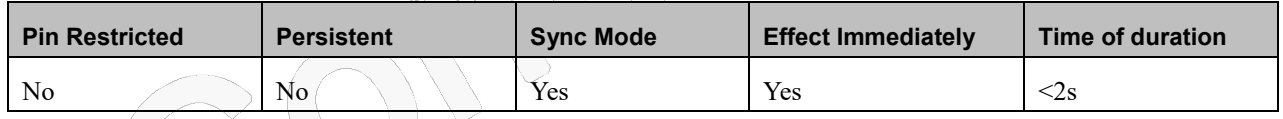

### **Defined Values**

<length>: integer type; length of the characters that are sent to TE in <command> or <response> (two times the actual length of the command or response)

<command>: command passed on by the MT to the SIM in the format as described in 3GPP TS 51.011 (hexadecimal character format; refer +CSCS)

<response>: response to the command passed on by the SIM to the MT in the format as described in

3GPP TS 51.011 (hexadecimal character format; refer +CSCS)

# Fibocon

## **9.1.9 +CRSM, Restricted SIM Access**

### **Description**

This command provides limited access to the Elementary Files on the SIM. Access to the SIM database is restricted to the commands which are listed at <command>. All parameters of AT+CRSM are used as specified by 3GPP TS 51.011(2G) and TS 31.101(3G). As response to the command, the Modem sends the actual SIM information parameters and response data. Error result code "+CME ERROR" may be returned if the command cannot be transferred to the SIM, e.g. if the SIM is not inserted, or defected, or PIN1/PUK authentication required, or required input parameters not present. However, failure in the execution of the command in the SIM is reported in <sw1> and <sw2> parameters. Some of the AT+CRSM commands require PIN/PIN2 authentication.

### **Syntax**

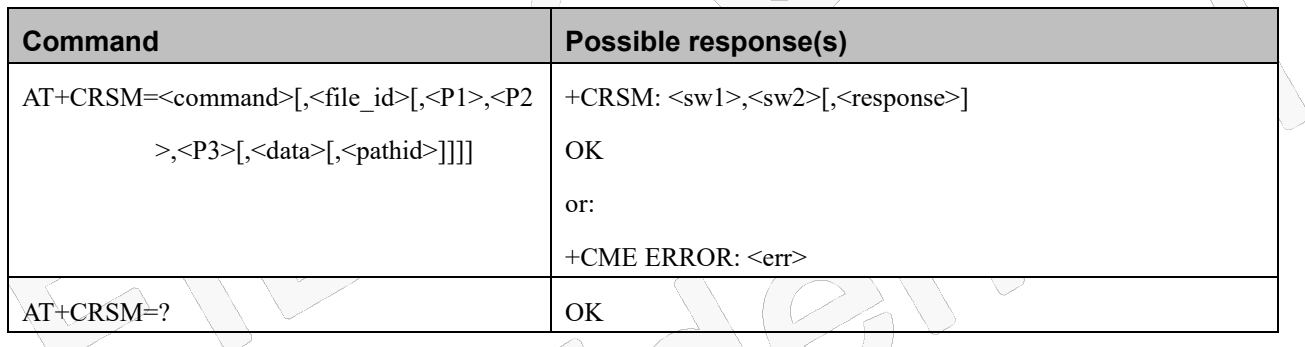

### **Attributes**

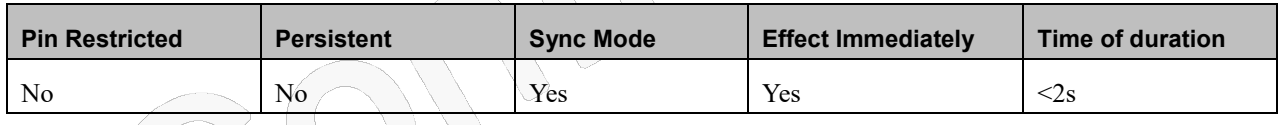

### **Defined Values**

<command>: (command passed on by the MT to the SIM; refer 3GPP TS 51.011 [28]):

- 176 READ BINARY
- 178 READ RECORD
- 192 GET RESPONSE
- 214 UPDATE BINARY
- 220 UPDATE RECORD
- 242 STATUS
- 203 RETRIEVE DATA

CN.

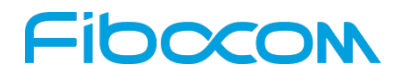

219 SET DATA

all other values are reserved

- NOTE 1: The MT internally executes all commands necessary for selecting the desired file, before performing the actual command.
- <fileid>: integer type; this is the identifier of a elementary datafile on SIM. Mandatory for every command except STATUS
- NOTE 2: The range of valid file identifiers depends on the actual SIM and is defined in 3GPP TS 51.011 [28]. Optional files may not be present at all.
- <P1>, <P2>, <P3>: integer type; parameters passed on by the MT to the SIM. These parameters are mandatory for every command, except GET RESPONSE and STATUS. The values are described in 3GPP TS 51.011 [28]

<data>: information which shall be written to the SIM (hexadecimal character format; refer +CSCS)

- $\epsilon$  string type; contains the path of an elementary file on the SIM/UICC in hexadecimal format as defined in ETSI TS 102 221 [60] (e.g. "7F205F70" in SIM and UICC case). The <pathid> shall only be used in the mode "select by path from MF" as defined in ETSI TS 102 221 [60].
- NOTE 3: Since valid elementary file identifiers may not be unique over all valid dedicated file identifiers the <pathid> indicates the targeted UICC/SIM directory path in case of ambiguous file identifiers. For earlier versions of this specification or if  $\epsilon$  pathid $\geq$  is omitted, it could be implementation specific which one will be selected.
- <sw1>, <sw2>: integer type; information from the SIM about the execution of the actual command. They can be refer TS102.221
- <response>: response of a successful completion of the command previously issued (hexadecimal character format; refer +CSCS). STATUS and GET RESPONSE return data, which gives information about the current elementary datafield. This information includes the type of file and its size (refer 3GPP TS 51.011 [28]). After READ BINARY, READ RECORD or RETRIEVE DATA command the requested data will be returned. <response> is not returned after a successful UPDATE BINARY, UPDATE RECORD or SET DATA command.

# **10 Network**

## **10.1 Network Commands**

### **10.1.1+CSQ, Signal Strength**

### **Description**

This command displays the received signal strength indication <rssi> and channel bit error rate <br/>  $\epsilon$ ber> from the Modem.

# -IDOCOI

### **Syntax**

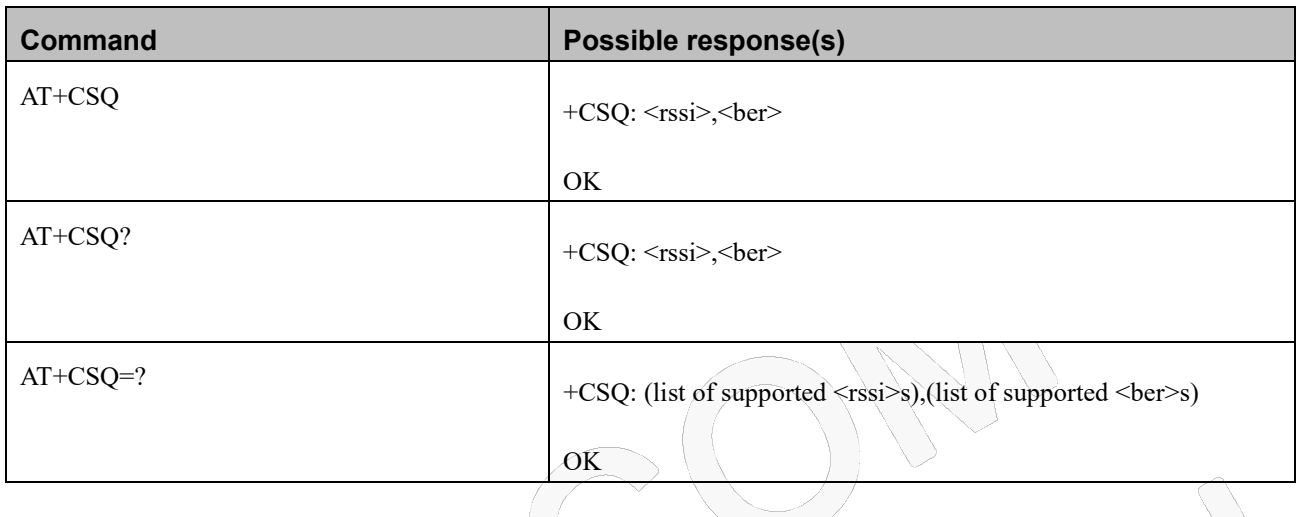

### **Attributes**

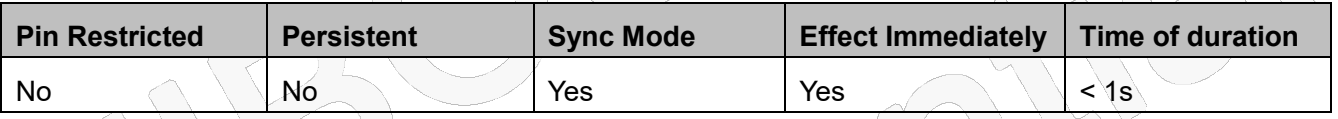

### **Defined Values**

<rssi>: integer type

0 -113 dBm or less

1 -111 dBm

2...30 -109... -53 dBm

- 31 -51 dBm or greater
- 99 not known or not detectable

<ber>: integer type; channel bit error rate (in percent)

0...7 as RXQUAL values in the table in 3GPP TS 45.008 subclause 8.2.4

99 not known or not detectable

## **10.1.2+CESQ, Extended Signal Quality**

### **Description**

Execution command returns received signal quality parameters. If the current serving cell is not a GERAN cell, <rxlev> and <ber> are set to value 99. If the current serving cell is not a UTRA FDD or UTRA TDD

# **IDCCOM**

cell,  $\langle$ rscp> is set to 255. If the current serving cell is not a UTRA FDD cell,  $\langle$ ecno> is set to 255. If the current serving cell is not an E-UTRA cell, <rsrq> and <rsrp> are set to 255.

### **Syntax**

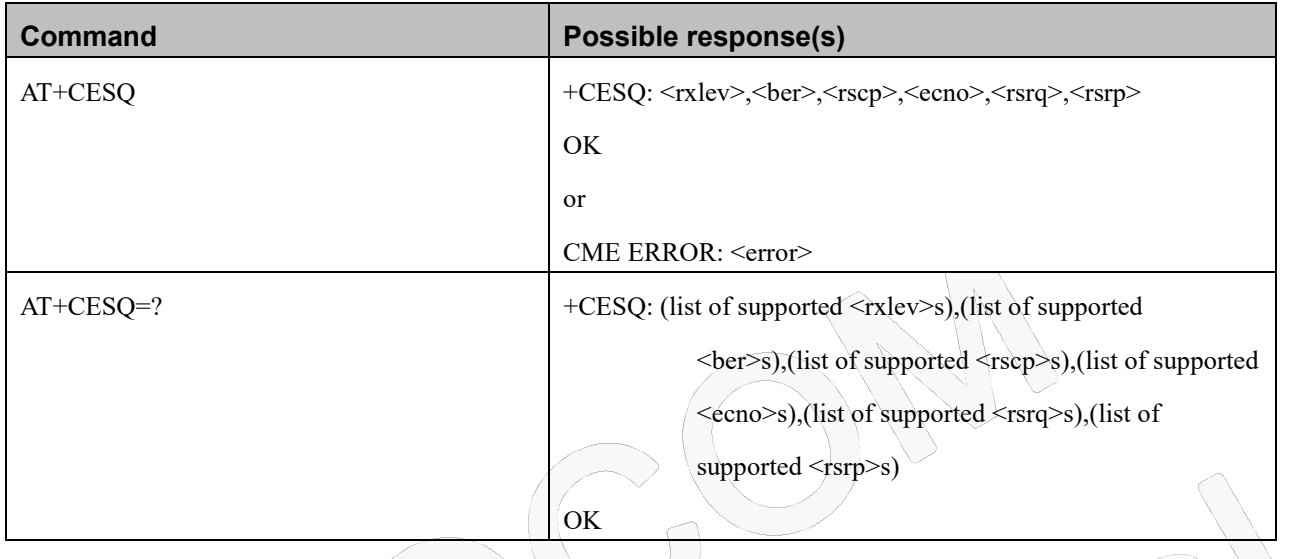

### **Attributes**

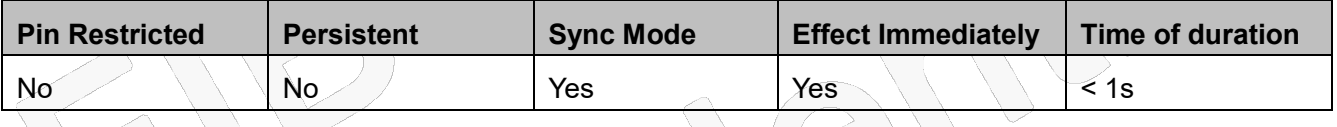

### **Defined Values**

<rxlev>: integer type, received signal strength level (see 3GPP TS 45.008 subclause 8.1.4).

- 0 rssi< -110 dBm
- 1 -110 dBm ≤ rssi < -109 dBm
- 2  $-109$  dBm  $\leq$  rssi  $\leq$  -108 dBm
- 61  $-50$  dBm  $\le$  rssi  $\le$  -49 dBm

: :  $\lambda \lambda$  : :  $\lambda$  :

- 62  $-49$  dBm  $\le$  rssi  $\le$  -48 dBm
- 63  $-48$  dBm  $\le$  rssi
- 99 not known or not detectable

<ber>: integer type; channel bit error rate (in percent)

- 0...7 as RXQUAL values in the table in 3GPP TS 45.008 subclause 8.2.4
- 99 not known or not detectable

<rscp>: integer type, received signal code power (see 3GPP TS 25.133 subclause 9.1.1.3 and

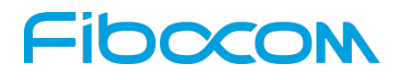

3GPP TS 25.123 subclause 9.1.1.1.3).

- 0  $rscp < -120$  dBm
- 1 -120 dBm ≤ rscp < -119 dBm
- 2 -119 dBm ≤ rscp < -118 dBm
- : : : :
- 94 -27 dBm ≤ rscp < -26 dBm
- 95 -26 dBm ≤ rscp < -25 dBm
- 96 -25 dBm ≤ rscp
- 255 not known or not detectable

<ecno>: integer type, ratio of the received energy per PN chip to the total received power spectral density (see

3GPP TS 25.133 subclause).

- 0  $\text{Ec/Io} < -24 \text{ dB}$
- 1  $-24 \text{ dB} \leq \text{Ec/Io} \leq -23.5 \text{ dB}$
- 2  $-23.5$  dB  $\le$  Ec/Io  $\lt$  -23 dB

$$
\begin{array}{ccccccccc}\n\vdots & & & & & \vdots & \vdots & & \vdots \\
\mathbf{17} & & & & & \mathbf{1} & \mathbf{10} & \mathbf{17} & \mathbf{17} & \mathbf{10} & \mathbf{10} & \mathbf{10} \\
\end{array}
$$

47  $-1$  dB  $\le$  Ec/Io $\le$  -0.5 dB

$$
48 \qquad -0.5 \, dB \leq Ec/I_0 < 0 \, dB
$$

$$
49 \qquad 0 \text{ dB} \leq Ec/Io
$$

255 not known or not detectable

<rsrq>: integer type, reference signal received quality (see 3GPP TS 36.133 subclause 9.1.7).

- 0  $\text{rsg}$  < -19.5 dB
- 1  $-19.5$  dB  $\le$  rsrq  $\le$  -19 dB

$$
2 \qquad -19 \text{ dB} \leq \text{rsrq} \leq -18.5 \text{ dB}
$$

: : : :

- 32  $-4$  dB  $\le$  rsrq  $\le$  -3.5 dB
- 33  $-3.5 \text{ dB} \leq \text{rsrq} \leq -3 \text{ dB}$

 $34 -3$  dB  $\leq$  rsrq

255 not known or not detectable

<rsrp>: integer type, reference signal received power (see 3GPP TS 36.133 subclause 9.1.4).

0 rsrp < -140 dBm

- 1  $-140$  dBm  $\leq$  rsrp  $\leq$  -139 dBm
- 2 -139 dBm ≤ rsrp < -138 dBm
- : : : :
- 95 -46 dBm ≤ rsrp < -45 dBm

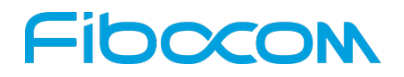

- 96 -45 dBm ≤ rsrp < -44 dBm
- 97 -44 dBm ≤ rsrp
- 255 not known or not detectable

## **10.1.3+CRLP, Radio Link Protocol**

### **Description**

This command is used to change the Radio Link Protocol(RLP) parameters used when non-transparent data calls are originated. 

### **Syntax**

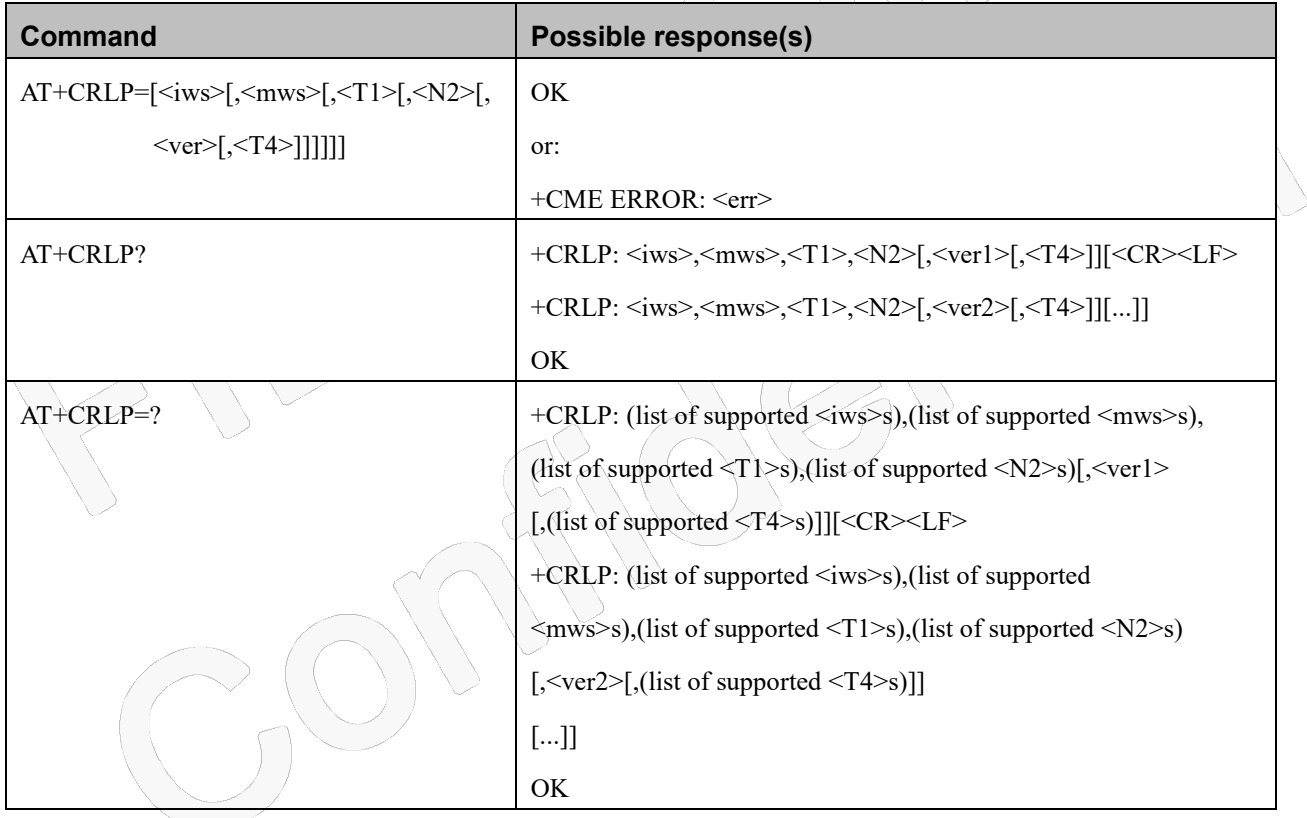

### **Attributes**

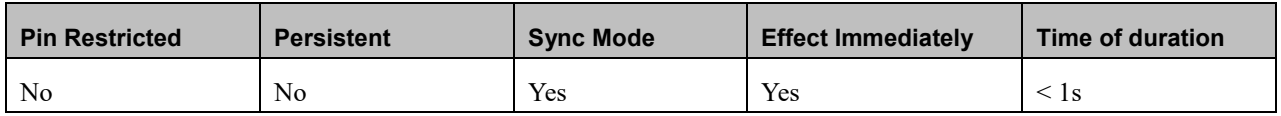

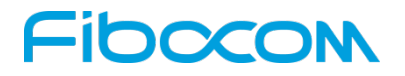

#### **Defined Values**

- $\langle$ ver $\rangle$ ,  $\langle$ verx $\rangle$ : RLP version number in integer format; when version indication is not present it shall equal 0
- NOTE: Version 0 and 1 share the same parameter set. Read and test commands shall return only one line for this set(where  $\langle \text{verx} \rangle$  is not present).
- <iws>: integer type; IWF to MS window size. Default value is 61 when RLP<ver0> and RLP<ver1>. Default value is 240 when RLP<ver2>
- <mws>: integer type; MS to IWF window size. Default value is 61 when RLP<ver0> and RLP<ver1>. Default value is 240 when RLP<ver2>
- <T1>: integer type; Acknowledgement timer T1.Default value is48when RLP<ver0> and RLP<ver1>. Default value is 52 when RLP<ver2>

<N2>: integer type; Retransmission attempts N2 in integer format (refer to GSM 04.22 subclause5.4.3) . Default: 6

<T4>: integer type; re-sequencing period T4. T1 and T4 are in units of 10ms

### **10.1.4+CREG, Network Registration Status**

### **Description**

Set command controls the presentation of an unsolicited result code as below:

+CREG: <stat> when <n>=1 and there is a change in the MT's circuit mode network registration status in GERAN/UTRAN/E-UTRAN.

or

 $+CREG$ :  $\leq$ stat>[,[<lac>],[<ci>],  $\leq$ AcT>]] when  $\leq$ n>=2 and there is a change of the network cell in GERAN/UTRAN/E-UTRAN. The parameters <AcT>, <lac> and <ci> are sent only if available. or

+CREG: <stat> [, <lac>,<ci>[,<AcT>[,<reject type>[,<reject cause>]]]] when <n>=3,when available, when the value of <stat> changes.

Read command returns the status of result code presentation and an integer <stat> which shows whether the network has currently indicated the registration of the MT. Location information elements  $\langle$ lac>,  $\langle$ ci> and  $\langle$ AcT>, if available, are returned only when  $\langle$ n>=2 and MT is registered in the network. The parameters  $[ , <sub>cause type</sub>>, <sub>free</sub> and <sub>case</sub>], if available, are returned when  $<sub>n</sub>>=3$ .$ 

### **Syntax**

**Command Possible response(s)**

# DOCOI

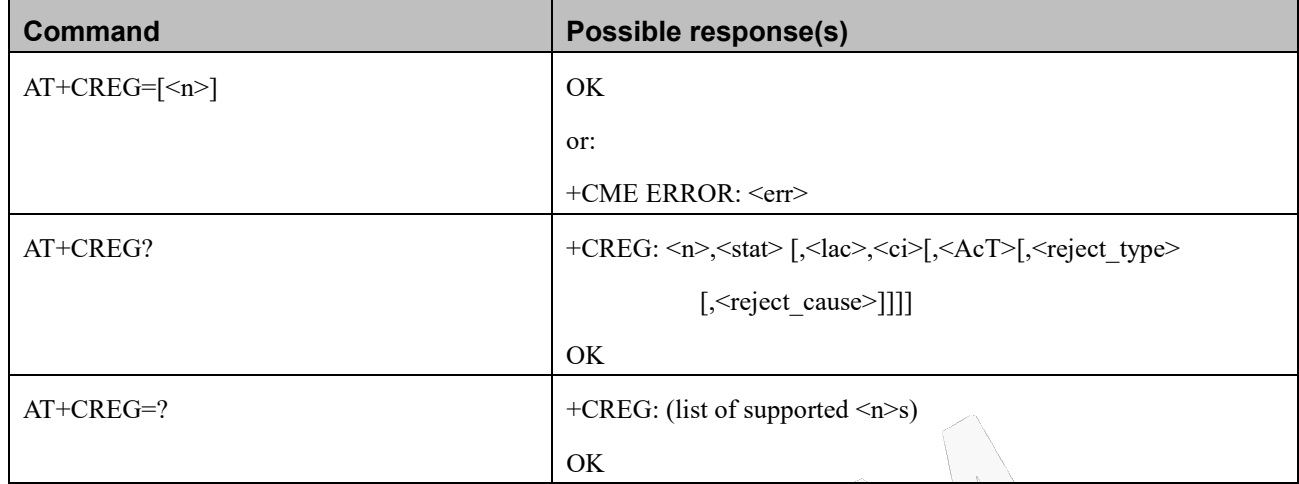

#### **Attributes**

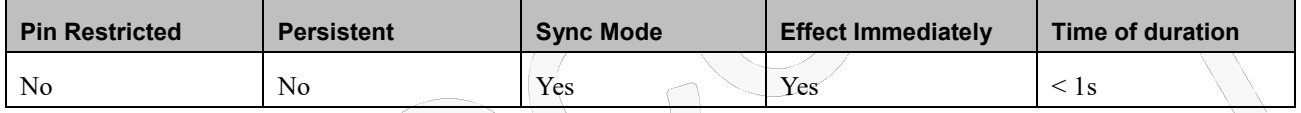

### **Defined Values**

<n>: integer type;

- 0 disable network registration unsolicited result code; Default value
- 1 enable network registration unsolicited result code +CREG: <stat>
- 2 enable network registration and location information unsolicited result code
	- +CREG: <stat>[,[<lac>],[<ci>],[<AcT>]]

<stat>: integer type; circuit mode registration status

- 0 not registered, MT is not currently searching a new operator to register to
- 1 registered, home network
- 2 not registered, but MT is currently searching a new operator to register to
- 3 registration denied
- 4 unknown (e.g. out of GERAN/UTRAN/E-UTRAN coverage)
- 5 registered, roaming
- 6 registered for "SMS only", home network (applicable only when <AcT> indicates E-UTRAN)
- 7 registered for "SMS only", roaming (applicable only when <AcT> indicates E-UTRAN)
- 8 attached for emergency bearer services only(see NOTE 2) (not applicable)
- 9 registered for "CSFB not preferred", home network (applicable only when <AcT> indicates E-UTRAN)
- 10 registered for "CSFB not preferred", roaming (applicable only when <AcT> indicates E-UTRAN)

# loozol

 $\langle \text{lac}\rangle$ : string type; two byte location area code (when  $\langle \text{AcT}\rangle$  indicates value 0 to 6), or tracking area code (when

<AcT>indicates value 7). In hexadecimal format (e.g. "00C3" equals 195 in decimal).

<ci>: string type; four byte GERAN/UTRAN/E-UTRAN cell ID in hexadecimal format.

<AcT>: integer type; access technology of the serving cell

- 0 GSM
- 1 GSM Compact
- 2 UTRAN
- 3 GSM w/EGPRS (see NOTE 3)
- 4 UTRAN w/HSDPA (see NOTE 4)
- 5 UTRAN w/HSUPA (see NOTE 4)
- 6 UTRAN w/HSDPA and HSUPA (see NOTE 4)
- 7 E-UTRAN

NOTE 3: 3GPP TS 44.060 [71] specifies the System Information messages which give the information about whether the serving cell supports EGPRS.

NOTE 4: 3GPP TS 25.331 [74] specifies the System Information blocks which give the information about whether the serving cell supports HSDPA or HSUPA.

<reject\_type>: integer type; indicates the type of <reject\_cause>.

- 0 Indicates that <reject\_cause> contains an MM cause value, see 3GPP TS 24.008 [8] Annex G.
- 1 Indicates that <reject\_cause> contains a manufacturer specific cause.

<reject\_cause>: integer type; contains the cause of the failed registration. The value is of type as defined by

<cause\_type>.

### **10.1.5+WS46, Select Wireless Network**

### **Description**

This command is used to configure the RAT.

### **Syntax**

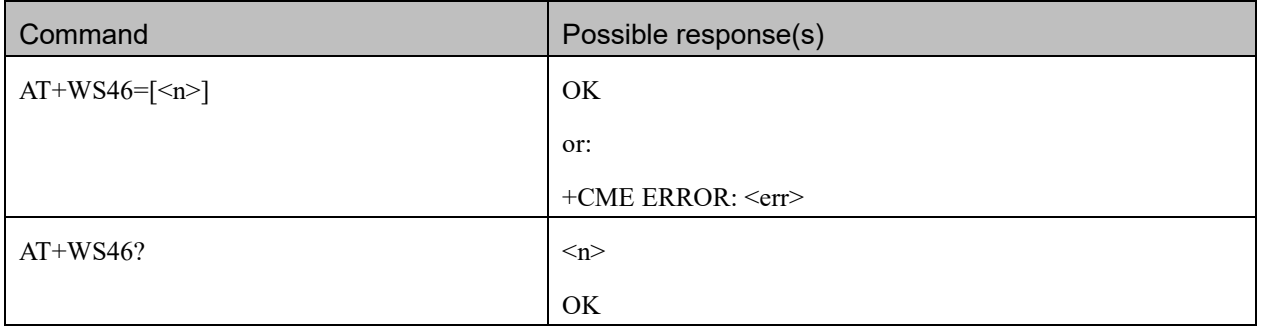

Reproduction forbidden without Fibocom Wireless Inc. written authorization - All Rights Reserved.

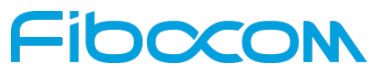

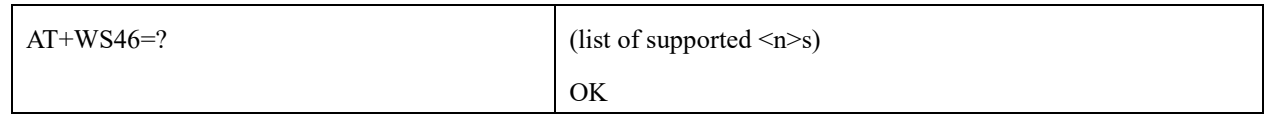

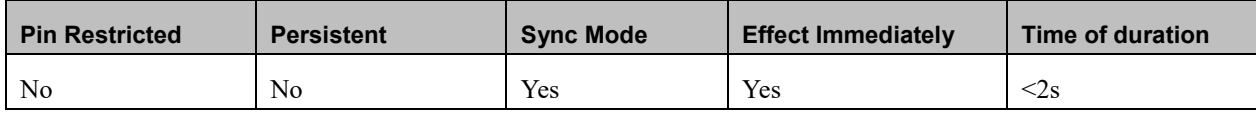

### **Defined Values**

<n>: integer type

#### **If<n> value of set command**

12 3GPP System (GERAN, UTRAN and E-UTRAN) for triple mode stack. Preferred Network selection will be

based on the highest network generation, in the order of E-UTRAN, UTRAN and GERAN.

22 same as 12

25 same as 12

28 same as 12

29 same as 12

#### **If<n> value for read command**

```
12 GSM Digital Cellular Systems (GERAN only)
```
22 UTRAN only

25 3GPP Systems (GERAN, UTRAN and E-UTRAN)

28 E-UTRAN only

29 GERAN and UTRAN

## **10.1.6+CGREG, GPRS Network Registration**

### **Description**

The set command controls the presentation of an unsolicited result code +CGREG:  $\leq$ stat> when  $\leq$ n>=1 and there is a change in the MT's GPRS network registration status in GERAN/UTRAN, or unsolicited result code +CGREG: <stat>[,[<lac>],[<ci>],[<AcT>],[<rac>]] when <n>=2 and there is a change of the network cell in GERAN/UTRAN. The parameters <AcT>, <lac>, <rac> and <ci> are provided only if available. The value  $\langle n \rangle = 3$  further extends the unsolicited result code with [, <cause\_type>, <reject\_cause>], when available, when the value of <stat> changes. The read command returns the status of result code presentation and an integer <stat>which shows

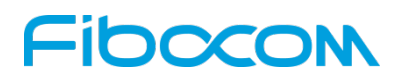

whether the network has currently indicated the registration of the MT.Location information elements <lac>, <ci>, <AcT> and <rac>, if available, are returnedonly when <n>=2 and MT is registered in the network.

Test command returns the range of supported network registration mode (i.e. <n>).

### **Syntax**

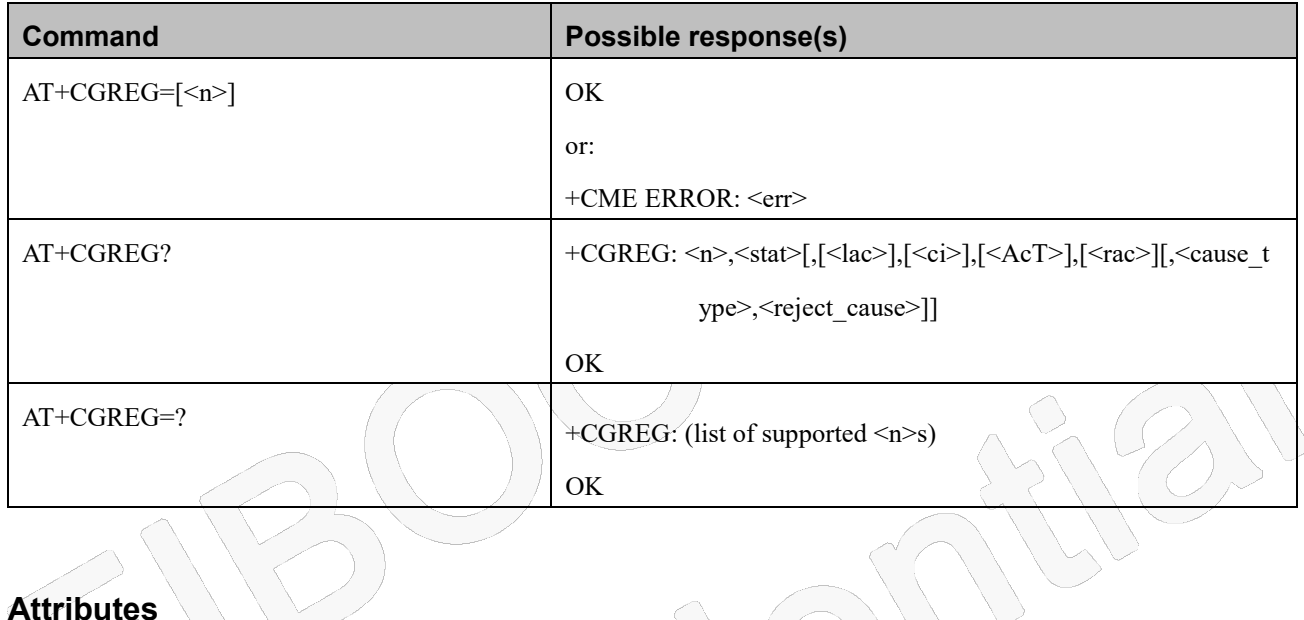

### **Attributes**

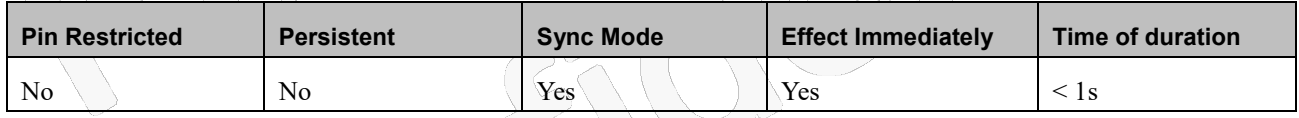

### **Defined Values**

<n>: integer type

0 disable network registration unsolicited result code; Default value

1 enable network registration unsolicited result code +CGREG: <stat>

2 enable network registration and location information unsolicited result code

+CGREG: <stat>[,<[lac>,]<[ci>],[<AcT>],[<rac>]]

<stat>: integer type; indicates the GPRS registration status

- 0 not registered, MT is not currently searching an operator to register to
- 1 registered, home network
- 2 not registered, but MT is currently trying to attach or searching an operator to register to
- 3 registration denied
- 4 unknown (e.g. out of GERAN/UTRAN coverage)

Reproduction forbidden without Fibocom Wireless Inc. written authorization - All Rights Reserved.

# noco

- 5 registered, roaming
- 6 registered for "SMS only", home network (not applicable)
- 7 registered for "SMS only", roaming (not applicable)
- 8 attached for emergency bearer services only (see NOTE 2) (applicable only when  $\langle ACT \rangle$  indicates 2,4,5,6)
- 9 registered for "CSFB not preferred", home network (not applicable)
- 10 registered for "CSFB not preferred", roaming (not applicable)

<lac>: string type; two byte location area code in hexadecimal format (e.g. "00C3" equals 195 in decimal)

<ci>: string type; four byte GERAN/UTRAN cell ID in hexadecimal format

<AcT>: integer type; indicates the access technology of the serving cell

- 0 GSM
- 1 GSM Compact
- 2 UTRAN
- 3 GSM w/EGPRS (see NOTE 3)
- 4 UTRAN w/HSDPA (see NOTE 4)
- 5 UTRAN w/HSUPA (see NOTE 4)
- 6 UTRAN w/HSDPA and HSUPA (see NOTE 4)
- $7 \rightarrow E-UTRAN$  (not applicable)

NOTE 3: 3GPP TS 44.060 [71] specifies the System Information messages which give the information about whether the serving cell supports EGPRS.

NOTE 4: 3GPP TS 25.331 [74] specifies the System Information blocks which give the information about whether the serving cell supports HSDPA or HSUPA.

<rac>: string type; one byte routing area code in hexadecimal format

<cause\_type>: integer type; indicates the type of <reject\_cause>.

0 Indicates that <reject\_cause> contains a GMM cause value, see 3GPP TS 24.008 [8] Annex G.

1 Indicates that <reject\_cause> contains a manufacturer-specific cause.

<reject\_cause>: integer type; contains the cause of the failed registration. The value is of type as defined by <cause\_type>.

## **10.1.7+CEREG, EPS Network Registration status**

### **Description**

The set command controls the presentation of an unsolicited result code +CEREG:<stat> when <n>=1 and there is a change in the MT's EPS network registration status,or code +CEREG:

# **IDOCOM**

<stat>[,<tac>,<ci>[,<AcT>]] when <n>=2 and there is a change of the network cell, code +CEREG: <stat>[,<tac>[,<ci>[,<AcT>[,<reject type>[,<reject cause>]]]]] when <n>=3.

### **Syntax**

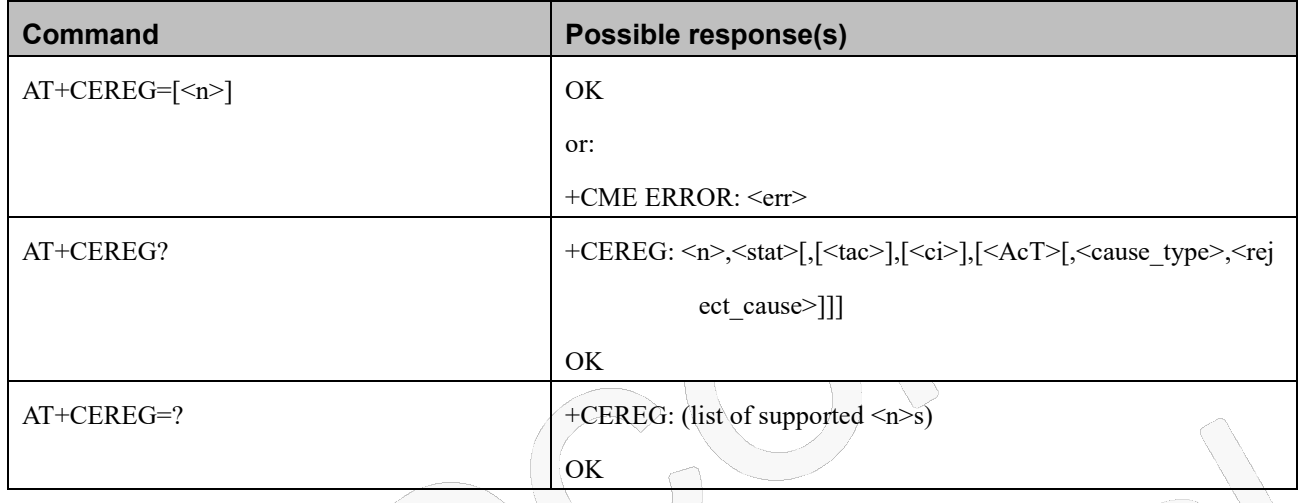

### **Attributes**

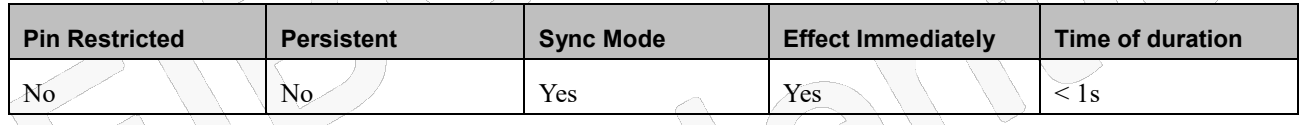

### **Defined Values**

<n>: integer type

- 0 disable network registration unsolicited result code; Default value
- 1 enable network registration unsolicited result code +CEREG: <stat>
- 2 enable network registration and location information unsolicited result code

```
+CEREG: \langle stat \rangle [,\langle fac \rangle],\langle ci \rangle],\langle AcT \rangle]]
```
<stat>: integer type; indicates the EPS registration status

- 0 not registered, MT is not currently searching an operator to register to
- 1 registered, home network
- 2 not registered, but MT is currently trying to attach or searching an operator to register to
- 3 registration denied
- 4 unknown (e.g. out of E-UTRAN coverage)
- 5 registered, roaming
- 6 registered for "SMS only", home network (not applicable)
# **DOCON**

- 7 registered for "SMS only", roaming (not applicable)
- 8 attached for emergency bearer services only (See NOTE 2)
- 9 registered for "CSFB not preferred", home network (not applicable)
- 10 registered for "CSFB not preferred", roaming (not applicable)

<tac>: string type; two byte tracking area code in hexadecimal format (e.g. "00C3" equals 195 in decimal)

<ci>: string type; four byte E-UTRAN cell ID in hexadecimal format

<AcT>: integer type; indicates the access technology of the serving cell

- 0 GSM (not applicable)
- 1 GSM Compact (not applicable)
- 2 UTRAN (not applicable)
- 3 GSM w/EGPRS (see NOTE 3) (not applicable)
- 4 UTRAN w/HSDPA (see NOTE 4) (not applicable)
- 5 UTRAN w/HSUPA (see NOTE 4) (not applicable)
- 6 UTRAN w/HSDPA and HSUPA (see NOTE 4) (not applicable)
- 7 E-UTRAN

NOTE 3: 3GPP TS 44.060 [71] specifies the System Information messages which give the information about whether the serving cell supports EGPRS.

NOTE 4: 3GPP TS 25.331 [74] specifies the System Information blocks which give the information about whether the serving cell supports HSDPA or HSUPA.

<cause\_type>: integer type; indicates the type of <reject\_cause>.

- 0 **Indicates that <reject\_cause>** contains an EMM cause value, see 3GPP TS 24.301 [83] Annex A.
- 1 Indicates that <reject\_cause> contains a manufacturer-specific cause.

<reject\_cause>: integer type; contains the cause of the failed registration. The value is of type as defined by

<cause\_type>.

### **10.1.8+COPS, Operator Selection**

#### **Description**

This command enables accessories to access the network registration information, and the selection and registration of the GSM/UMTS network operator.

The Modem is registered in the Home network.

The Enhanced Operator Name String (EONS) feature enables the Modem to return the operator name displayed on the handset.

This feature allows the SIM card to store a mapping of MCC/MNC code pairs to the displayed operator

# Inoco

name. As a result, several operators can share a single network while having their handsets display their own name as the network operator.

Testing the enhanced ONS feature requires a "SIM ONS" SIM card.

#### **Syntax**

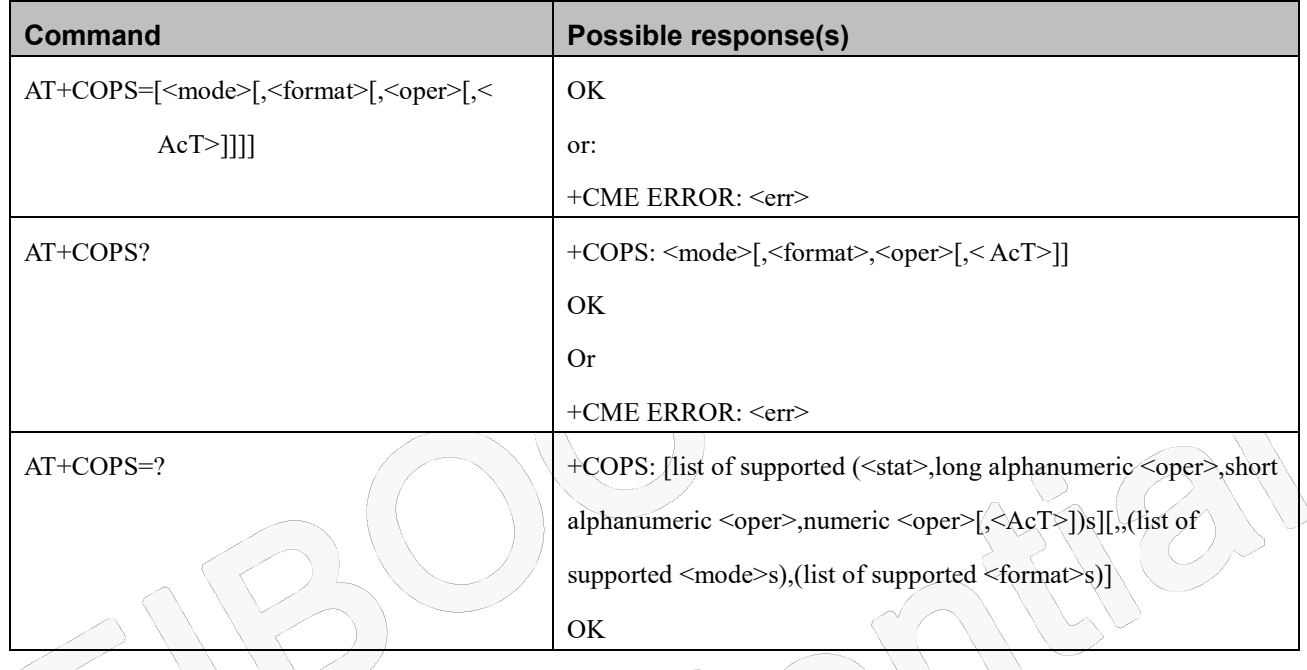

#### **Attributes**

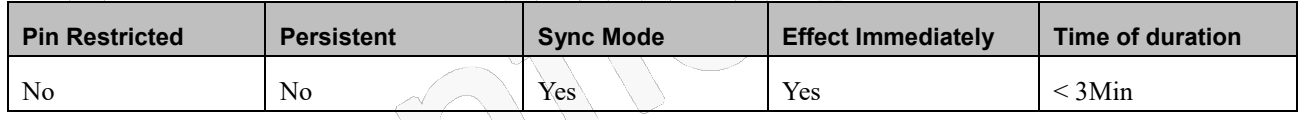

### **Defined Values**

<mode>: integer type

- 0 automatic (<oper> field is ignored); Default value
- 1 manual (<oper> field shall be present, and <AcT> optionally)
- 2 deregister from network
- 3 set only <format> (for read command +COPS?), do not attempt registration/deregistration (<oper> and <AcT> fields are ignored); this value is not applicable in read command response
- 4 manual/automatic (<oper> field shall be present); if manual selection fails, automatic mode (<mode>=0) is entered

<format>: integer type

## **IOZO**

- 0 long format alphanumeric <oper>; Default value
- 1 short format alphanumeric <oper>
- 2 numeric <oper>

<oper>: string type; <format> indicates if the format is alphanumeric or numeric; long alphanumeric format can be upto

16 characters long and short format up to 8 characters (refer GSM MoU SE.13 [9]); numeric format is the GSM Location Area Identification number (refer 3GPP TS 24.008 subclause 10.5.1.3) which consists of a three BCD digit country code coded as in ITU-T Recommendation E.212 [10] Annex A, plus a two BCD digit network code, which is administration specific; returned <oper> shall not be in BCD format, but in IRA characters converted from BCD; hence the number has structure: (country code digit 3)(country code digit 2)(country code digit 1)(network code digit 3)(network code digit 2)(network code digit 1)

<stat>: integer type

- 0 unknown
- 1 available
- 2 current
- 3 forbidden

<AcT>: integer type; access technology selected

- $0$  GSM $\sim$
- 1 GSM Compact
- 2 UTRAN
- 3 GSM w/EGPRS (see NOTE 1)
- $4 \setminus$  UTRAN w/HSDPA (see NOTE 2)
- 5 UTRAN w/HSUPA (see NOTE 2)
- 6 UTRAN w/HSDPA and HSUPA (see NOTE 2)
- 7 E-UTRAN
- 8 CDMA
- 9 CDMA&EVDO
- 10 EVDO

11eMTC

12NB-IoT

- NOTE 1: 3GPP TS 44.060 [71] specifies the System Information messages which give the information about whether the serving cell supports EGPRS.
- NOTE 2: 3GPP TS 25.331 [74] specifies the System Information blocks which give the information about whether the serving cell supports HSDPA or HSUPA.

## Fibocon

### **10.1.9+CPLS, Selection of Preferred PLMN List**

#### **Description**

This command is used to select one PLMN selector with Access Technology list in the SIM card or active application in the UICC (GSM or USIM), that is used by +CPOL command.

#### **Syntax**

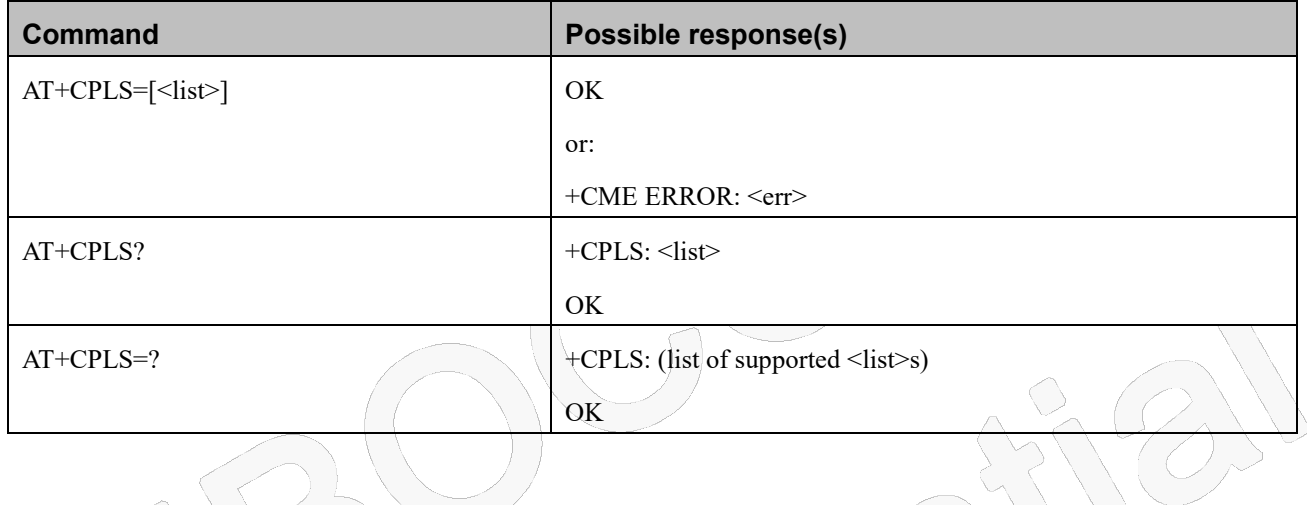

#### **Attributes**

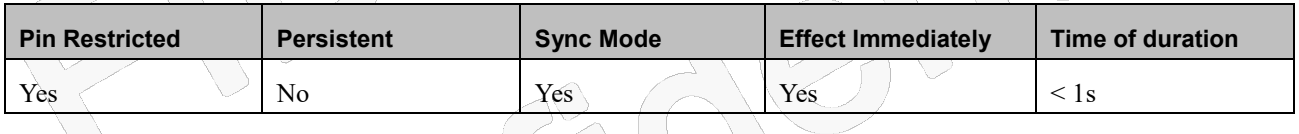

#### **Defined Values**

<list>: integer type

- 0 User controlled PLMN selector with Access Technology EFPLMNwAcT, if not found in the SIM/UICC then PLMN preferred list EFPLMNsel (this file is only available in SIM card or GSM application selected in UICC)
- 1 Operator controlled PLMN selector with Access Technology EFOPLMNwAcT
- 2 HPLMN selector with Access Technology EFHPLMNwAcT

### **10.1.10 +CPOL, Preferred Operators**

#### **Description**

This command is used to edit the PLMN selector lists in the SIM card or active application in the UICC (GSM or USIM).

# Fibocom

If no list has been previously selected, the EFPLMNwAcT - user controlled PLMN selector with Access Technology list, is the one accessed by default.

#### **Syntax**

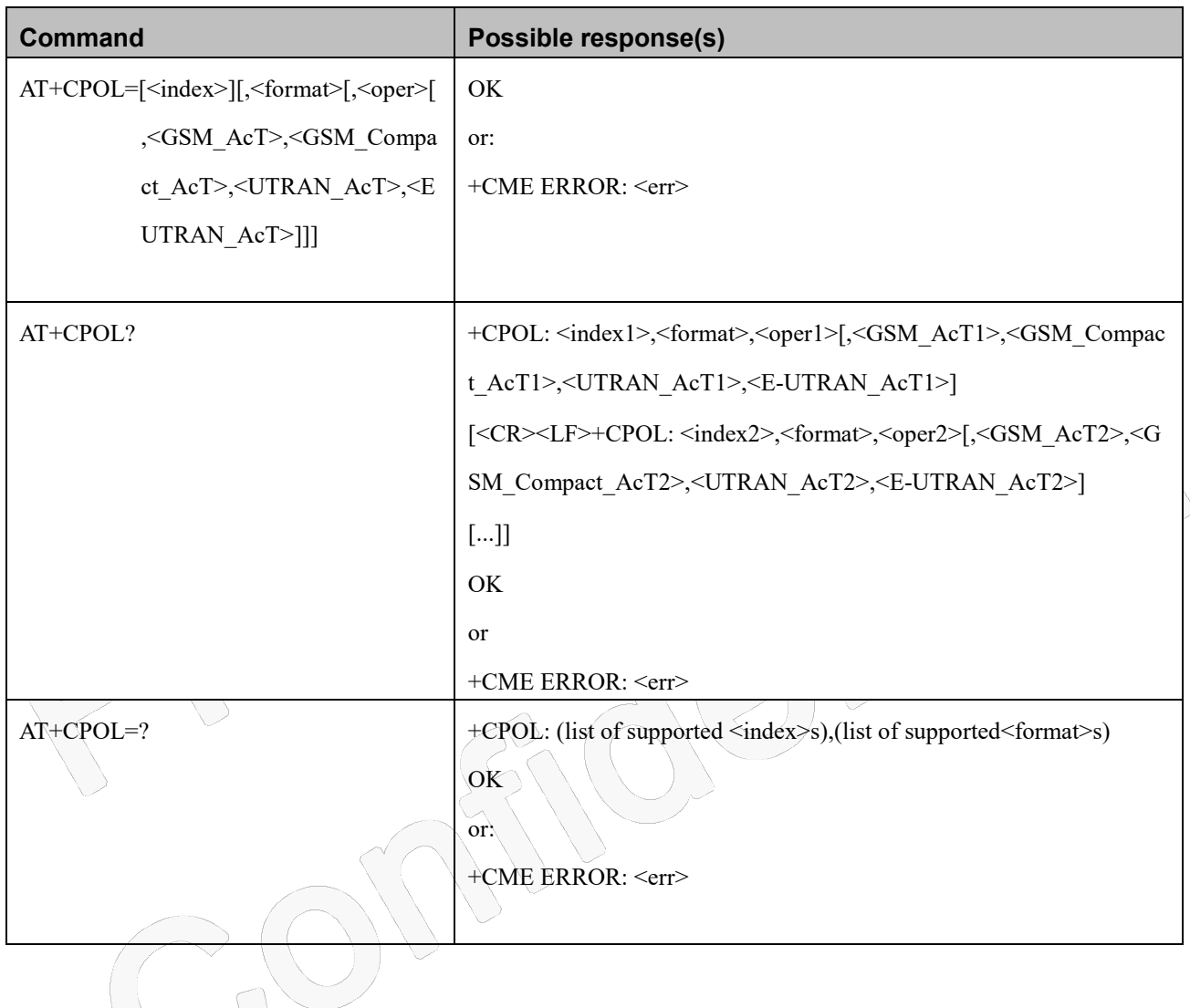

#### **Attributes**

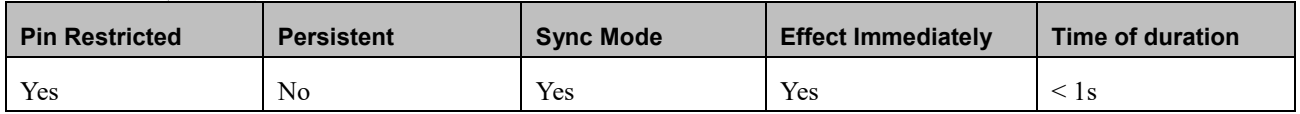

#### **Defined Values**

<indexn>: integer type; the order number of operator in the SIM/USIM preferred operator list

<format>: integer type

0 long format alphanumeric <oper>; Default value

## Inoco

- 1 short format alphanumeric <oper>
- 2 numeric <oper>

<br/>opern>: string type; <format> indicates if the format is alphanumeric or numeric (see +COPS)

<GSM\_AcTn>: integer type; GSM access technology:

0 access technology not selected

1 access technology selected

<GSM\_Compact\_AcTn>: integer type; GSM compact access technology

- 0 access technology not selected
- 1 access technology selected

<UTRAN\_AcTn>: integer type; UTRAN access technology

- 0 access technology not selected
- 1 access technology selected

<E-UTRAN\_AcTn>: integer type; E-UTRAN access technology

- 0 access technology not selected
- 1 access technology selected

### **10.1.11 +GTUMODE, UTRA RAT mode switch**

#### **Description**

This command forces the selection of the URAT in the protocol stack. On a later network registration (+COPS, +CGATT) this UTRA RAT is used.

This command is available for phones supporting TDS and WCDMA Mode.

In case of TDS / WCDMA Dual-Mode is selected additionally a preferred URAT can be configured, which

is stored in NVRAM selecting which URAT shall be attached first.

Set command is used to set URAT and preferred URAT value used for further network registration.

Read command returns the previously set of <Act> and <mode> values.

Test command returns the range of supported <Act> values.

Note:

This command is applicable on NL668-CN-00/01/02/03/04/10.

#### **Syntax**

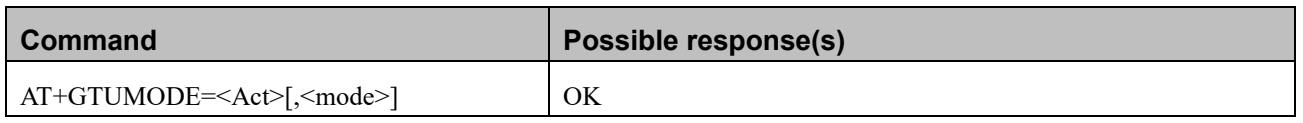

Reproduction forbidden without Fibocom Wireless Inc. written authorization - All Rights Reserved. FIBOCOM NL668 AT Commands User Manual Page 150 of 227

## **INDOCO**

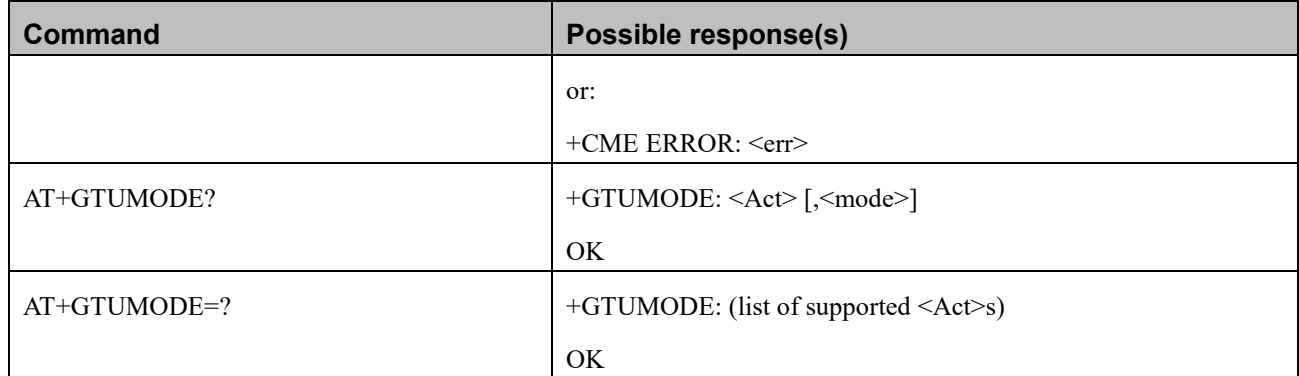

#### **Attributes**

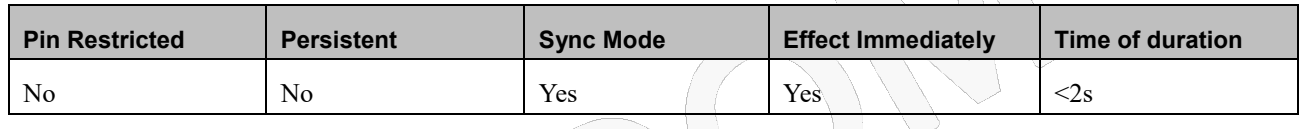

#### **Defined Values**

<Act>: integer type

- 0 UTMS(WCDMA) mode
- 1 TD-SCDMA mode
- 2 Automatic mode

<mode> : integer type; indicates the preferred URAT mode when <Act> is 'Automatic mode'.

0 UMTS(WCDMA) mode

 $1\sqrt{TD-SCDM}$ A mode

### **10.1.12 +GTRAT, Selection of Radio Access Technology**

#### **Description**

This command is used to manually select Radio Access Technology (RAT) to register network. After you input this set command, the executed result will be returned immediately then device attempts to register specified RAT.In case of GSM / UMTS, GSM/LTE or UMTS/LTE Dual-Mode is selected additionally a preferred RAT can be configured, which is stored in NVRAM selecting which RAT shall be attached first. In case of GSM/UMTS/LTE Triple Mode is selected, additionally a first preferred RAT and a second preferred RAT can be configured to set the searching order of available RATs. Set command is used to set RAT and preferred RAT value used for further network registration (at+cops=0).

Read command returns the previously set of <Act> and <PreferredAct> values.

# **FIDOCOM**

Test command returns the range of supported <Act> and <PreferredAct> values.

#### **Syntax**

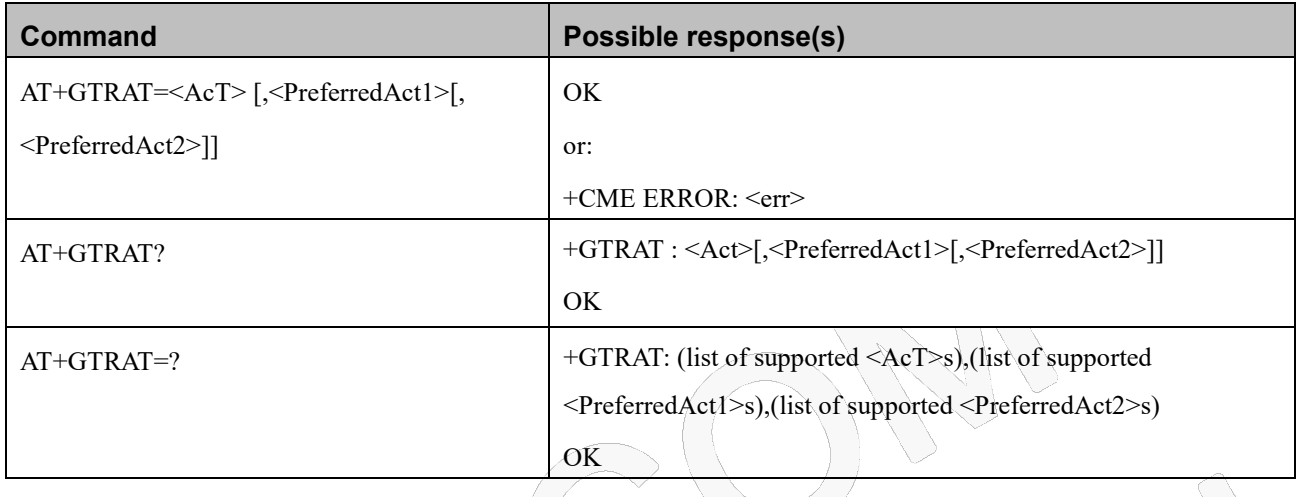

#### **Attributes**

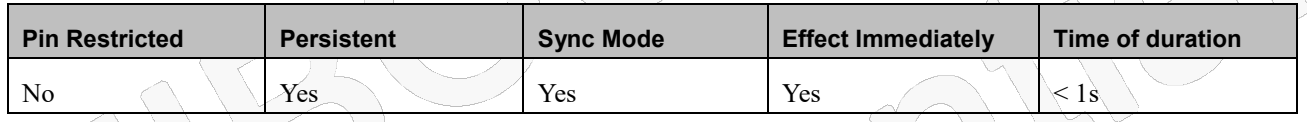

r.,

### **Defined Values**

<AcT>: integer type; indicates the radio access technology and may be

- $0$  GSM
- 1 GSM/UMTS
- 2 UMTS
- 3 LTE
- 4 LTE/UMTS
- 5 LTE/GSM
- 6 LTE/UMTS/GSM
- 7 TD-SCDMA
- 8 eMTC
- 9 NB-IoT
- 10 Automatic
- 11 CDMA
- 12 CDMA/EVDO
- 13 EVDO

## **FIDOCON**

<PreferredAct1>: integer type;Selected parameter must be a part of <Act>

- 0 GSM is preferred
- 1 TD-SCDMA is preferred
- 2 WCDMA is preferred
- 3 LTE is preferred
- 4 CDMA is preferred
- 5 EVDO is preferred

<PreferredAct2>: integer type;Selected parameter must be a part of <Act>

- 0 GSM is secondary preferred
- 1 TD-SCDMA is secondary preferred
- 2 WCDMA is secondary preferred
- 3 LTE is secondary preferred
- 4 CDMA is secondary preferred
- 5 EVDO is secondarypreferred

### **10.1.13 +GTACT, Select RAT and BAND**

#### **Description**

This command allows to switch between all the allowed RATs and BANDs for air interface access. After you input this set command, the executed result will be returned immediately then device attempts to register specified RAT and bands

#### **Syntax**

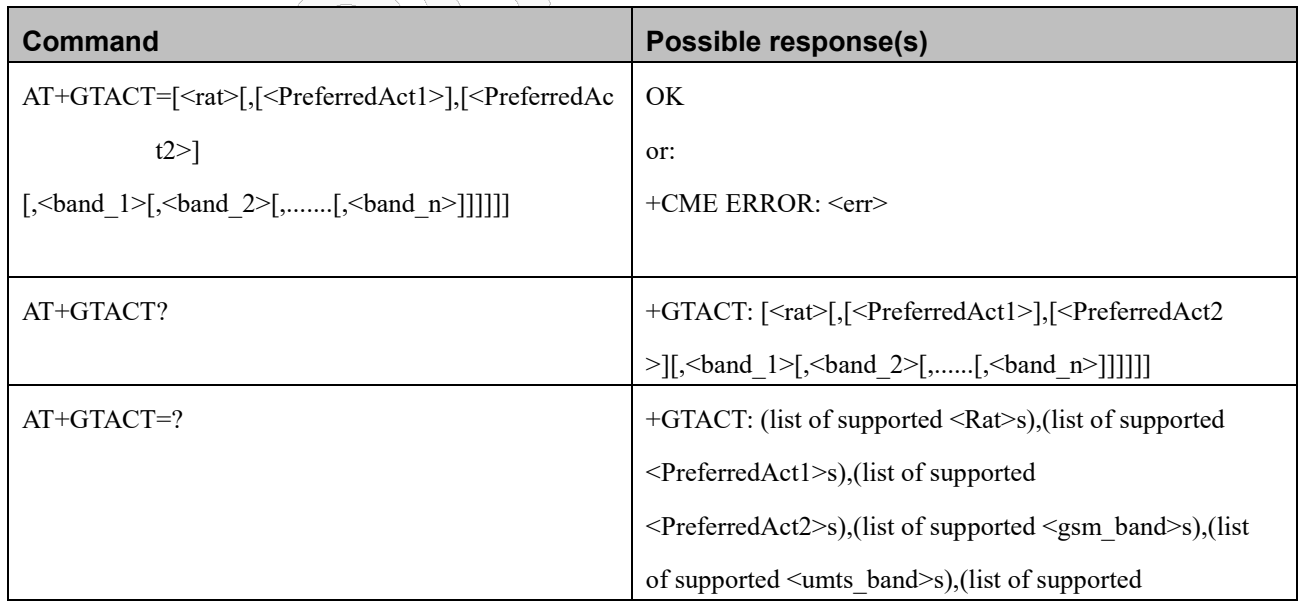

Reproduction forbidden without Fibocom Wireless Inc. written authorization - All Rights Reserved.

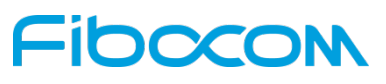

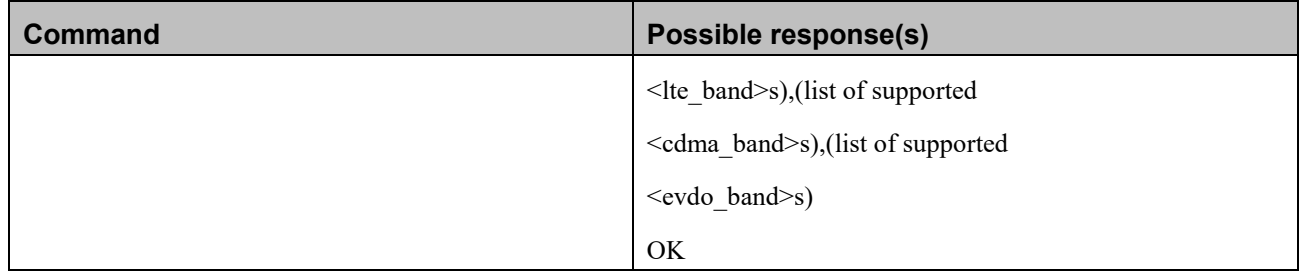

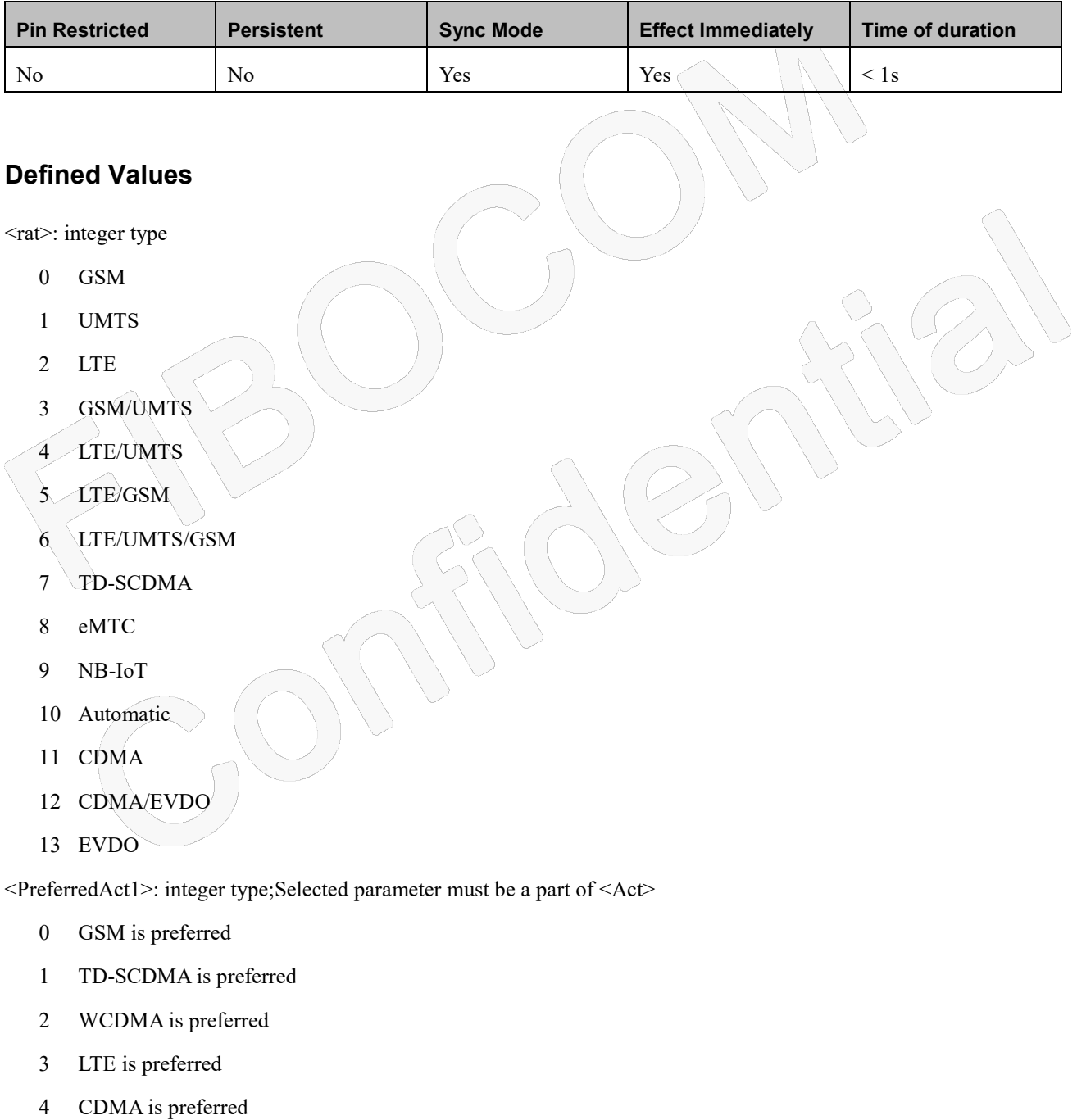

EVDO is preferred

# **IDCCON**

<PreferredAct2>: integer type;Selected parameter must be a part of <Act>

- 0 GSM is secondary preferred
- 1 TD-SCDMA is secondary preferred
- 2 WCDMA is secondary preferred
- 3 LTE is secondary preferred
- 4 CDMA is secondary preferred
- 5 EVDO is secondarypreferred

<Band\_1>,<Band\_2>....<Band\_n>: integer type

0 Automatic band selection for the  $\langle \text{rat} \rangle$  as mentioned in the command. If no value is mentioned for  $\langle \text{rat} \rangle$  then automatic band selection is sent for all the RAT's.

<gsm\_band>:

- 900 selection of 900 MHz band
- 1800 selection of 1800 MHz band
- 1900 selection of 1900 MHz band
- 850 selection of 850 MHz band
- 450 selection of 450 MHz band
- 480 selection of 480 MHz band
- 750 selection of 750 MHz band
- 380 selection of 380 MHz band
- 410 selection of 410 MHz band
- 710 selection of 710 MHz band
- 810 selection of 810 MHz band

<umts\_band>:

- 1 BAND\_UMTS\_I
- 2 BAND UMTS II
- 3 BAND UMTS III
- 4 BAND\_UMTS\_IV
- 5 BAND\_UMTS\_V
- 6 BAND\_UMTS\_VI
- 7 BAND\_UMTS\_VII
- 8 BAND\_UMTS\_VIII
- 9 BAND\_UMTS\_IX
- 10 BAND\_UMTS\_X
- 11 BAND\_UMTS\_XI

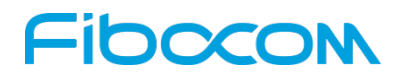

- 12 BAND\_UMTS\_XII
- 13 BAND\_UMTS\_XIII
- 14 BAND\_UMTS\_XIV
- 15 BAND\_UMTS\_XV
- 16 BAND\_UMTS\_XVI
- 17 BAND\_UMTS\_XVII
- 18 BAND\_UMTS\_XVIII
- 19 BAND\_UMTS\_XIX
- 20 BAND\_UMTS\_XX
- 21 BAND\_UMTS\_XXI
- 22 BAND\_UMTS\_XXII
- 25 BAND\_UMTS\_XXV

For umts tdd(TD-SCDMA):

- 201 BAND\_UMTS\_TDD\_A
- 202 BAND\_UMTS\_TDD\_B
- 203 BAND\_UMTS\_TDD\_C
- 204 BAND\_UMTS\_TDD\_D
- 205 BAND\_UMTS\_TDD\_E
- 206 BAND\_UMTS\_TDD\_F

<lte\_band>:

- 101 BAND\_LTE\_1
- 102 BAND\_LTE\_2
- 103 BAND\_LTE\_3
- 104 BAND LTE<sup>4</sup>
- 105 BAND\_LTE\_5
- 106 BAND\_LTE\_6
- 107 BAND\_LTE\_7
- 108 BAND\_LTE\_8
- 109 BAND\_LTE\_9
- 110 BAND\_LTE\_10
- 111 BAND\_LTE\_11
- 112 BAND\_LTE\_12
- 113 BAND\_LTE\_13

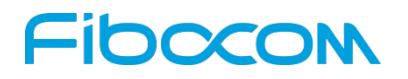

- 114 BAND\_LTE\_14
- 115 BAND\_LTE\_15
- 116 BAND\_LTE\_16
- 117 BAND\_LTE\_17
- 118 BAND\_LTE\_18
- 119 BAND\_LTE\_19
- 120 BAND\_LTE\_20
- 121 BAND\_LTE\_21
- 122 BAND\_LTE\_22
- 123 BAND\_LTE\_23
- 124 BAND\_LTE\_24
- 125 BAND\_LTE\_25
- 126 BAND\_LTE\_26
- 127 BAND\_LTE\_27
- 128 BAND\_LTE\_28
- 129 BAND\_LTE\_29
- 130 BAND\_LTE\_30
- 131 BAND\_LTE\_31
- $132$  BAND LTE  $32$
- 133 BAND\_LTE\_33
- 134 BAND\_LTE\_34
- 135 BAND\_LTE\_35
- 136 BAND\_LTE\_36
- 137 BAND\_LTE\_37
- 138 BAND\_LTE\_38
- 139 BAND\_LTE\_39
- 140 BAND\_LTE\_40
- 141 BAND\_LTE\_41
- 142 BAND\_LTE\_42
- 143 BAND\_LTE\_43
- 144 BAND\_LTE\_44
- 145 BAND\_LTE\_45
- 146 BAND\_LTE\_46
- 147 BAND\_LTE\_47

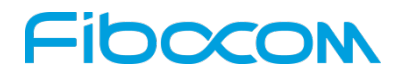

- 148 BAND\_LTE\_48
- 149 BAND\_LTE\_49
- 150 BAND\_LTE\_50
- 151 BAND\_LTE\_51
- 152 BAND\_LTE\_52
- 153 BAND\_LTE\_53
- 154 BAND\_LTE\_54
- 155 BAND\_LTE\_55
- 156 BAND\_LTE\_56
- 157 BAND\_LTE\_57
- 158 BAND\_LTE\_58
- 159 BAND\_LTE\_59
- 160 BAND\_LTE\_60
- 161 BAND\_LTE\_61
- 162 BAND\_LTE\_62
- 163 BAND LTE 63
- 164 BAND LTE 64
- <cdma\_band> or <evdo\_band>:

300 BAND\_BC0

- Note 1: This command gives a flexibility to configure Either RAT/Preferred RAT/BAND.So user can configure only RAT or Band also.
- Note 2: If only Band has to be configured then first 3 parameter has to be blank. So thecommand looks like:

AT+GTACT=,,,160, 155 (ex: to configure LTE band 60 and LTE band 55 ).

- Note 3: If the RAT information is not provided then the second and third parameter will be ignored as it belongs to Preferred RAT. In case of Dual mode only one parameter (2nd param) is valid and third parameter will be ignored. Ex: AT+GTACT= 3, 0,  $1 \Rightarrow$  here 1 will be ignored.
- Note 4: For triple mode preferred act1 and preferred act2 will be taken as mentioned in the table below. All other combinations except these will be rejected.
- Note 5: LTE parameters should be used only for the LTE platforms. In other cases the behavior is not defined.

Note 6: Band changes for one particular RAT will not affect the other RAT configuration.

Ex: Setting LTE bands will not change anything on GSM/UMTS bands.

RAT Combination Table For Triple Mode:

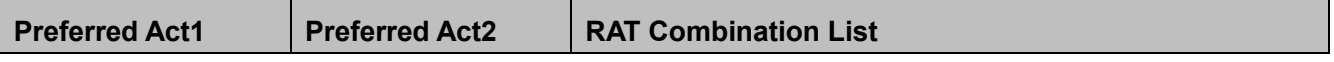

Reproduction forbidden without Fibocom Wireless Inc. written authorization - All Rights Reserved. FIBOCOM NL668 AT Commands User Manual Page 158 of 227

## Fibocom

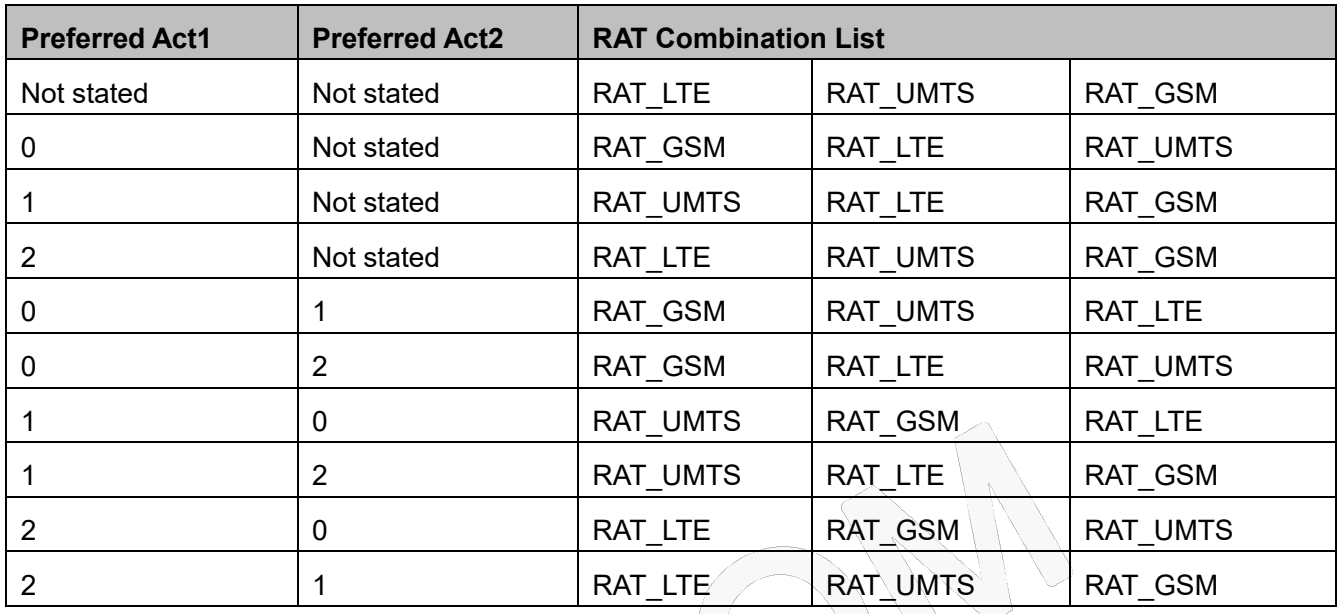

## **10.1.14 +GTCCINFO,Get Cell Current Information**

#### **Description**

This command acquire the current information of cell.

#### **Syntax**

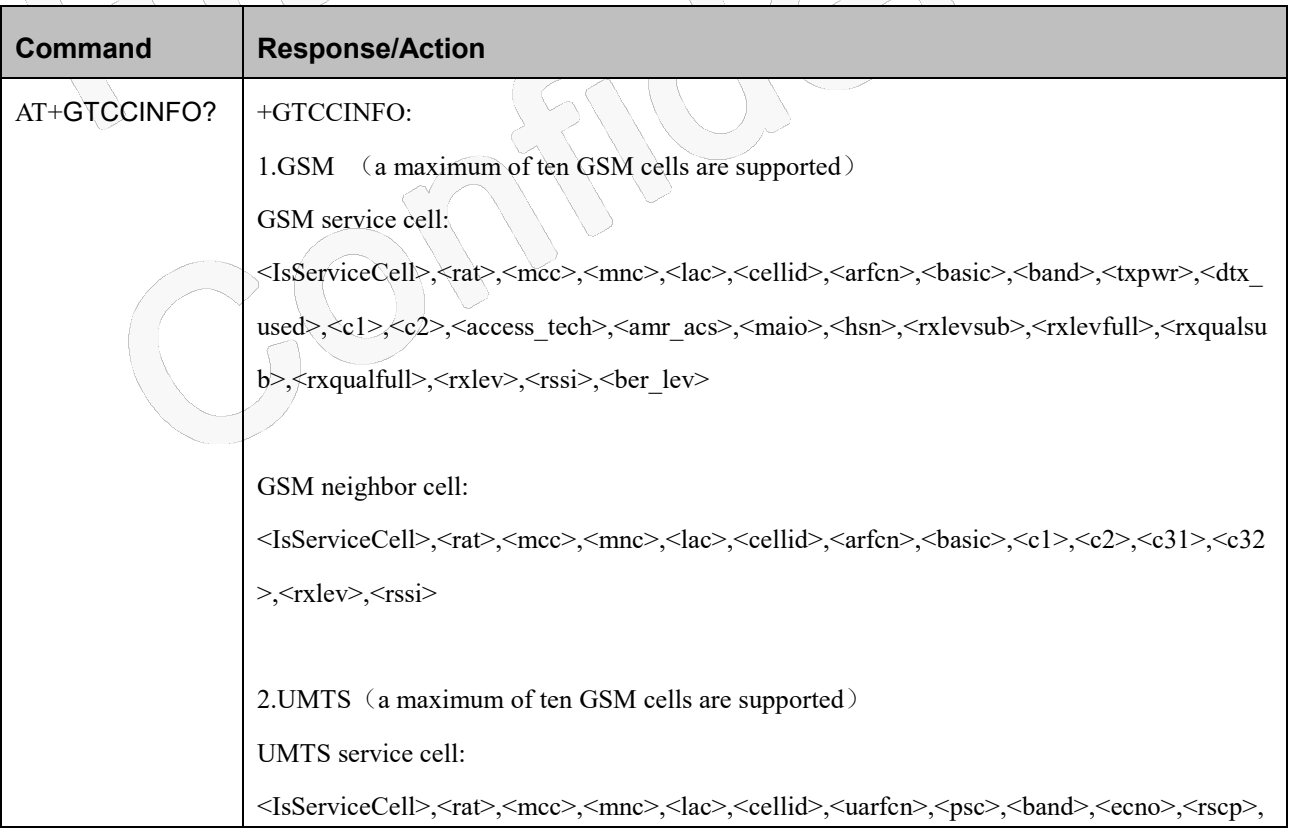

 $\triangle$ 

# Fibocom

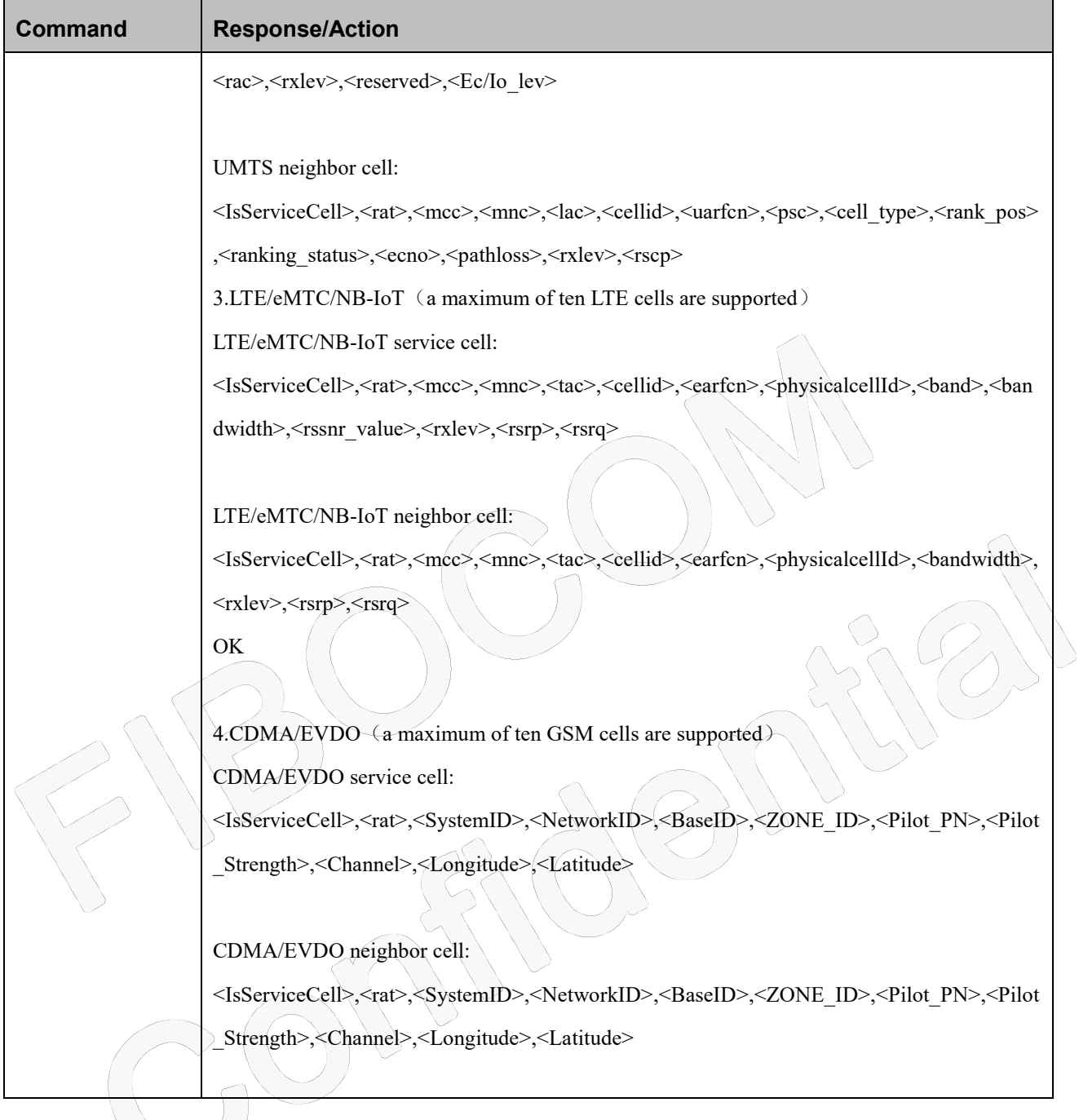

#### **Attributes**

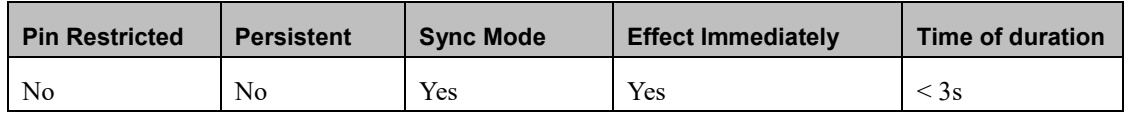

#### **Defined Values**

<IsServiceCell>: integer type

1 Service Cell

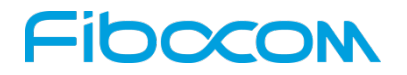

2 Not Service Cell

<rat>: integer type ; access technology

0 Invalid network

1 GSM

2 WCDMA

3 TDSCDMA

4.LTE

5 eMTC

6 NB-IoT

7 CDMA

8 EVDO

<cell\_id>: integer type and range is 0-0xFFFFFFFF

<mcc>: integer type ; Mobile Country Code

<mnc>: integer type ; Mobile Network Code

 $\le$ lac $\ge$ : integer type and range is 0-0xFFFF; Location Area Code

<arfcn>: integer type and range is 0-65535 ; Absolute Radio Frequency Channel Number

<basic>: integer type ; Base station identification code

<band>: integer type. Note: <band>= BAND\_INVALID if not register network.

When register GSM:

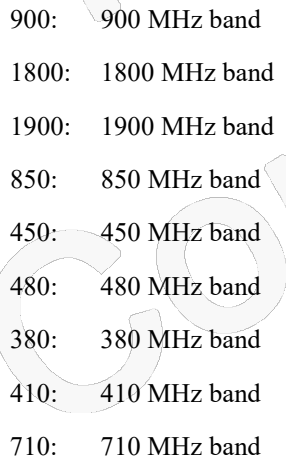

- 810: 810 MHz band
- 750: 750 MHz band

When register WCDMA:

BAND\_UMTS\_I - BAND\_UMTS\_XXII.

When register TDSCDMA:

BAND\_UMTS\_TDD\_A - BAND\_UMTS\_TDD\_F.

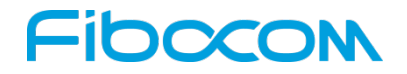

```
When register LTE:
          BAND_LTE_1 - BAND_LTE_43.
<rxlev>: integer type and range is 0-255.
      For GSM:
       0 less than 110 dBm.
       1 110 dBm to 109 dBm.
       2 109 dBm to 108 dBm.
       :
      62 49 dBm to 48 dBm.
      63 greater than 48 dBm.
      99 not known or not detectable
      For WCDMAor TDSCDMA:
      0 Rscp < -120dbm
      1 -120dbm <= Rscp < -119dbm
      :
      96 -25dbm \leq Rscp
      For LTE:
      0 \times \times RSRP \leq -140dbm
      1 \rightarrow 140dbm <\geqRSRP < -139dbm
      :
      96 - 45dbm <= RSRP < -44dbm
      97 -44dbm \{\leq}RSRP
\langle x, y \rangle: integer type and range is 0-255; TX power
<DrxUsed>: integer type and range is 0-255; 
<c1>: integer type and range is -255-255; Cell selection criterion
<c2>: integer type and range is -255-255; Cell reselection criterion
<access_tech>: integer type and range is 0-255; Access technology
      0 GSM
      1 GPRS
      2 EGPRS
      3 EGPRS PCR
      4 EGPRS EPCR
      5 UMTS
      6 DTM
```
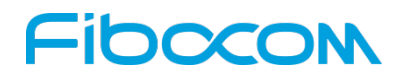

- 7 EGPRS DTM
- 8 LTE
- 9 UNDEFINED.

<Maio>: integer type and range is 0-63; Mobile allocation index offset.

<amr\_acs>: integer type and range is 0-255; AMR actice codec.

<hsn>: integer type and range is 0-63; Hopping sequence number

<RxlevSub>: integer type and range is 0-255;

<RxlevFull>: integer type and range is 0-255;

<RxqualSub>: integer type and range is 0-255;

<RxqualFull>: integer type and range is 0-255;

<AmrActiveCodec>: integer type and range is 0-255; Amr Active Codec

- 1 4.75 kbit/s codec rate
- 2 5.15 kbit/s codec rate
- 3 5.90 kbit/s codec rate
- 4 6.70 kbit/s codec rate
- 5 7.40 kbit/s codec rate
- 6 7.95 kbit/s codec rate
- 7 10.2 kbit/s codec rate
- 8 12.2 kbit/s codec rate

<c31>: integer type and range is 0-255;

 $\langle c32 \rangle$ ; integer type and range is 0-255;

 $\le$ dl uarfcn>: integer type and range is 0-0xFFFF; Downlink uarfen

 $<$ psc>: integer type and range is 0-0xFFFF; Primary scrambling code

 $\leq$ ecno $\geq$ : integer type and range is 0-255;

<rac>: integer type and range is 0-255; Route area code

<service\_qual>: integer type and range is 0-0xFFFF

<cell\_type>: integer type and range is 0-255

- 0 Cell belongs to the Active set (CELL\_DCH)
- 1 Cell belongs to the Virtual Active set (CELL\_DCH)
- 2 Cells in the SIB 11/12 "BA"-list
- 3 Cell is a detected UMTS cell (CELL\_DCH)
- 4 Cell is a UMTS neighbour cell in GSM mode
- 5 Cell is a UMTS neighbour cell (all states but CELL\_DCH)
- 6 Cell is a UMTS neighbour cell (all states but CELL\_DCH)

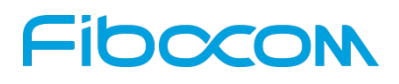

<rank\_pos>: integer type and range is 0-255; Cell reselection ranking of the cell (0 for the best cell) and this value is used

to order UMTS and GSM cells for the presentation

<ranking\_value>: integer type and range is 0-255; Reason why the cell was not ranked

- 0 Cell is available
- 1 No measurement results available
- 2 Cell is barred
- 3 Wrong PLMN
- 4 Removed due to H criteria priority (HCS active)
- 5 Removed due to HCS priority
- 6 Removed due to cell selection criteria

<pathloss>: integer type and range is 0-0xFF and 0xFF if not Available.

<tac>: integer type and range is 0-0xFFFF; Tracking Area Code.

<earfcn>: integer type and range is 0-0xFFFFFFFF; EUTRA Absolute Radio Frequency Channel Number

<physicalcellId>: integer type and range is 0-0xFFFFFFFF; physical cell Id

 $\epsilon$  <br/>bandwidth>: integer type and range is 0-255;

<rssnr\_value>: integer type and range is -100-100; Radio Signal Strength Noise Ratio

 $-100$ : RSSNR  $\leq -50$ dB;

......

.......

 $-99$  :  $-50dB <$  RSSNR  $\leq \neq -49.5dB$ ;

 $-98 : 49.5dB <$ RSSNR  $\leq$  -49dB;

 $-1$ ;  $-1dB <$  RSSNR  $\leq$   $-0.5dB$ ;

 $0: -0.5dB \leq RSSNR \leq 0dB;$ 

```
1:0dB \leq \text{SSNR} \leq 0.5dB;
```
 $98:49dB <$  RSSNR  $\leq$  49.5dB;

99 :  $49.5dB <$ RSSNR $\leq 50dB$ ;

```
100 : 50dB < RSSNR;
```
255 :Invalid value. not known or not detectable

<rsrp> : integer type and range is 0-255; Reference Signal Receive Power.

Note: 0 means less than -140 dBm or not detectable

 $\langle \text{rsrq} \rangle$ : integer type and range is 0-255; Reference Signal Receive Quality

0 .. RSRQ < -19.5dB 1 ..  $-19.5dB \leq RSRQ \leq -19.0dB$ :

## IOOCC

33  $-3.5dB \leq RSRO \leq -3.0dB$ 

 $34$   $-3.0dB \leq RSRQ$ 

<rssi>: integer type and range is 0-255; Received Signal Strength Indicator.

Note: 0 means less than -110 dBm or not detectable

<rscp>: integer type and range is 0-255; Received Signal Code Power

Note: 0 means less than -120 dBm or not detectable.

 $\epsilon$  = lev $\epsilon$ : integer type and range is 0-255; bit error rate level

- 0 .. BER <  $0.2 \%$
- 1  $\ldots$  0,2 % < BER < 0,4 %
- 2 ..  $0.4\% < BER < 0.8\%$
- 3 ..  $0.8\% < BER < 1.6\%$
- 4  $\ldots$  1,6 % < BER < 3,2 %
- 5 ..  $3.2\% < BER < 6.4\%$
- 6  $\ldots$  6,4 % < BER < 12,8 %
- 7 .. 12,8 % < BER

.......

<Ec/Io\_lev>: integer type and range is 0-49; CPICH Ec/Io level

0 CPICH Ec/Io < -24dB;

 $1$  -24dB <= CPICH Ec/Io < -23.5dB;

49 0dB<= CPICH Ec/Io dB;

<SystemID>:integer type and range is 0-65535; <NetworkID>:integer type and range is 0-65535;  $\langle$ BaseID>:integer type and range is 0-65535; <ZONE\_ID>:integer type and range is 0-65535;  $\le$ Pilot PN $\ge$ :integer type and range is 0-65535; <Pilot\_Strength>:integer type and range is 0-65535; <Channel>:integer typeand range is 0-65535;

<Longitude>:integer typeand range is -648000 -- 648000, unit: second;

<Latitude>:integer typeand range is -324000 -- 324000, unit: second;

### **10.1.15 +COPN, Read Operator Names**

#### **Description**

This Execution command returns the list of operator names from the ME. Each operator code <numeric\_n>

# **IDOCO**

that has an alphanumeric equivalent <alpha\_n> in the ME memory shall be returned.

#### **Syntax**

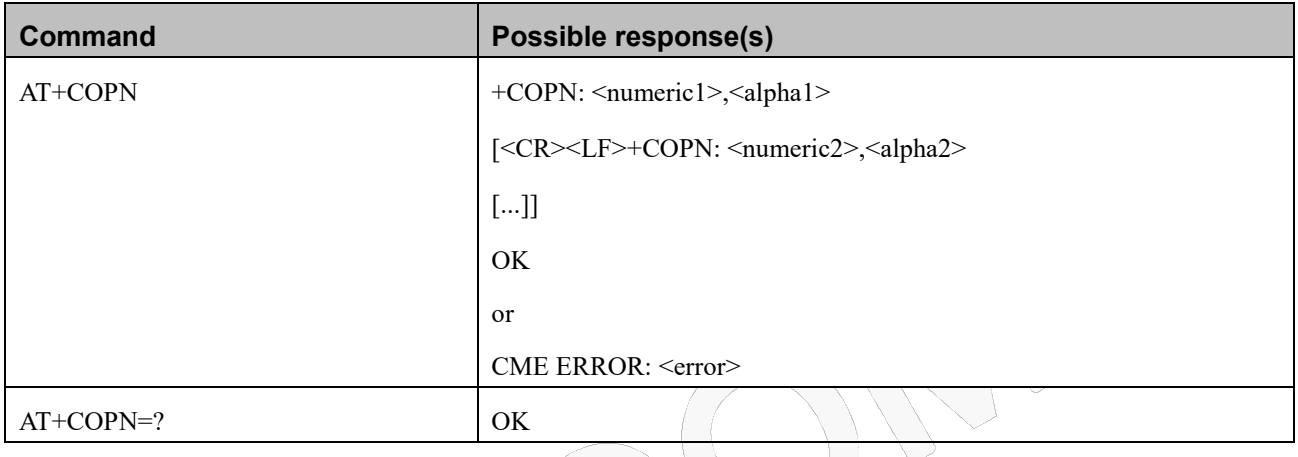

#### **Attributes**

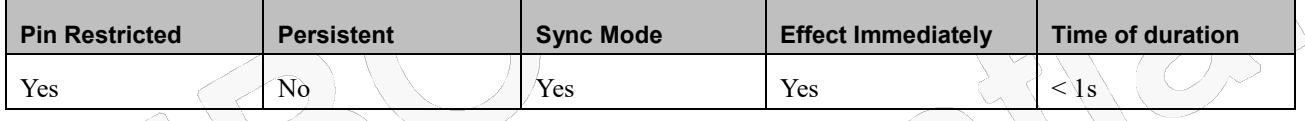

#### **Defined Values**

<numericn>:string type;operator in numeric format (see +COPS)

 $\langle$ alphan $>$ ; string type; operator in long alphanumeric format (see +COPS)

Note : If matching PLMN name is not found then numeric PLMN id (MCCMNC) will be displayed

## **10.1.16 +CEMODE, UE modes of operation for EPS**

#### **Description**

This command is used to set the MT to operate according to the specified mode of operation for EPS.

#### **Syntax**

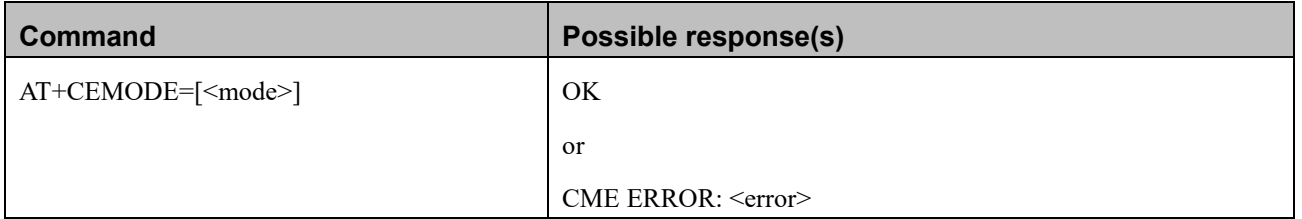

Reproduction forbidden without Fibocom Wireless Inc. written authorization - All Rights Reserved.

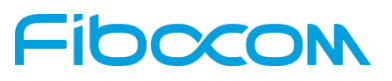

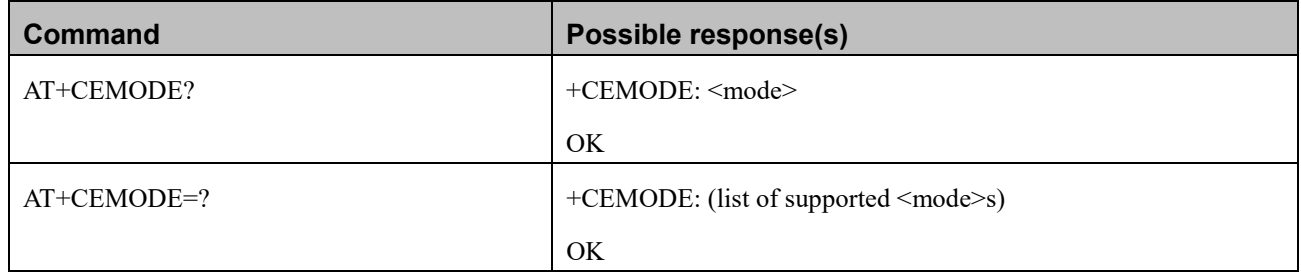

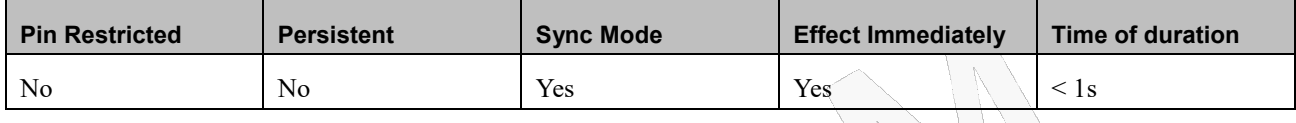

#### **Defined Values**

<mode>: integer type; indicates the mode of operation. The default value is depended on the target products.

- 0 PS mode 2 of operation
- 1 CS/PS mode 1 of operation.
- 2 CS/PS mode 2 of operation.
- 3 PS mode 1 of operation

NOTE: The definition for UE modes of operation can be found in 3GPP TS 24.301 [83]

### **10.1.17 +GTRXPWR, signal receiving indication**(**Not appliable to NL668-AM-00 & NL668-AM-01**)

#### **Description**

This command is used to get received signal power , i.e., RSRP, RSRQ and RSSI for both physical antennas. Only read command is applied. Read command returns the corresponding parameter values for Rx[0] and Rx[1] respectively. Only LTE is supported for now.

#### **Syntax**

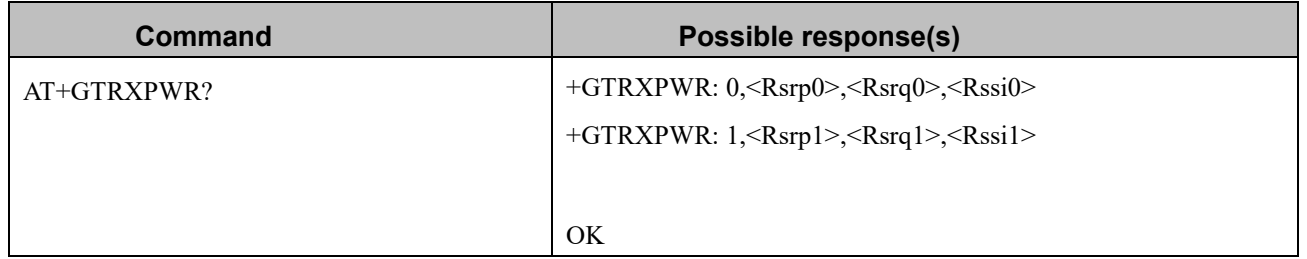

Reproduction forbidden without Fibocom Wireless Inc. written authorization - All Rights Reserved. FIBOCOM NL668 AT Commands User Manual Page 167 of 227

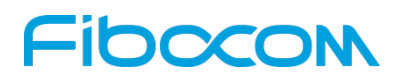

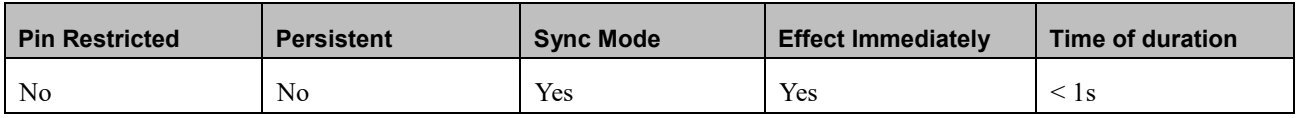

#### **Defined Values**

 $\langle Rsrp0\rangle$ : float type; negative; reference signal receiving power for  $Rx[0]$ 

 $\langle$ Rsrq0>: float type; negative; reference signal receiving quality for Rx[0]

<Rssi0>: float type; negative; received signal strength indication for Rx[0]

 $\leq$ Rsrp1>: float type; negative; reference signal receiving power for Rx[1]

 $\leq$ Rsrq1>: float type; negative; reference signal receiving quality for Rx[1]

 $\leq$ Rssi1>: float type; negative; received signal strength indication for Rx[1]

## **11 Hardware Information**

# **11.1 UART Parameter Commands**

### **11.1.1+IPR, Fixed DTE Rate**

#### **Description**

This command specifies the data rate at which the DCE will accept commands. The full range of data rate values may be reduced dependent on HW or other criteria.

#### **Syntax**

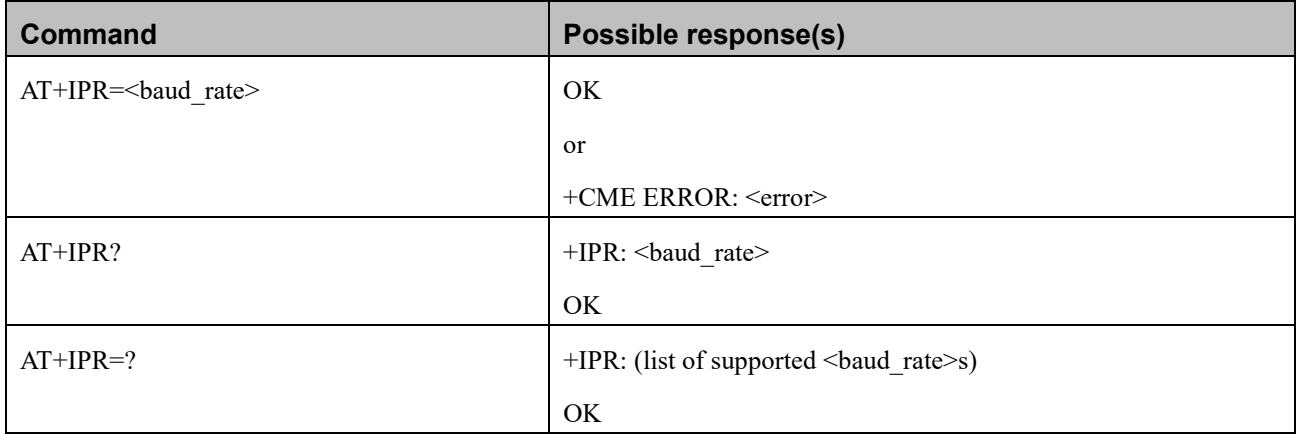

Reproduction forbidden without Fibocom Wireless Inc. written authorization - All Rights Reserved.

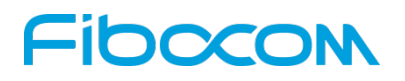

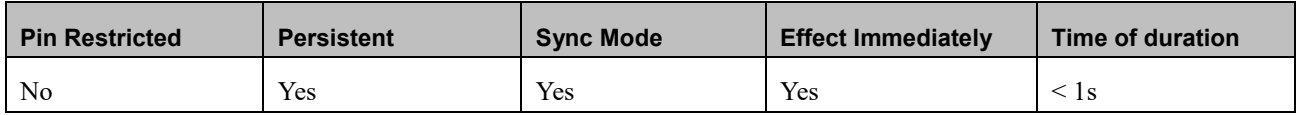

#### **Defined Values**

<baud\_rate>: integer type; e,g, 0 (default),300, 1200, 2400, 4800, 9600, 19200, 38400, 57600,115200,230400, 460800, 921600, 2000000,3000000,3200000,3686400,4000000.

Note: <br/>shaud\_rate>=0 means automatic detection. And the supported auto baudrate detect as following: 9600,

19200, 38400, 57600, 115200

Note: the supported baud rate depends on the target.

### **11.1.2+CBAUD, Baud Rate Regulation**

#### **Description**

This command sets the uniquely UART baud rate. The baud rate of the modem will be change/set to the request value <rate>.

Specifying a value of 0 ,1 or 9 allows operation only at rates automatically detectable by the modem. The specified rate takes effect following the issuing of any result code(s) associated with the current command line.

In auto baud rate detection, an AT command must be sent to the modem firstly. After received any AT command, the module will lock on the single detected baud rate (this AT command will be lost and can not get response from the modem). A +CBAUD Read command can feedback the currently in-use baud rate. The module can not be changed to auto baud without send AT+CBAUD=0 ,1 or 9 command or after power cycle.

The parameter can't be saved after a power cycle.

Note:

For NL668 series, the auto baud rate detection supports the following baud rates: 9600, 19200, 38400, 57600, 115200.

## Fibocom

#### **Syntax**

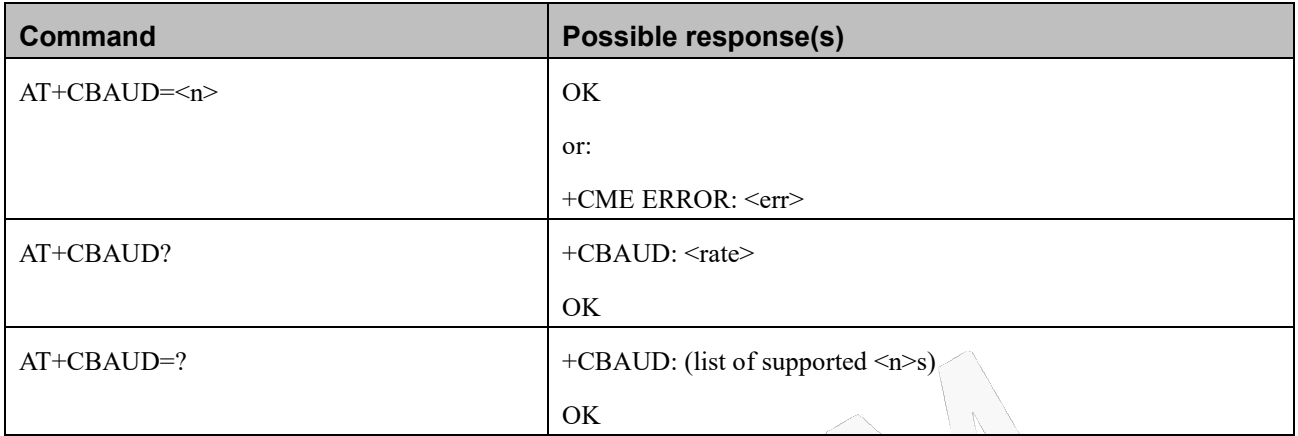

#### **Attributes**

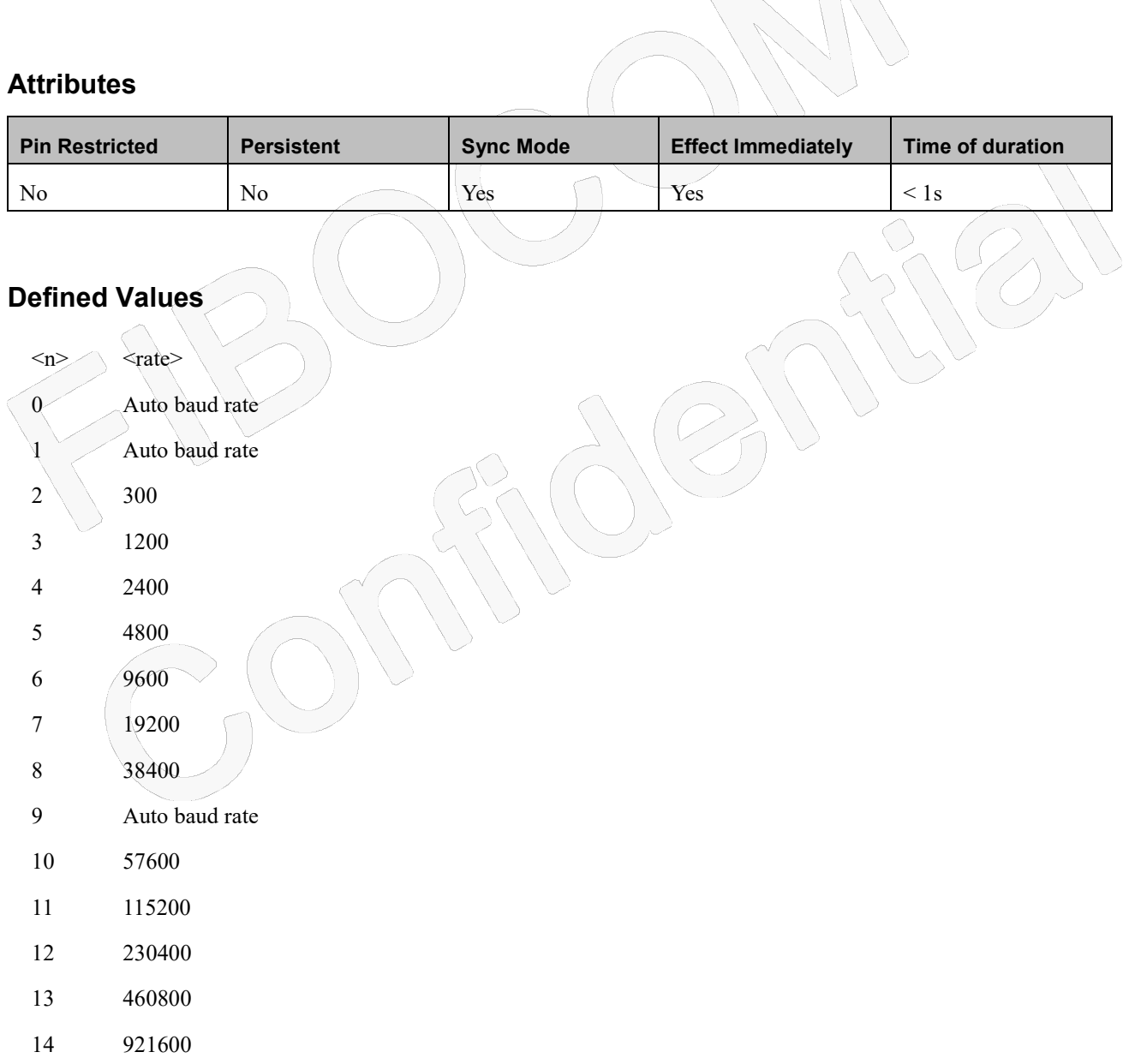

Note: the supported baud rate and default baud rate depends on the target. Suggest use 0 as default setting.

# Fibocon

### **11.1.3&K, RTS/CTS Flow Control**

#### **Description**

This command configures the flow control. RTS (Request To Send) is an input line. The RTS signal is received from the terminal and a low level indicates that the modem can send more data. CTS (Clear To Send) is an output line. The CTS signal is sent to the terminal and a low level indicates that more data can be sent to the modem.

The RTS and CTS line together make up what is called RTS/CTS or "hardware" flow control. Both lines are used when "hardware flow control" is enabled in both the terminal and the modem devices. When the terminal is ready and able to receive data, it puts the RTS line in an active (low) condition to indicate this to the modem. If the terminal is not able to receive data (typically because its receive buffer is almost full), it puts the RTS line in an inactive (high) condition as a signal to the modem to stop sending data. When the terminal is ready to receive more data (for example, after data has been removed from its receive buffer), it places this line back in the active condition. The RTS line complements the CTS line. The modem puts the CTS line in an active condition to tell the terminal that it is ready to receive the data. Likewise, if the modem is unable to receive data, it places the CTS line in an inactive condition.

#### **Syntax**

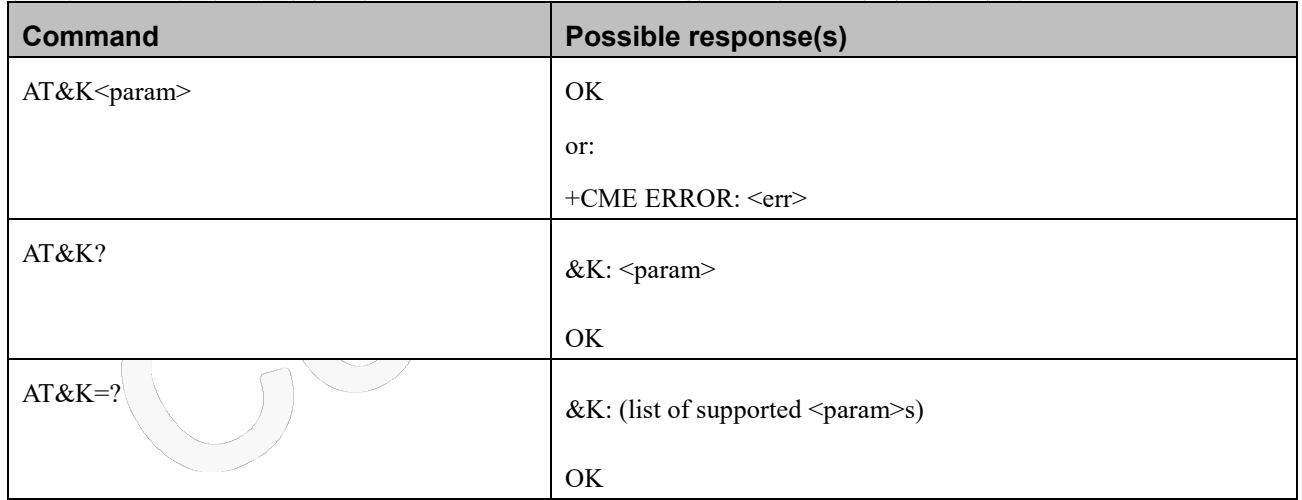

#### **Attributes**

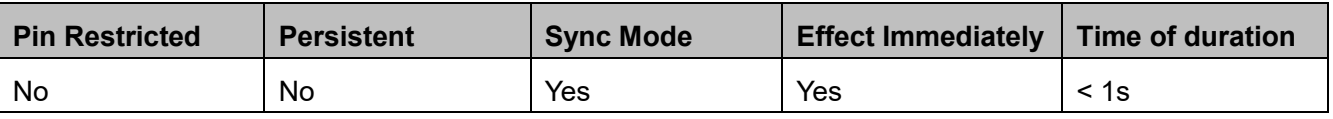

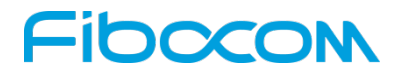

#### **Defined Values**

- 0 Disable all terminal/Module control. Default value
- 3 Enable CTS/RTS terminal/ Module flow control

### **11.1.4+IFC, RTS/CTS Flow Control**

#### **Description**

This parameter controls the operation of the local flow control between the terminal and the modemduring the data state when V.42 error control is used, or when fallback to non-error control mode is specified to include buffering and flow control. It accepts two numeric subparameters:

- <DCE\_by\_DTE>: Specifies the method to be used by the terminal to control the flow of received data from the modem.
- <DTE\_by\_DCE>: Specifies the method to be used by the modem to control the flow of transmitted data from the terminal.

#### **Syntax**

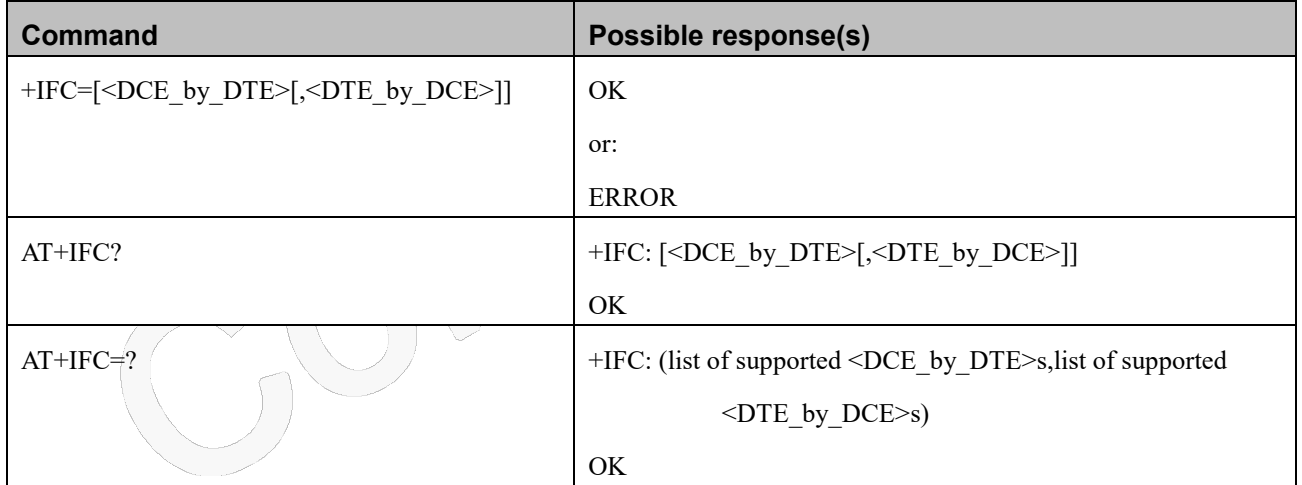

#### **Attributes**

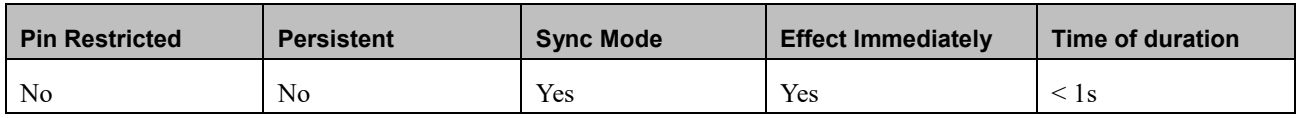

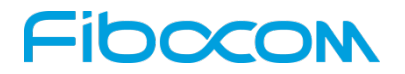

#### **Defined Values**

<DCE\_by\_DTE>: integer type

0 None

2 Circuit 133 (Ready for Receiving)

<DTE\_by\_DCE>: integer type

0 None

2 Circuit 106 (Clear to Send/Ready for Sending)

### **11.1.5&C, Circuit 109 Behavior**

#### **Description**

This parameter determines how the state of the DCD line relates to the detection of the received line signal from the distant end. Changing the parameters will take effect immediately in both the command and online command states.

The DCD line is an output line that indicates the following:

In Circuit Switch Data mode an active (low) indicates that a valid carrier (data signal) was detected by the modem (CONNECT message is received), and inactive (high) indicates idle. The AT&C command always puts the DCD command ON, when set to 0. If the AT&C command is set to 1 then the "+++" escape command sets the DCD signal to an inactive state and the ATO command is set to active. AT&C set to 2 sets the DCD signal OFF.

In GPRS mode, the DCD line indicates the PDP context status. PDP context active sets the DCD to active (low); PDP context inactive sets the DCD to inactive (high). DCD is activated only when the PDP context is achieved. DCD is de-activated when the PDP context is off.

In Local Link mode, the DCD line indicates the Local Link data status.

When AT&C is set to 0, the DCD signal is always ON. When AT&C is set to 1, the DCD is activated in online mode. When AT&C is set to 2, the DCD is activated only when the PDP context is achieved (temporary IP address is received).

#### **Syntax**

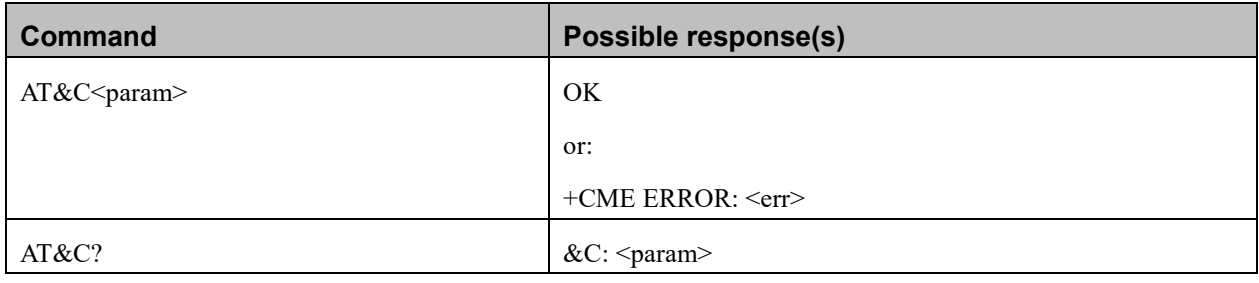

Reproduction forbidden without Fibocom Wireless Inc. written authorization - All Rights Reserved. FIBOCOM NL668 AT Commands User Manual Page 173 of 227

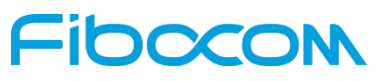

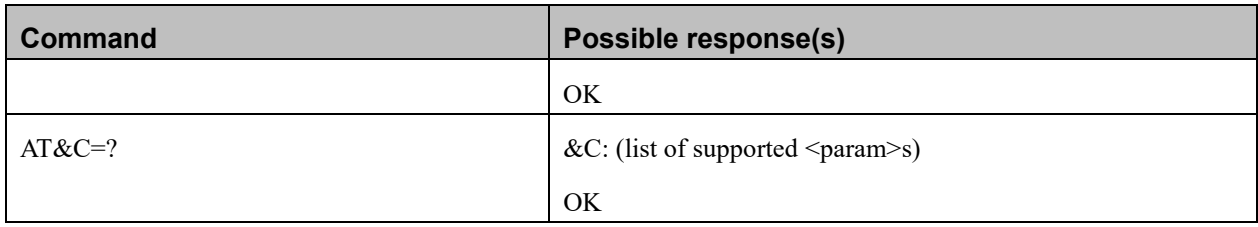

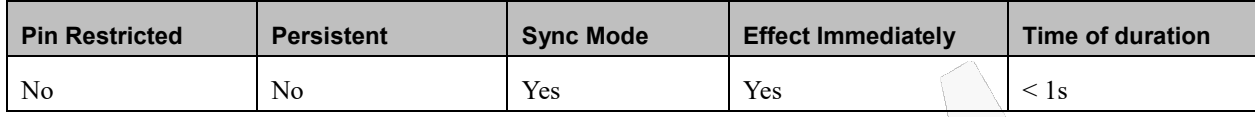

#### **Defined Values**

<param>: integer type; And the default value is 1.

- 0 DCD is forced ON at all times.
- 1 DCD is set to ON when a CSD carrier is detected or a GPRS external session is being established or the

modementers PPP mode TE is about to send an LCP configure-request to the modem (GPRS connection is not yet established).

DCD is set to OFF when No CSD carrier is detected or the modem has lost its GPRS connection with the

network (PDP context was deactivated and the IP address is cancelled).

2 DCD is set to ON when the modem establishes a GPRS connection with the network (PDP context is activated and the IP address is received from the network).

DCD is set to OFF when the modem has lost its GPRS connection with the network (PDP context was deactivated and the IP address is cancelled).

### **11.1.6&D, Circuit 108 (Data Terminal Ready) behaviour**

#### **Description**

This parameter determines how the DCE responds when circuit 108/2 is changed from the ON to the OFF condition during online data state.

#### **Syntax**

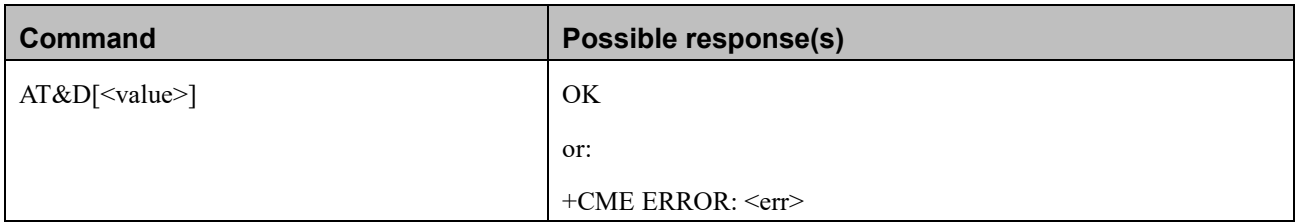

Reproduction forbidden without Fibocom Wireless Inc. written authorization - All Rights Reserved.

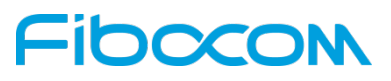

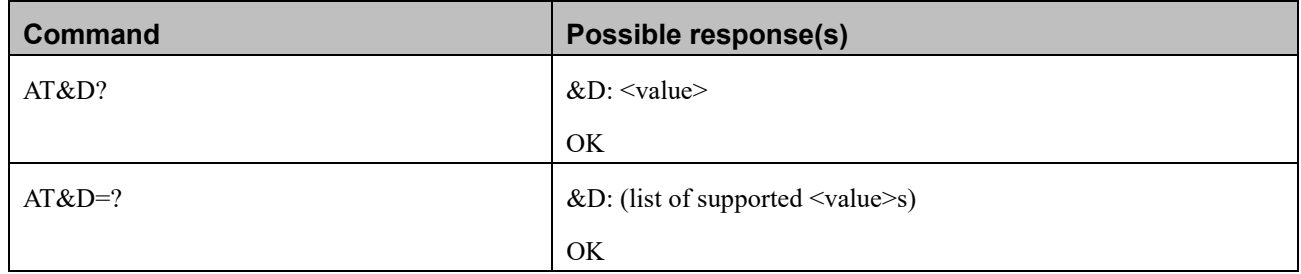

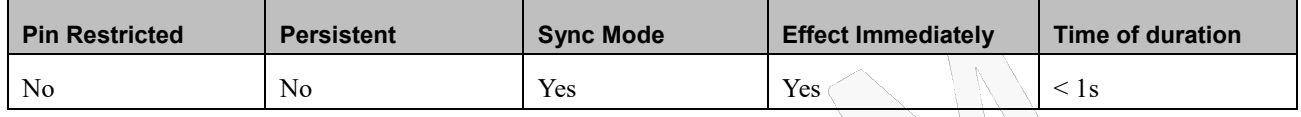

#### **Defined Values**

<value>: integer type

- 0 DCE ignores circuit 108/2.Default value
- 1 Upon an on-to-off transition of circuit 108/2, the DCE enters online command state andissues an OK result code; The call remains connected.
- 2 Upon an on-to-off transition of circuit 108/2, the DCE instructs the underlying DCE toperform an orderly cleardown of the call.

The disposition of any data in the DCE pending transmission to the remote DCE is controlled by the +ETBM parameter (see6.5.6) if implemented; otherwise, this data is sent before the call is cleared, unless the remote DCE clears the call first (in which case pending data is discarded). The DCE disconnects from the line. Automatic answer is disabled while circuit 108/2 remains off.

#### **For MUX and MUX\_INIT case:**

- 0-3 Ignores DTR changes (Deprecated)
	- 4 Drops the MUX application and returns to PRE\_MUX state (Deprecated)

# **FIDOCOM 12 GPRS**

## **12.1 GPRS Functionality**

GSM 07.07 defines commands that a TE may use to control a GPRS ME via a non-multiplexed character-stream interface. This places certain limitations on the functionality of the interface. For example, it is not possible for the ME to send control information to the TE or for the TE to send commands to the ME whilst the interface is in the online data state, unless the layer 2 protocol itself supports this feature (GSM 07.60-12). However, Modem-specific escape mechanism (DTR) is provided to enable the TE to switch the Modem into limited online command state.

The use of a multiplexed interface, (GSM 07.10), is not considered here (See "Multiplexer Feature"). The Modem-specific escape mechanism use DTR as an escape signal (following &D parameters) and designed for limited non network related commands. This specific mechanism purpose is to give the user a way to retrieve the signal strength. The time limit of consecutive DTR toggles is a minimum of 90 seconds. The Modem-specific is not designed to support online command and data states both at the same time, therefore any wrong or extreme usage can cause unexpected behaviors. The basic GPRS concept is be "always connected" and there is no charge for being connected (only per real data transferred).

### **12.2 GPRS Commands**

This section defines commands that a terminal may use to control a GPRS ME. GPRS MTs vary widely in functionality. A class A ME might support multiple PDP-types as well as circuit-switched data, and use multiple external networks QoS profiles. At the other extreme, a class C ME might support only a single PDP-type using a single external network, and rely on the HLR to contain the PDP context definition. A comprehensive set of GPRS-specific commands is defined below to provide the flexibility needed by the more complex ME. The commands are designed to be expandable to accommodate new PDP types and interface protocols, merely by defining new values for many of the parameters. Multiple contexts may be activated if the interface link-layer protocol is able to support them. The commands use the extended information and error message capabilities described in this specification. For MTs of intermediate complexity, most commands have simplified forms where certain parameters may be omitted. For the simplest MTs, and for backwards compatibility with existing communications software, it is possible to control access to the GPRS using existing modem-compatible commands. This "modem compatible" mode of operation is described below.

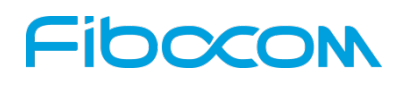

### **12.2.1+CGCLASS, GPRS Mobile Station Class**

#### **Description**

This command is used to set the Modem to operate according to the specified GPRS mobile class. If the requested class is not supported, an ERROR or +CME ERROR response is returned. Extended error responses are enabled by the +CMEE command.

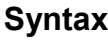

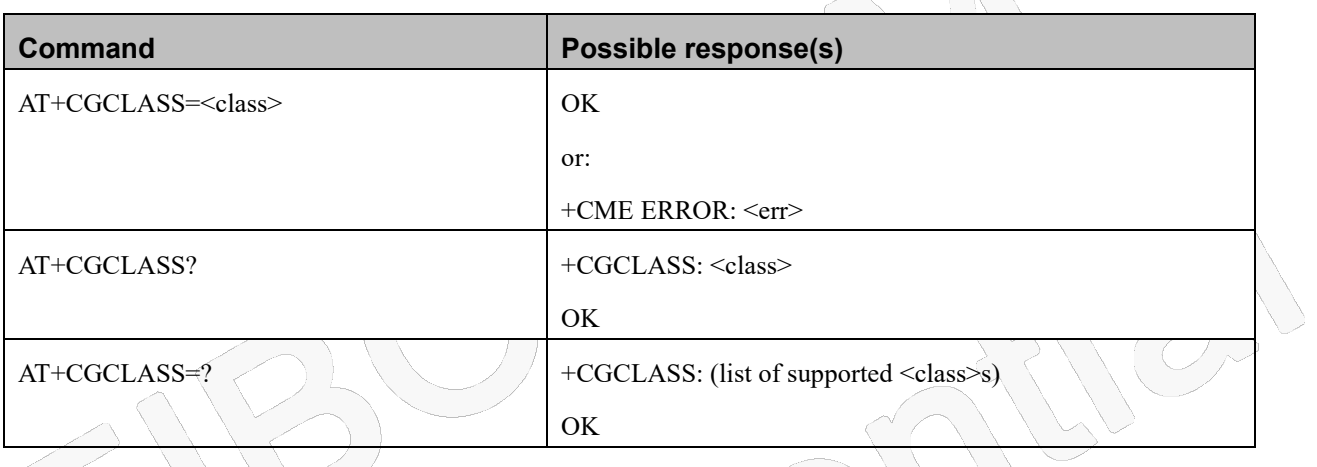

#### **Attributes**

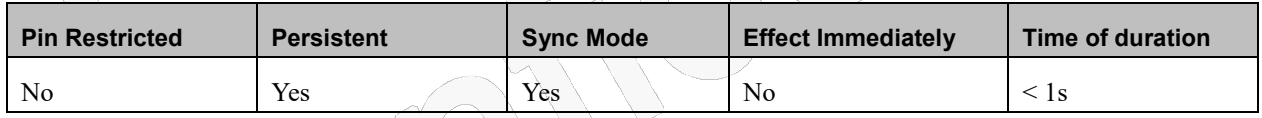

#### **Defined Values**

<class>: string type; indicates the mode of operation. The default value is manufacturer specific.

A Class-A mode of operation (A/Gb mode), or CS/PS mode of operation (Iu mode) (highest mode of operation)

## **NOTE:**

<class> A means that the MT would operate simultaneous PS and CS service

### **12.2.2+CGDCONT, Define PDP Context**

#### **Description**

The set command specifies PDP context parameter values for a PDP context identified by the (local)

Reproduction forbidden without Fibocom Wireless Inc. written authorization - All Rights Reserved. FIBOCOM NL668 AT Commands User Manual Page 177 of 227

# **FIDOCOM**

context identification parameter,  $\langle$ cid>and also allows the TE to specify whether security protected transmission of ESM information is requested, because the PCO can include information that requires ciphering. There can be other reasons for the UE to use security protected transmission of ESM information, e.g. if the UE needs to transfer an APN. The number of PDP contexts that may be in a defined state at the same time is given by the range returned by the test command. For EPS the PDN connection and its associated EPS default bearer is identified herewith. A special form of the set command, +CGDCONT=<cid> causes the values for context number <cid> to become undefined.

The read command returns the current settings for each defined context.

The test command returns values supported as compound values. If the MT supports several PDP types, <PDP\_type>, the parameter value ranges for each <PDP type> are returned on a separate line.

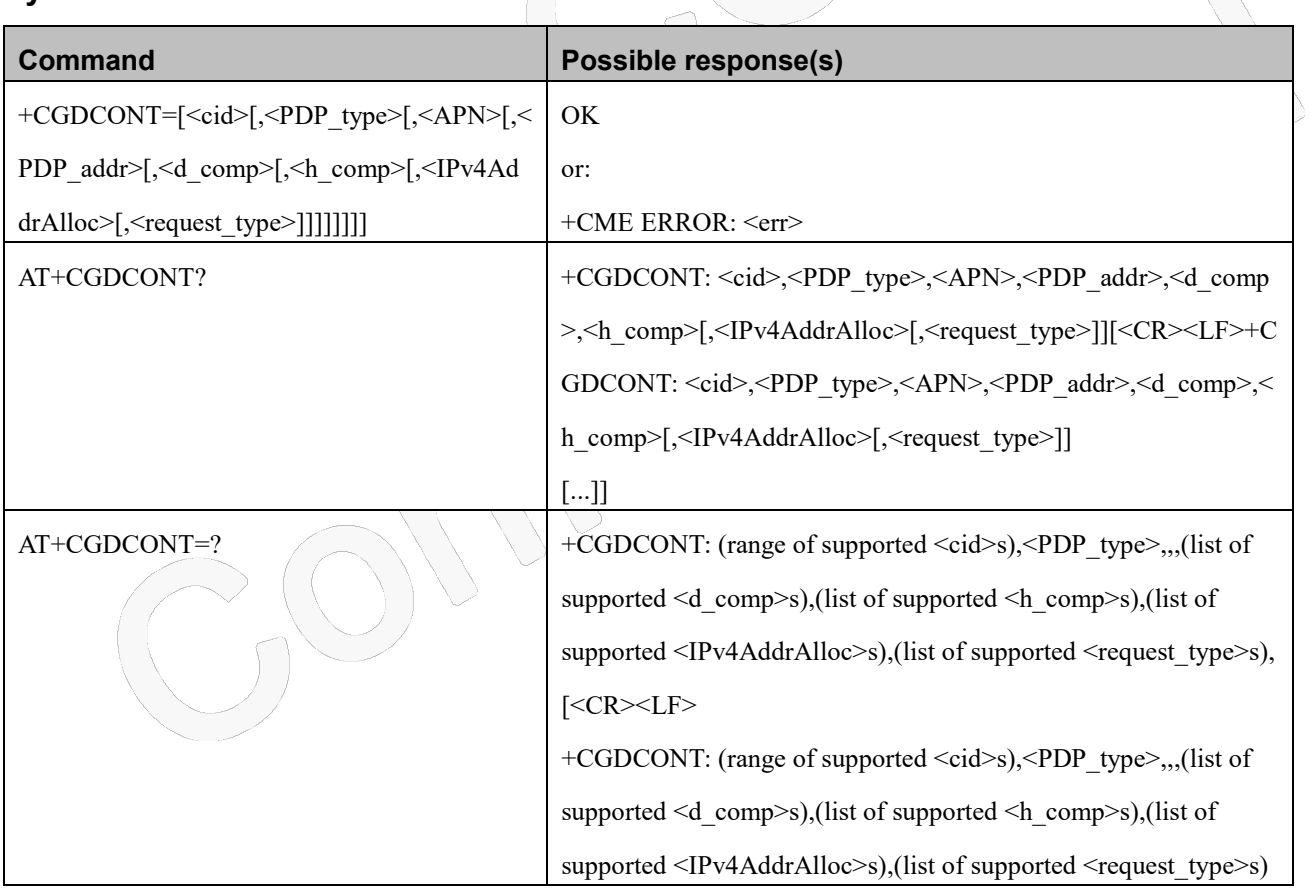

#### **Syntax**

#### **Attributes**

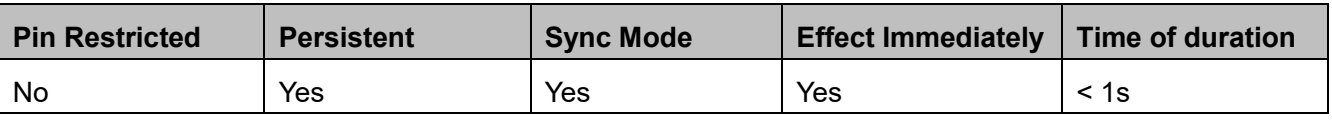

Reproduction forbidden without Fibocom Wireless Inc. written authorization - All Rights Reserved.

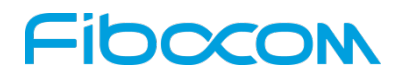

#### **Defined Values**

- <cid>: integer type; specifies a particular PDP context definition. The parameter is local to the TE-MT interface and is used in other PDP context-related commands. The range of permitted values is returned by the test form of the command.
	- NOTE 1: The <cid>s for network-initiated PDP contexts will have values outside the ranges indicated for the <cid> in the test form of the commands +CGDCONT and +CGDSCONT.

<PDP\_type>: string type; specifies the type of packet data protocol. The default value is manufacturer specific.

IP Internet Protocol (IETF STD 5 [103])

IPV6 Internet Protocol, version 6 (see RFC 2460 [106])

IPV4V6 Virtual <PDP\_type> introduced to handle dual IP stack UE capability. (See 3GPP TS 24.301 [83])

PPP Point to Point Protocol (IETF STD 51 [104])

NOTE 2: Only IP, IPV6 and IPV4V6 values are supported for EPS services.

<APN>: string type; a logical name that is used to select the GGSN or the external packet data network.If the value is null or omitted, then the subscription value will be requested.

 $\leq$ PDP\_addr>: string type; identifies the MT in the address space applicable to the PDP.When +CGPIAF is supported, its settings can influence the format of this parameter returned with the read form of +CGDCONT.

NOTE 3: The value of this parameter is ignored with the set command. The parameter is included in the set command for backwards compatibility reasons only.

<d\_comp>: integer type; controls PDP data compression (applicable for SNDCP only) (refer 3GPP TS 44.065 [61])  $0$  off

1 on (manufacturer preferred compression)

2 V.42bis

<h\_comp>: integer type; controls PDP header compression (refer 3GPP TS 44.065 [61] and 3GPP TS 25.323 [62])

 $0$  off

1 on (manufacturer preferred compression)

2 RFC 1144 [105] (applicable for SNDCP only)

3 RFC 2507 [107]

4 RFC 3095 [108] (applicable for PDCP only)

<IPv4AddrAlloc>: integer type; controls how the MT/TA requests to get the IPv4 address information

- 0 IPv4 address allocation through NAS signalling
- 1 IPv4 address allocated through DHCP

<request\_type>: integer type; indicates the type of PDP context activation request for the PDP context, see

3GPP TS 24.301 (subclause 6.5.1.2) and 3GPP TS 24.008 (subclause 10.5.6.17). According to

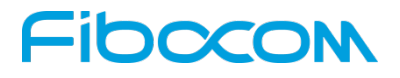

3GPP TS 24.008 (subclause 4.2.4.2.2 and subclause 4.2.5.1.4) and

3GPP TS 24.301 (subclause 5.2.2.3.3 and subclause 5.2.3.2.2), a separate PDP context must be established for emergency bearer services.

- NOTE 4: If the PDP context for emergency bearer services is the only activated context, only emergency calls are allowed, see 3GPP TS 23.401 subclause 4.3.12.9.
- 0 PDP context is for new PDP context establishment or for handover from a non-3GPP access network (how the MT decides whether the PDP context is for new PDP context establishment or for handover is implementation specific)
- 1 PDP context is for emergency bearer services

### **12.2.3+CGQMIN, Quality of Service Profile (Min Acceptable)**

#### **Description**

This command enables the terminal to specify the minimum acceptable profile which is checked by the ME against the negotiated profile returned in the Activate PDP Context Accept message.

#### **Syntax**

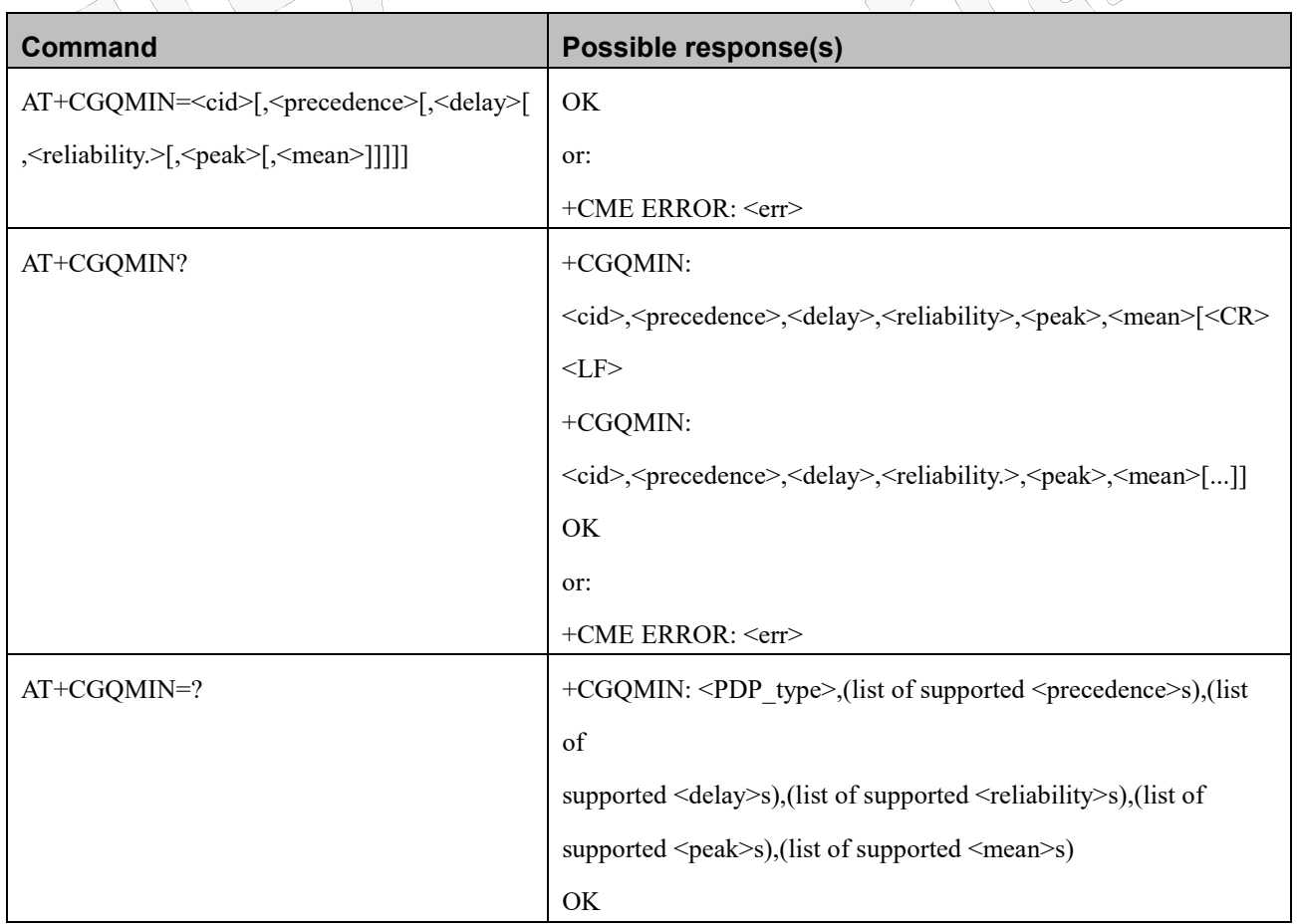

Reproduction forbidden without Fibocom Wireless Inc. written authorization - All Rights Reserved.
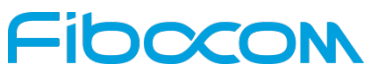

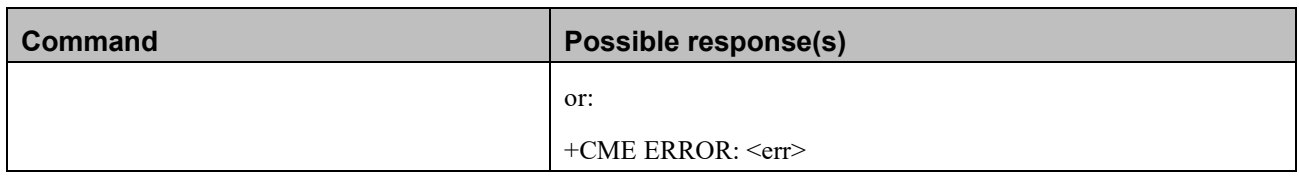

### **Attributes**

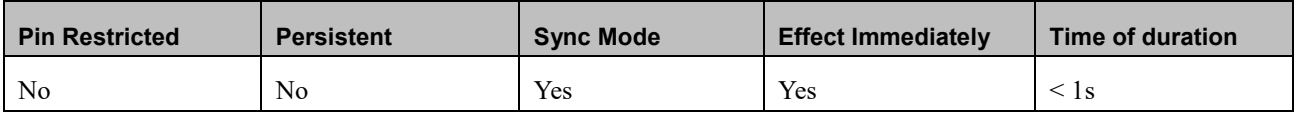

### **Defined Values**

<cid>: integer type; specifies a particular PDP context definition (see the +CGDCONT and +CGDSCONT commands).

 $\leq$ PDP type>: string type; specifies the type of packet data protocol (see the +CGDCONT command). The following

parameters are defined in 3GPP TS 23.107 [46]:

<precedence>: integer type; specifies the precedence class

<delay>: integer type; specifies the delay class

<reliability>: integer type; specifies the reliability class

<peak>: integer type; specifies the peak throughput class

<mean>: integer type; specifies the mean throughput class

### **12.2.4+CGQREQ, Quality of Service Profile (Requested)**

### **Description**

This command enables the terminal to specify a Quality of Service Profile that is used when the ME sends an Activate PDP Context Request message to the network.

### **Syntax**

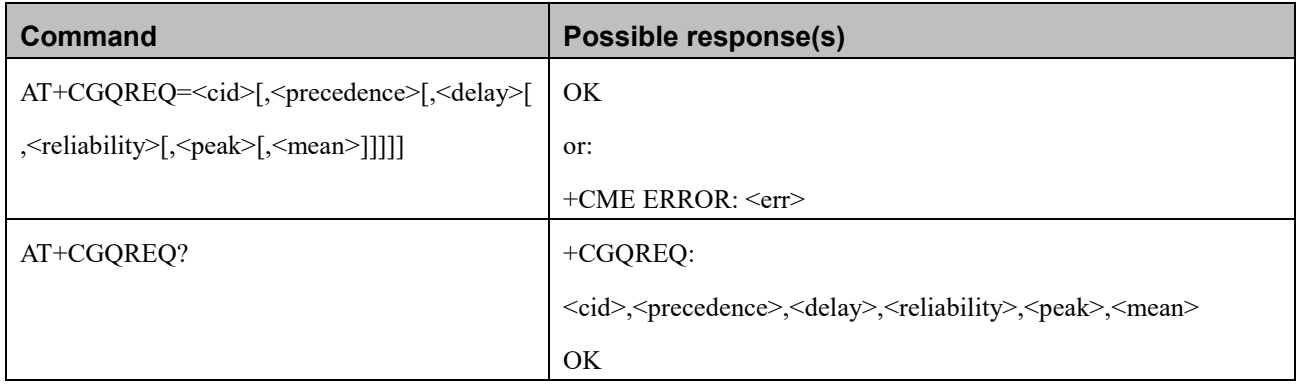

Reproduction forbidden without Fibocom Wireless Inc. written authorization - All Rights Reserved.

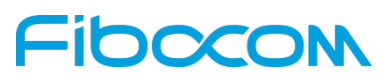

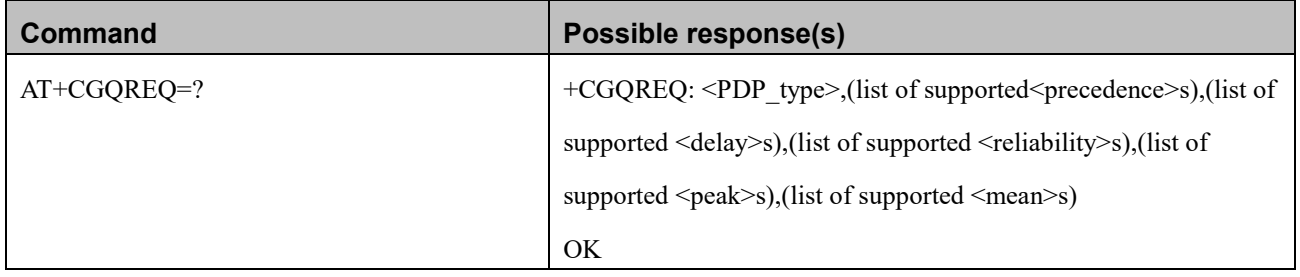

### **Attributes**

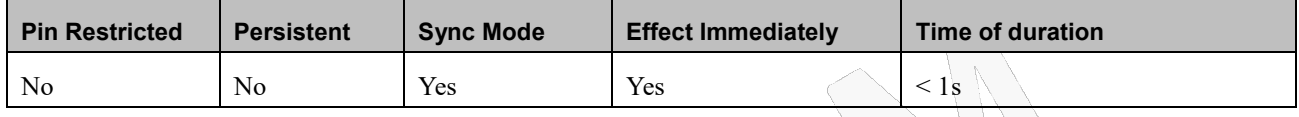

### **Defined Values**

<cid>: integer type; specifies a particular PDP context definition (see the +CGDCONT and +CGDSCONT commands). <PDP\_type>: string type; specifies the type of packet data protocol (see the +CGDCONT command).The following

parameters are defined in 3GPP TS 23.107 [46]:

<precedence>: integer type; specifies the precedence class

<delay>: integer type; specifies the delay class

<reliability>: integer type; specifies the reliability class

<peak>: integer type; specifies the peak throughput class

<mean>: integer type; specifies the mean throughput class

### **12.2.5+CGATT, Packet Domain Attach or Detach**

### **Description**

The execution command is used to attach the MT to, or detach the MT from, the Packet Domain service. After the command has completed, the MT remains in V.250 command state. If the MT is already in the requested state, the command is ignored and the OK response is returned. If the requested state cannot be achieved, an ERROR or +CME ERROR response is returned. Extended error responses are enabled by the +CMEE command.

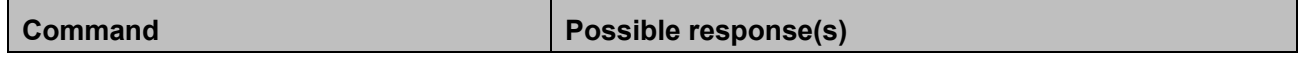

## IOOCC

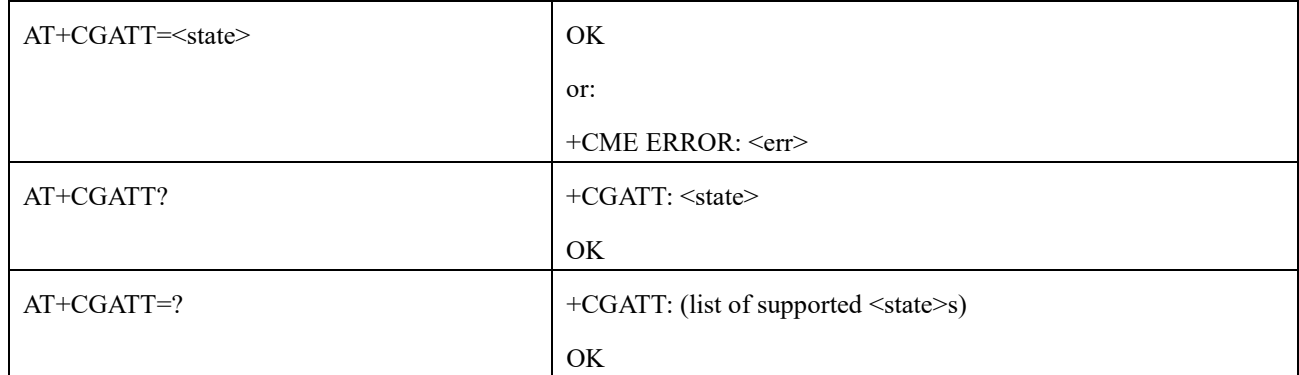

### **Attributes**

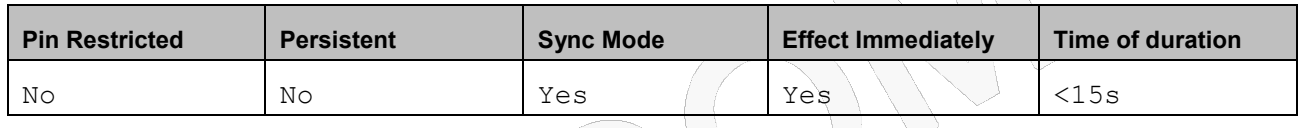

### **Defined Values**

<state>: integer type; indicates the state of PS attachment

- 0 detached
- 1 attached

### **12.2.6D\*99, Request GPRS Service "D"**

### **Description**

This command enables the ME to perform the actions necessary for establishing communication between the terminal and the external Packet Data Network (PDN).

The ITU V.25ter 'D' (Dial) command causes the ME to enter the ITU V.25ter Online Data state and together with the terminal, to start the specified layer 2 protocol. The ME returns CONNECT to confirm acceptance of the command prior to entering the ITU V.25ter Online Data state. No further commands may follow on the AT command line.

The detailed behavior after the Online Data state has been entered is dependent on the PDP type, and is described briefly. GPRS attachment and PDP context activation procedures may take place prior to, or during the PDP startup if they have not already been performed using the +CGATT and +CGACT commands.

When the layer 2 protocols have terminated, either as a result of an orderly shut down of the PDP or an error, the ME enters the ITU V.25ter command state and returns the NO CARRIER final result code. If <called address> is supported and provided, the ME automatically sets up a virtual call to the specified

## 100001

address after the PDP context has been activated.

If <L2P> and <cid> are supported, the +CGDCONT, +CGQREQ and other such commands may then be used in The modem initialization AT command string to set values for PDP type, APN, QoS and so on. If <L2P> is not supported, or is supported but omitted, the ME uses a layer 2 protocol appropriate to the PDP type.

If <cid> is not supported, or is supported but omitted, the ME attempts to activate the context using one of the following:

□Any information provided by the terminal during the PDP start up procedure. For example, the terminal may provide a PDP type and/or PDP address to the ME.

□A prior knowledge, for example, the ME may implement only one PDP type.

Using the "Empty PDP type" No PDP address or APN is sent in this case and only one PDP context subscription record is present in the HLR for this subscriber.

This command may be used in both normal and modem compatibility modes.

### **Syntax**

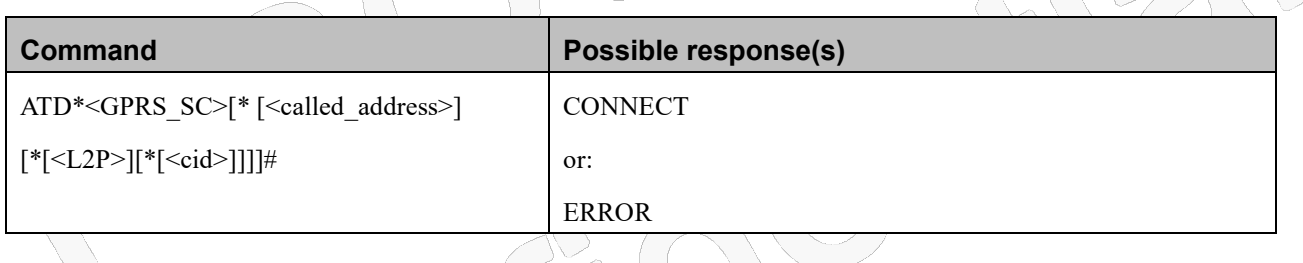

### **Attributes**

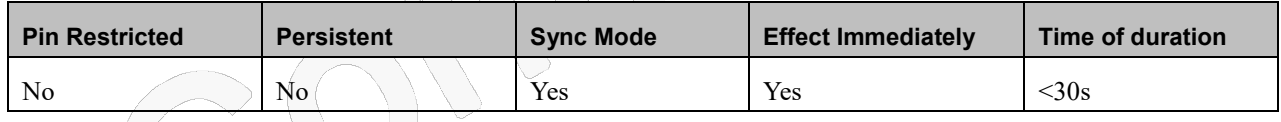

### **Defined Values**

<GPRS\_SC>: string type; GPRS Service Code to identify a request to use GPRS.

<called\_address>: string type; to identify the called party in the address space applicable to the PDP. For communications

software that does not support arbitrary characters in the dial string, a numeric equivalent may be used.

Also, the comma character "," may be used as a substitute for the period character ".".

For PDP type OSP: IHOSS, the following syntax may be used for

<called\_address>: string type; [<host>] [@[<port>] [@[<protocol>]]] where <host>, <port> and <protocol> are defined in "+CGDCONT,Define PDP Context".

## 10000

For communications software that does not support arbitrary characters in the dial string, a numeric value equivalent to the host name may be used. However, this should be avoided if at all possible.

<L2P>: string type; to indicate the layer 2 protocol to be used.

For communications software that does not support arbitrary characters in the dial string, the following numeric equivalents are used:

PPP Point-to-point protocol for a PDP such as IP

Other values are reserved and result in an ERROR response to the Set command.

Note: V.250 (and certain communications software) do not permit arbitrary characters in the dial string. The <L2P>

and <called\_address> strings are therefore specified as containing digits (0-9) only.

<cid>: integer type; to specify a particular PDP context definition (See "+CGDCONT, Define PDP Context").

### **12.2.7+CGACT, PDP Context Activate or Deactivate**

### **Description**

The execution command is used to activate or deactivate the specified PDP context (s). After the command has completed, the MT remains in V.250 command state. If any PDP context is already in the requested state, the state for that context remains unchanged. If the requested state for any specified context cannot be achieved, an ERROR or +CME ERROR response is returned. Extended error responses are enabled by the +CMEE command. If the MT is not PS attached when the activation form of the command is executed, the MT first performs a PS attach and then attempts to activate the specified contexts. If the attach fails then the MT responds with ERROR or, if extended error responses are enabled, with the appropriate failure-to-attach error message.

For EPS, if an attempt is made to disconnect the last PDN connection, then the MT responds with ERROR or, if extended error responses are enabled, a +CME ERROR.

### **Syntax**

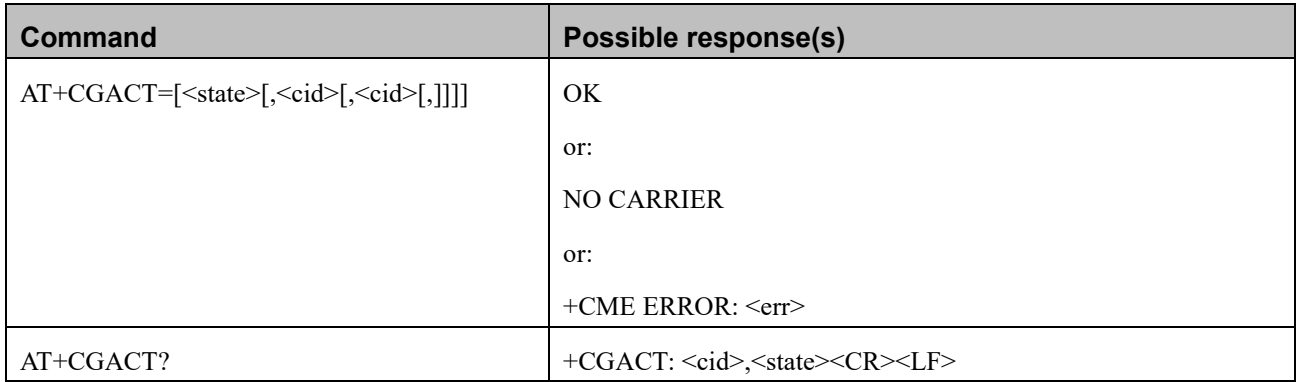

Reproduction forbidden without Fibocom Wireless Inc. written authorization - All Rights Reserved.

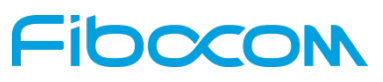

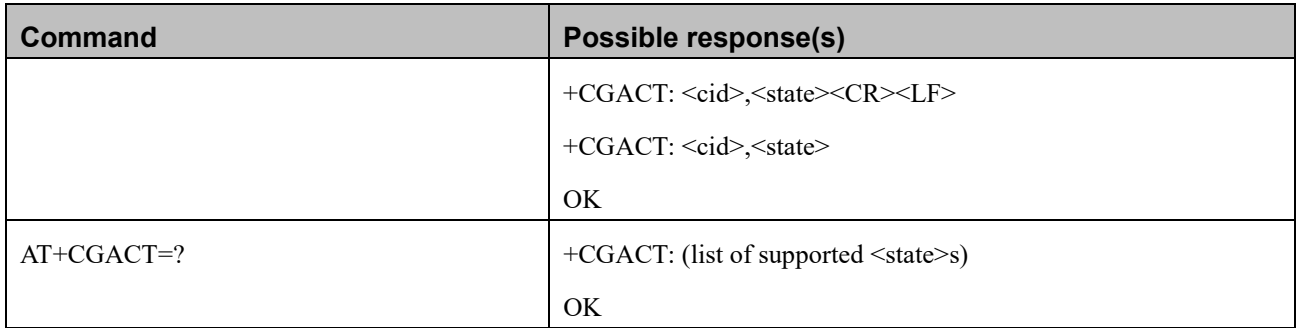

### **Attributes**

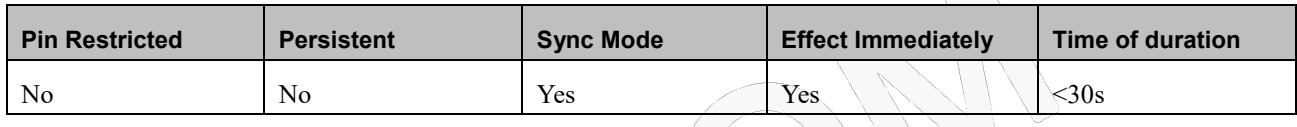

### **Defined Values**

<state>: integer type; indicates the state of PDP context activation. The default value is manufacturer specific.

- 0 deactivated
- 1 activated

<cid>: integer type; specifies a particular PDP context definition (see the +CGDCONT and +CGDSCONT commands).

## **12.2.8+CGPADDR, GPRS Addresses**

### **Description**

The execution command returns a list of PDP addresses for the specified context identifiers. If no <cid> is specified, the addresses for all defined contexts are returned.

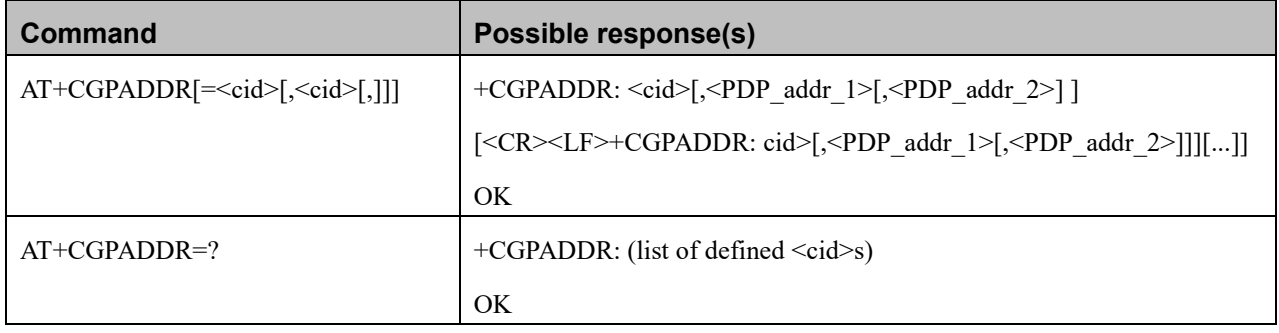

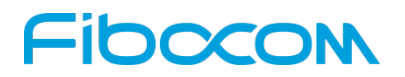

#### **Attributes**

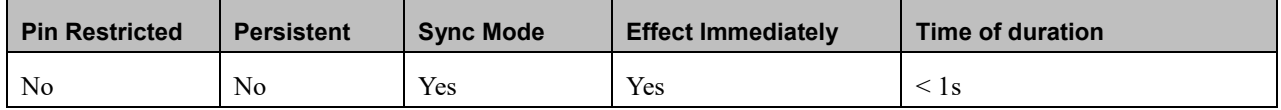

### **Defined Values**

<cid>: integer type; specifies a particular PDP context definition (see the +CGDCONT and +CGDSCONT commands).

<PDP\_addr\_1> and <PDP\_addr\_2>: each is a string type that identifies the MT in the address space applicable to the PDP. The address may be static or dynamic. For a static address, it will be the one set by the +CGDCONT and +CGDSCONT commands when the context was defined.

For a dynamic address it will be the one assigned during the last PDP context activation that used the context definition referred to by  $\langle \text{cid}\rangle$ . Both  $\langle \text{PDP} \text{ add } 1 \rangle$  and  $\langle \text{PDP} \text{ add } 2 \rangle$  are omitted if none is available. Both <PDP\_addr\_1> and <PDP\_addr\_2> are included when both IPv4 and IPv6 addresses are assigned, with <PDP\_addr\_1> containing the IPv4 address and <PDP\_addr\_2> containing the IPv6 address.

The string is given as dot-separated numeric (0-255) parameter of the form: a1.a2.a3.a4 for IPv4 and a1.a2.a3.a4.

a5.a6.a7.a8.a9.a10.a11.a12.a13.a14.a15.a16 for IPv6.

When +CGPIAF is supported, its settings can influence the format of the IPv6 address in parameter

 $\leq$ PDP\_addr 1> or  $\leq$ PDP\_addr 2> returned with the execute form of +CGPADDR.

### **12.2.9+GTDNS, Request DNS Addresses**

### **Description**

This command is used to obtain the primary and secondary DNS address when PDP context specified by profile id is activated.

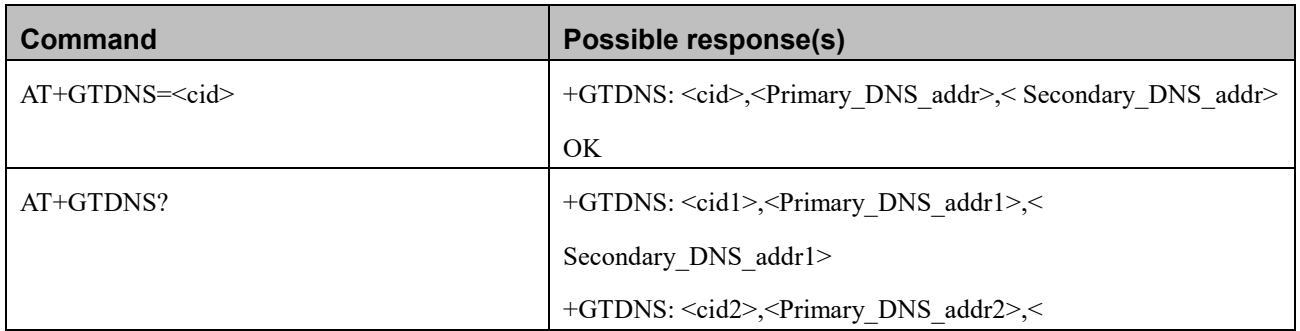

## **FIDOCOM**

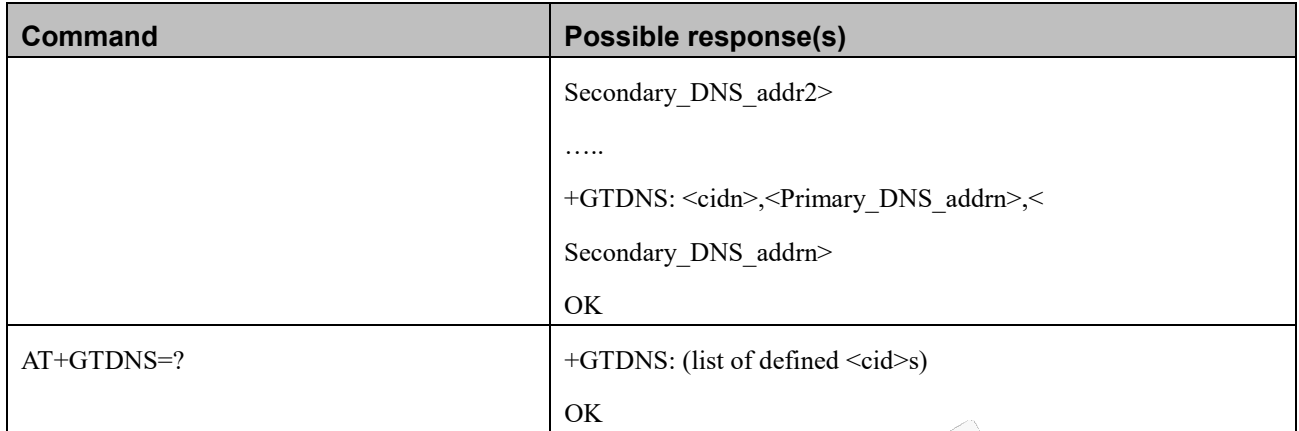

### **Attributes**

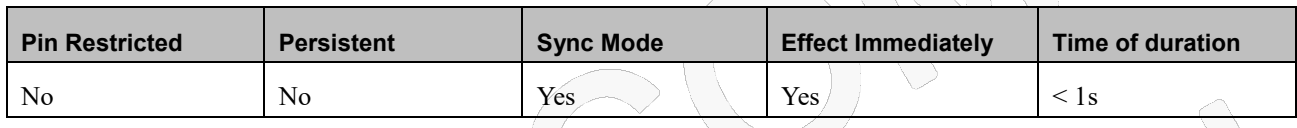

### **Defined Values**

<cid>: integer type; specifies a particular PDP context definition (see the +CGDCONT and +CGDSCONT commands). <Primary\_DNS\_addr>: Primary DNS address

<Secondary\_DNS\_addr>: Secondary DNS address

### **12.2.10 +CGEQMIN**,**3G Quality of Service Profile (Minimum acceptable)**

### **Description**

This command allows the TE to specify a minimum acceptable profile, which is checked by the MT against the negotiated profile returned in the PDP context establishment and PDP contect modification procedures.

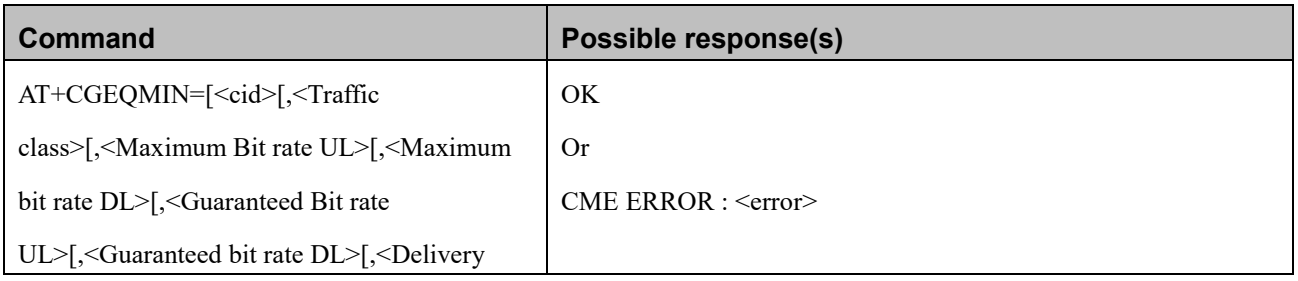

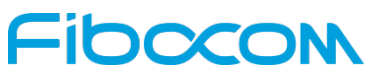

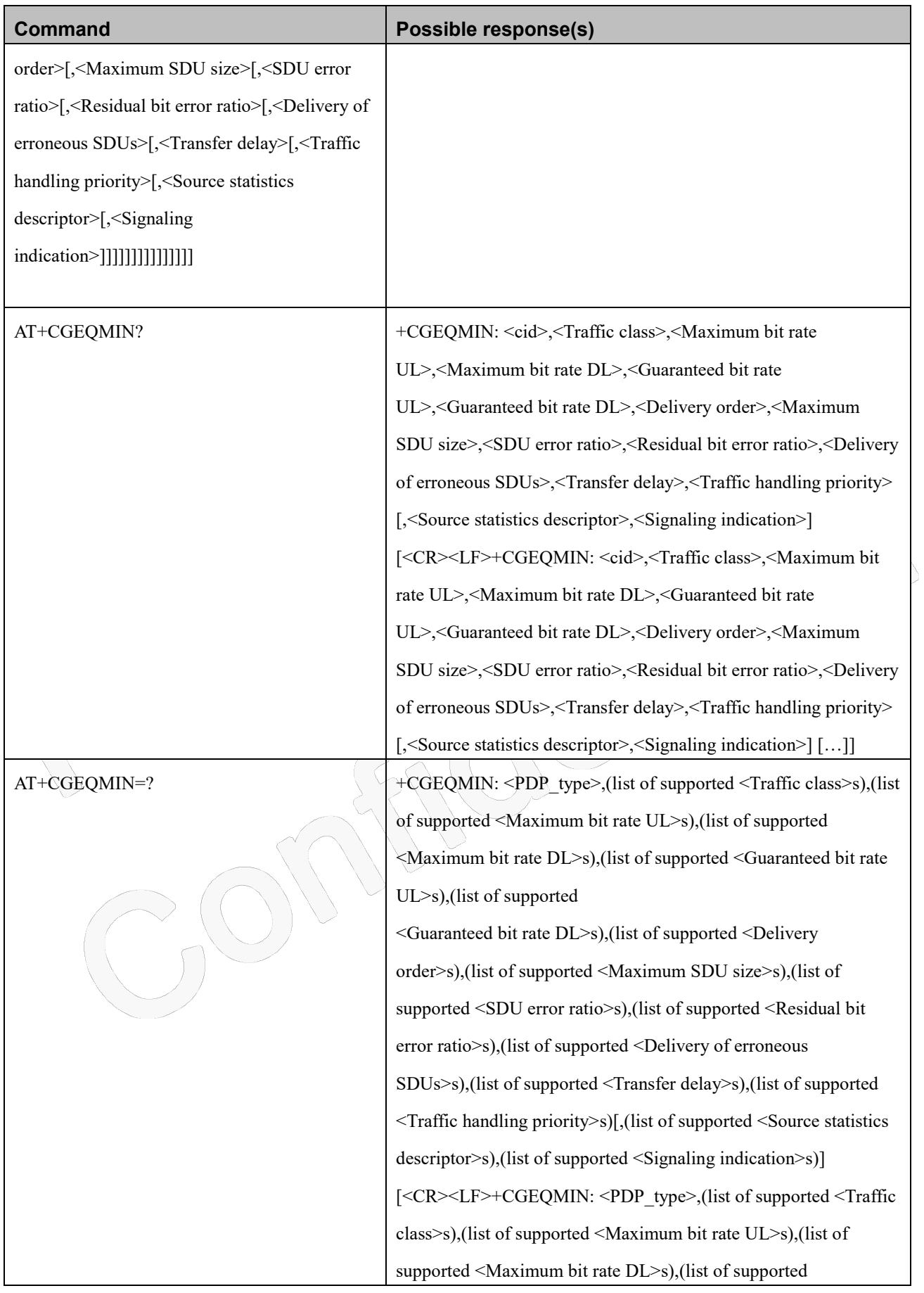

Reproduction forbidden without Fibocom Wireless Inc. written authorization - All Rights Reserved. FIBOCOM NL668 AT Commands User Manual **Page 189 of 227** Page 189 of 227

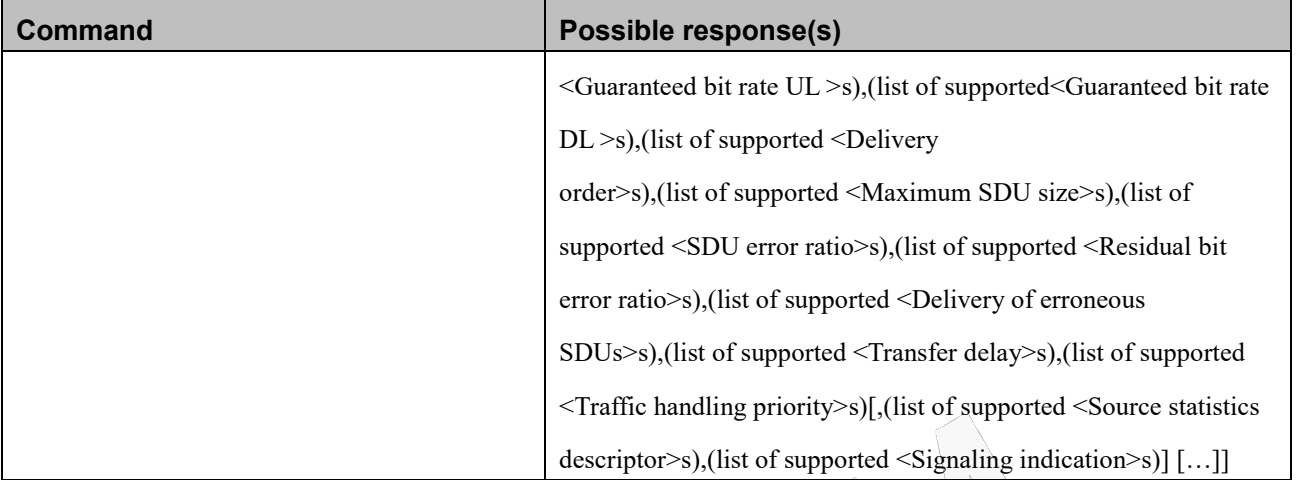

### **Attributes**

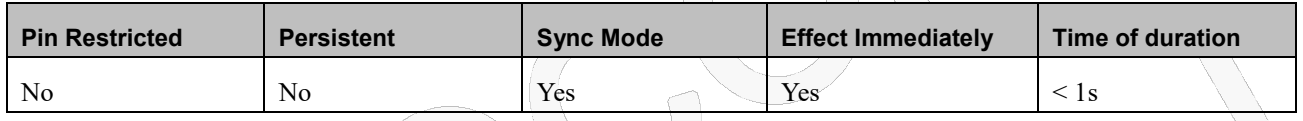

### **Defined Values**

<cid>: integer type; specifies a particular PDP context definition (see +CGDCONT and +CGDSCONT commands).

<PDP\_type>: string type; specifies the type of packet data protocol (see the +CGDCONT command).

For the following parameters, see also 3GPP TS 23.107 [46].

<Traffic class>: integer type; indicates the type of application for which the UMTS bearer service is optimised (refer

3GPP TS 24.008 subclause 10.5.6.5).

- 0 conversational
- 1 streaming
- 2 interactive
- 3 background

<Maximum bitrate UL>: integer type; indicates the maximum number of kbits/s delivered to UMTS (up-link traffic) at a SAP. As an example a bitrate of 32kbit/s would be specified as '32' (e.g. AT+CGEQMIN=…,32, …) (refer 3GPP TS 24.008 subclause 10.5.6.5).

<Maximum bitrate DL>: integer type; indicates the maximum number of kbits/s delivered by UMTS (down-link traffic) at a SAP. As an example a bitrate of 32kbit/s would be specified as '32' (e.g. AT+CGEQMIN=…,32, …) (refer 3GPP TS 24.008 subclause 10.5.6.5).

<Guaranteed bitrate UL>: integer type; indicates the guaranteed number of kbits/s delivered to UMTS (up-link traffic) at

a SAP (provided that there is data to deliver). As an example a bitrate of 32kbit/s would be specified as '32' (e.g.

AT+CGEQMIN=…,32, …) (refer 3GPP TS 24.008 subclause 10.5.6.5).

## noco

- <Guaranteed bitrate DL>: integer type; indicates the guaranteed number of kbits/s delivered by UMTS (down-link traffic) at a SAP (provided that there is data to deliver). As an example a bitrate of 32kbit/s would be specified as '32' (e.g. AT+CGEQMIN=…,32, …) (refer 3GPP TS 24.008 subclause 10.5.6.5).
- <Delivery order>: integer type; indicates whether the UMTS bearer shall provide in-sequence SDU delivery or not (refer 3GPP TS 24.008 subclause 10.5.6.5).
	- 0 no
	- 1 yes
- <Maximum SDU size>: integer type; (1,2,3,…) indicates the maximum allowed SDU size in octets (refer 3GPP TS 24.008 subclause 10.5.6.5).
- <SDU error ratio>: string type; indicates the target value for the fraction of SDUs lost or detected as erroneous. SDU error ratio is defined only for conforming traffic. The value is specified as "mEe". As an example a target SDU error ratio of 5•10-3 would be specified as "5E3" (e.g. AT+CGEQMIN=…,"5E3",…) (refer 3GPP TS 24.008 subclause 10.5.6.5).
- <Residual bit error ratio>: string type; indicates the target value for the undetected bit error ratio in the delivered SDUs. If no error detection is requested, Residual bit error ratio indicates the bit error ratio in the delivered SDUs. The value is specified as "mEe". As an example a target residual bit error ratio of 5•10-3 would be specified as "5E3" (e.g. AT+CGEQMIN=…,"5E3",…) (refer 3GPP TS 24.008 subclause 10.5.6.5).
- <Delivery of erroneous SDUs>: integer type; indicates whether SDUs detected as erroneous shall be delivered or not (refer 3GPP TS 24.008 subclause 10.5.6.5).
	- $0 <$  no
	- $1 \backslash$  yes
	- 2 no detect
- $\leq$ Transfer delay>: integer type;  $(0,1,2,...)$  indicates the targeted time between request to transfer an SDU at one SAP to its delivery at the other SAP, in milliseconds (refer 3GPP TS 24.008 subclause 10.5.6.5).
- $\langle$ Traffic handling priority>: integer type; (1,2,3,...) specifies the relative importance for handling of all SDUs belonging to the UMTS bearer compared to the SDUs of other bearers (refer 3GPP TS 24.008 subclause 10.5.6.5).
- <Source Statistics Descriptor>: integer type; specifies characteristics of the source of the submitted SDUs for a PDP context. This parameter should be provided if the Traffic class is specified as conversational or streaming (refer 3GPP TS 24.008 subclause 10.5.6.5).
	- 0 Characteristics of SDUs is unknown
	- 1 Characteristics of SDUs corresponds to a speech source
- <Signalling Indication>: integer type; indicates signalling content of submitted SDUs for a PDP context. This parameter should be provided if the Traffic class is specified as interactive (refer 3GPP TS 24.008 subclause 10.5.6.5).
	- 0 PDP context is not optimized for signalling

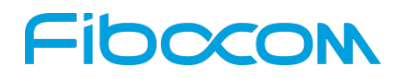

1 PDP context is optimized for signaling

### **12.2.11 +CGEQREQ**,**3G Quality of Service Profile (Requested)**

### **Description**

This command allows the TE to specify a UMTS Quality of Service Profile that is used when the MT activates a PDP context.

### **Syntax**

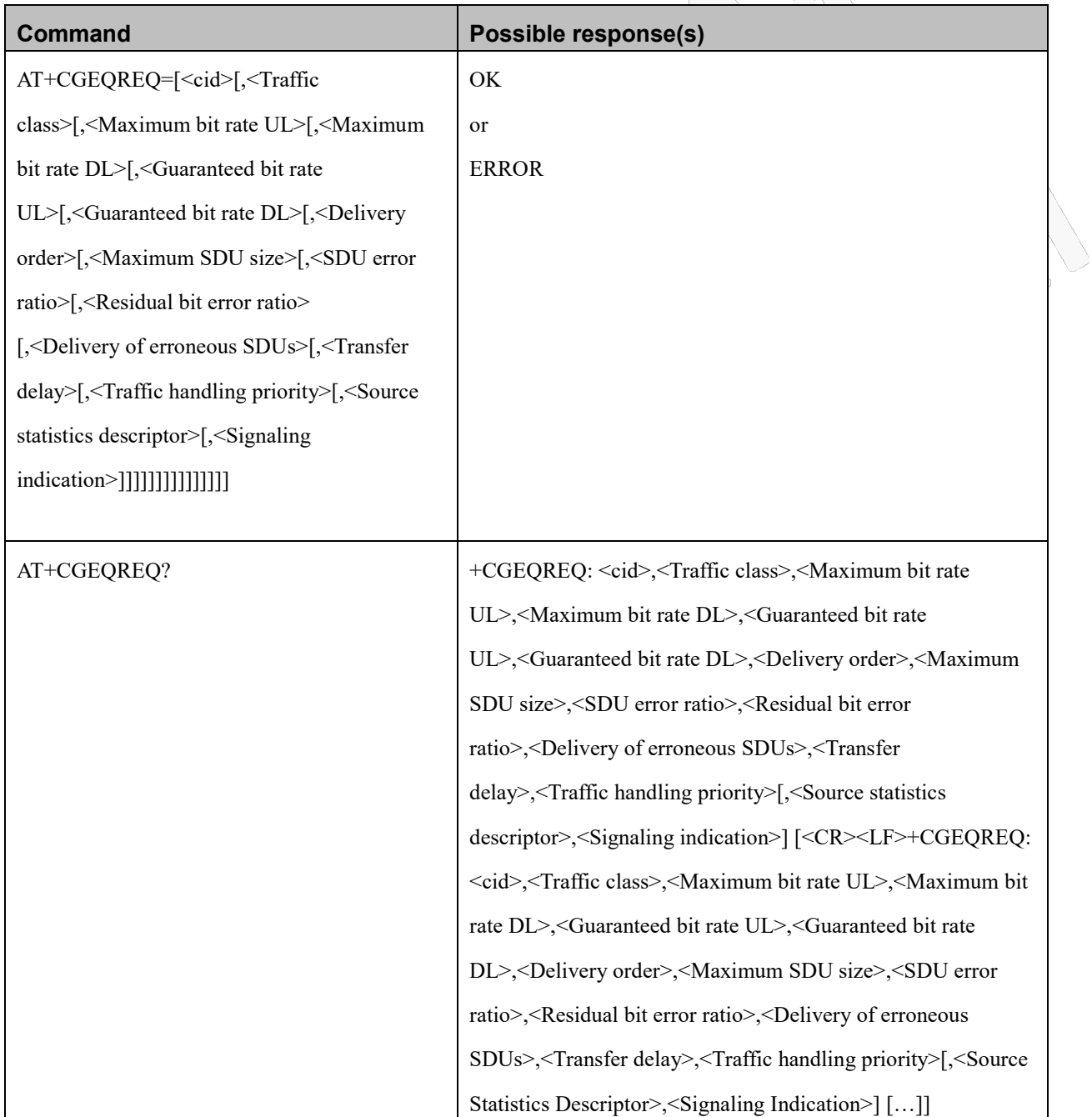

Reproduction forbidden without Fibocom Wireless Inc. written authorization - All Rights Reserved.

## Fibocom

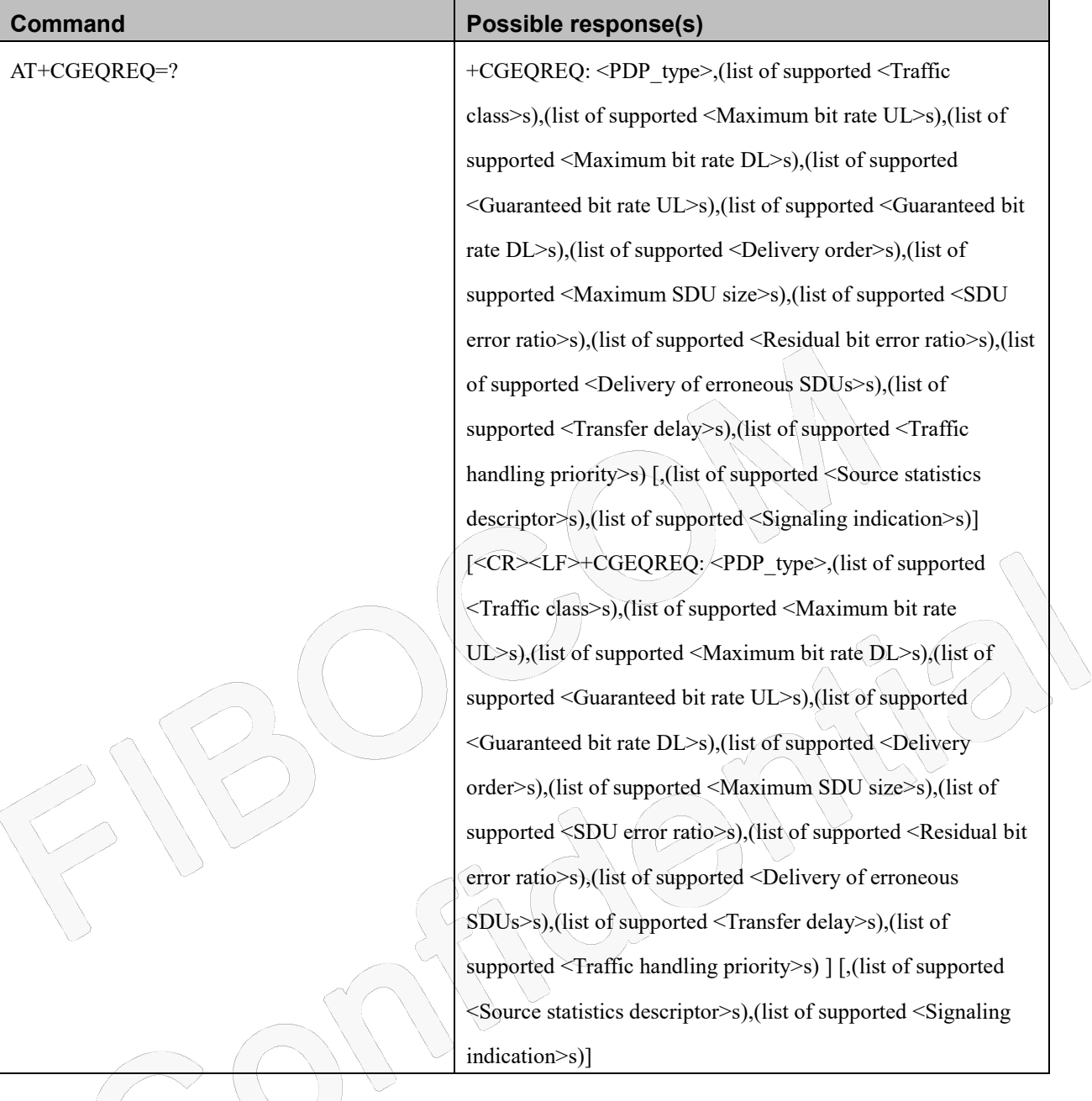

### **Attributes**

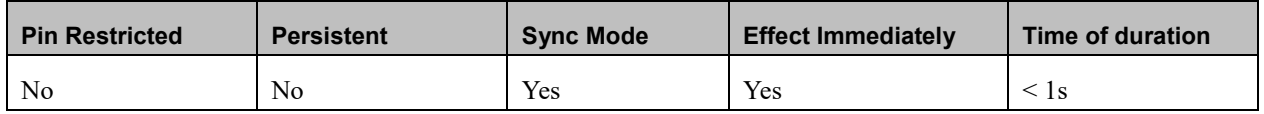

### **Defined Values**

<cid>: integer type; specifies a particular PDP context definition (see +CGDCONT and +CGDSCONT commands).

<PDP\_type>: string type; specifies the type of packet data protocol (see the +CGDCONT command).

For the following parameters, see also 3GPP TS 23.107 [46].

## IOOCO

<Traffic class>: integer type; indicates the type of application for which the UMTS bearer service is optimised (refer

3GPP TS 24.008 subclause 10.5.6.5).

- 0 conversational
- 1 streaming
- 2 interactive
- 3 background
- 4 subscribed value

If the Traffic class is specified as conversational or streaming, then the Guaranteed and Maximum bitrate parameters should also be provided.

<Maximum bitrate UL>: integer type; indicates the maximum number of kbits/s delivered to UMTS (up-link traffic) at a SAP. As an example a bitrate of 32kbit/s would be specified as '32' (e.g. AT+CGEQREQ=…,32, …). This parameter should be provided if the Traffic class is specified as conversational or streaming (refer 3GPP TS 24.008 subclause 10.5.6.5).

<Maximum bitrate DL>: integer type; indicates the maximum number of kbits/s delivered by UMTS (down-link traffic) at a SAP. As an example a bitrate of 32kbit/s would be specified as '32' (e.g. AT+CGEQREQ=…,32, …). If the parameter is set to '0' the subscribed value will be requested. This parameter should be provided if the Traffic class is specified as conversational or streaming (refer 3GPP TS 24.008 subclause 10.5.6.5).

<Guaranteed bitrate UL>: integer type; indicates the guaranteed number of kbits/s delivered to UMTS (up-link traffic) at a SAP (provided that there is data to deliver). As an example a bitrate of 32kbit/s would be specified as '32' (e.g. AT+CGEQREQ=…,32, …). If the parameter is set to '0' the subscribed value will be requested. This parameter

should be provided if the Traffic class is specified as conversational or streaming (refer

3GPP TS 24.008 subclause 10.5.6.5).

- <Guaranteed bitrate DL>: integer type; indicates the guaranteed number of kbits/s delivered by UMTS (down-link traffic) at a SAP (provided that there is data to deliver). As an example a bitrate of 32kbit/s would be specified as '32' (e.g. AT+CGEQREQ=…,32, …). If the parameter is set to '0' the subscribed value will be requested. This parameter should be provided if the Traffic class is specified as conversational or streaming (refer 3GPP TS 24.008 subclause 10.5.6.5).
- <Delivery order>: integer type; indicates whether the UMTS bearer shall provide in-sequence SDU delivery or not (refer 3GPP TS 24.008 subclause 10.5.6.5).
	- 0 no
	- 1 yes
	- 2 subscribed value

 $\leq$ Maximum SDU size $\geq$ : integer type; (1,2,3,...) indicates the maximum allowed SDU size in octets. If the parameter is set to '0' the subscribed value will be requested (refer 3GPP TS 24.008 subclause 10.5.6.5).

# 100001

- <SDU error ratio>: string type; indicates the target value for the fraction of SDUs lost or detected as erroneous. SDU error ratio is defined only for conforming traffic. The value is specified as 'mEe'. As an example a target SDU error ratio of 5•10-3 would be specified as "5E3" (e.g. AT+CGEQREQ=…,"5E3",…). "0E0" means subscribed value (refer 3GPP TS 24.008 subclause 10.5.6.5).
- <Residual bit error ratio>: string type; indicates the target value for the undetected bit error ratio in the delivered SDUs. If no error detection is requested, Residual bit error ratio indicates the bit error ratio in the delivered SDUs. The value is specified as "mEe". As an example a target residual bit error ratio of 5•10-3 would be specified as "5E3" (e.g. AT+CGEQREQ=…,"5E3",…). "0E0" means subscribed value (refer 3GPP TS 24.008 subclause 10.5.6.5).

<Delivery of erroneous SDUs>: integer type; indicates whether SDUs detected as erroneous shall be delivered or not

(refer 3GPP TS 24.008 subclause 10.5.6.5).

- 0 no
- 1 yes
- 2 no detect
- 3 subscribed value

 $\leq$ Transfer delay>: integer type;  $(0,1,2,...)$  indicates the targeted time between request to transfer an SDU at one SAP to its delivery at the other SAP, in milliseconds. If the parameter is set to '0' the subscribed value will be requested (refer 3GPP TS 24.008 subclause 10.5.6.5).

- <Traffic handling priority>: integer type; (1,2,3,…) specifies the relative importance for handling of all SDUs belonging to the UMTS bearer compared to the SDUs of other bearers. If the parameter is set to '0' the subscribed value will be requested (refer 3GPP TS 24.008 subclause 10.5.6.5).
- <Source Statistics Descriptor>: integer type; specifies characteristics of the source of the submitted SDUs for a PDP context. This parameter should be provided if the Traffic class is specified as conversational or streaming (refer 3GPP TS 24.008 subclause 10.5.6.5).
	- 0 Characteristics of SDUs is unknown
	- 1 Characteristics of SDUs corresponds to a speech source
- <Signalling Indication>: integer type; indicates signalling content of submitted SDUs for a PDP context. This parameter should be provided if the Traffic class is specified as interactive (refer 3GPP TS 24.008 subclause 10.5.6.5).
	- 0 PDP context is not optimized for signalling
	- 1 PDP context is optimized for signalling<PDP\_type> (see +CGDCONT and +CGDSCONT commands).

### **12.2.12 +CGCMOD**,**PDP Context Modify**

### **Description**

This command is used to modify the specified PDP context (s) with respect to QoS profiles and TFTs.

## -IDOCO

### **Syntax**

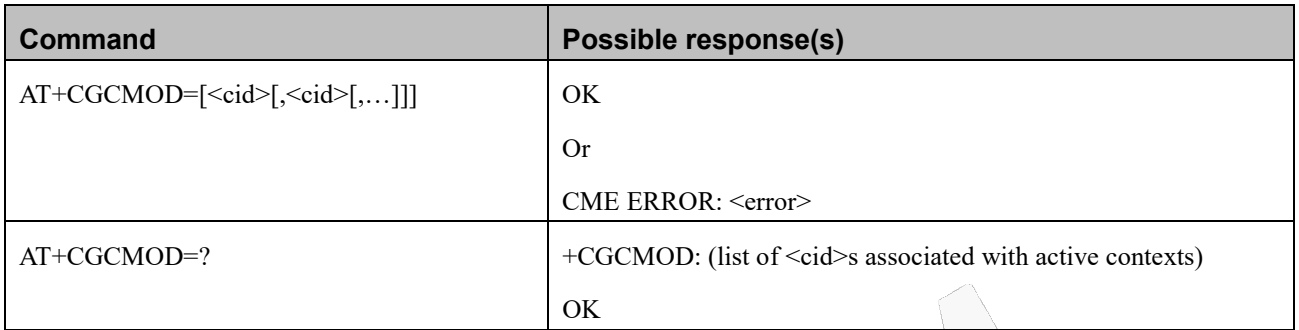

### **Attributes**

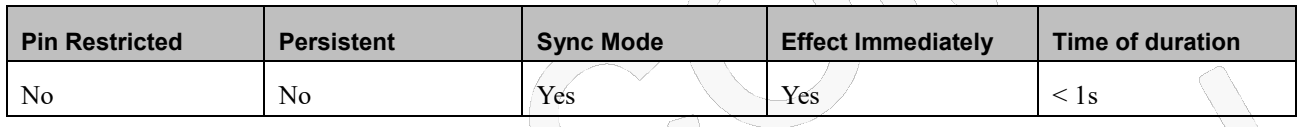

### **Defined Values**

<cid>: integer type; specifies a particular PDP context definition (see the +CGDCONT and +CGDSCONT commands).

### **12.2.13 +CGDATA**,**Enter Data State**

### **Description**

This execution command causes the MT to perform whatever actions are necessary to establish communication between the TE and the network using one or more GPRS PDP types. This may include performing a GPRS attach and one or more PDP context activation. If the parameters are accepted, MT displays the intermediate result code CONNECT on TE and enters the online data state; thereafter data transfer may proceed. No other commands following +CGDATA in the command line will be processed.

### **Syntax**

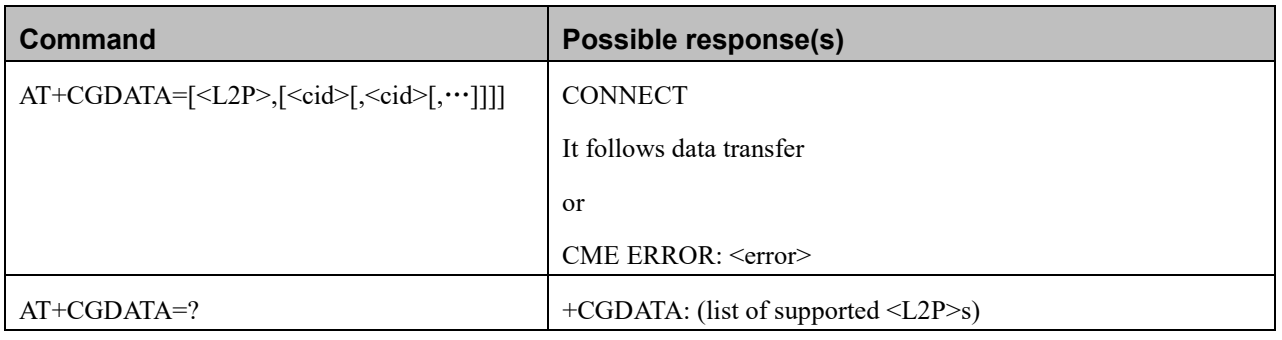

Reproduction forbidden without Fibocom Wireless Inc. written authorization - All Rights Reserved. FIBOCOM NL668 AT Commands User Manual Page 196 of 227

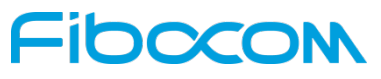

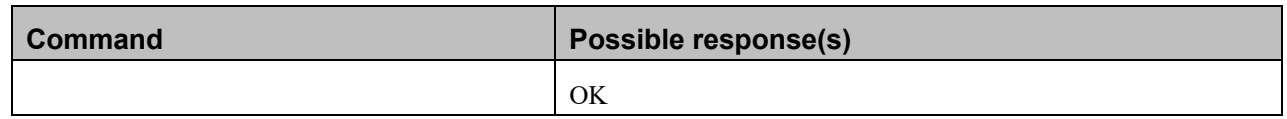

#### **Attributes**

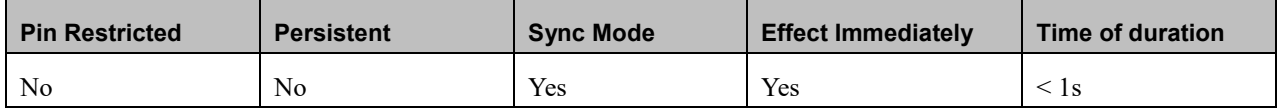

### **Defined Values**

<L2P>: string type; indicates the layer 2 protocol to be used between the TE and MT

PPP Point-to-point protocol for a PDP such as IP

Note: If the value is omitted, the layer 2 protocol is unspecified. Other values are reserved and will result in an

#### ERROR response.

<cid>: integer type; specifies a particular PDP context definition (see the +CGDCONT and +CGDSCONT commands).

## **12.2.14 +CGDSCONT**,**Define Secondary PDP Context**

### **Description**

This command is used to define a secondary PDP context by specifying the PDP context parameter values for a <cid> (local context identification parameter). If the command is used only with the one parameter <cid>, it means that the corresponding PDP context becomes undefined.

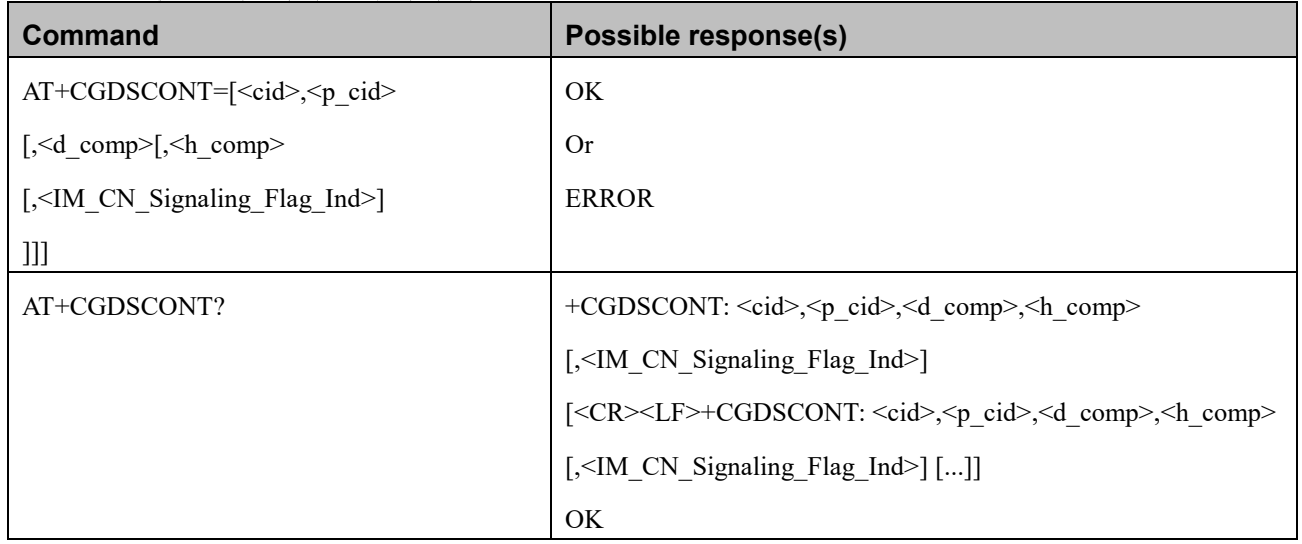

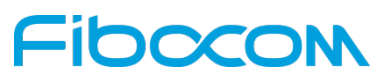

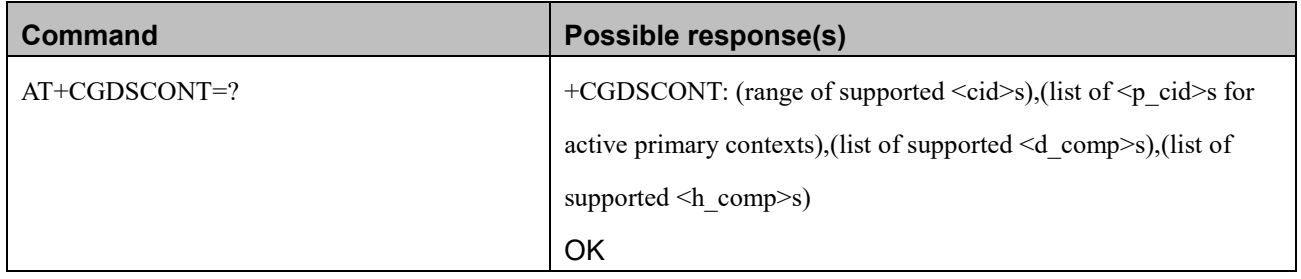

#### **Attributes**

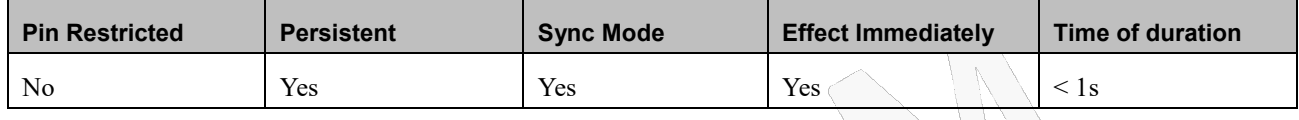

### **Defined Values**

<cid>: integer type; which specifies a particular PDP context definition. The parameter is local to the TE-MT interface and is used in other PDP context-related commands. The range of permitted values (minimum value =  $1$ ) is returned by the test form of the command.

NOTE: The  $\leq$ cid $\geq$ s for network-initiated PDP contexts will have values outside the ranges indicated for the  $\leq$ cid $\geq$  in the test form of the commands +CGDCONT and +CGDSCONT.

<p\_cid>: integer type; specifies a particular PDP context definition which has been specified by use of the +CGDCONT

command. The parameter is local to the TE-MT interface. The list of permitted values is returned by the test form of the command.

<d\_comp>: integer type; controls PDP data compression (applicable for SNDCP only) (refer 3GPP TS 44.065 [61])

- $0$  off
- 1 on (manufacturer preferred compression)
- 2 V.42bis

<h\_comp>: integer type; controls PDP header compression (refer 3GPP TS 44.065 [61] and 3GPP TS 25.323 [62])

- $0$  off
- 1 on (manufacturer preferred compression)
- 2 RFC 1144 [105] (applicable for SNDCP only)
- 3 RFC 2507 [107]
- 4 RFC 3095 [108] (applicable for PDCP only)

## **FIDOCOM**

### **12.2.15 +CGEREP**,**Packet Domain Event Reporting**

### **Description**

This command is used to enable or disable sending of unsolicited result codes, +CGEV: XXX from MT to TE in the case of events occurring in the Packet Domain.

### **Syntax**

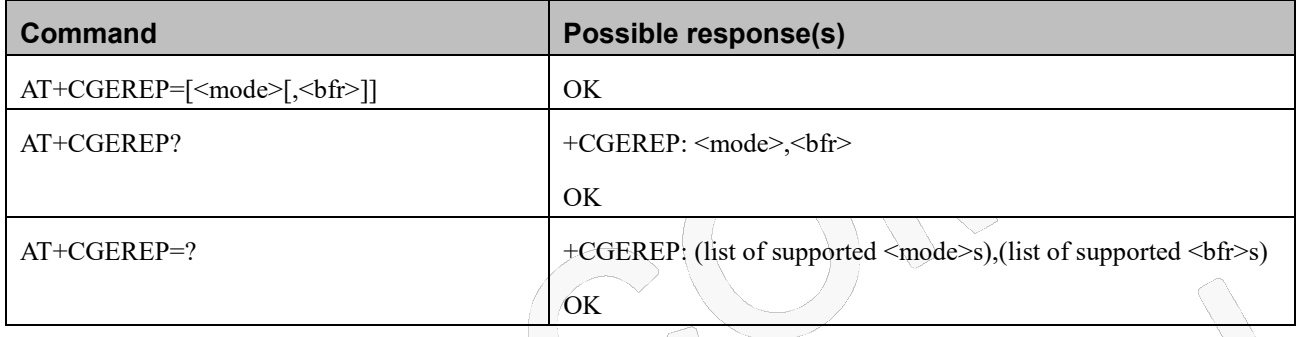

### **Attributes**

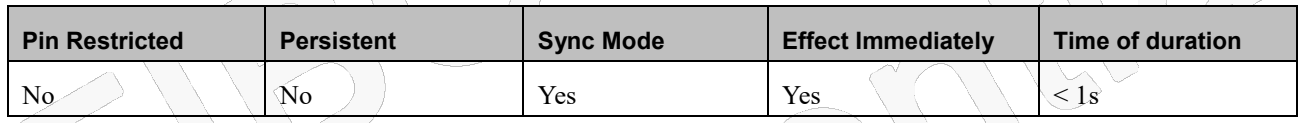

### **Defined Values**

<mode>: integer type

- 0 buffer unsolicited result codes in the MT; if MT result code buffer is full, the oldest ones can be discarded. No codes are forwarded to the TE.
- 1 discard unsolicited result codes when MT-TE link is reserved (e.g. in on-line data mode); otherwise forward them directly to the TE
- 2 buffer unsolicited result codes in the MT when MT-TE link is reserved (e.g. in on-line data mode) and flush them to the TE when MT-TE link becomes available; otherwise forward them directly to the TE

<bfr>: integer type

- 0 MT buffer of unsolicited result codes defined within this command is cleared when <mode> 1 or 2 is entered
- 1 MT buffer of unsolicited result codes defined within this command is flushed to the TE when <mode> 1 or 2 is entered (OK response shall be given before flushing the codes)

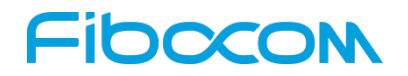

#### **Defined events**

The events are valid for GPRS/UMTS and LTE unless explicitly mentioned.

For network attachment, the following unsolicited result codes and the corresponding events are defined:

```
+CGEV: NW DEACT <PDP_type>, <PDP_addr>, [<cid>]
```
The network has forced a context deactivation. The <cid> that was used to activate the context is provided if known to the MT

+CGEV: ME DEACT <PDP\_type>, <PDP\_addr>, [<cid>]

The mobile termination has forced a context deactivation. The  $\langle$ cid $\rangle$  that was used to activate the context is

provided if known to the MT.

#### +CGEV: NW DETACH

The network has forced a PS detach. This implies that all active contexts have been deactivated. These are not

reported separately. ETSI 3GPP TS 27.007 version 7.6.0 Release 7 147 ETSI TS 127 007 V7.6.0 (2010-04)

#### +CGEV: ME DETACH

The mobile termination has forced a PS detach. This implies that all active contexts have been deactivated.

These are not reported separately.

#### +CGEV: NW CLASS <class>

The network has forced a change of MT class. The highest available <class> is reported (see +CGCLASS). +CGEV: ME CLASS <class>

The mobile termination has forced a change of MT class. The highest available <class> is reported (see +CGCLASS).

+CGEV: ME PDN ACT <cid>[,<reason>[,<cid\_other>]]

The mobile termination has activated a context. The context represents a PDN connection in LTE or a Primary PDP context in GSM/UMTS. The <cid> for this context is provided to the TE. This event is sent either in result of explicit context activation request (+CGACT), or in result of implicit context activation request associated to attach request  $(+CGATT=1)$ . The format of the parameters  $\langle cid \rangle$ ,  $\langle cid \rangle$  other are found in command +CGDCONT.

<reason> integer type parameter indicates the reason why the context activation request for PDP type IPv4v6 was not granted. This parameter is only included if the requested PDP type associated with  $\langle$ cid> is IPv4v6, and the PDP type assigned by the network for <cid> is either IPv4 or IPv6.

0 IPv4 only allowed

1 IPv6 only allowed

2 single address bearers only allowed.

3 single address bearers only allowed and MT initiated context activation for a second address type bearer was not successful.

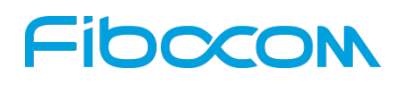

### **12.2.16 +CGTFT Traffic Flow Template**

### **Description**

This command allows the TE to specify a Packet Filter - PF for a Traffic Flow Template - TFT that is used in the GGSN for routing of down-link packets onto different QoS flows towards the TE.

 $\left\langle \cdot \right\rangle$ 

### **Syntax**

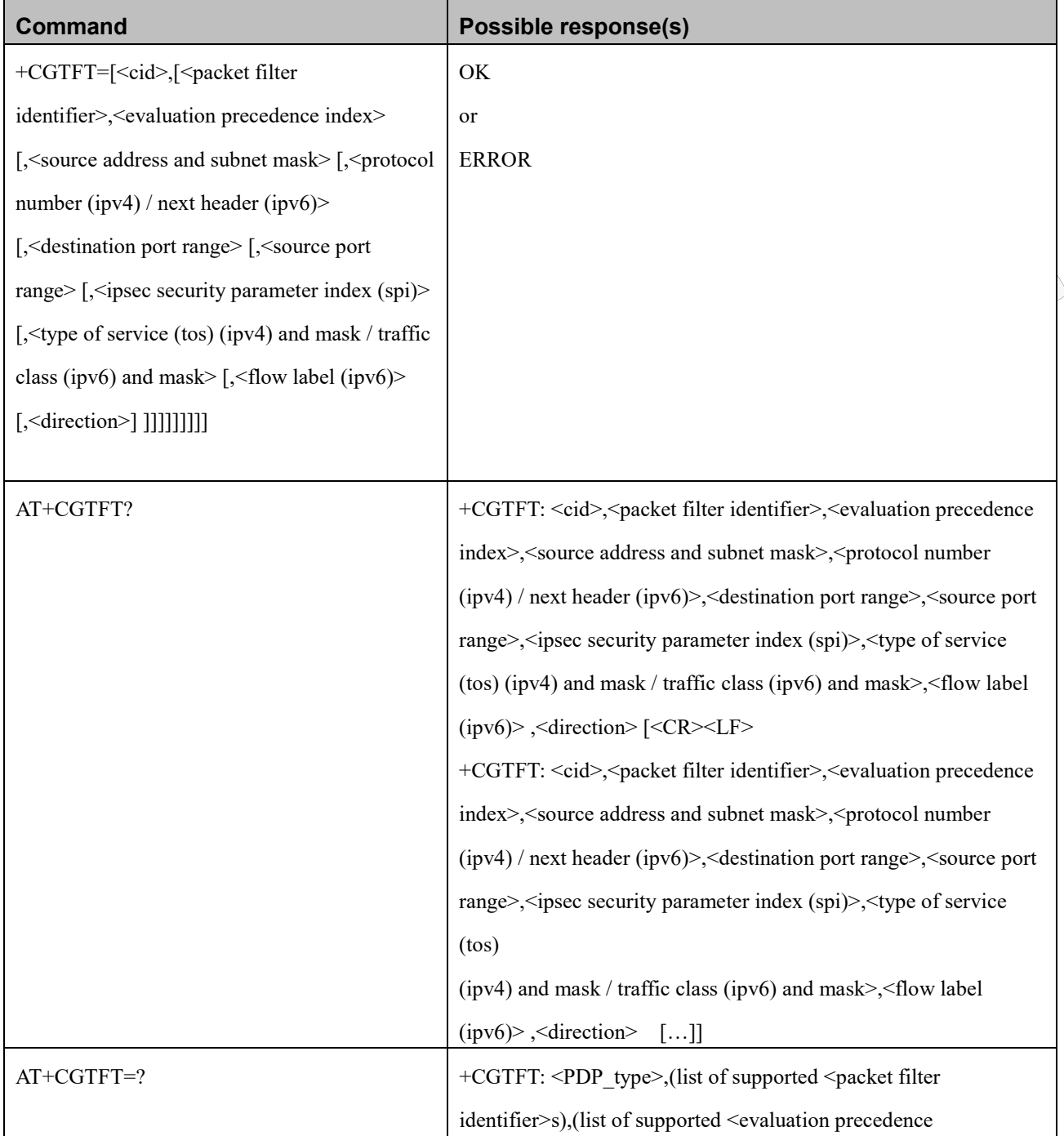

Reproduction forbidden without Fibocom Wireless Inc. written authorization - All Rights Reserved.

# -IDOCOI

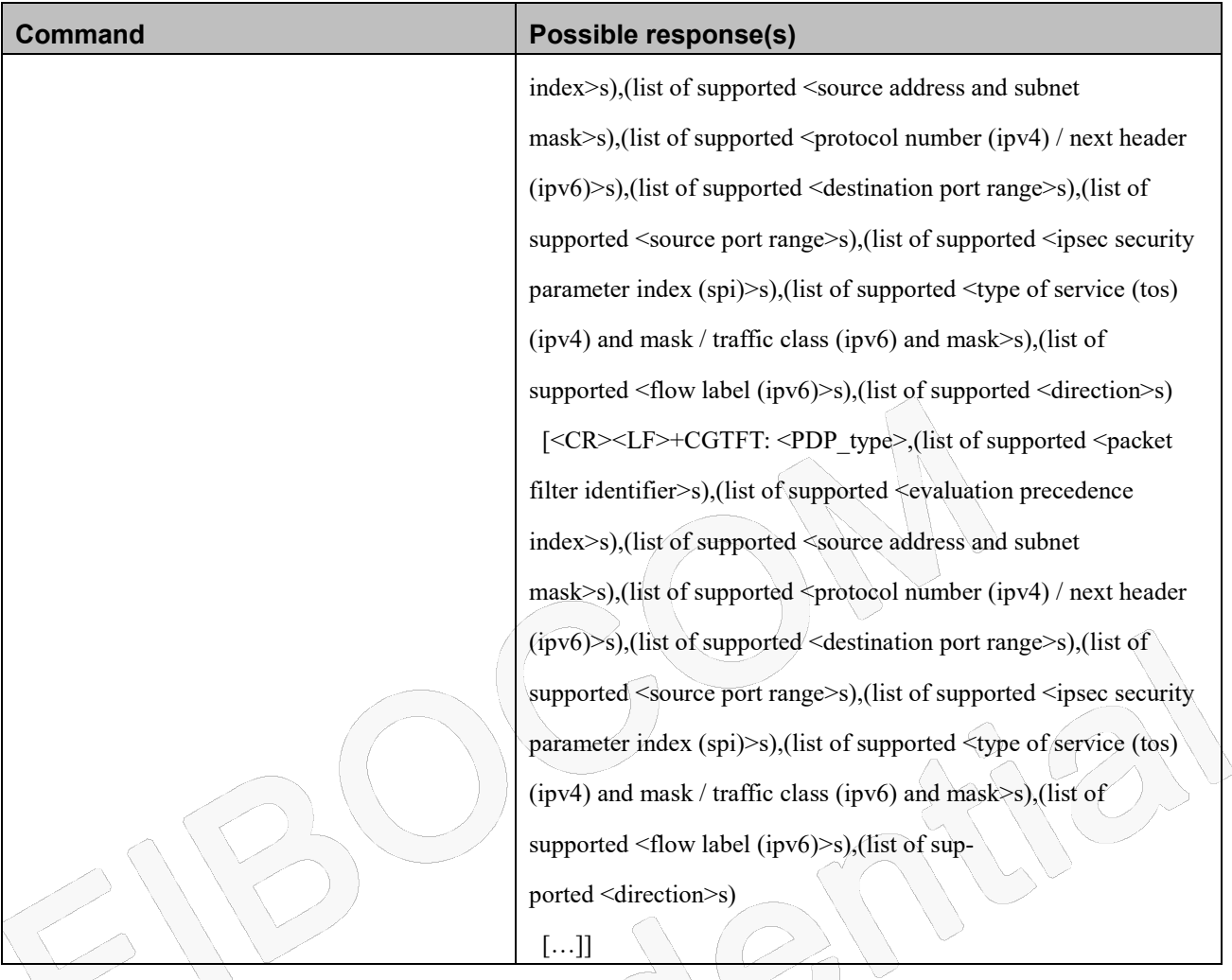

### **Attributes**

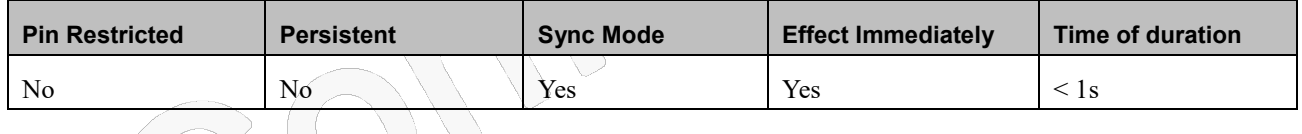

### **Defined Values**

<cid>: integer type. Specifies a particular PDP context definition (see the +CGDCONT and +CGDSCONT commands).

<PDP\_type>: string type. Specifies the type of packet data protocol (see the +CGDCONT command).

<packet filter identifier>: integer type. Value range is from 1 to 16.

<evaluation precedence index>: integer type. The value range is from 0 to 255.

<remote address and subnet mask>: string type. The string is given as dot-separated numeric (0-255) parameters on the

form:"a1.a2.a3.a4.m1.m2.m3.m4" for IPv4 or

"a1.a2.a3.a4.a5.a6.a7.a8.a9.a10.a11.a12.a13.a14.a15.a16.m1.m2.m3.m4.m5.m6.m7.m8.m9.m10.m11.m12.m13.m14

.m15.m16", for IPv6. When +CGPIAF is supported, its settings can influence the format of this parameter returned

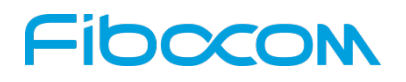

with the read form of +CGTFT.

 $\epsilon$  /sprotocol number (ipv4) / next header (ipv6)  $\epsilon$ : integer type. Value range is from 0 to 255.

<local port range>: string type. The string is given as dot-separated numeric (0-65535) parameters on the form "f.t".

<remote port range>: string type. The string is given as dot-separated numeric (0-65535) parameters on the form "f.t".

<ipsec security parameter index (spi)>: numeric value in hexadecimal format. The value range is from 00000000 to

#### FFFFFFFF.

 $\lt$ type of service (tos) (ipv4) and mask / traffic class (ipv6) and mask>: string type. The string is given as dot-separated numeric (0-255) parameters on the form "t.m".

<flow label (ipv6)>: numeric value in hexadecimal format. The value range is from 00000 to FFFFF. Valid for IPv6 only. <direction>: integer type. Specifies the transmission direction in which the packet filter shall be applied.

- 0 Pre-Release 7 TFT filter (see 3GPP TS 24.008 [8], table 10.5.162)
- 1 Uplink
- 2 Downlink
- 3 Birectional (Up & Downlink); Default value if not set

### **12.2.17 +MGAUTH, Set type of authentication**

#### **Description**

This command is used to set the type of PPP authentication (PAP/CHAP) and username and password for the specified PDP context.

### **Note:**

If Host has specified the authentication type when it makes a PPP connection, the setting of +MGAUTH will be not taking effect. Or else the setting of +MGAUTH will be taking effect.

### **Syntax**

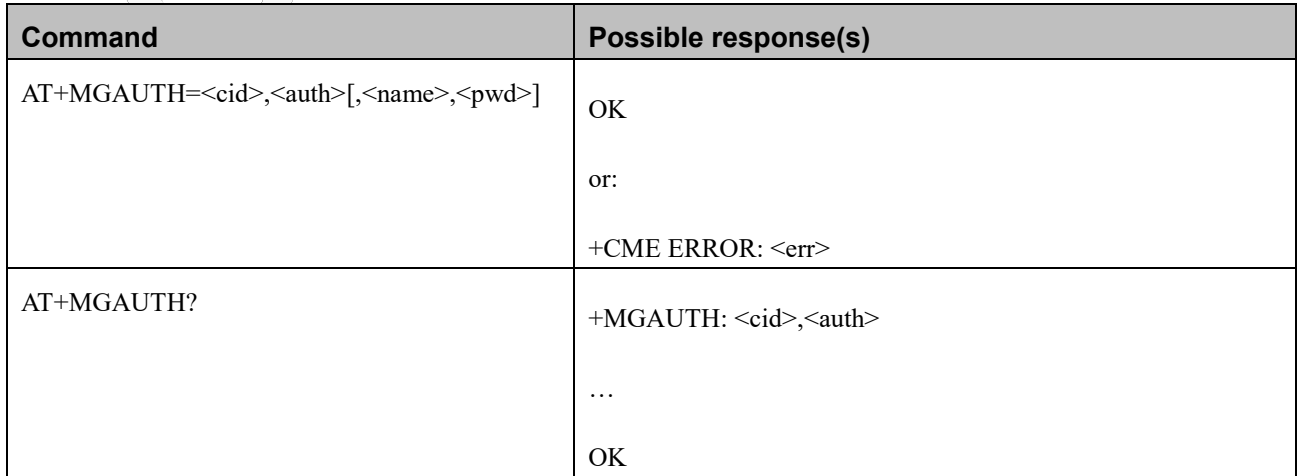

Reproduction forbidden without Fibocom Wireless Inc. written authorization - All Rights Reserved.

## IODCO

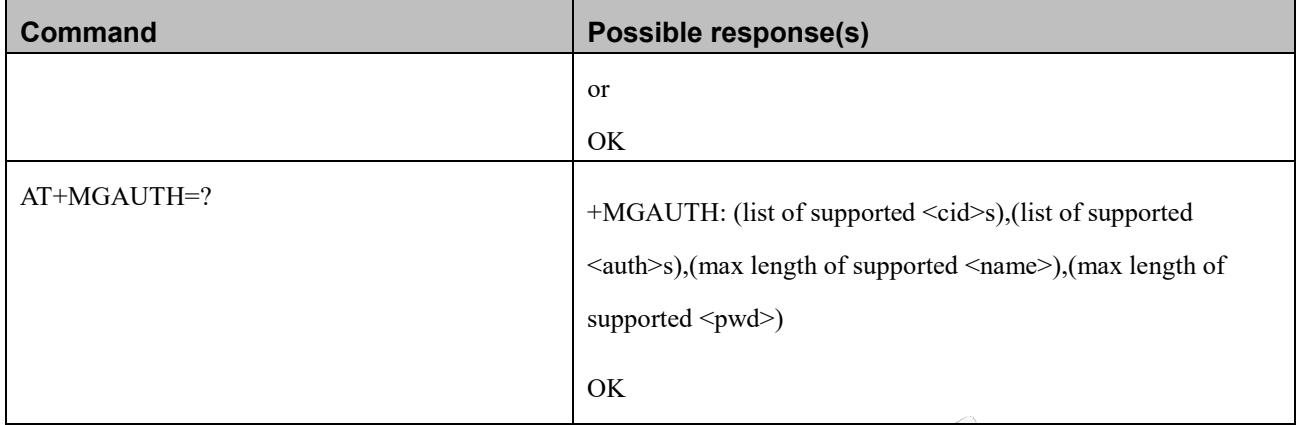

### **Attributes**

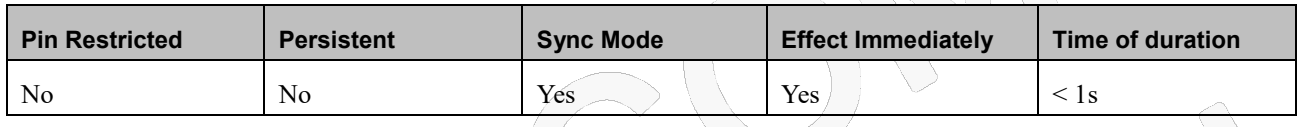

### **Defined Values**

<cid>: integer type; specifies a particular PDP context definition (see the +CGDCONT and +CGDSCONT commands). <auth>: integer type; Authentication may be:

- 0 Authentication protocol is not used (NONE)
- 1 Password Authentication Protocol (PAP)
- 2 Challenge-Handshake Authentication Protocol (CHAP)
- 3 PAP and CHAP

<name>: string type; User name and the maximum length: 64 bytes

<pwd>: string type; Password and the maximum length: 64 bytes

## **12.2.18 +CGPIAF , Printing IP Address Format**

### **Description**

This command decides what format to print IPV6 address parameters of other AT commands. See RFC 4291 [88] for details of the IPv6 address format.

The +CGPIAF parameters <IPv6\_AddressFormat>, <IPv6\_SubnetNotation>, <IPv6\_LeadingZeros> and <IPv6\_CompressedZeros> affect the following commands and parameters:

- ˆ in +CGTFT and +CGTFTRDP, the <remote address and subnet mask >;
- ˆ in +CGDCONT, the <PDP\_addr>;
- $\hat{ }$  in +CGPADDR, the <PDP\_addr\_1> and <PDP\_addr\_2>;

## **FIDOCON**

ˆ in +CGCONTRDP, the <local address and subnet mask>, <DNS\_prim\_addr>, <DNS\_sec\_addr>,

<P\_CSCF\_prim\_addr> and <P\_CSCF\_sec\_addr>;

ˆ in +CRC, the <PDP\_addr> of unsolicited result code GPRS <PDP\_type>, <PDP\_addr>[,[<L2P>] [,<APN>]].

^ in +XDNS, the <primary\_DNS>, <secondary\_DNS> of XDNS Read response.

### **Syntax**

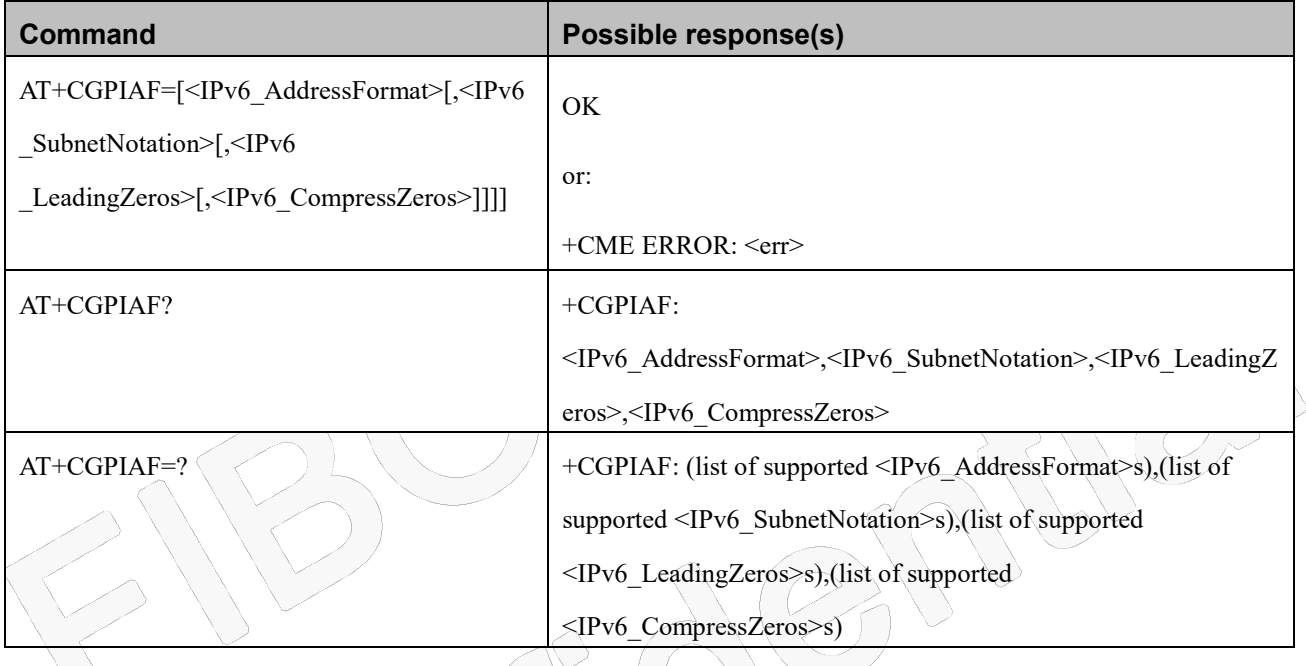

### **Attributes**

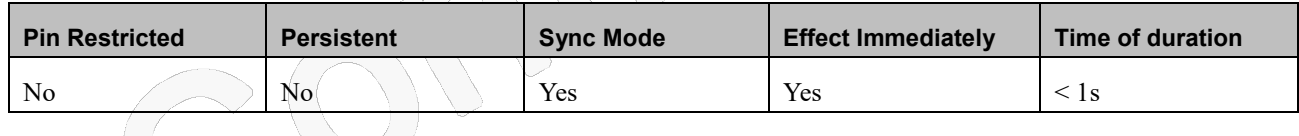

### **Defined Values**

<IPv6\_AddressFormat>: integer type, decides the IPv6 address format. Relevant for all AT command parameters that can hold an IPv6 address.

0 Use IPv4-like dot-notation. IP address, and subnetwork mask if applicable, are dot-separated.

Example: For <remote address and subnet mask>:

"32.1.13.184.0.0.205.48.0.0.0.0.0.0.0.0.255.255.255.255.255.255.255.240.0.0.0.0.0.0.0.0"

For other IP address parameters:"32.1.13.184.0.0.205.48.0.0.0.0.0.0.0.0"

1 Use IPv6-like colon-notation. IP address, and subnetwork mask if applicable and when given explicitly, are

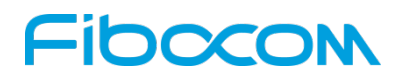

separated by a space.

Example: For <remote address and subnet mask>: "2001:0DB8:0000:CD30:0000:0000:0000:0000

FFFF:FFFF:FFFF:FFF0:0000:0000:0000:0000"

For other IP address parameters:"2001:0DB8:0000:CD30:0000:0000:0000:0000"

<IPv6\_SubnetNotation>: integer type, decides the subnet-notation for <remote address and subnet mask. Setting does not

apply if  $\leq$  Pv6 AddressFormat $>$  = 0.

- 0 Both IP Address and subnet mask are stated explicitly, separated by a space. Example: "2001:0DB8:0000:CD30:0000:0000:0000:0000 FFFF:FFFF:FFFF:FFF0:0000:0000:0000:0000"
- 1 The printout format is applying / (forward slash) subnet-prefix Classless Inter-Domain Routing (CIDR) notation. Example: "2001:0DB8:0000:CD30:0000:0000:0000:0000/60"

<IPv6\_LeadingZeros>: integer type, decides whether leading zeros are omitted or not. Setting does not apply if

 $\langle$ IPv6 AddressFormat $\rangle$  = 0.

- 0 Leading zeros are omitted. Example: "2001:DB8:0:CD30:0:0:0:0"
- 1 Leading zeros are included. Example: "2001:0DB8:0000:CD30:0000:0000:0000:0000"

<IPv6\_CompressZeros>: integer type, decides whether 1-n instances of 16-bit zero-values are replaced by only '::'. This applies only once. Setting does not apply if  $\langle$ IPv6 AddressFormat $\rangle = 0$ .

0 No zero compression. Example: "2001:DB8:0:CD30:0:0:0:0"

1 Use zero compression. Example: "2001:DB8:0:CD30::"

## **12.2.19 +CGCONTRDP, PDP Context Read Dynamic Parameters**

### **Description**

The execution command returns the relevant information  $\leq$  bearer  $id$ ,  $\leq$  apn $\geq$ ,  $\leq$  local\_addr and subnet\_mask $\geq$ .

<gw\_addr>, <DNS\_prim\_addr>, <DNS\_sec\_addr>, <P-CSCF\_prim\_addr>, <P-CSCF\_sec\_addr>,

<IM\_CN\_Signalling\_Flag>, <LIPA\_indication>, <IPv4\_MTU> and <WLAN\_Offload> for an active non secondary PDP context with the context identifier  $\leq$ cid $>$ .

If the MT indicates more than two IP addresses of P-CSCF servers or more than two IP addresses of DNS servers,

multiple lines of information per  $\langle c \rangle$  will be returned.

If the MT has dual stack capabilities, at least one pair of lines with information is returned per <cid>. First one line with the IPv4 parameters followed by one line with the IPv6 parameters. If this MT with dual stack capabilities indicates more than two IP addresses of P-CSCF servers or more than two IP addresses of DNS servers, multiple of such pairs of lines are returned.

## **NOTE:**

If the MT doesn't have all the IP addresses to be included in a line, e.g. in case the UE received

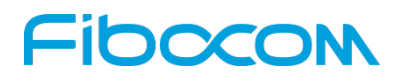

four IP addresses of DNS servers and two IP addresses of P-CSCF servers, the parameter value representing an IP address that can not be populated is set to an empty string or an absent string.

If the parameter <cid> is omitted, the relevant information for all active non secondary PDP contexts is returned.

The test command returns a list of <cid>s associated with active non secondary contexts.

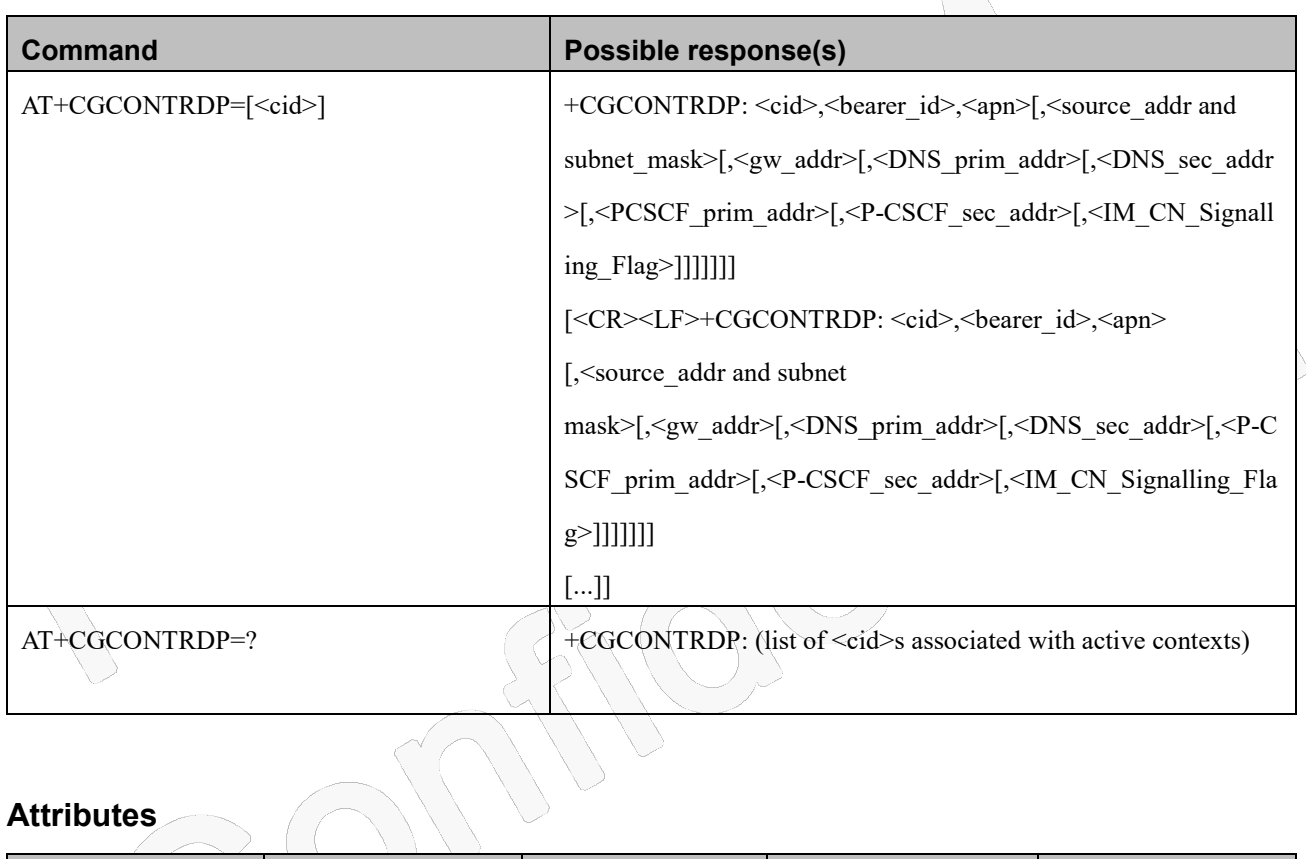

#### **Syntax**

### **Attributes**

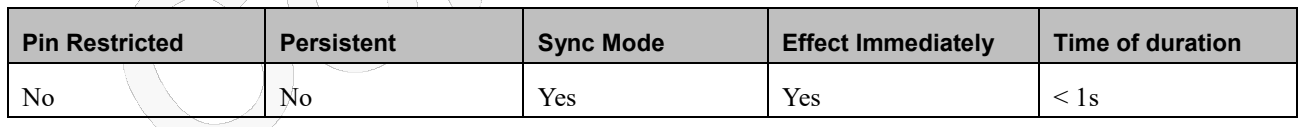

### **Defined Values**

<cid>: integer type; specifies a particular non secondary PDP context definition. The parameter is local to the TE-MT

interface and is used in other PDP context-related commands (see the +CGDCONT and +CGDSCONT commands).

<bearer\_id>: integer type; identifies the bearer, i.e. the EPS bearer in EPS and the NSAPI in UMTS/GPRS.

<apn>: string type; a logical name that was used to select the GGSN or the external packet data network.

<local\_addr and subnet\_mask>: string type; shows the IP address and subnet mask of the MT. The string is given as

## Inocol

dot-separated numeric (0-255) parameters on the form: "a1.a2.a3.a4.m1.m2.m3.m4" for IPv4 or "a1.a2.a3.a4.a5.a6.a7.a8.a9.a10.a11.a12.a13.a14.a15.a16.m1.m2.m3.m4.m5.m6.m7.m8.m9.m10.m11.m12.m13.m14 .m15.m16" for IPv6. When +CGPIAF is supported, its settings can influence the format of this parameter returned with the execute form of +CGCONTRDP.

 $\leq$ gw addr>: string type; shows the Gateway Address of the MT. The string is given as dot-separated numeric (0-255) parameters. When +CGPIAF is supported, its settings can influence the format of this parameter returned with the execute form of +CGCONTRDP.

<DNS\_prim\_addr>: string type; shows the IP address of the primary DNS server.

When +CGPIAF is supported, its settings can influence the format of this parameter returned with the execute form of +CGCONTRDP.

<DNS\_sec\_addr>: string type; shows the IP address of the secondary DNS server.

When +CGPIAF is supported, its settings can influence the format of this parameter returned with the execute form of +CGCONTRDP.

 $\leq$ P CSCF prim addr>: string type; shows the IP address of the primary P-CSCF server.

When +CGPIAF is supported, its settings can influence the format of this parameter returned with the execute form of +CGCONTRDP.

<P\_CSCF\_sec\_addr>: string type; shows the IP address of the secondary P-CSCF server.

When +CGPIAF is supported, its settings can influence the format of this parameter returned with the execute form of +CGCONTRDP.

<IM\_CN\_Signalling\_Flag>: integer type; shows whether the PDP context is for IM CN subsystem-related signalling onlyor not.

0 PDP context is not for IM CN subsystem-related signalling only

1 PDP context is for IM CN subsystem-related signalling only

## **12.2.20 +CGSCONTRDP, Secondary PDP Context Read Dynamic Parameters**

### **Description**

The execution command returns <p\_cid>, <br/>>bearer\_id>, <IM\_CN\_Signalling\_Flag> and <WLAN\_Offload> for an active secondary PDP context with the context identifier <cid>.

If the parameter  $\leq$  cid> is omitted, the  $\leq$  id>,  $\leq$  cid>,  $\leq$  bearer id> and  $\leq$ IM CN Signalling Flag> are returned for all active secondary PDP contexts.

In EPS, the Traffic Flow parameters are returned.

### **NOTE: Parameters for UE initiated and network initiated PDP contexts are returned.**

## 10000

The test command returns a list of <cid>s associated with active secondary PDP contexts.

### **Syntax**

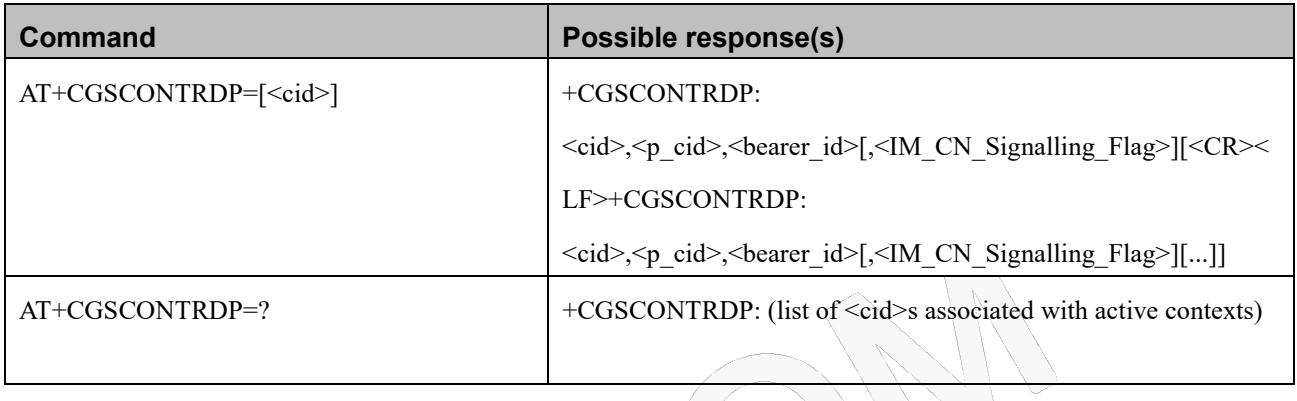

### **Attributes**

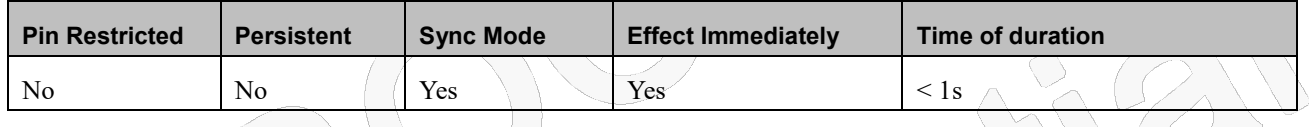

### **Defined Values**

<cid>: integer type; specifies a particular active secondary PDP context or Traffic Flows definition. The parameter is local to the TE-MT interface and is used in other PDP context-related commands (see the +CGDCONT and +CGDSCONT commands).

 $\leq p$  cid>: integer type; specifies a particular PDP context definition or default EPS context Identifier which has been specified by use of the +CGDCONT command. The parameter is local to the TE-MT interface (see the +CGDSCONT command).

<bearer\_id>: integer type; identifies the bearer, EPS Bearer in EPS and NSAPI in UMTS/GPRS.

- <IM\_CN\_Signalling\_Flag>: integer type; shows whether the PDP context is for IM CN subsystem-related signalling only or not.
	- 0 PDP context is not for IM CN subsystem-related signalling only
	- 1 PDP context is for IM CN subsystem-related signalling only

## Fibocom

### **12.2.21 +CGTFTRDP, Traffic Flow Template Read Dynamic Parameters**

### **Description**

This command returns the relevant information about Traffic Flow Template of <cid> together with the additional network assigned values when established by the network.

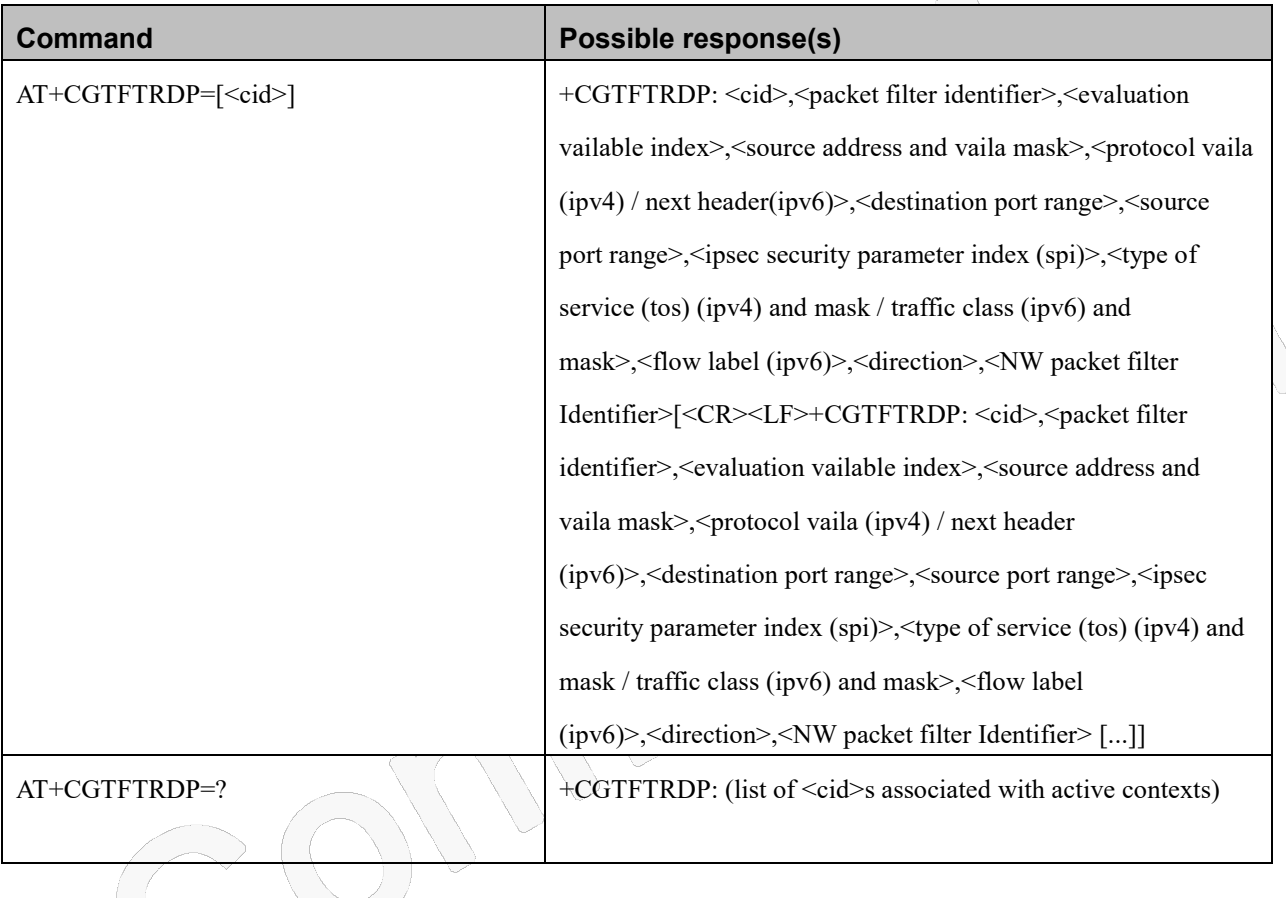

### **Syntax**

### **Attributes**

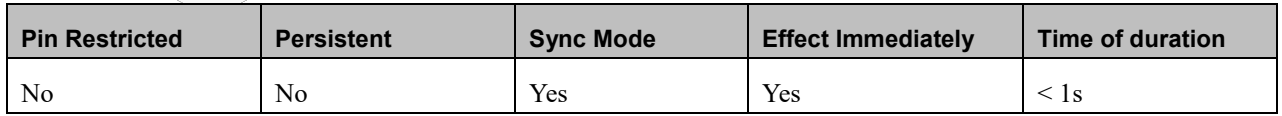

### **Defined Values**

<cid>: integer type; Specifies a particular secondary or non secondary PDP context definition or Traffic Flows definition

(see +CGDCONT and +CGDSCONT commands).

For the following parameters, see also 3GPP TS 23.060 [47]

# hoch

<packet filter identifier>: integer type. The value range is from 1 to 16.

 $\le$ evaluation precedence index $\ge$ : integer type. The value range is from 0 to 255.

<remote address and subnet mask>: string type. The string is given as dot-separated numeric (0-255) parameters on the form:"a1.a2.a3.a4.m1.m2.m3.m4" for IPv4 or

"a1.a2.a3.a4.a5.a6.a7.a8.a9.a10.a11.a12.a13.a14.a15.a16.m1.m2.m3.m4.m5.m6.m7.m8.m9.m10.m11.m12.m13.m

14.m15.m16" for IPv6. When +CGPIAF is supported, its settings can influence the format of this parameter returned with the execute form of +CGTFTRDP.

 $\epsilon$  / sprotocol number (ipv4) / next header (ipv6)  $\epsilon$ : integer type. The value range is from 0 to 255.

 $\leq$ local port range $\geq$ : string type. The string is given as dot-separated numeric (0-65535) parameters on the form "f.t".

<remote port range>: string type. The string is given as dot-separated numeric (0-65535) parameters on the form "f.t".

 $\leq$ ipsec security parameter index  $(spi)$ : numeric value in hexadecimal format. The value range is from 00000000 to

FFFFFFFF.

 $\lt$ type of service (tos) (ipv4) and mask / traffic class (ipv6) and mask>: string type. The string is given as dot-separated numeric (0-255) parameters on the form "t.m".

<flow label (ipv6)>: numeric value in hexadecimal format. The value range is from 00000 to FFFFF. Valid for IPv6 only. <direction> integer type. Specifies the transmission direction in which the Packet Filter shall be applied.

0 Pre Release 7 TFT Filter (see 3GPP TS 24.008 [8], table 10.5.162)

1 Uplink

2 Downlink

3 Bidirectional (Used for Uplink and Downlink)

<NW packet filter Identifier> integer type. The value range is from 1 to 16. In EPS the value is assigned by the network when established

### **12.2.22 +CGEQOS, Define EPS Quality Of Service**

### **Description**

The set command allows the TE to specify the EPS Quality of Service parameters <cid>, <QCI>, [<DL\_GBR> and <UL\_GBR>] and [<DL\_MBR> and <UL\_MBR>] for a PDP context or Traffic Flows (see 3GPP TS 24.301 [83] and 3GPP TS 23.203 [85]). When in UMTS/GPRS the MT applies a mapping function to UTMS/GPRS Quality of Service.

A special form of the set command, +CGEQOS= <cid> causes the values for context number <cid> to become undefined.

The read command returns the current settings for each defined QoS.

The test command returns the ranges of the supported parameters as compound values.

## **FIDOCC**

### **Syntax**

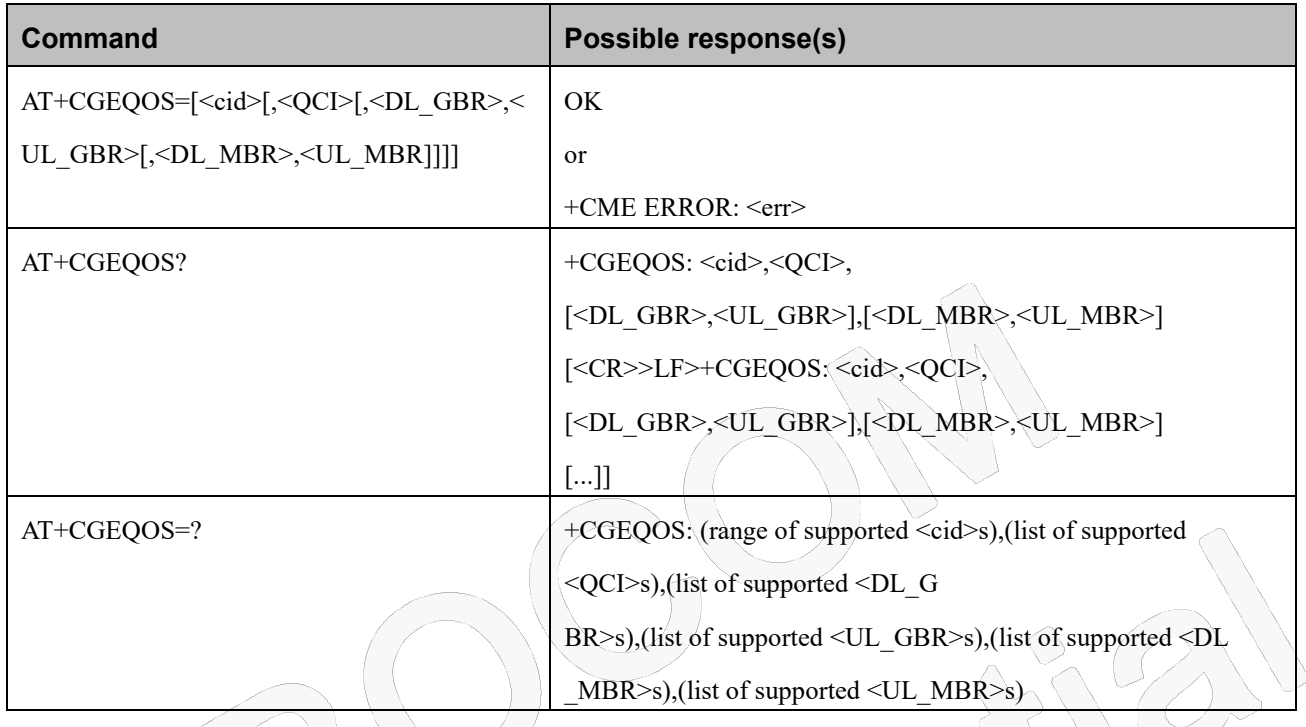

### **Attributes**

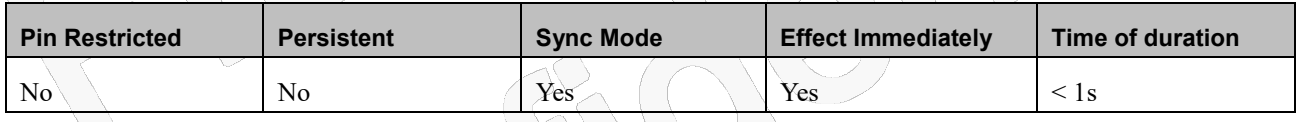

### **Defined Values**

<cid>: integer type; specifies a particular EPS Traffic Flows definition in EPS and a PDP Context definition in

UMTS/GPRS (see the +CGDCONT and +CGDSCONT commands).

<QCI>: integer type; specifies a class of EPS QoS (see 3GPP TS 23.203 [85] and 3GPP TS 24.301 [83]).

- 0 QCI's selected by network
- $[1 4]$  value range for guaranteed bit rate Traffic Flows
- $[5 9]$  value range for non-guarenteed bit rate Traffic Flows
- [128 254] value range for Operator-specific QCIs

The QCI values 65, 66, 69 and 70 are not allowed to be requested by the UE. If the TE requests a QCI parameter 65,

66, 69 or 70, the MT responds with result code +CME ERROR: 181 (unsupported QCI value).

<DL\_GBR>: integer type; indicates DL GBR in case of GBR QCI. The value is in kbit/s. This parameter is omitted for a non-GBR QCI (see 3GPP TS 24.301 [83]).

## **-IDOCOM**

- <UL\_GBR>: integer type; indicates UL GBR in case of GBR QCI. The value is in kbit/s. This parameter is omitted for a non-GBR QCI (see 3GPP TS 24.301 [83]).
- <DL\_MBR>: integer type; indicates DL MBR in case of GBR QCI. The value is in kbit/s. This parameter is omitted for a non-GBR QCI (see 3GPP TS 24.301 [83]).
- <UL\_MBR>: integer type; indicates UL MBR in case of GBR QCI. The value is in kbit/s. This parameter is omitted for a non-GBR QCI (see 3GPP TS 24.301 [83]).

## **13 Fibocom Proprietary Commands**

### **13.1 Set Profile Commands**

### **13.1.1+GTDIV, Set 3G Diversity**

### **Description**

This command can be only used when FEAT\_STATIC\_RXDIV is set.

### **Syntax**

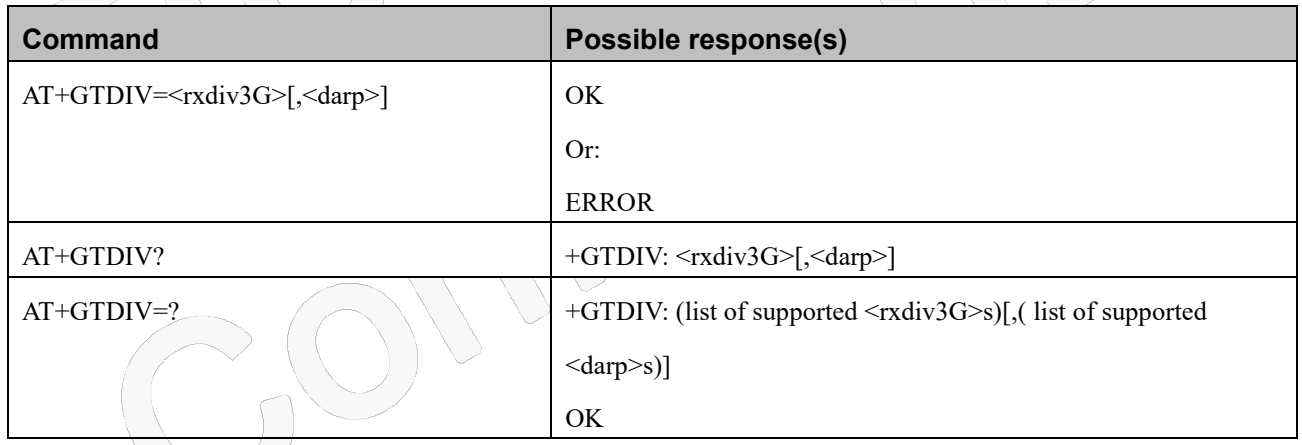

### **Attributes**

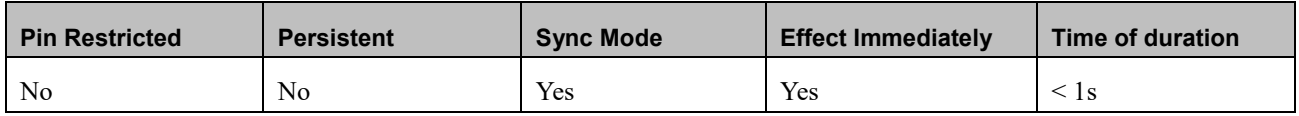

### **Defined Values**

< rxdiv3G >: integer type

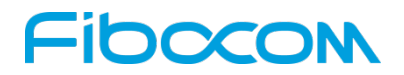

- 0 Don't use Diversity
- 1 Use Diversity
- <darp>: integer type
	- 0 DARP\_NOT\_SUPPORTED (don't use Diversity)
	- 1 DARP\_PHASE\_1
	- 2 DARP\_PHASE\_2\_TRAFFIC\_ONLY
	- 3 DARP\_PHASE\_2\_ALWAYS\_ON

### **13.1.2+GTMULTIOS, Set Multios Mode**

### **Description**

This command is used to set multios mode.

### **Syntax**

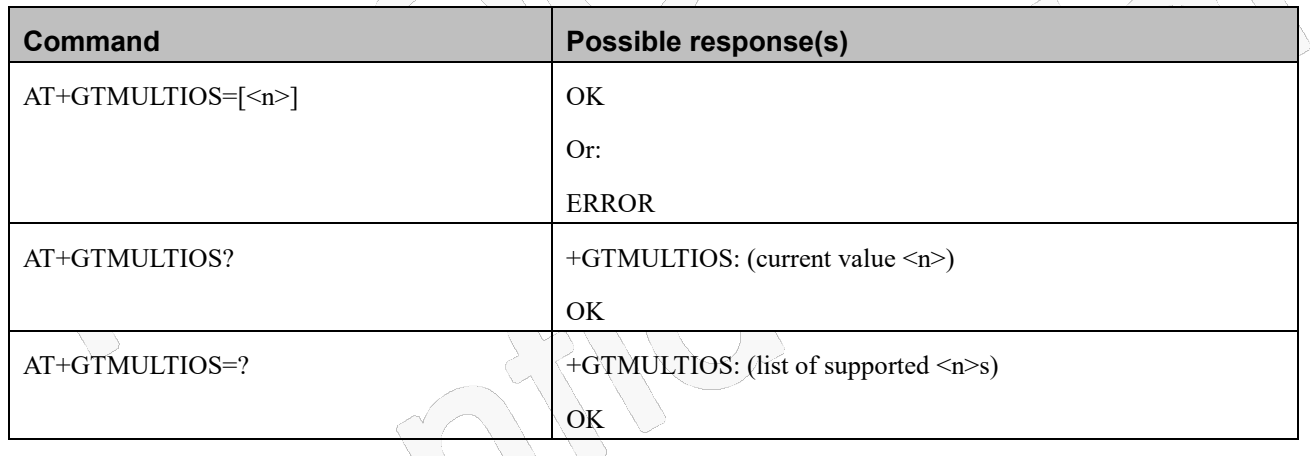

### **Attributes**

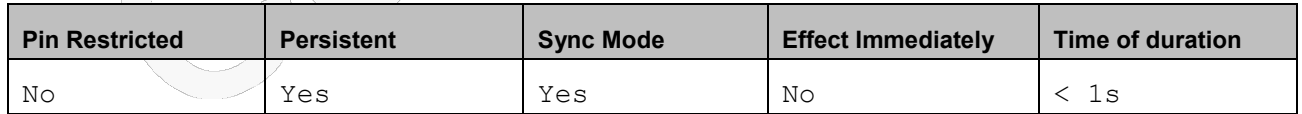

### **Defined Values**

<n>: integer type

- 0 Disable Multios
- 1 Enable Multios

## Fibocom

### **13.1.3+GTUSBMODE, Set USB Configuration Profile**

### **Description**

This command change the USB configuration profile of the module. There are two main profiles: AT+NCM profile for legacy AT command and MBIM profile for Windows 8.1/Windows 10 supporting. The new profile is activated after a reset or power cycle.

### **Syntax**

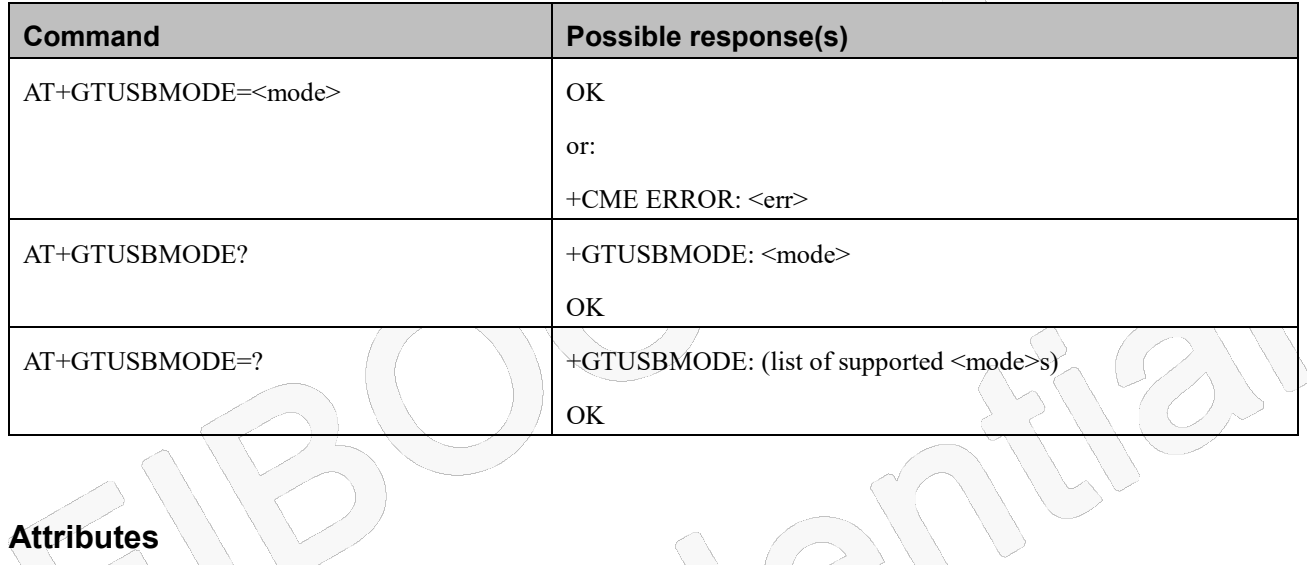

### **Attributes**

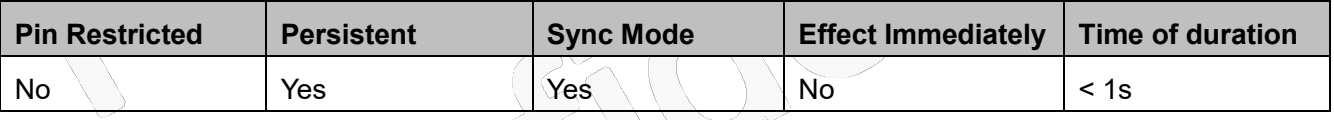

 $\bigcap$ 

### **Defined Values**

<mode>: integer type and supported mode depends on the target device and they may be as below:

- 17 Diag+Modem+AT+Pipe+RMNET+ADB
- 18 Diag+Modem+AT+Pipe+ECM+ADB
- 19 Diag+Modem+Pipe+RMNET+Mystorage
- 20 Modem
- 21 Modem+AT
- 22 Modem+AT+RMNET
- 23 Modem+AT+ECM (NL668-EU-03 do not support ECM)
- 24 RNDIS+Modem+Diag+ADB
- 25 Diag+Modem+AT+Pipe+RMNET
- 26 Diag+Modem+AT+Pipe+ECM (NL668-EU-03 do not support ECM)

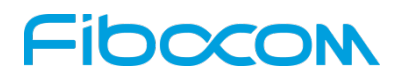

28 Diag+Modem+RMNET (for NL668-EU-01 & NL652-EU Only support linux os)

### **13.1.4+GTRNDIS, RNDIS Configuration**

### **Description**

This command is used to enable/disable RNDIS function with specified cid.

Note before enable RNDIS function, make sure the PDP context with this specified cid have been activated.

### **Syntax**

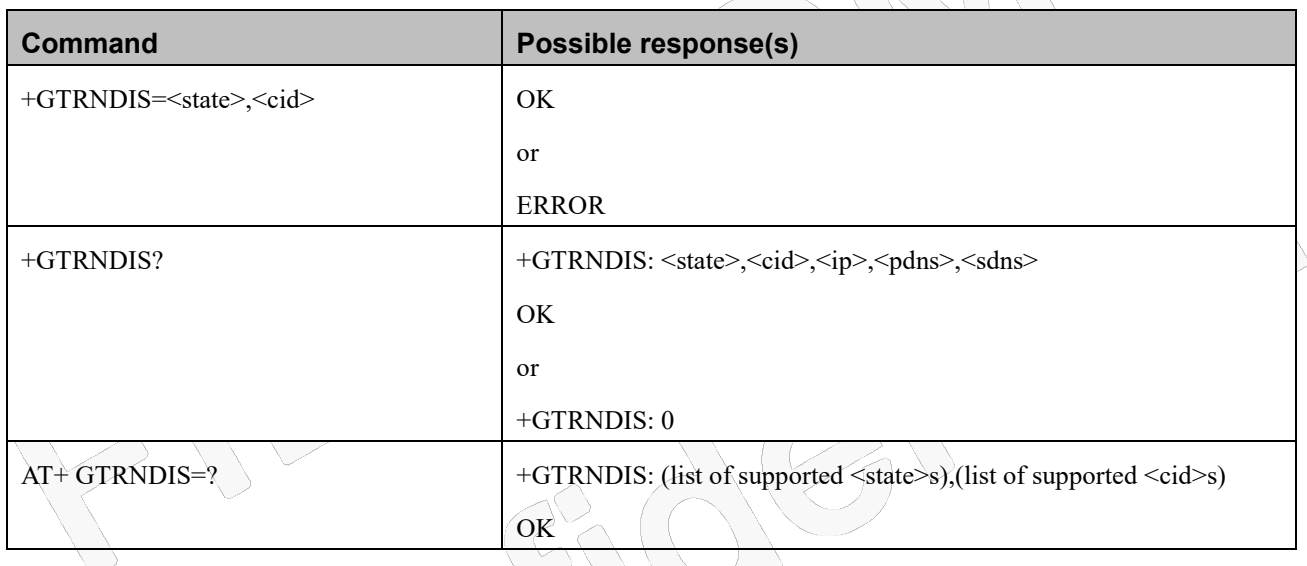

### **Attributes**

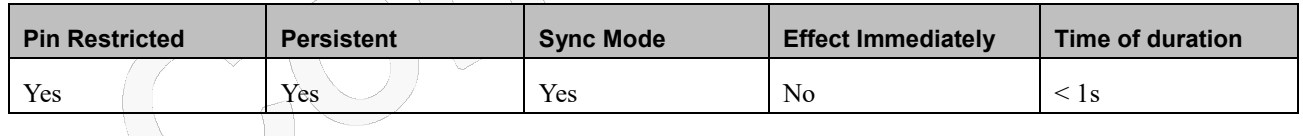

### **Defined Values**

<state>: integer type

- 0 deactivate RNDIS. Default value.
- 1 active RNDIS

<cid>: integer type; profile id used by RNDIS and specified with AT+CGDCONT

<ip>: string type; IP address assigned by network to RNDIS device via PDP context activate accept

<pdns>: string type; primary DNS assigned by network via PDP context activate accept
# Inccol

<sdns>: string type; secondary DNS assigned by network via PDP context activate accept

# **14 Error Handing and Error Code**

## **14.1 Error Handling Commands**

## **14.1.1+CMEE, Report Mobile Equipment Error**

## **Description**

The Set command disables or enables the use of result code +CME ERROR: <err>as an indication of an error relating to the functionality of the MODEM. When enabled, Modem -related errors cause a +CME ERROR: <err> final result code instead of the regular ERROR final result code. Usually, ERROR is returned when the error is related to syntax, invalid parameters or terminal functionality. For all Accessory AT commands besides SMS commands, the +CMEE set command disables or enables the use of result code +CME ERROR: <err> as an indication of an error relating to the functionality of the Modem. When enabled, Modem related errors cause a +CME ERROR: <err> final result code instead of the regular ERROR result code.

For all SMS AT commands that are derived from GSM 07.05, the +CMEE Set command disables or enables the use of result code +CMS ERROR: <err> as an indication of an error relating to the functionality of the modem. When enabled, modem -related errors cause a +CMS ERROR: <err> final result code instead of the regular ERROR final result.

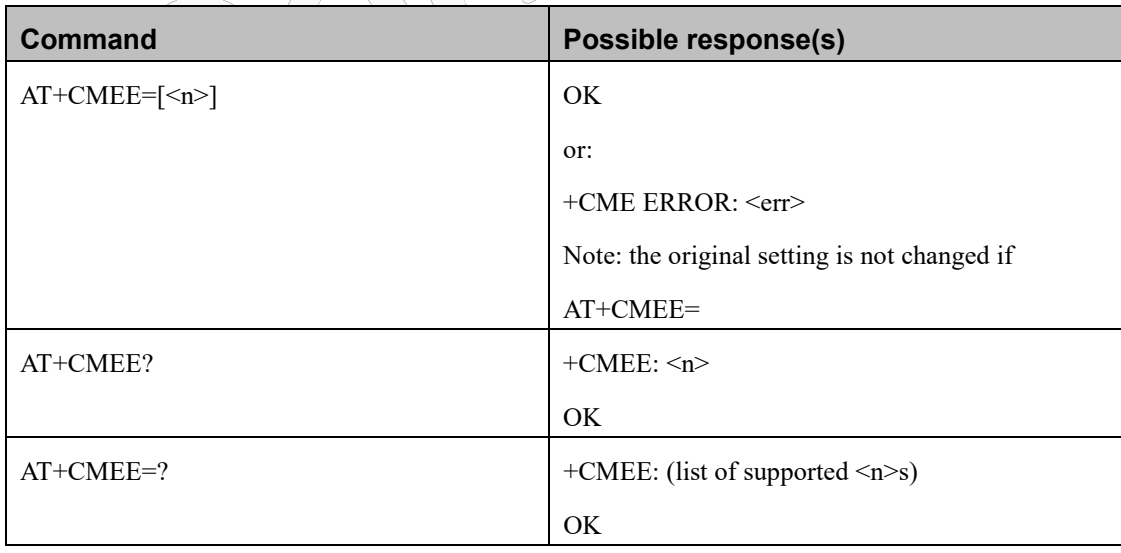

## **Syntax**

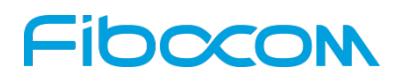

#### **Attributes**

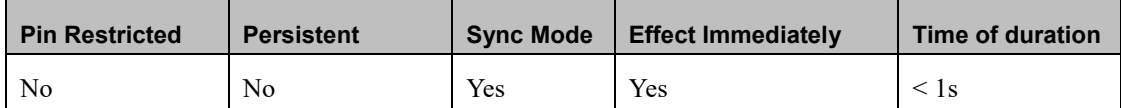

#### **Defined Values**

<n>: integer type

0 Disable the +CME ERROR: <err> result code and use ERROR. Default value

1 Enable the +CME ERROR: <err> or +CMS ERROR: <err> result codes and use numeric <err> values or

+STK ERROR: <err> result codes and use numeric <err> values.

2 Enable the +CME ERROR: <err> or +CMS ERROR: <err> result codes and use verbose <err> values or

+STK ERROR: <err> result codes and use numeric <err> values.

## **14.1.2+CEER, Extended Error Report**

### **Description**

This execution command returns an extended error report containing one or more lines of information text <report>, determined by the manufacturer, providing reasons for the following errors:

- ◆ Failure in the last unsuccessful call setup (originating or answering) or the in-call modification.
- Last call release.

Typically, the text consists of a single line containing the reason for the error according to information given by GSM network, in textual format.

## **Syntax**

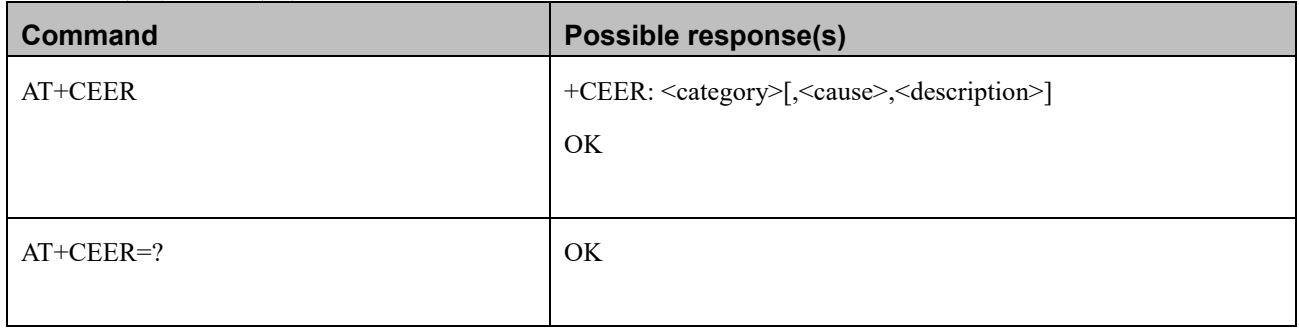

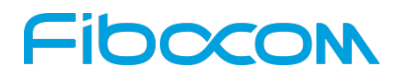

#### **Attributes**

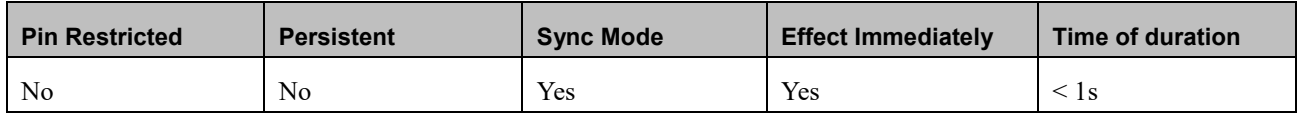

### **Defined Values**

<category>: string type

"No report available"

"CC setup error"

"CC modification error"

"CC release"

"SM attach error"

"SM detach"

"SM activation error"

"SM deactivation"

"SS – network error cause"

"SS – network reject cause"

"SS – network GSM cause"

<cause> : string type; contains a digit representing the error cause sent by network or internally

<description>:string type; contains the textual representation of the Cause

## **14.2 CME Error**

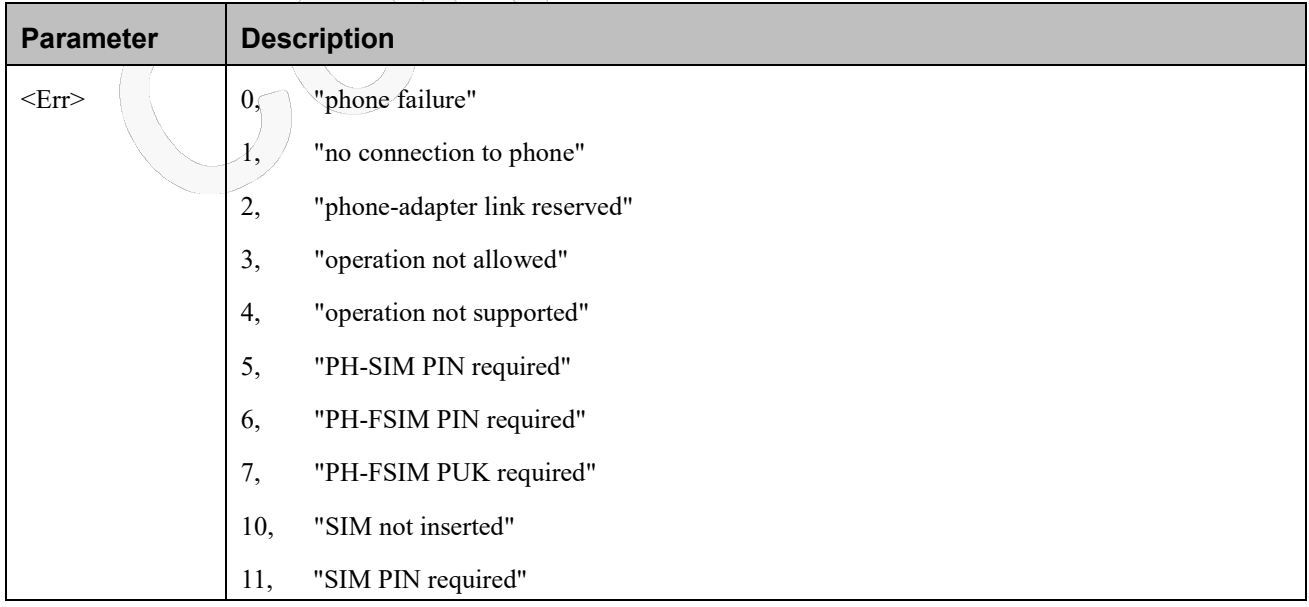

Reproduction forbidden without Fibocom Wireless Inc. written authorization - All Rights Reserved.

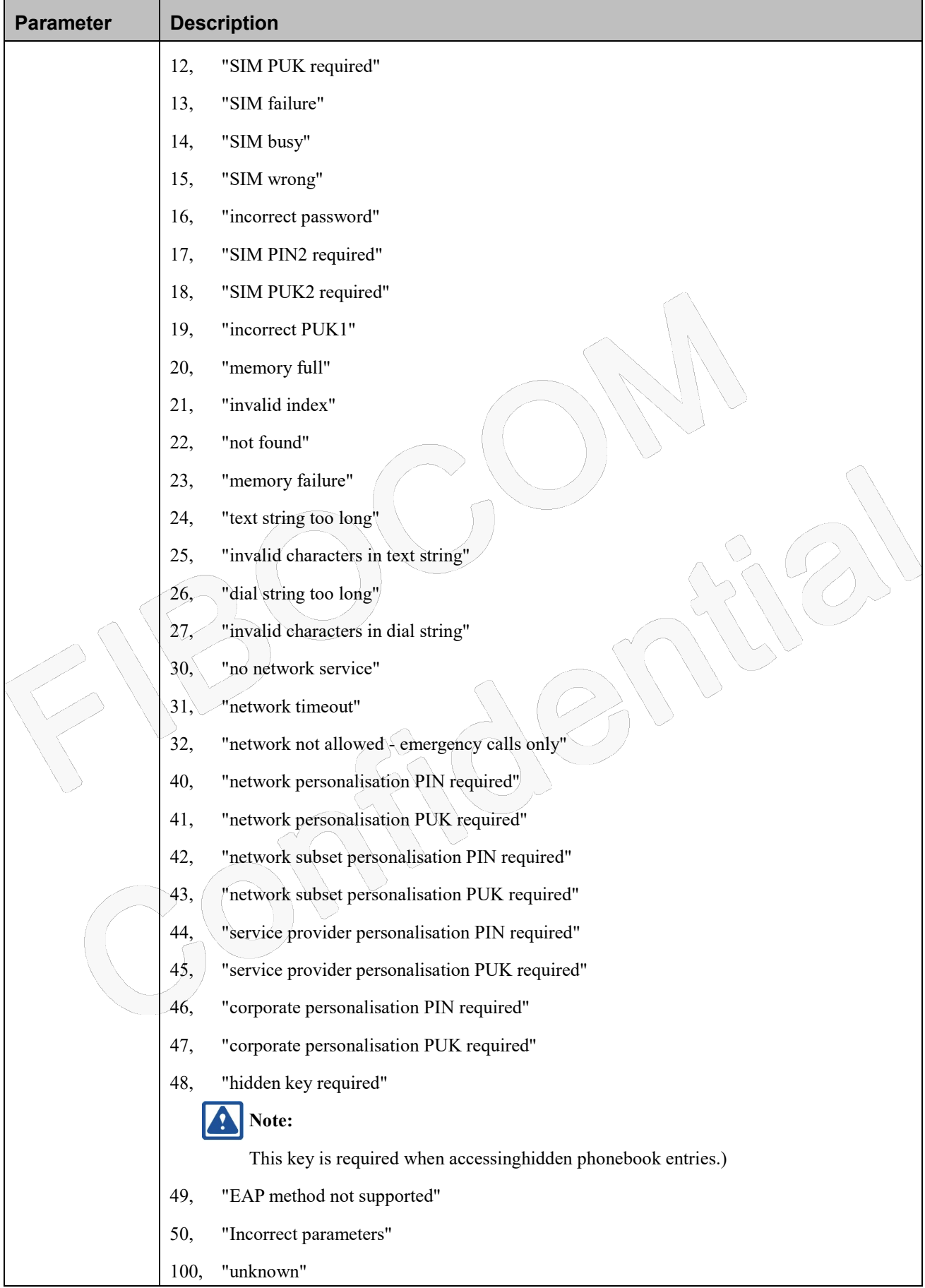

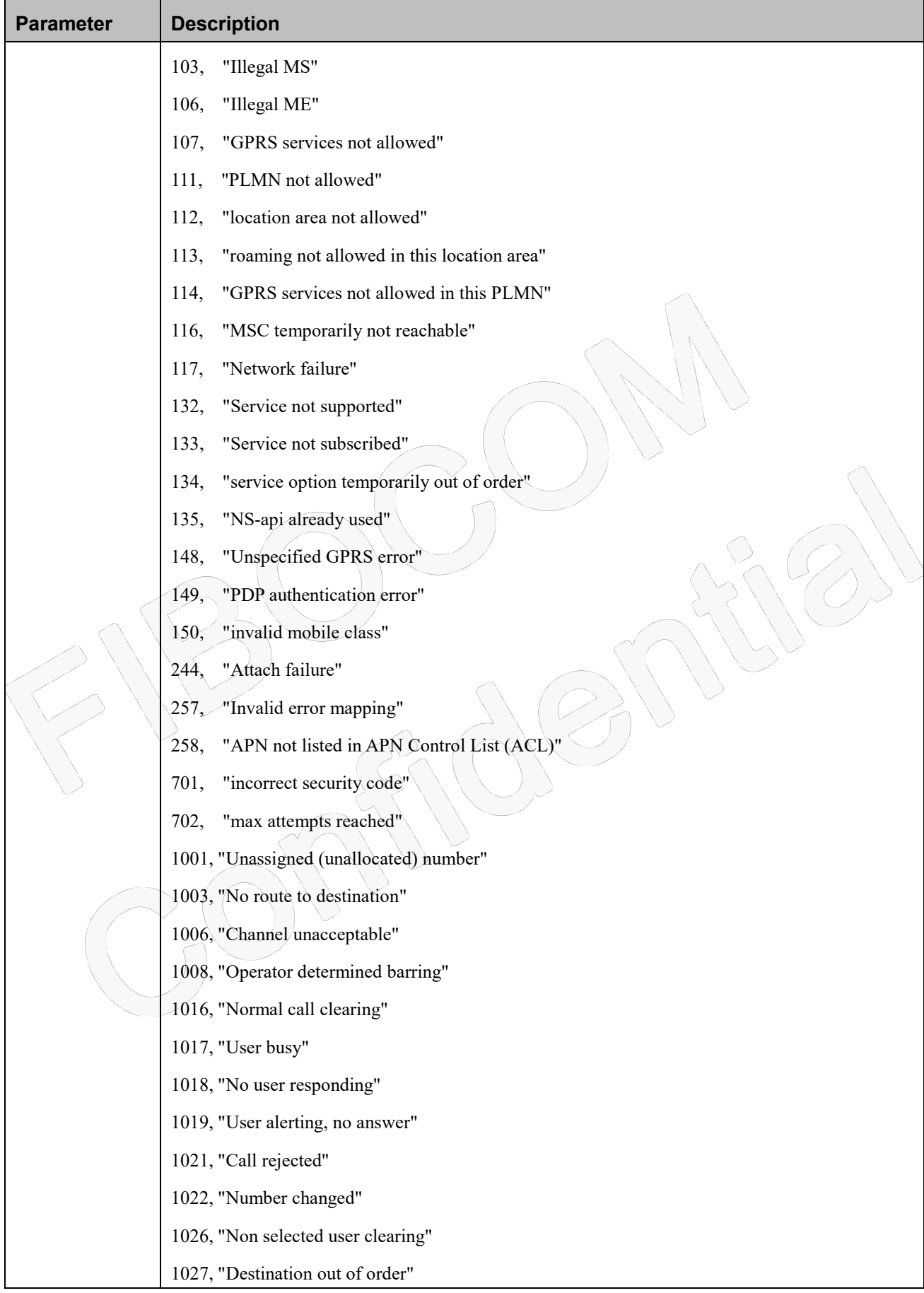

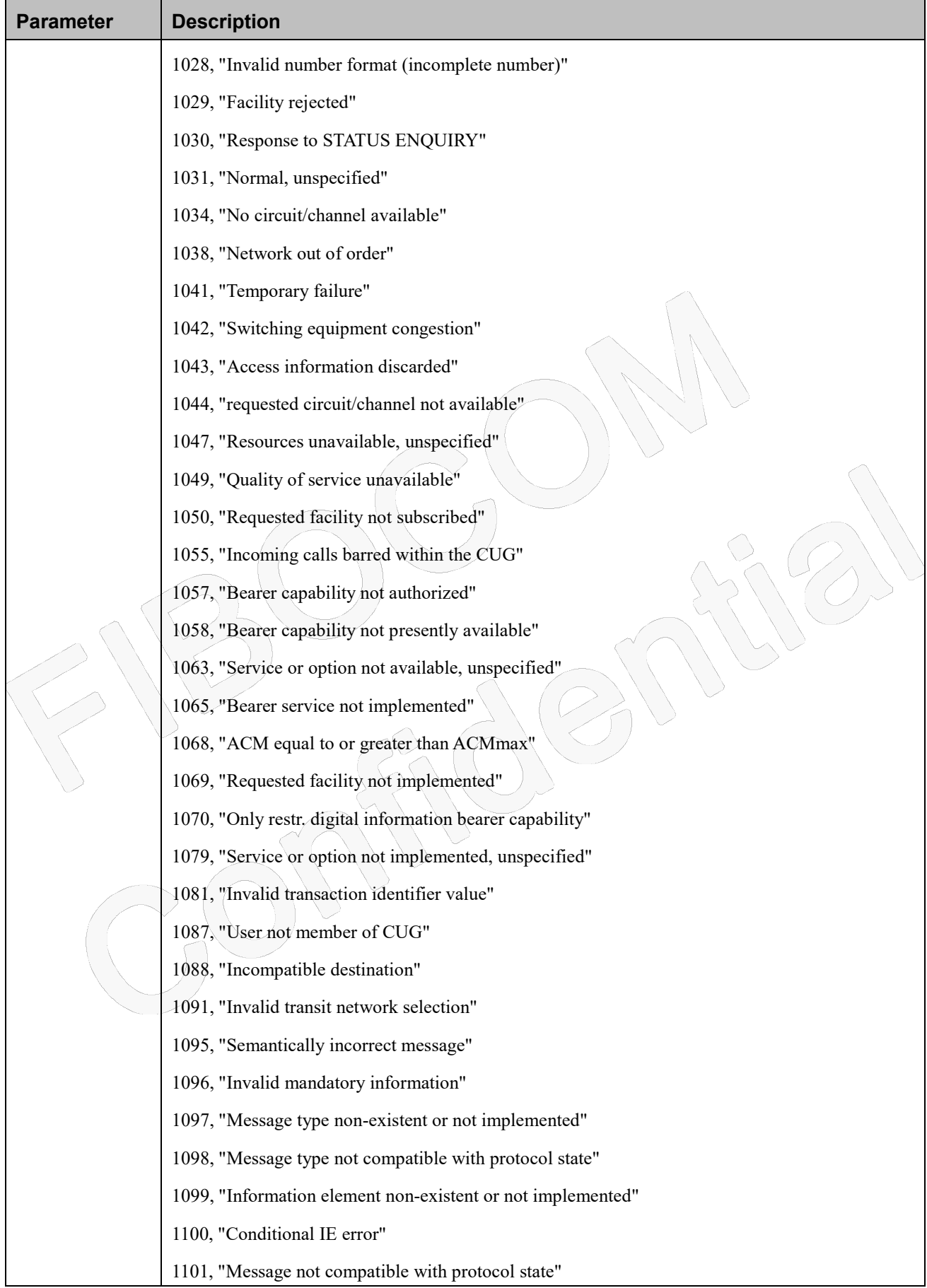

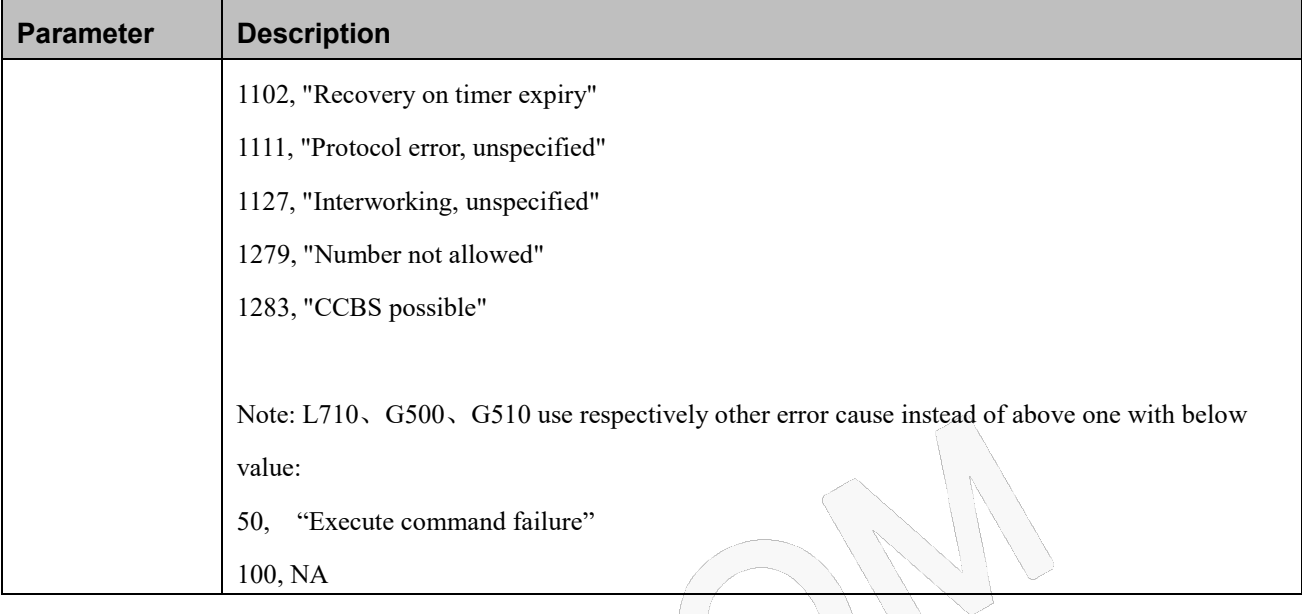

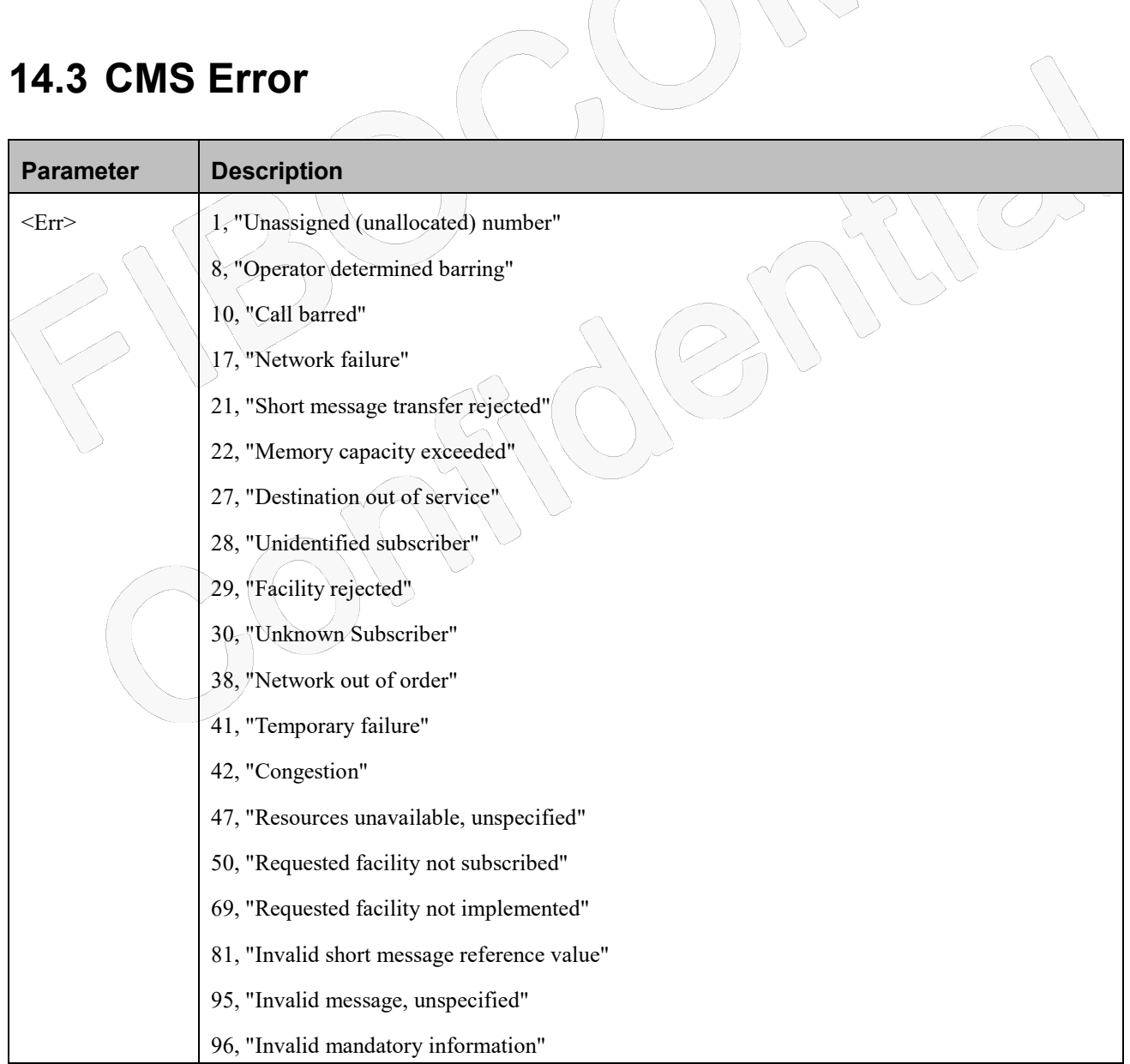

Reproduction forbidden without Fibocom Wireless Inc. written authorization - All Rights Reserved.

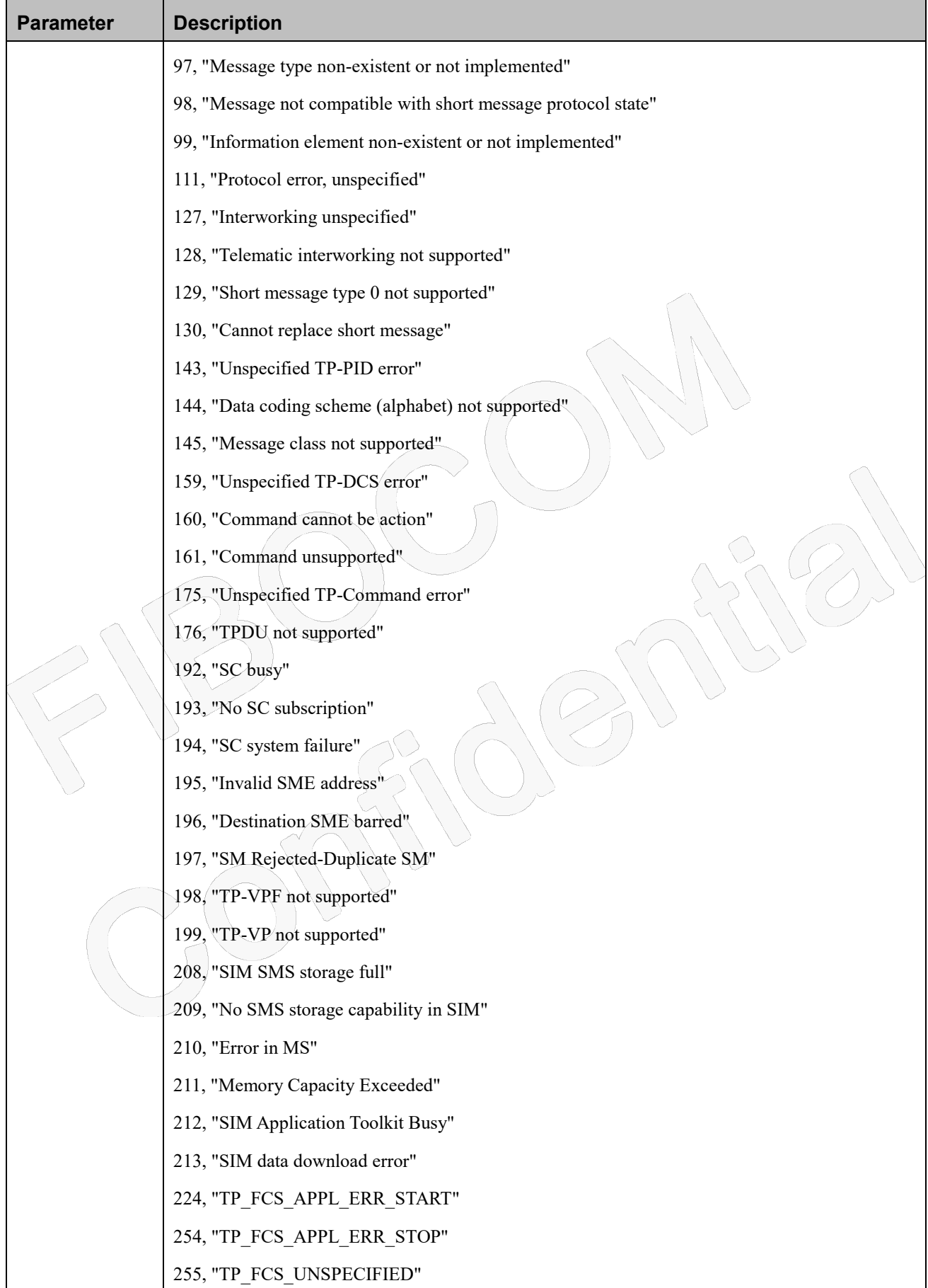

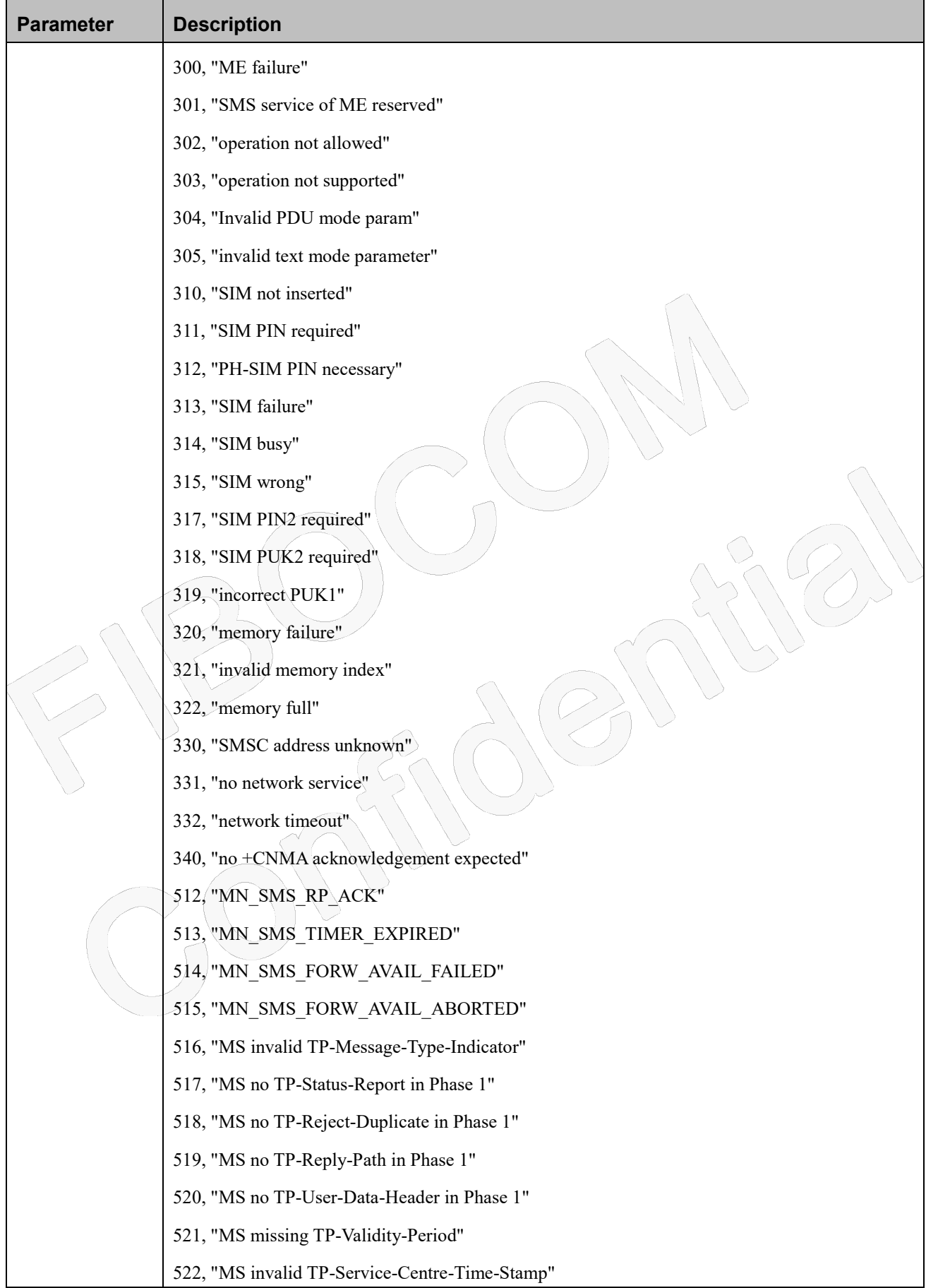

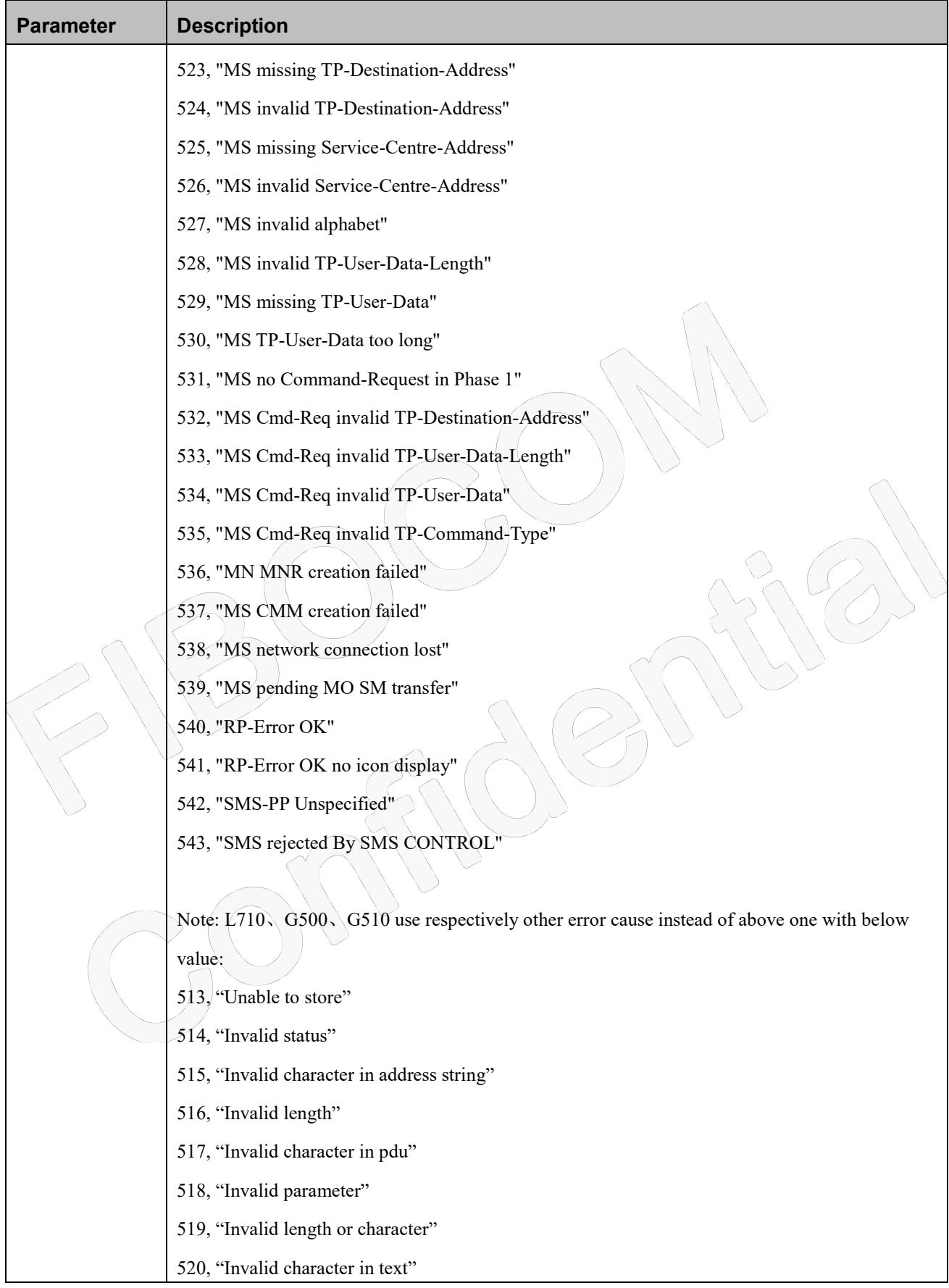

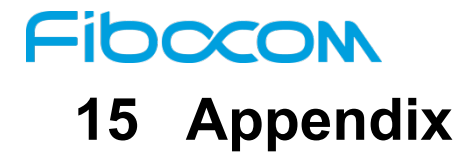

## **15.1 Frequency table**

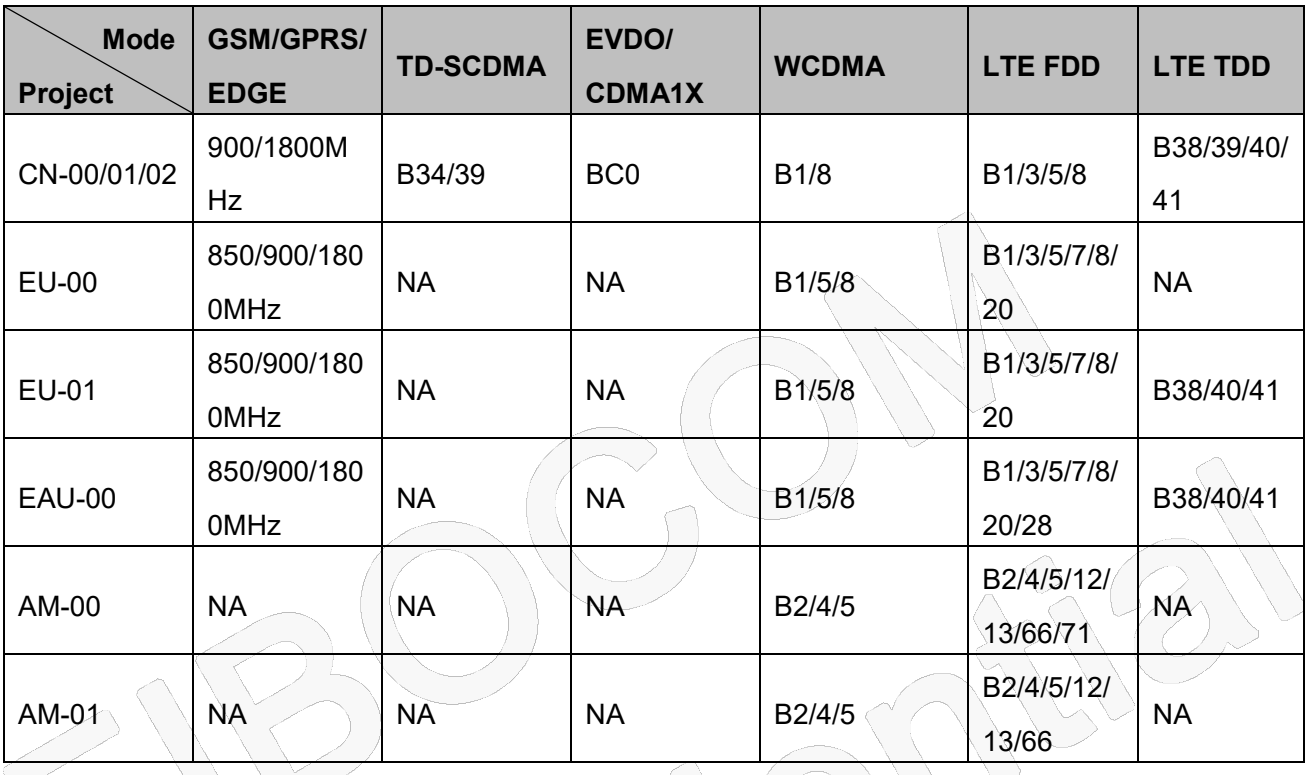

#### **NOTE:** Ω

CN-00, EAU-00, EU-00/01, AM-00/01 support audio call and CN-01/02 don't support this feature.